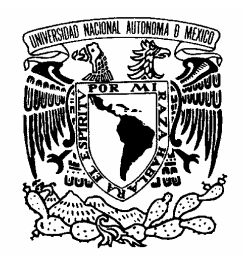

**UNIVERSIDAD NACIONAL AUTÓNOMA DE MÉXICO** 

**PROGRAMA DE MAESTRÍA Y DOCTORADO EN INGENIERÍA** 

VNIVERIDAD NACIONAL AVPNºMA DE MEXICO

**FACULTAD DE INGENIERÍA** 

# **ESTUDIO DE TÉCNICAS DE AGREGACIÓN DE INDICADORES**

**PARA LA SELECCIÓN DE UN NUEVO REACTOR** 

**NUCLEAR PARA MÉXICO** 

**T E S I S** 

QUE PARA OBTENER EL GRADO DE

# **MAESTRA EN INGENIERÍA**

ENERGÌA – SISTEMAS ENERGÉTICOS

P R E S E N T A :

# **ALEJANDRA MARIBEL BARRAGÁN MARTÍNEZ**

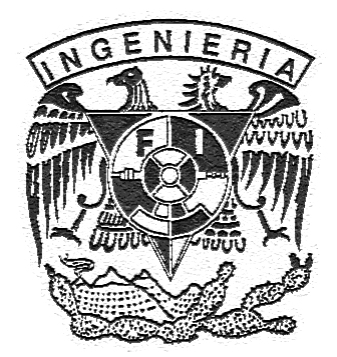

TUTOR:

**DRA. CECILIA MARTÍN DEL CAMPO MÁRQUEZ** 

**2008** 

#### **AGRADECIMIENTOS**

#### **A la Universidad Nacional Autónoma de México**

Por brindarme una educación profesional integral del más alto nivel. Primero en licenciatura y ahora en estudios de posgrado.

#### **A la Dra. Cecilia Martín del Campo Márquez**

Por la dedicación y el interés que mostró en la realización de este trabajo. Especialmente le agradezco la confianza y el apoyo que me ha brindado, tanto en el ámbito profesional como en el personal.

#### **Al Consejo Nacional de Ciencia y Tecnología (CONACyT)**

Por el apoyo recibido durante mis estudios de Maestría.

### **Al Programa de Apoyo a Proyectos de Investigación e Innovación Tecnológica (PAPIIT)**

de la UNAM por el apoyo a este proyecto.

#### **A los miembros del jurado**

Por que mediante sus observaciones se mejoró la calidad de este trabajo.

#### **A mis padres**

Por el apoyo que siempre me han brindado y por la confianza incondicional que siempre han depositado en mí.

#### **A mi mamá Maria del Pilar Martínez**

Gracias por ser mi compañera fiel durante tantos años. Gracias por el amor y cuidado que me brindas diariamente. Gracias por los juegos y las risas. Gracias por tu fortaleza que es mi mayor soporte.

#### **A mi papá José Alejandro Barragán**

Gracias por tu cariño, por tu comprensión y por tu paciencia. Gracias por tu carácter que me demuestra día con día lo afortunada que soy de tener un padre como tú.

Este trabajó es un pequeño reconocimiento a su esfuerzo. Deben saber que ustedes son en gran parte mi motivación para ser mejor cada día, y que por ustedes y para ustedes soy y estaré siempre.

## **A todas aquellas personas indispensables en mi vida, que me llenan de amor, de amistad, de sabiduría y de vida.**

Gracias por cada momento compartido, por cada risa, por cada beso, por cada palabra. Gracias a todos ustedes mi vida se ha llenado de alegría y buenos recuerdos.

#### **A todas aquellas personas que admiro y respeto.**

Gracias por su ejemplo y motivación.

**A todos, muchas gracias** 

# ÍNDICE

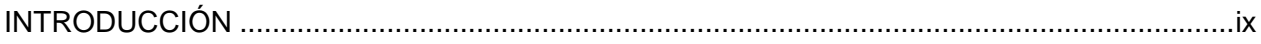

# CAPÍTULO 1. Reactores nucleares de tercera generación.

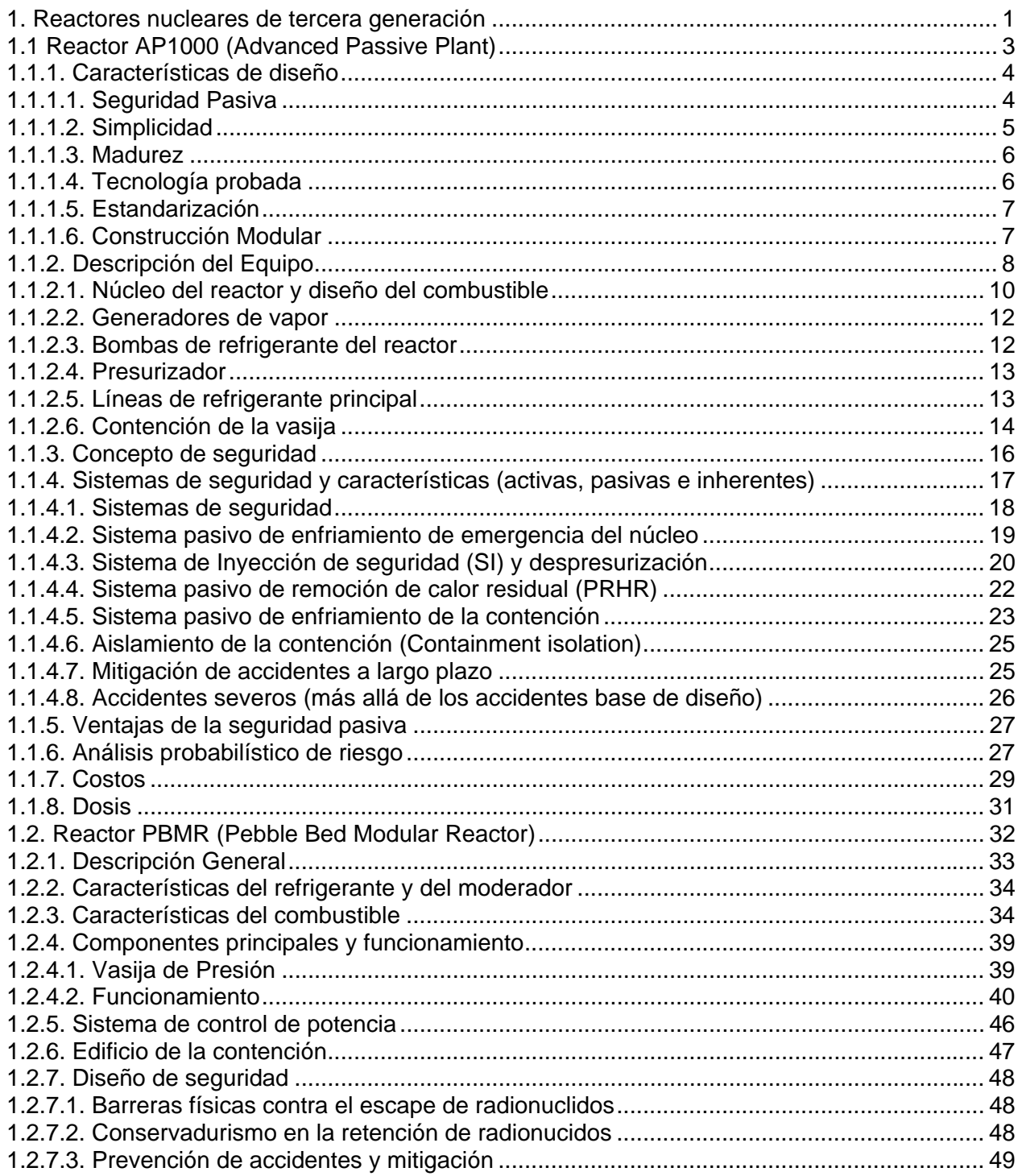

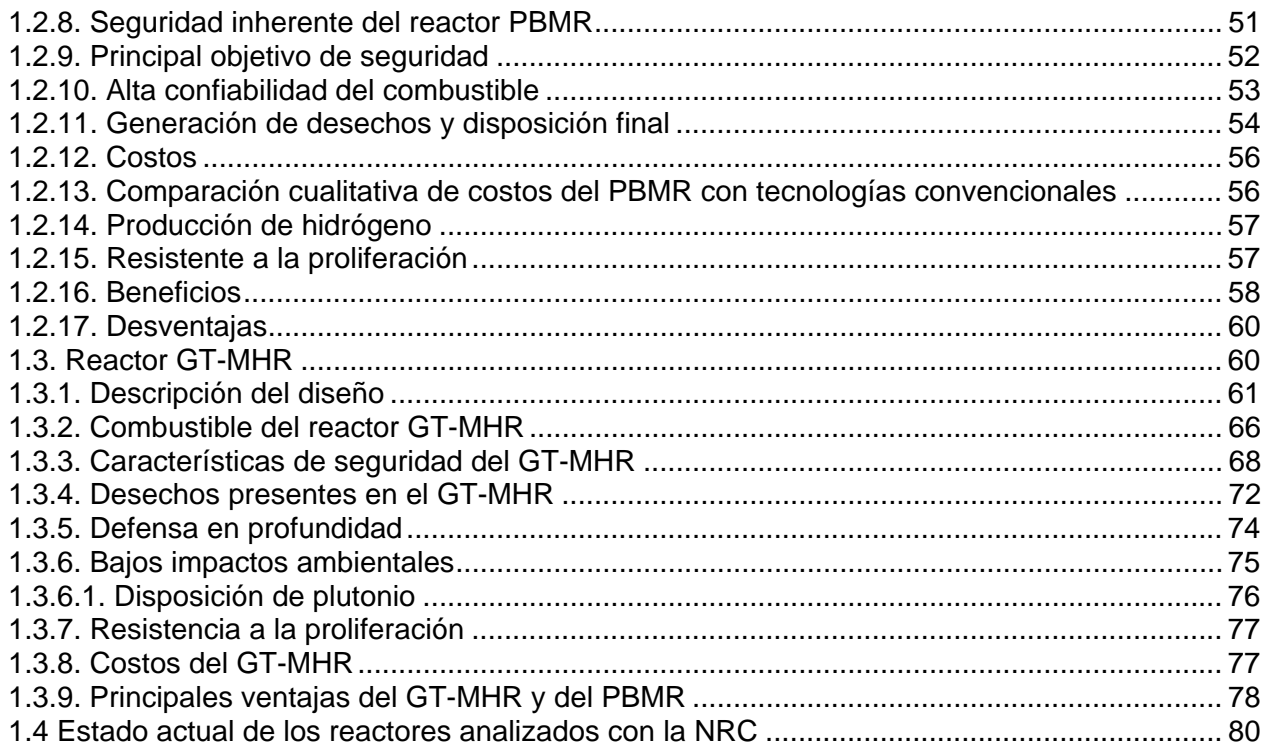

# CAPÍTULO 2. Métodos de evaluación y decisión multicriterio.

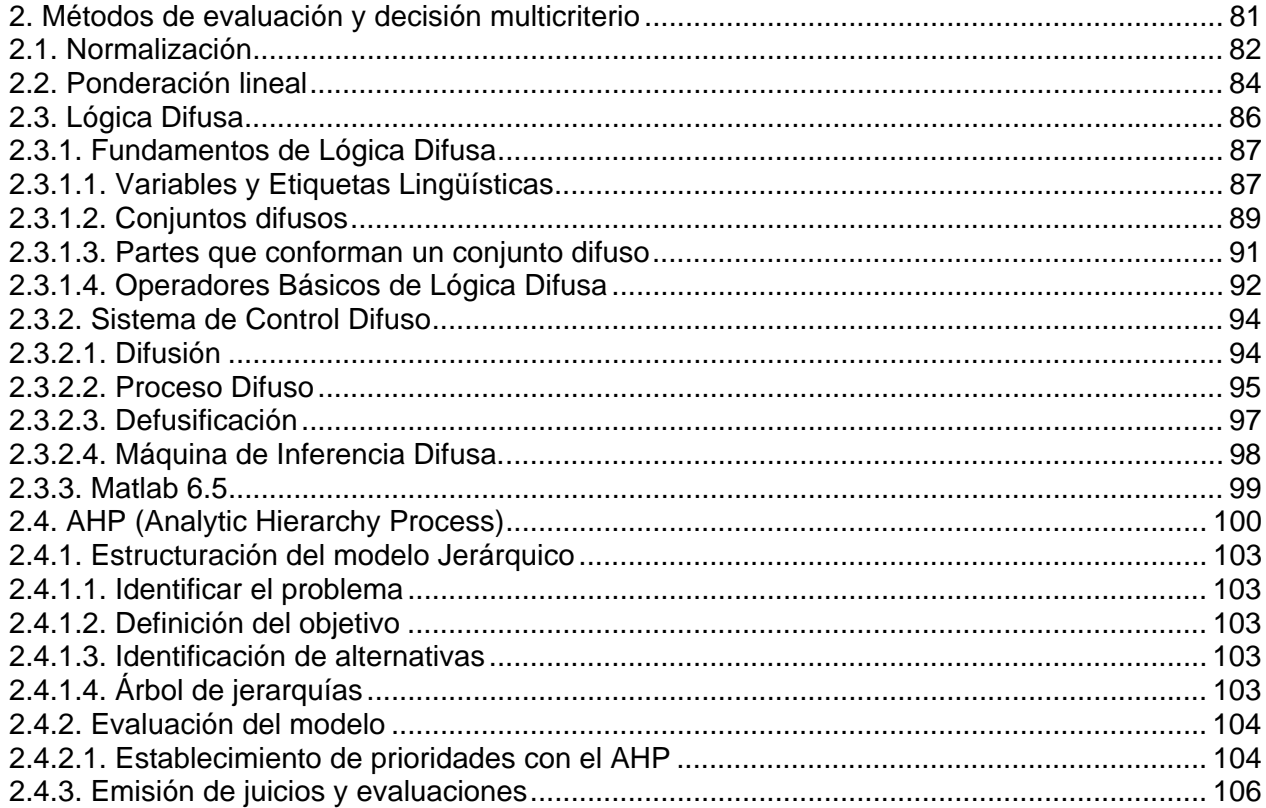

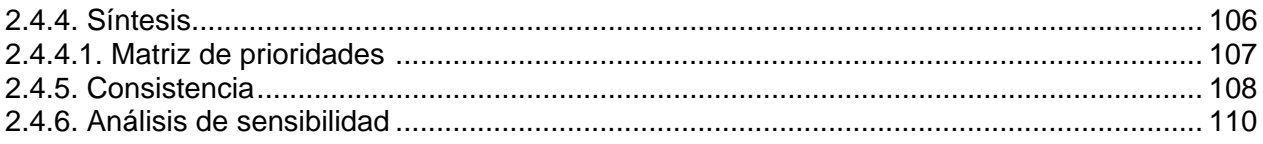

# CAPÍTULO 3. Metodología.

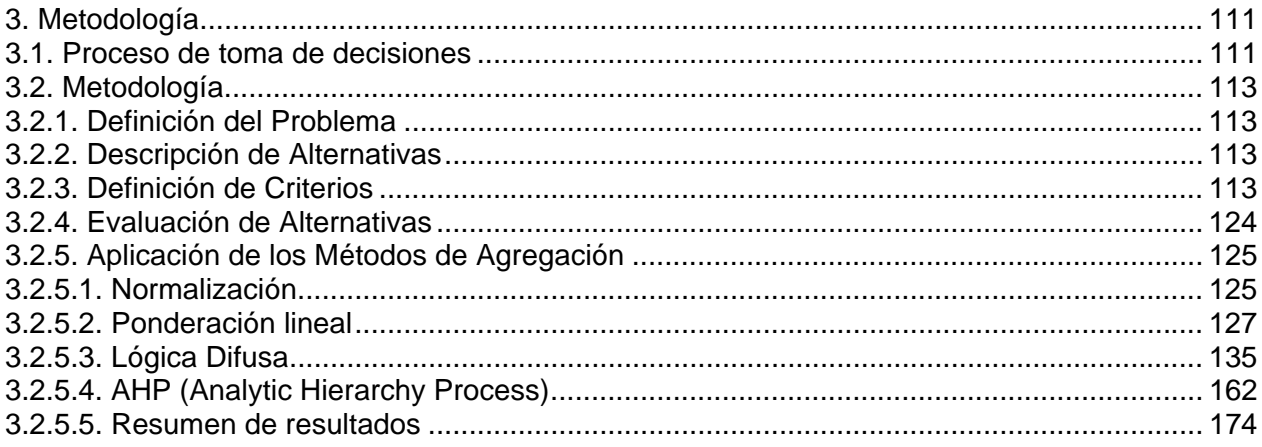

# **CAPÍTULO 4. Análisis de sensibilidad.**

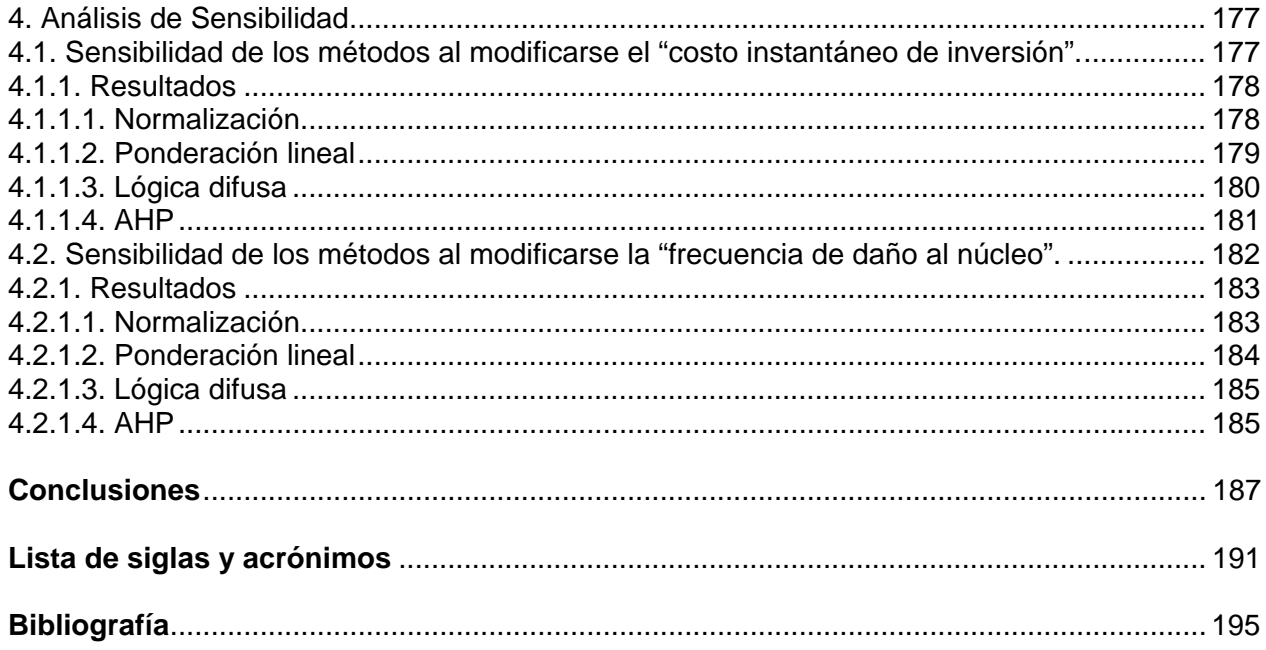

# **FIGURAS**

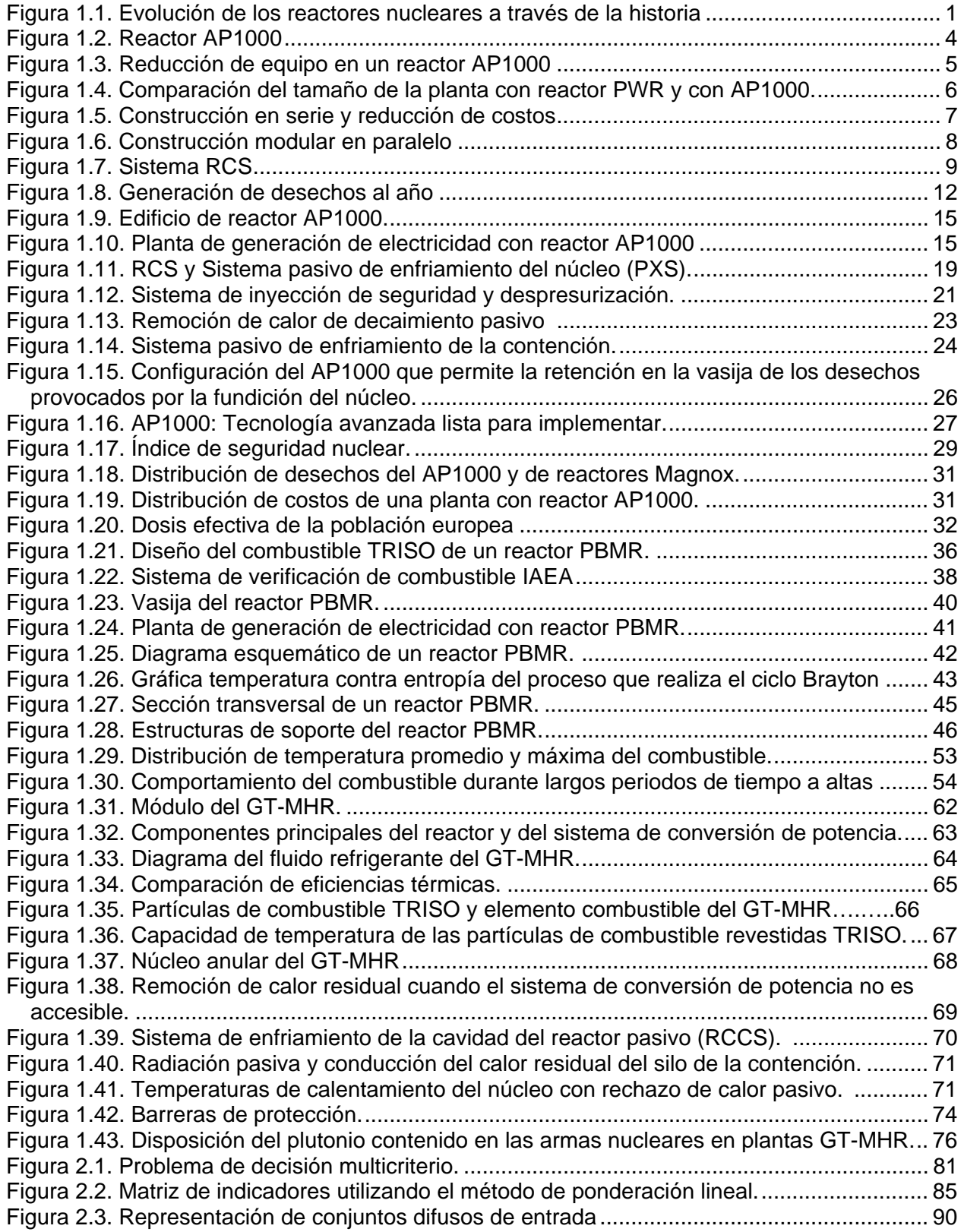

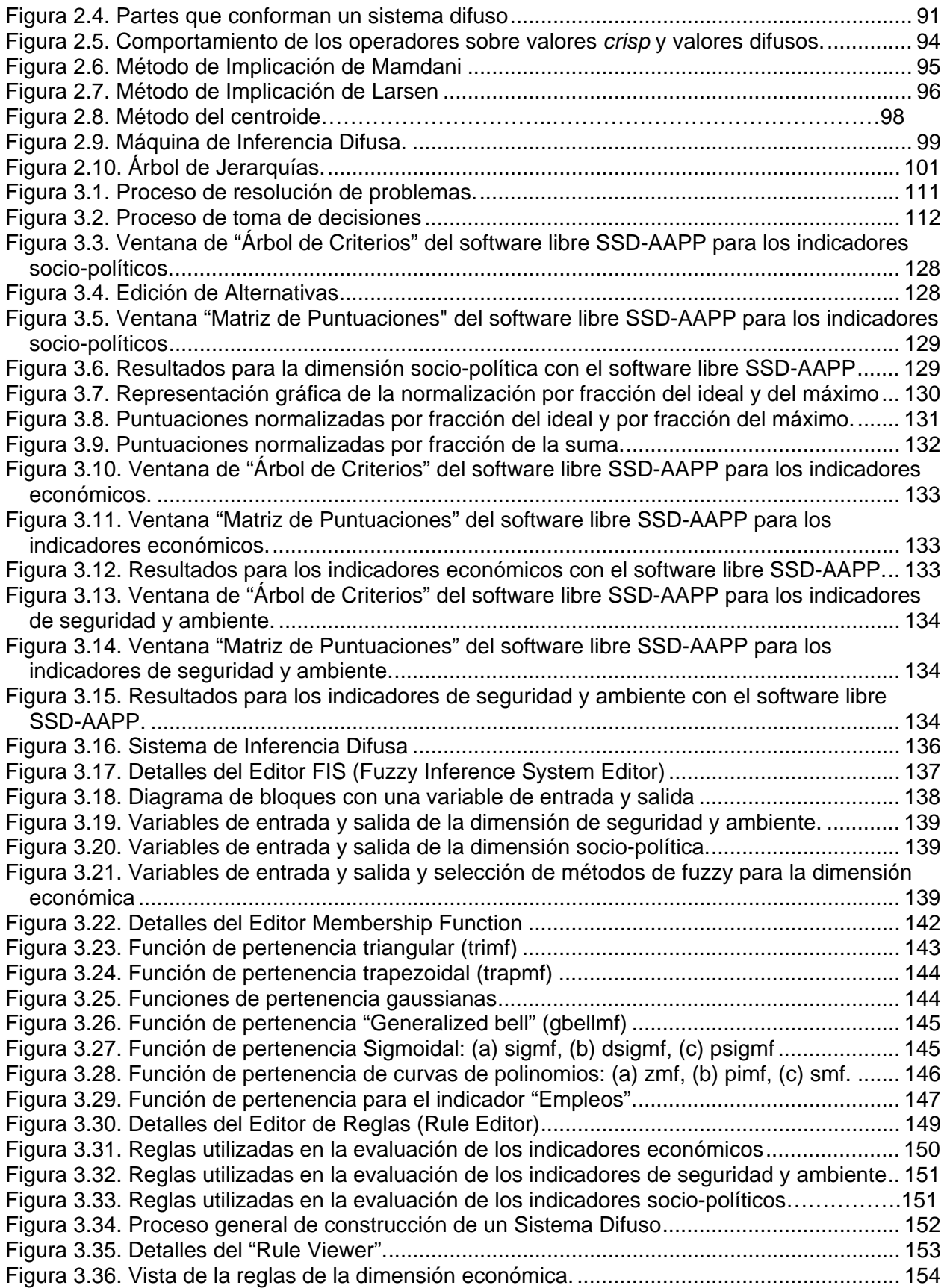

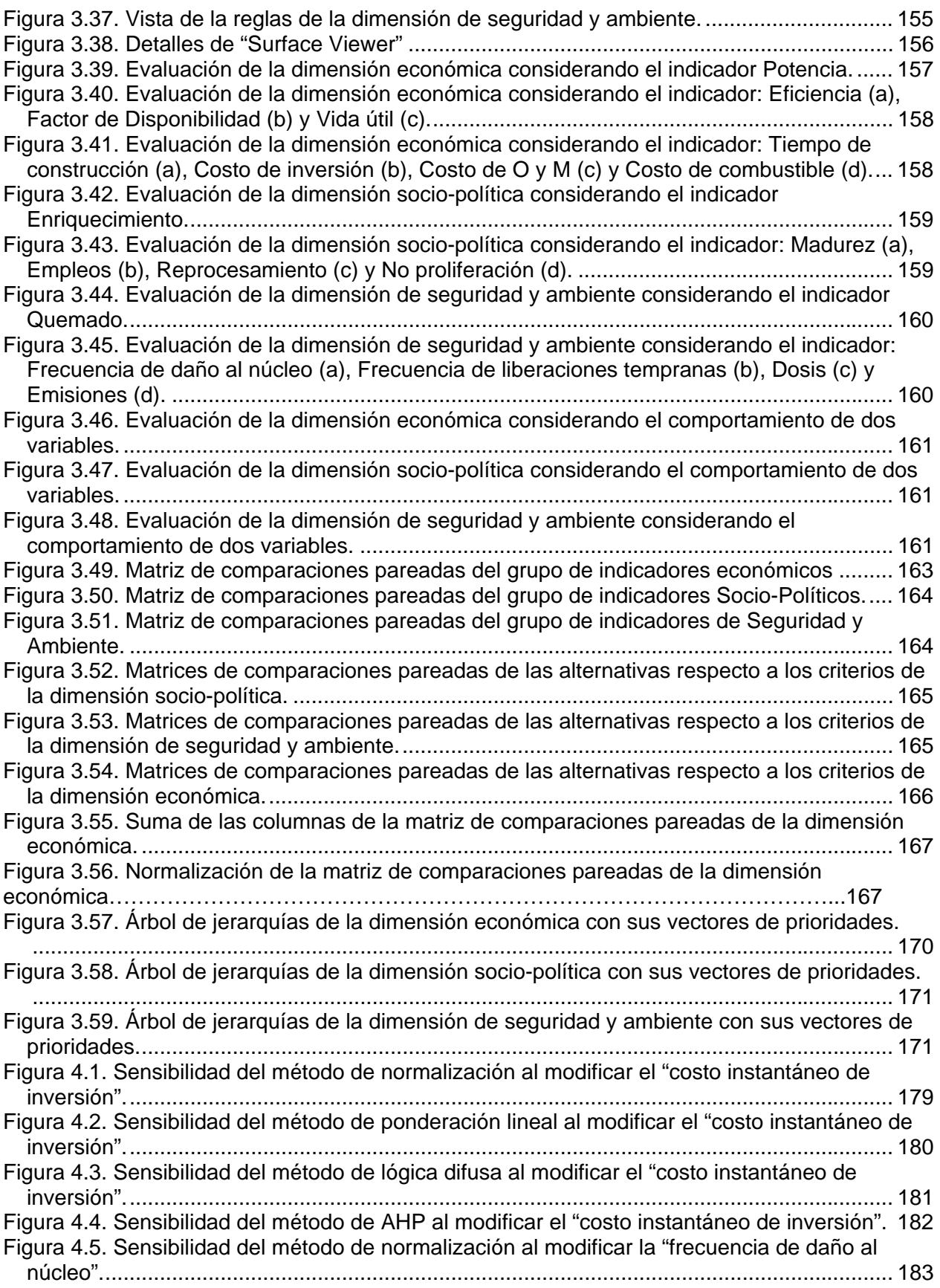

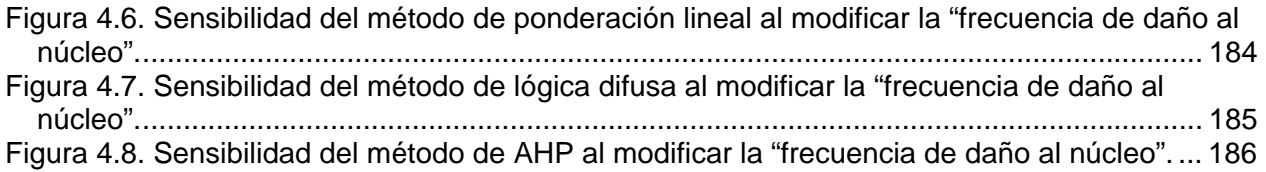

# **TABLAS**

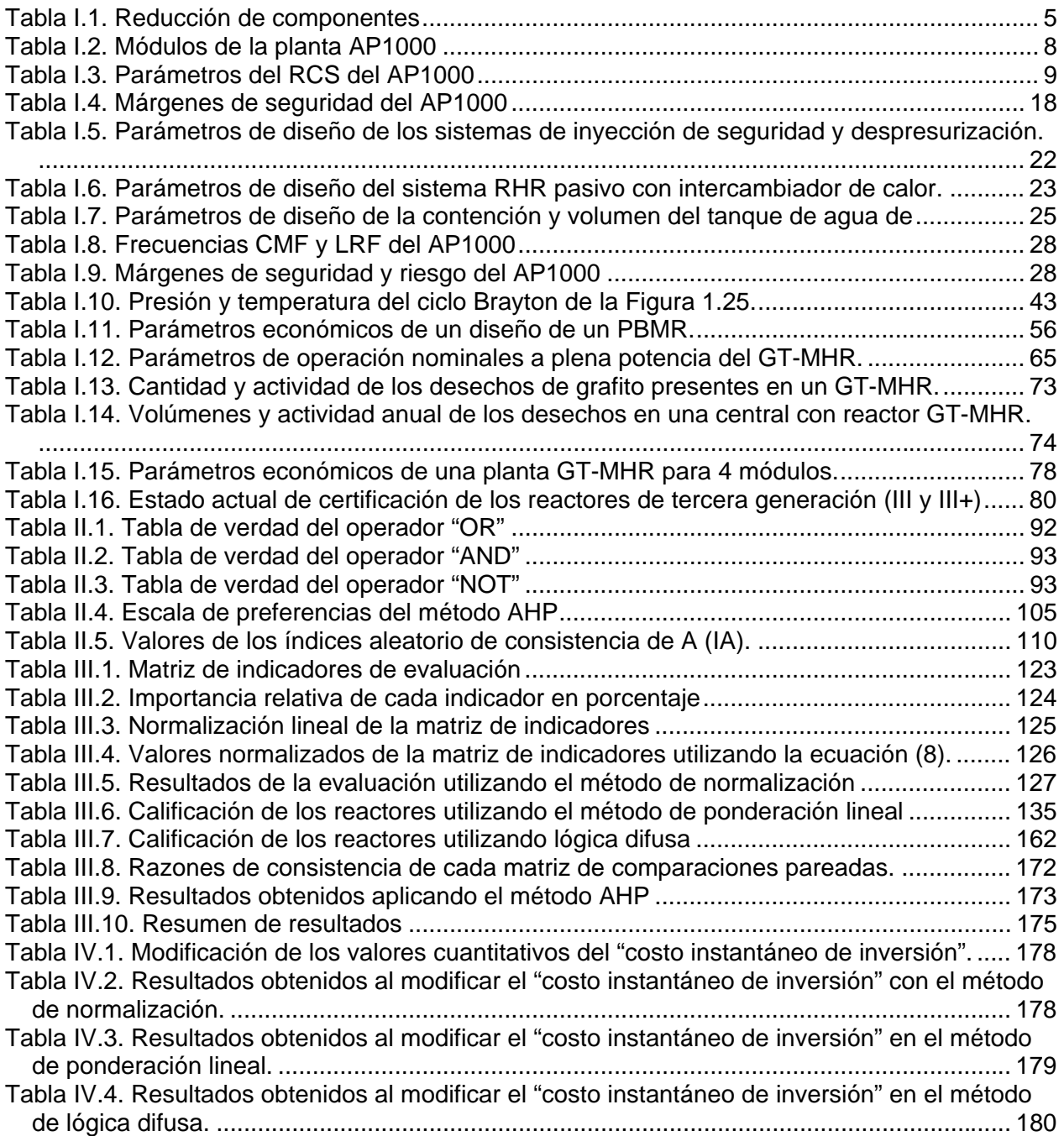

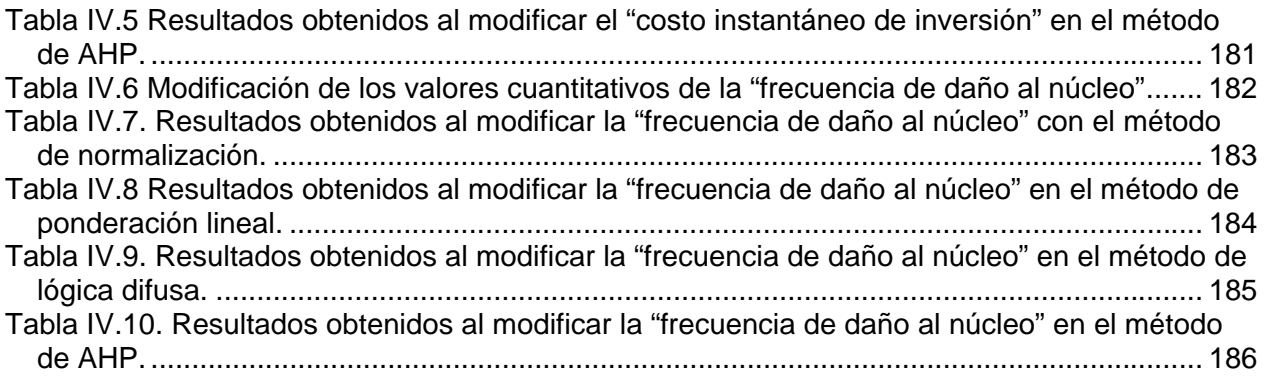

# **Introducción**

 $\overline{a}$ 

El crecimiento en el consumo mundial de combustibles fósiles ha traído como consecuencia un aumento de la contaminación global. Los contaminantes generalmente relacionados a la industria energética e industrias vinculadas a ella, son: plomo, óxidos de azufre (SOx), óxidos de nitrógeno (NOx), metano, partículas suspendidas totales (PST) y dióxido de carbono (CO<sub>2</sub>). Los gases de CO<sub>2</sub> generan un efecto invernadero en la atmósfera, al evitar que las radiaciones de calor escapen al espacio. Su principal consecuencia es el fenómeno conocido como calentamiento global o cambio climático que genera graves daños al ambiente y a la población mundial.

El sector eléctrico mexicano no es la diferencia, actualmente depende fuertemente de los combustibles fósiles, especialmente la planeación de la expansión eléctrica para los próximos 10 años, está sustentada en plantas de ciclo combinado que utilizan gas natural. Si bien es cierto que el gas natural es el combustible fósil ambientalmente más limpio y de bajo costo de inversión, ha tenido grandes incrementos en precios<sup>\*</sup>, produce gases de efecto invernadero y su suministro es incierto por las pocas reservas de gas con que se cuentan.

Las condiciones actuales a nivel ambiental (siendo el calentamiento global la principal preocupación) así como la entrada en vigor del Protocolo de Kioto en febrero de 2005, unido al incremento de la demanda de electricidad y del precio de los productos petrolíferos, han motivado que muchos países se enfoquen en la generación de energía por medios nucleares, aumentando la potencia de sus centrales e incluso por la construcción de nuevas plantas. Además, la selección de la energía nuclear como una opción más en una planeación energética, se debe no sólo a que es una alternativa capaz de satisfacer la creciente demanda de energía, sino que además permite aumentar la confiabilidad del sistema de generación eléctrico al diversificarse las fuentes de generación, especialmente las utilizadas para carga base.

<sup>♣</sup> Las estimaciones actuales consideran precios nivelados por arriba de 6 dólares/MMBtu, Programa de Obras e Inversiones del Sector Eléctrico (POISE) 2008-2017. CFE. Subdirección de Programación. Coordinación de Planificación.

La energía nuclear es una alternativa a considerar en el corto plazo para satisfacer la creciente demanda de energía a nivel mundial, ya que:

- a) No emite cantidades significativas de gases de efecto invernadero  $(CO<sub>2</sub>)$ , ni lluvia ácida, ni PST. Además, no es una fuente de agotamiento de la capa de ozono.
- b) Genera grandes cantidades de energía por unidad de combustible, por lo tanto sus costos de generación por unidad de energía son reducidos.
- c) Las reservas de uranio son suficientes para abastecer las necesidades por varios años a diferencia del petróleo. Además algunos reactores de cuarta generación, tienen la virtud de generar su propio combustible (de cría), lo cual provoca que el ciclo de combustible nuclear sea sustentable.

En una central nuclear, al igual que en cualquier planta de generación de electricidad, se generan residuos y existen riesgos de accidentes. Sin embargo, en una central nuclear, los accidentes son prácticamente nulos y la producción de residuos si bien es un problema real, es un problema manejado con mucho cuidado y responsabilidad para reducir al mínimo los efectos ocasionados al ambiente, al personal ocupacionalmente expuesto y al público en general, tanto que, si los residuos resultantes de la quema de combustibles fósiles, producción de herbicidas, insecticidas y productos químicos se manejaran con tanto cuidado como en el caso de los residuos nucleares, el problema ambiental generado por ellos dejaría de ser una preocupación mundial.

Lo dicho anteriormente se sustenta mediante varios estudios de externalidades (daños ambientales y a la salud), entre ellos el del proyecto ExternE [1]. En ellos se ha comprobado que la energía nuclear es la fuente de energía de menores daños a la salud y más bajos impactos ambientales de todas las fuentes utilizadas actualmente para generar carga base. Además al comparase diversas fuentes de generación eléctrica bajo el principio del desarrollo sustentable, considerando aspectos económicos, ambientales y sociales, la energía nuclear es la que ocupa el mejor lugar [2, 3, 4].

En términos generales el desempeño de los reactores nucleares que actualmente operan en el mundo ha mejorado considerablemente en aspectos de operación, seguridad y protección radiológica. Actualmente en el mundo existen 442 reactores nucleares con una potencia total de 370,033 MWe, 28 se encuentran en construcción con una potencia total de 22,041 MWe y existen 52 reactores en planes de construcción que generarán 57,658 MWe [5].

La investigación y el desarrollo orientados a nuevos diseños de reactores nucleares se basan en mejorar los aspectos económicos, de seguridad y ambientales existentes. Además, las alianzas internacionales que se han establecido, han logrado crear los diseños de los reactores llamados de tercera generación, algunos de los cuales ya se encuentran operando exitosamente en Japón y otros se encuentran listos para ser construidos.

En Finlandia se encuentra en construcción una planta nuclear (con reactor de tercera generación) para entrar en operación en 2010. Francia también ya inició la construcción de un nuevo reactor para entrar en operación en 2012. En los Estados Unidos se planea el resurgimiento de la energía nuclear con la construcción de nuevos reactores nucleares en el año 2010.

En los últimos años, México ha seguido una política que busca simultáneamente el crecimiento económico y disminuir el impacto sobre el ambiente. Sus componentes actúan tanto sobre la demanda (eficiencia energética y ahorro de energía) como sobre la oferta (diversificación de fuentes de energía, desarrollo de energías limpias). Todo esto dentro de un esfuerzo por garantizar la seguridad del abasto energético de largo plazo en el país e incrementar el acceso de servicios energéticos de quienes aún no los tienen. Estas acciones han contribuido a disminuir el consumo de recursos no renovables, aminorar la tasa de crecimiento de las emisiones globales, reducir el impacto ambiental de la generación de energía y facilitar el acceso a quienes carecen de ella.

En la visión a largo plazo reportada por CFE<sup>+</sup> los estudios de planificación mostraron que la expansión de mínimo costo se obtiene mediante una participación importante de proyectos de generación con centrales nucleoeléctricas. Si fuera posible la construcción inmediata de este tipo de tecnología, tales plantas serían seleccionadas en el mediano plazo. Sin embargo en un plan de expansión factible, se considera la participación de nucleares después del 2017. Se menciona que podrían ser unidades de 1,356 MW de capacidad. En los análisis a largo plazo, se considera la posibilidad de instalar 8 centrales nucleoeléctricas, con un total de 10,800 MW.

 $\overline{a}$ 

<sup>+</sup> AnexoB. Visión a largo plazo en la planificación. Programa de Obras e Inversiones del Sector Eléctrico (POISE) 2007-2016. CFE. Subdirección de Programación. Coordinación de Planificación.

Para el 2026 la participación de la energía nuclear quedaría en 12% de la capacidad instalada de un total de 101,304 MW de todas las tecnologías.

Por lo tanto, es necesario invertir en la formación de recursos humanos y en investigación, tanto en las áreas de física (teórica y experimental) como en la ingeniería nuclear. Paralelamente a la formación de recursos humanos en física nuclear, el gobierno mexicano debe iniciar una campaña de información hacia la población para crear una especie de cultura nuclear y generar confianza y aceptación de esta tecnología.

El objetivo principal de nuestro trabajo se basó en desarrollar una metodología utilizando modelos matemáticos de agregación para el análisis multicriterio que evalúe de manera integral tres opciones de reactores nucleares de potencia avanzados, para seleccionar el reactor idóneo respecto a sus indicadores (económicos, de seguridad y ambiente y sociopolíticos) a ser utilizado en un programa de instalación de reactores nucleares en el sector eléctrico mexicano en el mediano plazo, que apoye el desarrollo sustentable del país.

En el primer capítulo se describen las características básicas y el funcionamiento de los tres reactores nucleares seleccionados. Dichos reactores son el PWR (Pressurized Water Reactor – Reactor de Agua Presurizada) avanzado pasivo AP1000 (Advanced Passive of 1000MWe), el reactor modular de cama de esferas PBMR (Pebble Bed Modular Reactor) y el reactor modular de helio con turbina de gas GT – MHR (Gas Turbine – Modular Helium Reactor).

Los reactores ABWR (Advanced Boiling Water Reactor), ESBWR (Economic Simplified Boiling Water Reactor) y EPR (European Pressurized Reactor) no fueron analizados en este trabajo debido a que están siendo analizados en otra tesis como parte de un proyecto de investigación más amplio.

En el capítulo dos se describen los cuatro métodos de agregación aplicados en la metodología descrita en el capítulo tres. Los métodos de agregación estudiados son el de normalización, el de ponderación lineal, el de lógica difusa y el de jerarquización (AHP – Analytic Hierarchy Process).

xii

Los métodos de normalización y de ponderación lineal son los más utilizados ante la sencillez de su uso, sin embargo, demostraremos a lo largo de la aplicación que para nuestro tipo de problema, el método de normalización no resulta adecuado.

El método basado en lógica difusa tiene la ventaja de que permite manejar simultáneamente información cualitativa y cuantitativa ya que el modelo semántico en que se basa, es proporcionado por la teoría de los conjuntos difusos que ha demostrado en otras áreas del conocimiento una mejor aproximación a la realidad, al admitir que la naturaleza tiene matices y que las decisiones se toman en función de una amplia gama de posibilidades y de criterios en ocasiones contradictorios o en conflicto, todos igualmente válidos. En este trabajo se profundiza más en el estudio de cómo aplicar eficazmente la lógica difusa para obtener un valor numérico para el indicador global (o calificación global) de desempeño o aptitud de cada reactor evaluado.

El método AHP, gracias a su modelo jerárquico, nos permitió organizar y analizar la información del problema por partes, atribuyendo preferencias mediante jerarquías de cada uno de los indicadores utilizados para evaluar a los tres reactores.

En el capítulo tres, además de describir la metodología desarrollada, se presentan los resultados obtenidos mediante la misma.

Finalmente, en el último capítulo, se presentan los resultados obtenidos de cada reactor después de aplicar el análisis de sensibilidad a cada uno de los métodos estudiados, observándose mediante ellos qué opción es la más conveniente a instalar en el corto plazo, objetivo principal de este trabajo.

xiii

# **1. Reactores nucleares de tercera generación**

La selección de los tres reactores analizados en este trabajo se basó, no en los reactores operando actualmente en el mercado nacional e internacional, que en su mayoría son reactores de segunda generación, sino en los reactores de tercera generación (III y III+) por las características mejoradas que presentan respecto a sus predecesores (ver Figura 1.1).

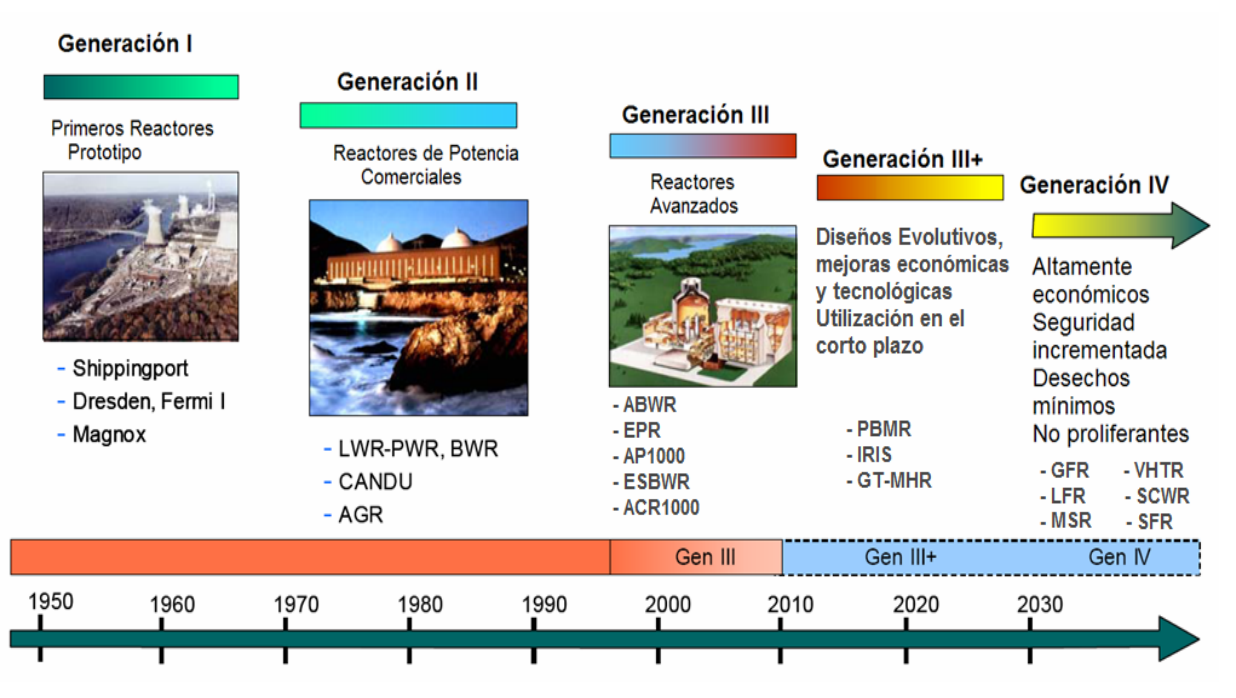

**Figura 1.1. Evolución de los reactores nucleares a través de la historia.** [6]

Los reactores de tercera generación (III y III+) básicamente son diseños evolucionados de los reactores de agua ligera (a presión y en ebullición) operando actualmente alrededor del mundo. Sus principales características son [7]:

- Características de seguridad pasiva o inherente, basada en fenómenos físicos.
	- o Sistemas de refrigeración por gravedad.
	- o Refrigeración por circulación natural.
	- o Grandes volúmenes de agua en la contención.
	- o Sistemas de emergencia que actúan en caso de falla del operador o de los sistemas automáticos de control.
- Diseño simplificado. La reducción de sistemas facilita la operación de la planta y reduce la probabilidad de fallas operacionales.
- Diseño estandarizado, técnicas de construcción modular y "top to bottom" (de arriba abajo).
- Tiempo de puesta en línea de 5 años a partir de la solicitud, con tiempos de construcción de 3 a 4 años.
- Mayor factor de planta  $(> 85\%).$
- Vida útil de 60 años.
- Utilización de tecnologías básicas probadas en las centrales de agua ligera.
- Costo "overnight" de 1100 a 1500 USD/kWe para la primera unidad, con la posibilidad de reducción de costo para las siguientes unidades.
- Reducción de dosis para el personal ocupacionalmente expuesto (0.5 a 1 Sv persona/año).
- Reducción de probabilidad de fusión del núcleo (de  $5x10^{-5}$  a  $3x10^{-7}$  al año).
	- o Reducción de potencia específica
	- o Aumento de confiabilidad de los sistemas
- Reducción de volumen de residuos
- Minimización de fugas de refrigerante y efluentes líquidos con uso de barras de control grises.
- Certificación más licencia de operación.
- Aumento de disponibilidad. Generador de vapor sobredimensionado y mejorado.
- Reducción de costos de combustible.
	- o Alto quemado de combustible
	- o Extensión del ciclo de combustible.
	- o Nuevo reflector radial.
	- o Barras de control poco absorbentes para cambiar potencia.
- Aumento de la vida de la vasija del reactor.
- Sistemas de seguridad sobredimensionados y mejorados
	- o Sistema integrado de salvaguardias para situaciones accidentales
	- o Dos sistemas de alimentación eléctrica y de agua de refrigeración de emergencia.
	- o Diseño de sala de control de emergencia.
	- o Doble contención con un sistema de rociado en la contención interna en caso de accidentes.
- o Edificio con única estructura sísmica.
- Sistemas de inyección de agua pasivos para:
	- o Extracción de calor residual
	- o Aporte de agua al sistema primario para control del inventario de agua.
	- o Inyección de refrigerante de emergencia
	- o Rociado de la contención para reducir la presión en caso de accidentes
- **Salvaguardias** 
	- o Refrigeración adecuada en transitorios principales
	- o Refrigeración indefinida de la contención por convección natural

Los reactores seleccionados son el reactor AP1000 (reactor Avanzado Pasivo de 1000 MWe) de la generación III y los reactores PBMR (Pebble Bed Modular Reactor – Reactor Modular de Cama de Esferas) y GT-MHR (Gas Turbine Modular Helium Reactor – Reactor Modular de Helio con Turbina de Gas) de la generación III+. Los tres serán descritos a continuación.

# **1.1 Reactor AP1000 (Advanced Passive Plant)**

El reactor AP1000 de Westinghouse se deriva directamente del reactor AP600<sup>1</sup>. El AP1000 es un reactor de agua ligera a presión (Pressurized Water Reactor - PWR) avanzado de 1117 MWe de potencia, con características de seguridad pasiva y diseño simplificado por lo que se reducen los costos de construcción y se mejora la seguridad operacional. Además, sus costos del kWh son menores que los costos del AP600 y está certificado por la NRC (Nuclear Regulatory Commission).

Como se muestra en la Figura 1.2, el reactor AP1000 trabaja en un ciclo Ranking. Se dice que su ciclo es indirecto porque el vapor que hace trabajar a las turbinas no se genera en el reactor sino, en los generadores de vapor.

 $\overline{a}$ <sup>1</sup> El reactor AP600 (Westinghouse) se basa en el diseño de un reactor PWR (con experiencia de operación de más de 30 años) de 600 MW, con características pasivas de seguridad que permiten simplificar su operación y mantenimiento y reducir sus costos de construcción. El AP600 ha sido ofertado pero jamás construido. Por esta razón, Westinghouse se decidió por un reactor más grande y menos costoso. El AP600 está certificado por la NRC.

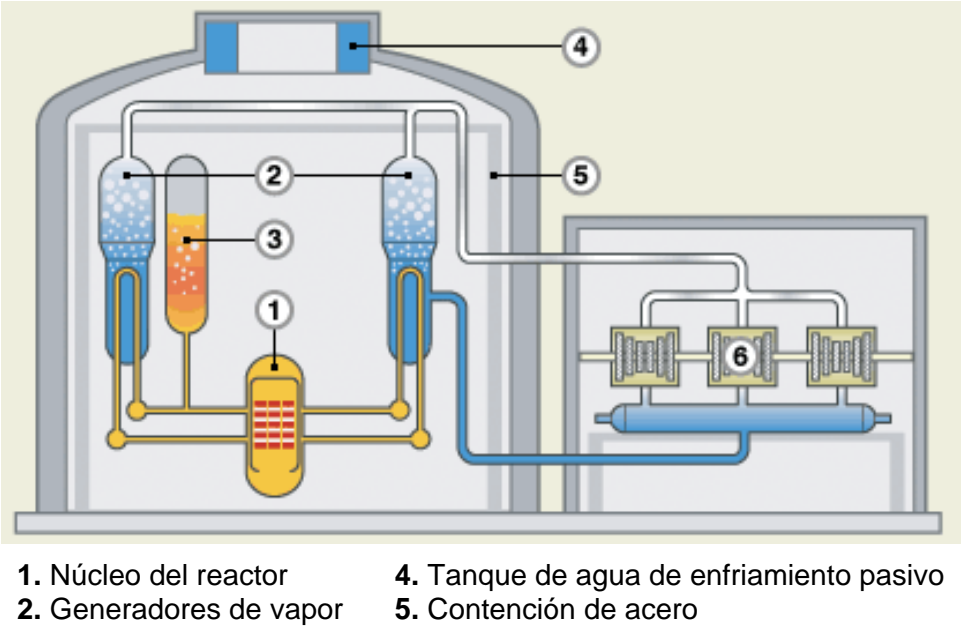

**3.** Presurizador **6.** Turbinas

**Figura 1.2. Reactor AP1000.** [8]

La disponibilidad total de la planta es mayor de 93 por ciento, incluyendo interrupciones forzadas y previstas.

La planta está diseñada para aceptar un rechazo de carga<sup>2</sup> del 100% de plena potencia. El diseño cuenta con una turbina capaz de mantener una operación estable y continua.

### **1.1.1. Características de diseño**

#### **1.1.1.1. Seguridad Pasiva**

 $\overline{a}$ 

En vez de añadir sistemas redundantes de seguridad, las centrales pasivas consiguen altísimos grados de seguridad reduciendo sistemas activos de seguridad e implementando seguridad intrínseca.

<sup>&</sup>lt;sup>2</sup> Rechazo de carga. Disminución brusca o anulación de la demanda de potencia a la turbina desde la red eléctrica a causa, generalmente, de alguna anomalía en dicha red. Dependiendo de la magnitud de la disminución de la demanda y del diseño de la central, puede o no producirse la parada automática del reactor.

El AP1000 aprovecha fenómenos naturales para asegurar la seguridad inherente sin la necesidad de la acción del operador o del uso de sistemas eléctricos y/o electrónicos. Sus características pasivas de seguridad son:

- Circulación natural de aire, agua y vapor.
- Gravedad (manejo del flujo refrigerante).
- Conducción y convección (asegura una transferencia de calor adecuada).

#### **1.1.1.2. Simplicidad**

El diseño avanzado y características de seguridad del AP1000 logran reducir significativamente el equipo total de la planta, por esta razón se dice que el diseño es simplificado. La Tabla I.1 muestra cuantitativamente la reducción en los componentes requeridos en el reactor AP1000 respecto al reactor PWR. En la Figura 1.3 se muestra esquemática dicha reducción.

|                       | <b>PWR de 1000 MW</b>   | AP1000                 | Reducción |
|-----------------------|-------------------------|------------------------|-----------|
| Válvulas de seguridad | 2800                    | 1400                   | 50%       |
| <b>Bombas</b>         | 280                     | 180                    | 35%       |
| <b>Tubería</b>        | 11.0 x $10^4$ pies      | 1.9 x $10^4$ pies      | 83%       |
| <b>Cables</b>         | 9.1 millones de pies    | 1.2 millones de pies   | 87%       |
| Volumen de edificio   | 12.7 millones de $ft^3$ | 5.6 millones de $ft^3$ | 56%       |

**Tabla I.1. Reducción de componentes.** [9]

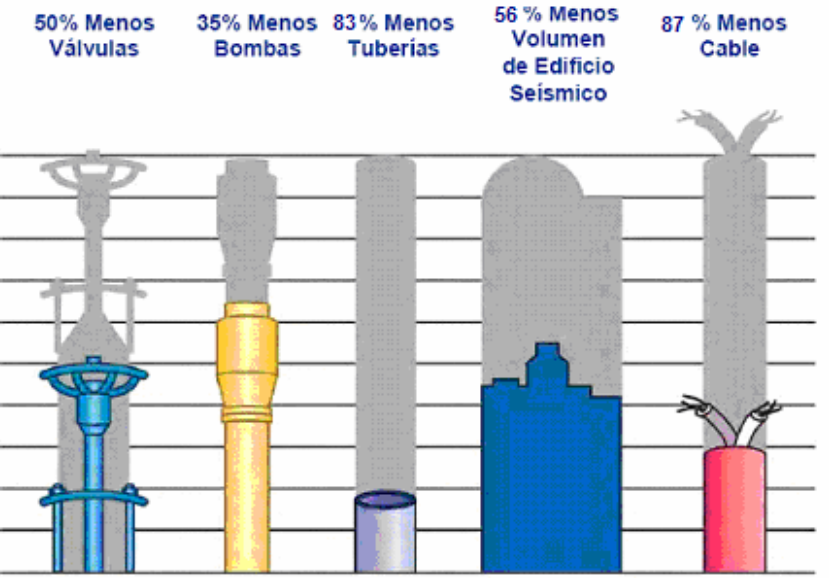

**Figura 1.3. Reducción de equipo en un reactor AP1000.** [10]

Algunos cambios simples realizados en los sistemas relativos a la seguridad del reactor AP600 permitieron obtener más energía de la planta con reactor AP1000, sin sacrificar los márgenes de seguridad. Puesto que no hay bombas relativas a la seguridad, el incremento de flujo fue alcanzado aumentando el tamaño de la tubería y los volúmenes adicionales de agua fueron alcanzados aumentando los tamaños del tanque. La simplificación en el equipo permitió reducir considerablemente el tamaño de la planta como se observa en la Figura 1.4.

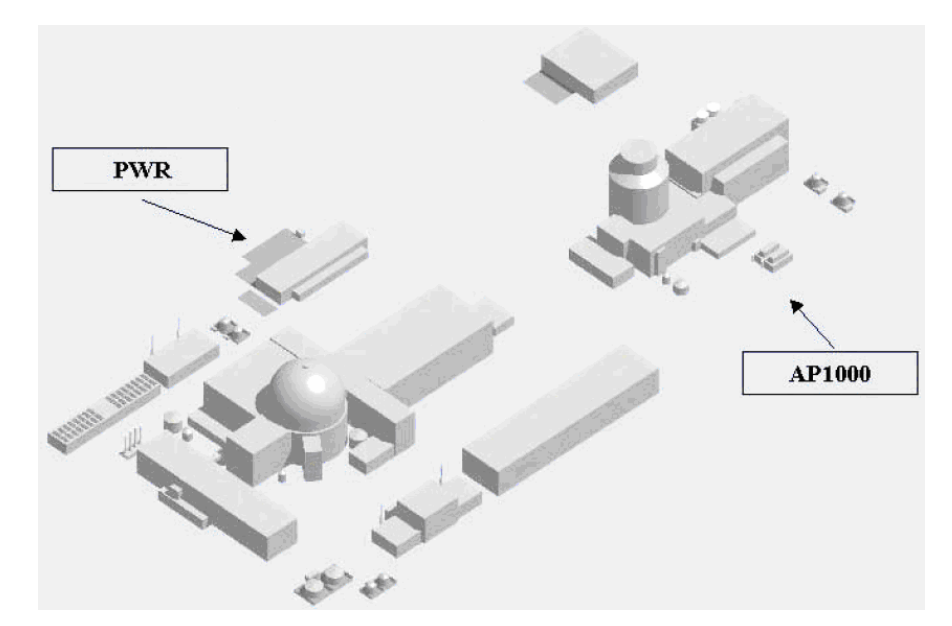

**Figura 1.4. Comparación del tamaño de la planta con reactor PWR y con AP1000.** [11]

### **1.1.1.3. Madurez**

El reactor avanzado pasivo fue desarrollado en los años 80s, cuenta con 1300 años-hombre de diseño y pruebas y tiene 12,000 diseños documentados. [12]

#### **1.1.1.4. Tecnología probada**

Alrededor del 50% de los reactores operando actualmente en el mundo están basados en reactores de agua ligera a presión utilizando diseños de Westinghouse, lo que representa alrededor de 2,250 años-reactor de experiencia en operación. [12]

### **1.1.1.5. Estandarización**

La construcción del reactor en serie ofrece claros beneficios en términos de la experiencia adquirida y en la estandarización. Conforme se incrementa el número de reactores se reducen los costos por reactor. La Figura 1.5 muestra gráficamente cómo se pueden reducir los costos de construcción a través de la estandarización pudiendo llegar hasta una economía del 30% a partir de la construcción del quinto reactor, esto es lo que hizo Francia en su programa nuclear.

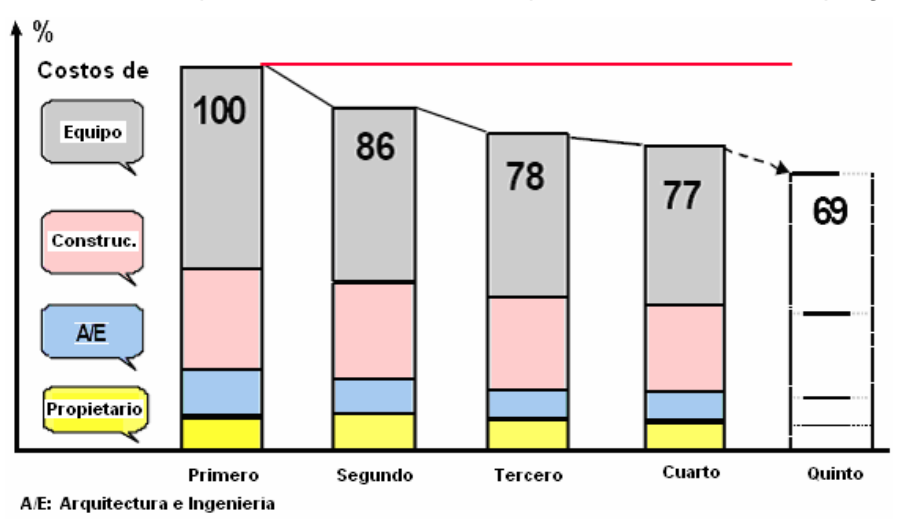

**Figura 1.5. Construcción en serie y reducción de costos.** [13]

### **1.1.1.6. Construcción Modular**

El reactor AP1000 tiene la ventaja de poder ser construido modularmente. La planta estandarizada constará de 50 módulos grandes y 250 pequeños que podrán ser trasportados por tren, medirán aproximadamente 12 pies de alto, 12 de ancho y 80 de largo, y pesarán 80 toneladas [12]. Además, se asegura una construcción en paralelo, es decir, el trabajo de manufactura de los módulos y la preparación del sitio podrán ser independientes, ver Figura 1.6. Esta técnica reduce los costos de construcción y el tiempo de la misma debido a:

- Las actividades de construcción ocurren en paralelo y no secuencialmente.
- Se incrementa el trabajo en fábrica y se tiene mejor control de calidad.
- Se reduce la mano de obra.
- Se reduce la construcción y la congestión en sitio

El plan de trabajo está basado en horarios de 10 horas al día, 5 días a la semana. [14]

El tiempo de construcción se estima en 36 meses, desde el primer concreto hasta la primera carga de los ensambles de combustible en el reactor. Su vida útil es de 60 años. [13]

Los módulos son de tres tipos: estructurales, de tuberías y mecánicos. Ver Tabla I.2.

|                          | <b>Módulos</b> | Módulos del         | Módulos de      | <b>TOTAL</b> |  |
|--------------------------|----------------|---------------------|-----------------|--------------|--|
|                          | estructurales  | sistema de tuberías | equipo mecánico |              |  |
| <b>Contención</b>        | 41             | 20                  | 12              | 73           |  |
| <b>Edificio auxiliar</b> | 42             | 34                  | 29              | 105          |  |
| Edificio de la turbina   | 29             | 45                  | 14              | 88           |  |
| <b>Edificio anexo</b>    | 10             | ---                 |                 | 10           |  |
| <b>TOTAL</b>             | 122            | 99                  | 55              | 276          |  |

**Tabla I.2. Módulos de la planta AP1000.** [14]

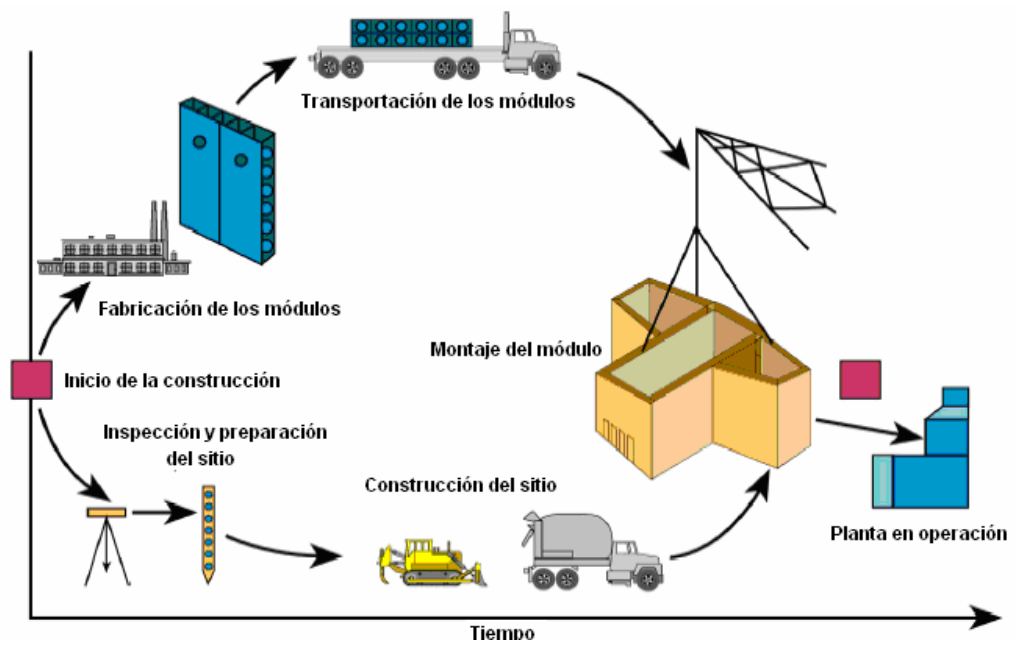

**Figura 1.6. Construcción modular en paralelo.** [14]

### **1.1.2. Descripción del Equipo**

En el AP1000 el sistema de enfriamiento del reactor (**Reactor Coolant System** – **RCS**) incluye la vasija del reactor, un presurizador, dos generadores de vapor y dos circuitos de refrigeración, cada circuito contiene un lazo (pierna) caliente y dos fríos para circulación del refrigerante entre el reactor y los generadores de vapor. El sistema además incluye válvulas e instrumentación necesaria para el control operacional y la actuación de salvaguardias. [15]

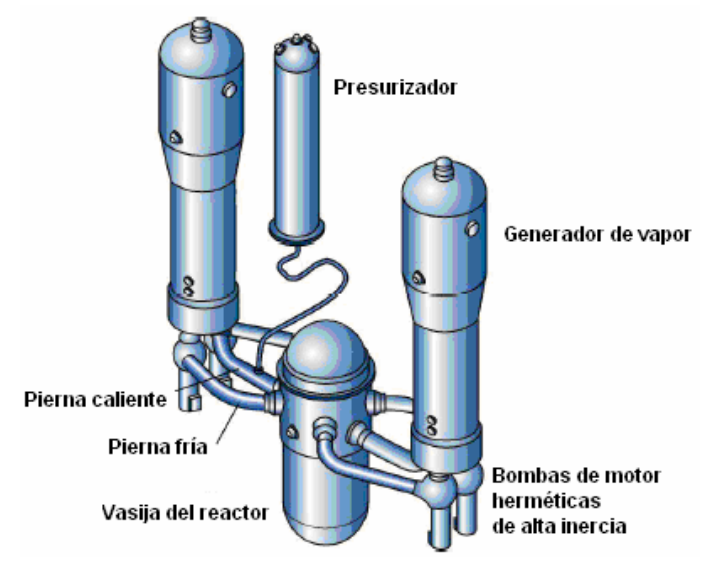

**Figura 1.7. Sistema RCS.** [15]

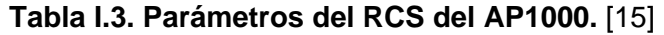

| <b>Parámetros</b>                                                      | AP1000           |
|------------------------------------------------------------------------|------------------|
| Potencia eléctrica neta, MWe                                           | 1117             |
| Potencia térmica. MWt                                                  | 3400             |
| Temperatura del lazo caliente, °C (°F)                                 | 321 (610)        |
| Número de ensambles combustibles                                       | 157              |
| Tipo de ensamble combustible                                           | 17x17            |
| Combustible activo, m (ft)                                             | 4.3(14)          |
| Tasa de calor lineal, kW/ft                                            | 5.71             |
| Barras de control/Barras grises <sup>3</sup>                           | 53/16            |
| $R/V$ I.D., cm (inch)                                                  | 399 (157)        |
| Flujo de la vasija (térmico)10 <sup>3</sup> m3/h (10 <sup>3</sup> gpm) | 68.1 (300)       |
| Area del generador de vapor, m <sup>2</sup> (ft <sup>2</sup> )         | 11,600 (125,000) |
| Volumen del presurizador, m <sup>3</sup> (ft <sup>3</sup> )            | 59.5 (2100)      |

 3 Barras grises (Barras de control grises): Barra de control con valor de barra reducido, barra de control parcialmente absorbente.

El equipo del NSSS (Nuclear Steam Supply System) está localizado en la contención del reactor. Todo el equipo relacionado con la seguridad está localizado en la contención o en una construcción auxiliar. Las dos construcciones tienen diseño bajo condiciones de sismicidad.

En el AP1000, los dos generadores de vapor son de modelo Delta-125. Utiliza bombas de motor herméticas para hacer circular el refrigerante por el núcleo del reactor, tuberías y generadores de vapor. Dos bombas son montadas directamente en la cámara de agua de la pierna caliente de cada generador de vapor. [15]

### **1.1.2.1. Núcleo del reactor y diseño del combustible**

La vasija de presión del reactor es una contención a presión que sirve para apoyar y soportar al núcleo del reactor. La vasija es cilíndrica, con un fondo inferior hemisférico y una región superior hemisférica removible. Mide aproximadamente 39.5 pies (12.0 m) de longitud, tiene un diámetro interno de 157 pulgadas (3.988 m). La vasija del reactor AP1000 está diseñada para soportar una presión de 2,500 psia<sup>4</sup> (17.2 MPa) y 650°F (343°C) durante 60 años. [16]

Como medida de seguridad no existen penetraciones en la vasija del reactor debajo del límite superior del núcleo. Esa característica reduce la posibilidad de un accidente por pérdida de refrigerante (LOCA – Loss of Coolant Accident) por escape de líquidos de la vasija del reactor, lo cual podría descubrir al núcleo. El núcleo está posicionado lo más abajo posible en la vasija para limitar el tiempo de reinundación<sup>5</sup> en situaciones de accidente. [16]

El reactor AP1000 incorpora un diseño de núcleo a bajo boro para incrementar los márgenes de seguridad en escenarios de accidente tales como es el transitorio anticipado sin apagado súbito del reactor "Anticipated Transients Without Scram". El coeficiente de temperatura de reactividad del núcleo es altamente negativo. [16]

El combustible del AP1000 está basado en un diseño de 17x17 XL (14 pies) utilizado satisfactoriamente en plantas de Estados Unidos y Europa. Estudios han mostrado que el

 $\overline{a}$ 

 $^4$  Siglas de "pounds per square inch absolute" que significa libras por pulgada cuadrada absoluta.

<sup>&</sup>lt;sup>5</sup> Comprende desde el final de la fase de rellenado hasta que la vasija se ha llenado de agua lo suficiente como para detener el calentamiento del núcleo, y la temperatura de éste es llevada al nivel estable asociado a la disipación de calor de decaimiento a largo plazo.

reactor AP1000 puede operar con un núcleo cargado de combustible MOx (mezcla de uranio y plutonio). [12]

El combustible utilizado en este tipo de reactores puede alcanzar altos quemados (60,000 MWd/t [16]) y está enriquecido al 4.95%. El reactor AP1000 tiene 157 ensambles (4.27 m) de alta densidad de potencia en el núcleo. Cada ciclo de operación tiene una duración de 18 meses y en cada recarga (17 días) se reemplaza aproximadamente el 43% de combustible contenido en el núcleo del reactor. [9]

El AP1000 utiliza barras de control de valor reducido (llamadas barras "grises") para seguir la carga diaria sin requerir de cambios en la concentración soluble de boro. El uso de barras grises, conjuntamente con una carga automatizada, da lugar a sistemas simplificados ya que se elimina el equipo del proceso de adición de boro (tal como evaporador, bombas, válvulas, y tuberías). [16]

Las mejoras en el funcionamiento del combustible se deben a las rejillas ZIRLO $^6$ , a los inyectores superiores desprendibles (removable top nozzles<sup>7</sup>), y a las características de quemados elevados. [16]

La generación de desechos al año, en lo referente a desechos de nivel intermedio (resinas gastadas, filtros, etc.) y de alto nivel (compactable y no compactable), es de 35 toneladas métricas. [9] En la Figura 1.8 se muestra gráficamente el porcentaje de desechos de bajo (3%), alto y medio nivel (10%) que generarán 10 reactores AP1000 después de 60 años de operación.

 $\overline{a}$  $^6$  Rejillas ZIRLO. Rejillas para la sujeción de las varillas en el elemento combustible, con el fin de evitar su movimiento lateral.<br><sup>7</sup> Ten nozzlea, El ini

Top nozzles. El inyector de la tapa funciona como el componente estructural superior del montaje del combustible y, además, proporciona una cubierta protectora parcial para el ensamble del haz de las barras de control (rod cluster control), veneno consumible anular húmedo, u otros componentes del núcleo.

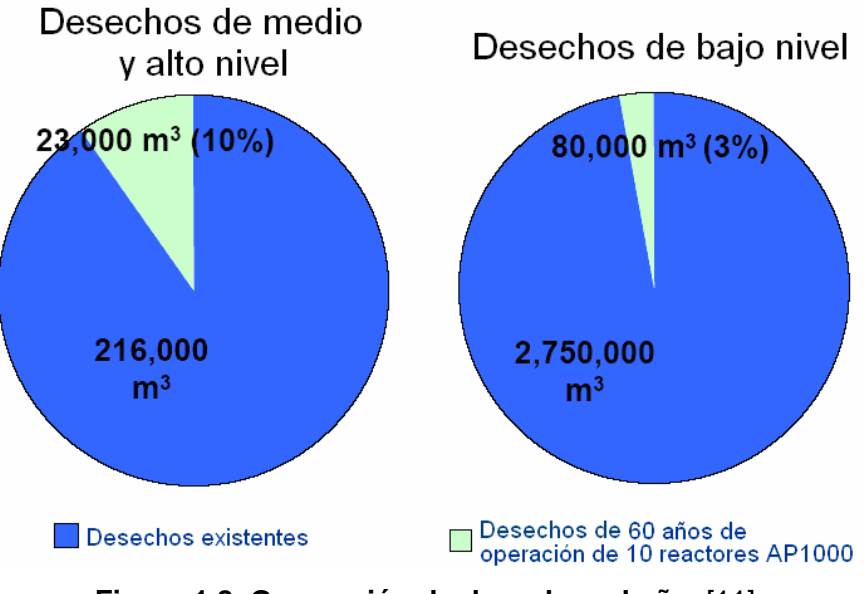

**Figura 1.8. Generación de desechos al año.** [11]

### **1.1.2.2. Generadores de vapor**

En el AP1000, los dos generadores de vapor son de modelo Delta-125. Su modelo está basado en los estandarizados de Westinghouse (modelo de tecnología F). En operación comercial existen 75 modelos tipo F con altos niveles de confianza y seguridad en el mundo. Esa confianza es alcanzada gracias a la expansión hidráulica profunda de los tubos del generador y de la placa de tubos que constituyen la barrera de separación entre el circuito primario y el secundario; tubos de acero inoxidable soportados en placas; tratamiento térmico; resistencia a la corrosión de los tubos Inconel 690. Los generadores de vapor cuentan con barras antivibración<sup>8</sup> que reducen el grado de desgaste y los tubos se encuentran en un arreglo triangular. [15]

### **1.1.2.3. Bombas de refrigerante del reactor**

Son bombas de motor herméticas para hacer circular el refrigerante por el núcleo del reactor, tuberías y generadores de vapor. Dos bombas son montadas directamente en la cámara de agua de cada generador de vapor. Esta configuración elimina la rama intermedia (lazo de sellado) de la tubería del lazo del refrigerante, reduce la caída de presión en el lazo, simplifica los sistemas de soporte del generador de vapor, bombas y tuberías y reduce un potencial

entifies<br>Barras antivibración. Barra metálica que sujeta los tubos de los generadores de vapor de tubos en U en su zona curvada, evitando o limitando su vibración inducida por los caudales de la mezcla agua-vapor.

descubrimiento del núcleo al eliminar la necesidad de despejar el sello del lazo durante un eventual accidente de pérdida de refrigerante (LOCA). Las bombas de refrigerante del reactor al no tener sellos, eliminan sus posibles fallas durante un LOCA, lo que mejora la seguridad y reduce el mantenimiento. Las bombas utilizan una rueda volante para incrementar su rotación inercial. El incremento de inercia proporciona una reducción gradual más lenta de la razón de flujo para mejorar los márgenes térmicos del núcleo después de una pérdida de potencia eléctrica. [16]

En el AP1000, se utiliza un controlador de velocidad variable en operación fría para compensar la alta densidad del agua. A potencia, el controlador de velocidad variable se desconecta y las bombas operan a velocidad constante. [15]

Las bombas de refrigerante del AP1000 están basadas en componentes con extensa historia operacional y previo trabajo de diseño, tienen alta inercia, alta confiabilidad y bajo mantenimiento.

### **1.1.2.4. Presurizador**

El presurizador del AP1000 es esencialmente un diseño de Westinghouse utilizado en aproximadamente 70 plantas operando alrededor del mundo. Tiene un volumen de 59.5 metros cúbicos (2100 ft<sup>3</sup>). [15]

El tamaño del presurizador evita problemas en la planta y al operador, provocados durante transitorios, dando lugar a una planta más confiable. También se elimina la necesidad de acción rápida de las válvulas de alivio operando a potencia, posible fuente de escape de refrigerante del RCS. [16]

### **1.1.2.5. Líneas de refrigerante principal**

La tubería de RCS está configurada con dos lazos de refrigerante principal idénticos cada uno cuenta con un diámetro interno de 790 mm en el lazo caliente para transportar el refrigerante del reactor al generador de vapor. Las dos toberas de succión de bombas de refrigerante del reactor son soldadas directamente a la tobera de salida en el fondo de la cámara de agua del generador de vapor. Las dos tuberías que constituyen los lazos fríos tienen un diámetro interior de 560 mm, en éstos se transporta el refrigerante hacia la vasija del reactor para completar el ciclo.

La disposición de los lazos del RCS ofrece simplificación y seguridad en el diseño. Las bombas de refrigerante del reactor montadas directamente en la cámara de agua de cada generador de vapor permiten que las bombas y el generador de vapor utilicen la misma estructura, simplifica significativamente los sistemas de soporte y ofrece más espacio para el mantenimiento de las bombas y de los generadores de vapor. La integración de las bombas de succión en el fondo de la cámara de agua de los generadores de vapor elimina el cruce de la tubería del lazo del refrigerante evitando de esa manera un posible descubrimiento del núcleo debido al venteo en el sello del lazo durante un pequeño LOCA. [16]

#### **1.1.2.6. Contención de la vasija**

La contención de acero de la vasija tiene un diámetro de 39.6 m (130 pies). El AP1000 utiliza tres secciones anulares y una tapa superior e inferior, además, tiene una sección anular adicional libre de volumen. El diseño de presión de la contención del AP1000 ha sido incrementado a 4.07 bar (59 psig<sup>9</sup>) gracias a un ligero incremento en el espesor de la pared (4.44 cm) y a un acero más fuerte, por lo que se incrementa el margen de presión en caso de accidentes.

La tapa superior tiene penetraciones para los mecanismos de las barras de control. Las secciones anulares y las tapas de la vasija están construidas de placas de acero preformado. La sección angular más grande incluye una grúa polar (soporta 725 toneladas). Cada una de las tapas pesa aproximadamente 550 toneladas. La Figura 1.9 muestra el edificio del reactor AP1000. [15]

En la Figura 1.10 se muestra la distribución del equipo principal presente en una planta con reactor AP1000.

 $\overline{a}$  $^9$  Siglas de "pounds per square inch gauge" – libras por pulgada cuadrada manométrica o relativa.

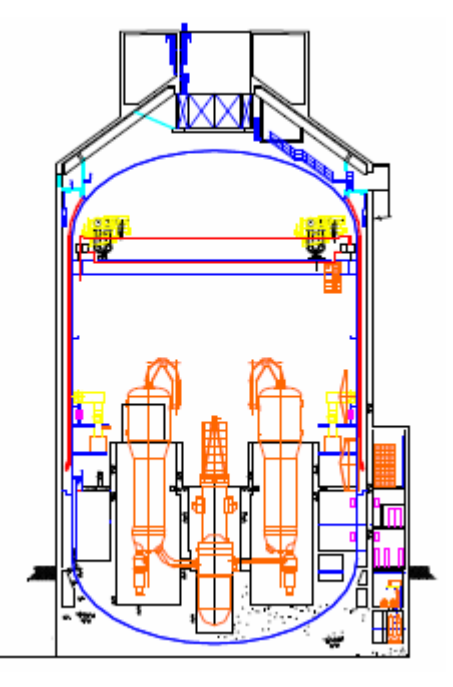

**Figura 1.9. Edificio de reactor AP1000.** [15]

# AP1000 - Diseño completo de la planta

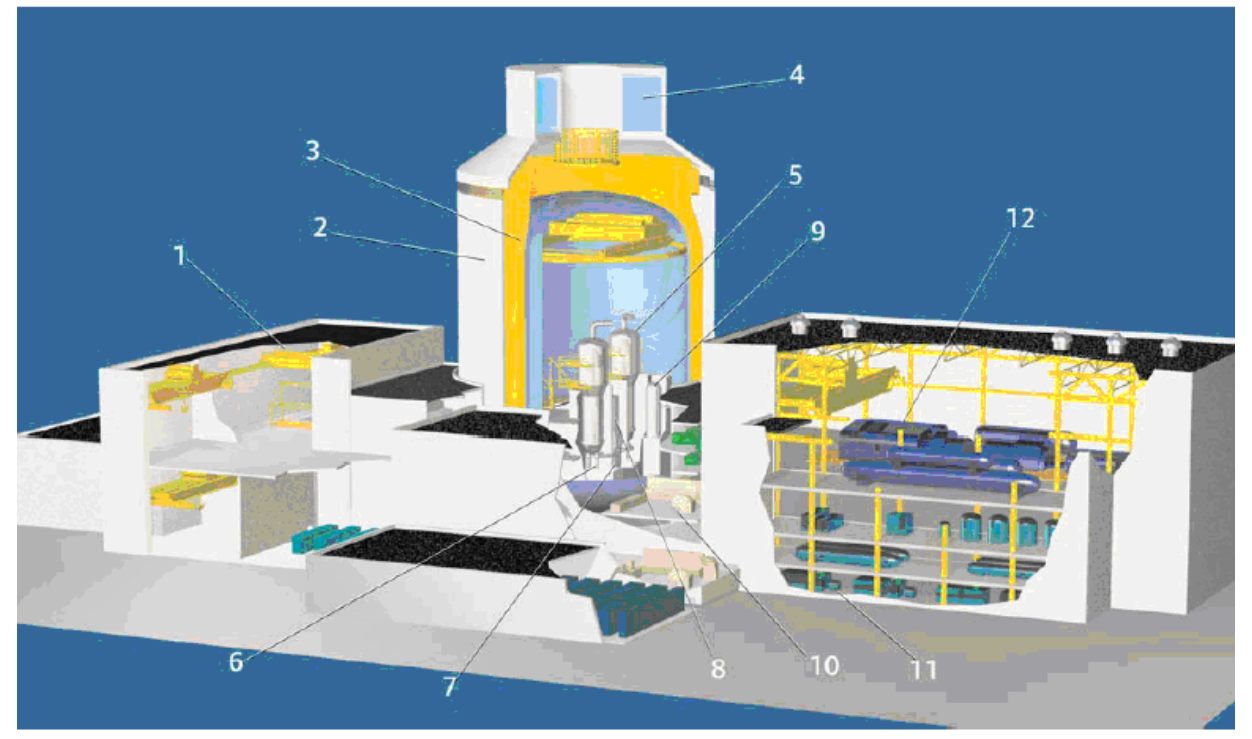

- 1. Área de manejo de combustible
- 2. Edificio de concreto (blindaje)
- 3. Contención de acero inoxidable
- 4. Tanque de agua de enfriamiento pasivo de la contención
- 5. Generadores de vapor (2)
- 6. Bombas de refigerante del reactor (4)
- 7. Vasija del reactor
- 8. Paquete principal integrado
- 9. Pesurizador
- 10. Cuarto de control principal
- 11. Bombas de agua de alimentación
- 12. Turbina y generador

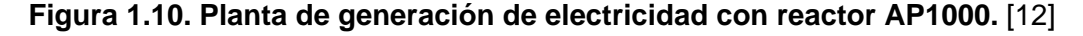

### **1.1.3. Concepto de seguridad**

El diseño del AP1000 ofrece múltiples niveles de defensa ante la presencia de accidentes, reduciendo considerablemente la probabilidad de daños al núcleo mientras se minimiza la ocurrencia de inundación de la contención, presurización y calentamiento.

La defensa a profundidad (defense in depth) está completamente integrada en el diseño del AP1000 y ofrece varios grados de defensa para asegurar la seguridad en la planta. Los seis aspectos que la forman son:

Operación estable. En operación normal, el nivel fundamental de la defensa a profundidad es asegurar que la planta opere de manera estable y confiable. Esto se logra por la selección de materiales, por el control de calidad durante el diseño y la construcción, por el buen entrenamiento de los operadores, especificaciones técnicas adecuadas y por los sistemas de control avanzados.

Fronteras físicas de la planta. Uno de los aspectos más importantes de la defensa a profundidad es la protección y seguridad de la gente a través de las fronteras físicas de la planta. Los posibles escapes de radiación se previenen directamente por el encamisado del combustible, las fronteras de presión del reactor y de la contención.

Sistemas pasivos relacionados con la seguridad. Los sistemas pasivos relacionados con la seguridad y el equipo del reactor AP1000 son capaces de mantener la integridad de la contención y mantener enfriado al núcleo por un periodo indefinido de tiempo ante eventos base de diseño, asumiendo que existe sólo una falla, no hay acción del operador y no hay suministro eléctrico de potencia AC.

Diversificación de los sistemas relacionados con la seguridad. Un nivel adicional de defensa se proporciona mediante diversas funciones de mitigación de los sistemas pasivos relacionados con la seguridad. Un ejemplo de esta diversificación se presenta en el sistema PRHR (Passive Residual Heat Removal) con intercambiador de calor. El PRHR HX (PRHR – Heat Exchanger) es un sistema pasivo relacionado con la seguridad cuya principal característica es remover el calor de decaimiento durante un transitorio. En caso de múltiples fallas en el PRHR HX, la defensa a profundidad ofrece una inyección de seguridad pasiva y una despresurización automática en el sistema pasivo de enfriamiento del núcleo.

Sistemas no relacionados con seguridad. El siguiente nivel de defensa a profundidad es la disponibilidad de ciertos sistemas no relacionados con seguridad para reducir la posibilidad de eventos que llevan a la fundición del núcleo. Para los eventos más probables, estos sistemas altamente confiables no relacionados con la seguridad, actuarán automáticamente para proporcionar un primer nivel de defensa para reducir la probabilidad de acciones y operaciones innecesarias de los sistemas relacionados con la seguridad.

Contención de daño al núcleo. El diseño AP1000 permite a los operadores drenar el agua del IRWST (In Containment Refueling Water Storage Tank) en la cavidad del reactor, en caso de que el reactor empiece a sufrir daño y a fundirse. Esto previene fallas en la vasija del reactor y la relocalización del corium provocado por la fundición del núcleo en la contención.

Las características de la defensa a profundidad del AP1000 realzan la seguridad a tal grado que es muy improbable una liberación de productos de fisión fuera de la contención, la cual se mantendrá intacta por más de 100 horas (durante ese tiempo las acciones de los operadores podrán mitigar el accidente y prevenir daños en la contención) después de presentarse algún daño en el núcleo, asumiendo que durante las primeras 72 horas no se realizan acciones de recuperación.

#### **1.1.4. Sistemas de seguridad y características (activas, pasivas e inherentes)**

Los sistemas pasivos del AP1000 satisfacen los criterios de seguridad de las autoridades regulatorias y no requieren de sistemas de soporte de seguridad activos (potencia AC,  $HVAC^{10}$ , agua de refrigeración, diseño sísmico de la contención) que son necesarios en una planta nuclear convencional. Como resultado, los sistemas de soporte clase seguridad son simplificados o eliminados con respecto al PWR anterior.

Los sistemas pasivos de seguridad mantendrán al núcleo enfriado y la integridad de la contención sin la acción inmediata del operador o soportes de potencia AC. Los sistemas pasivos son diseñados para resolver los criterios de falla única y para accidentes más allá de la

 $\overline{a}$ 

<sup>&</sup>lt;sup>10</sup> HVAC: Heating, Ventilation & Air Conditioning – calefacción, ventilación y aire acondicionado.

base de diseño, el análisis probabilístico de seguridad (PRA – Probabilistic Risk Assessment) es utilizado para verificar su confiabilidad.

Los sistemas de seguridad pasivos simplifican significativamente los sistemas de seguridad del PWR convencional, ya que al reducir el equipo, se reducen las pruebas, la inspección y el mantenimiento. No requiere sistemas de soporte activo y son fácilmente monitoreados.

### **1.1.4.1. Sistemas de seguridad**

Los sistemas de seguridad incluyen inyección de seguridad pasiva, remoción de calor residual pasivo y enfriamiento pasivo de la contención. Todos los sistemas pasivos reconocen los criterios de la NRC incluyendo lo aprendido del accidente de la unidad 2 del reactor de Three Mile Island.

Los sistemas pasivos garantizan seguridad y protección en la inversión de capital. En todo momento mantendrán al núcleo enfriado y una integridad indefinida en la contención sin requerimientos del operador (periodo de seguridad > 72 horas sin la acción del operador), soportes de potencia AC o HVAC. Estos sistemas cuentan con amplios márgenes de seguridad para los eventos más probables. [14] La simplificación de los sistemas logra aumentar los márgenes de seguridad, los cuales se muestran en la Tabla I.4.

| Límite de la razón de inicio de ebullición<br>nucleada DNBR <sup>11</sup>          | 19%                                   |  |
|------------------------------------------------------------------------------------|---------------------------------------|--|
| Temperatura de ruptura en la línea de<br>alimentación °C Margen de subenfriamiento | $~1$ -78                              |  |
| Ruptura en el tubo del Generador de Vapor                                          | No se requieren acciones del operador |  |
| LOCA pequeño                                                                       | <8" No hay descubrimiento del núcleo  |  |
| LOCA grande PCT <sup>12</sup> °C (con incertidumbre)                               | 1162                                  |  |

**Tabla I.4. Márgenes de seguridad del AP1000.** [15]

 $\overline{a}$ <sup>11</sup> (Departure from Nucleate Boiling Ratio): Coeficiente del límite de ebullición nucleada. Cociente entre el flujo calorífico crítico para unas condiciones dadas y el flujo calorífico existente. En reactores de agua a presión su valor en el núcleo viene limitado por límites administrativos de seguridad para evitar alcanzar dicho límite (típicamente > 1.3).

<sup>12 (</sup>Peak Cladding Temperature): Temperatura pico del encamisado.

### **1.1.4.2. Sistema pasivo de enfriamiento de emergencia del núcleo**

El sistema pasivo de enfriamiento del núcleo (PXS – Passive Core Cooling System), mostrado en la Figura 1.11, protege a la planta en caso de fugas o rupturas en el sistema de enfriamiento del reactor (RCS). El PXS provee al núcleo de un sistema de remoción de calor residual (RHR - Residual Heat Removal), un sistema de inyección de seguridad (SI – Safety Injection) y despresurización. Los análisis de seguridad del reactor AP1000 (utilizando códigos aprobados por la NRC), demuestran la efectividad del sistema PXS en lo referente a la protección del núcleo ante varios eventos de ruptura en el RCS. Incluso para rupturas severas (20 cm) en las líneas de inyección a la vasija, no se descubrirá el núcleo.

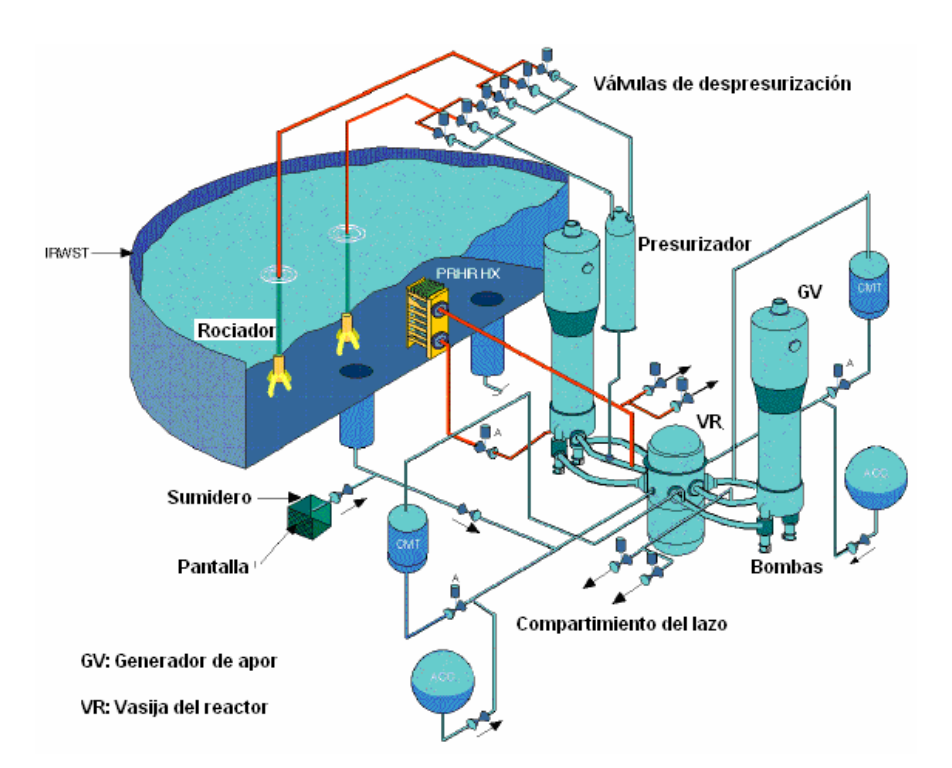

**Figura 1.11. RCS y Sistema pasivo de enfriamiento del núcleo (PXS).** [11]

En caso de una ruptura en dos extremos de tubería principal del refrigerante del reactor, el sistema PXS es capaz de enfriar al reactor con un margen tan amplio que no se alcanzará el límite de temperatura pico del encamisado. [15]

### **1.1.4.3. Sistema de Inyección de seguridad (SI) y despresurización**

El SI utiliza cuatro fuentes de inyección pasiva para mantener al núcleo enfriado en caso de un evento LOCA. Las fuentes de inyección son [9]:

- 1) Acumuladores, los cuales ofrecen un gran flujo en pocos minutos,
- 2) Un depósito de aporte al núcleo (Core Makeup Tanks CMTs), que ofrece un flujo relativamente alto durante largo tiempo. Éste reemplaza a las bombas HPCI (High Pressure Coolant Injection – Inyección de Refrigerante de Alta Presión).
- 3) Un depósito de almacenamiento de agua de recarga localizado en el interior de la contención (IRWST - In-containment Refueling Water Storage Tank) que ofrece por gravedad, un ligero flujo durante muy largos periodos de tiempo. Reemplaza a las bombas LPCI (Low Pressure Coolant Injection - Inyección de Refrigerante de Baja Presión).
- 4) Provisiones para la recirculación de la contención. La recirculación de la contención inicia cuando las válvulas en la línea de recirculación se abren y el nivel de inundación es suficientemente alto.

Esas fuentes de inyección están directamente conectadas a dos toberas<sup>13</sup> en la vasija del reactor para que no pueda derramarse ningún flujo en caso de una gran ruptura.

El IRWST es una fuente de baja presión que inyecta sólo después que el sistema de refrigeración del reactor (RCS) es despresurizado por el sistema ADS (Automatic Depressurization System).

La inyección de agua es provista por gravedad del IRWST, el cual está localizado en la contención justo encima de los lazos del RCS. Normalmente el IRWST está aislado del RCS por válvulas explosivas y válvulas check. Este tanque está diseñado a presión atmosférica, por lo que, el RCS debe ser despresurizado antes de inyectar agua. El RCS es controlado automáticamente para reducir la presión a 0.83 bar (12 psig), cuando se alcanza ese punto el agua en el IRWST supera la baja presión del RCS y se inicia la inyección de agua a la línea. [15]

 $\overline{a}$ <sup>13</sup> Zona de paso o transición (entrada o salida) entre un componente y otro de un sistema de fluidos o entre un componente y las diferentes tuberías de unión.
El PXS despresuriza utilizando cuatro etapas del sistema de despresurización automática (ADS) permitiendo una reducción lenta de presión del RCS. De la primera a la tercera etapa se reduce la presión para permitir una adecuada inyección de los acumuladores y permitir la transición a la cuarta etapa de despresurización. En la cuarta etapa, el área de venteo $14$  se incrementa más allá de la razón de potencia del núcleo. En esta etapa, el venteo es la característica de diseño más importante para lograr una inyección estable de agua del IRWST (sumidero) durante largo tiempo para mantener enfriado al núcleo. [17]

El sistema multietapas del sistema de despresurización del RCS garantiza bajas tensiones en la pared de la vasija después de reducirse la presión.

En la Figura 1.12 se muestra esquemáticamente el sistema de inyección de seguridad y de despresurización y en la Tabla I.5 se muestran los parámetros de diseño de dichos sistemas.

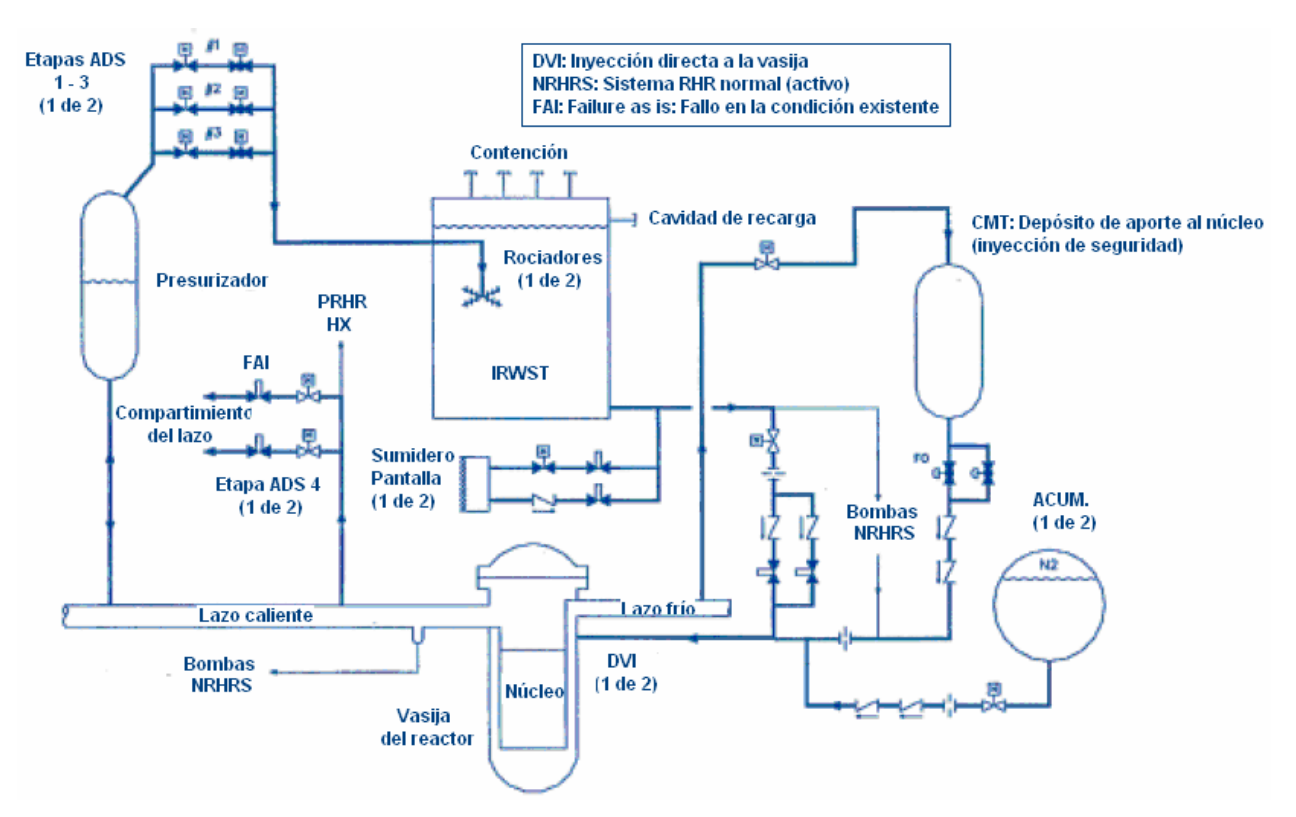

**Figura 1.12. Sistema de inyección de seguridad y despresurización**. [9]

 $\overline{a}$ <sup>14</sup> Venteo. Expulsión de gases (vapor o incondensables) contenidos en un sistema

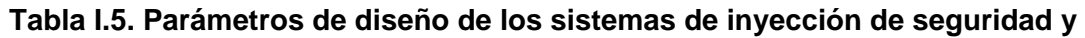

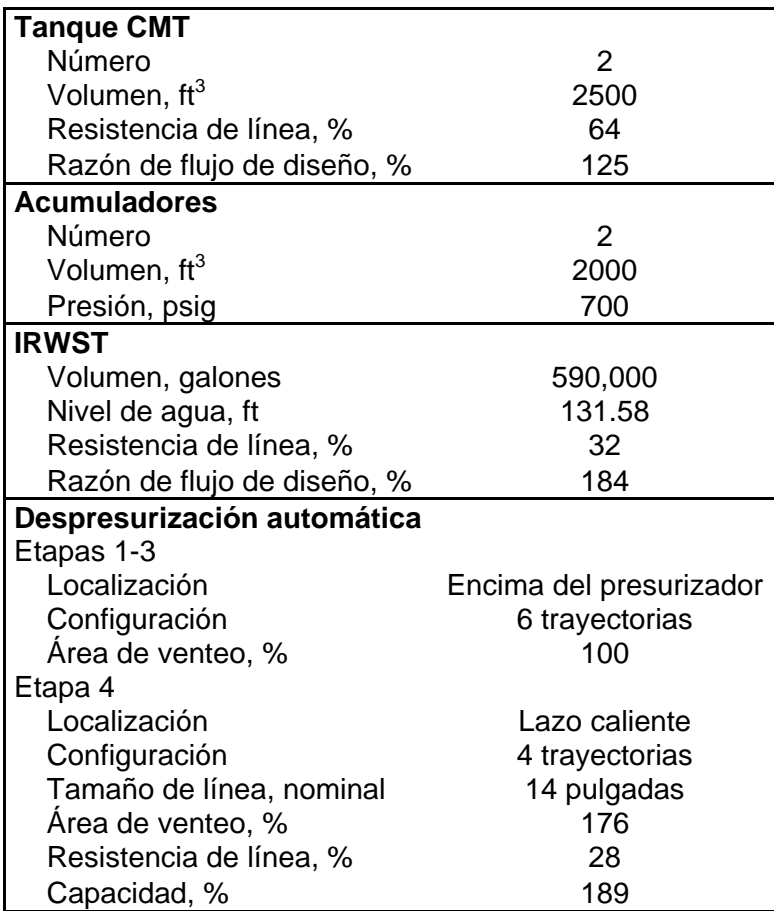

**despresurización.** [17]

### **1.1.4.4. Sistema pasivo de remoción de calor residual (PRHR)**

El PXS incluye un sistema pasivo de remoción de calor residual (PRHR - Passive Residual Heat Removal) con intercambiador de calor (PRHR HX (Heat Exchanger)). El PRHR HX está conectado a través de las líneas de entrada y salida del lazo 1 del RCS. El PRHR HX protege a la planta contra transitorios que perturban el funcionamiento normal del agua de alimentación del generador de vapor y los sistemas de vapor. Esto satisface los criterios de seguridad por pérdida de agua de alimentación y por rupturas en las líneas de vapor. [15] En la Tabla I.6 se muestran los parámetros del sistema RHR HX y en la Figura 1.13 se muestra el esquema de funcionamiento.

**Tabla I.6. Parámetros de diseño del sistema RHR pasivo con intercambiador de calor.** [17]

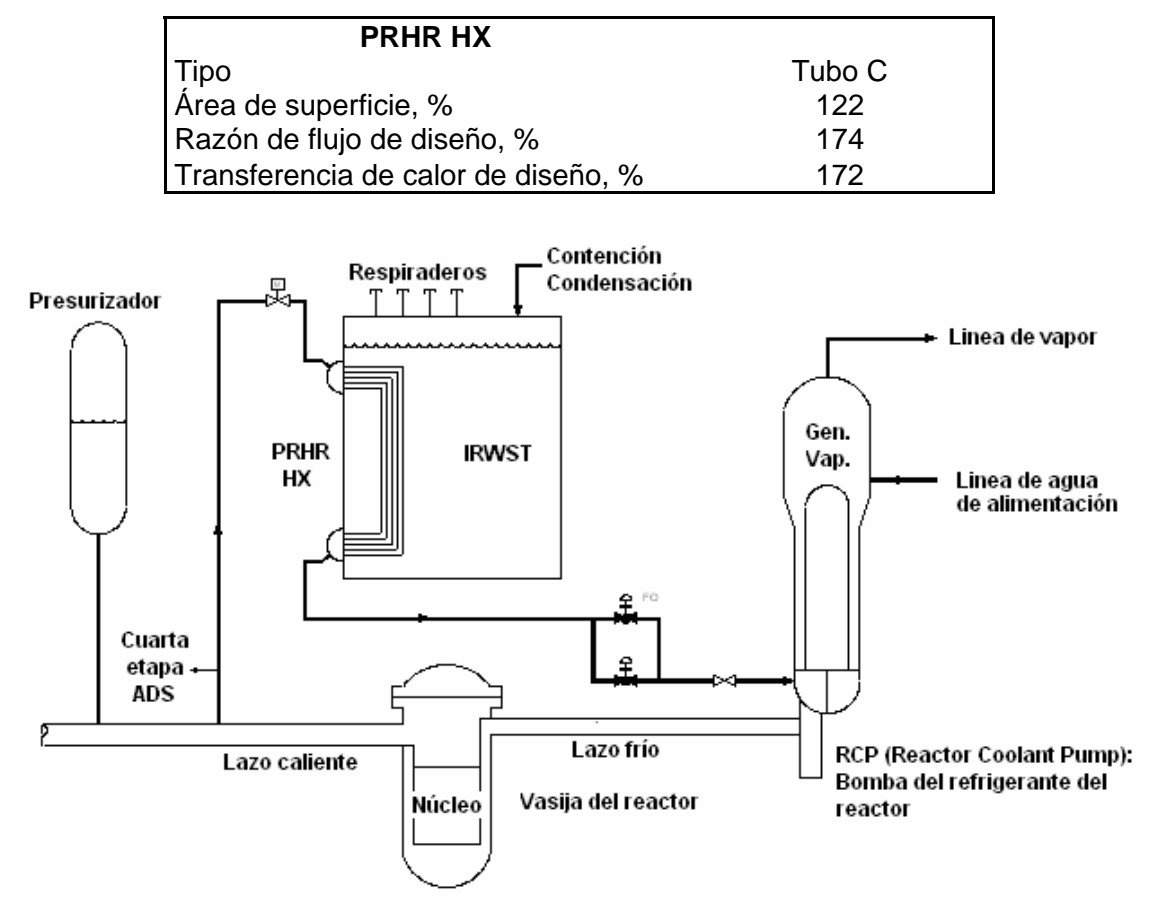

**Figura 1.13. Remoción de calor de decaimiento pasivo** [18]

El IRWST provee de un sumidero de calor para el PRHR HX. El volumen de agua del IRWST es suficiente para absorber el calor de decaimiento por más de una hora después de que el agua empieza a hervir. Una vez iniciada la ebullición el vapor pasa a la contención. El vapor condensado en la contención de acero de la vasija es drenada por gravedad hacia el IRWST. El PRHR HX y el sistema de enfriamiento pasivo de la contención tienen la capacidad de remover indefinidamente el calor de decaimiento sin la acción de un operador. Para el AP1000, el nivel de agua normal en el IRWST fue aumentado para proveer un adecuado inventario de agua sin cambiar la estructura. [15]

#### **1.1.4.5. Sistema pasivo de enfriamiento de la contención**

El sistema pasivo de enfriamiento de la contención (PCCS - Passive Containment Cooling System), ofrece seguridad a la planta relacionada con un sumidero final de calor (atmósfera,

masa de agua o combinación de ambos a los que se transfiere el calor que no se transforma en trabajo en la turbina).

El PCCS enfría la contención en caso de accidente mientras la presión de diseño no sea excedida y la presión se reduzca rápidamente. La contención de la vasija transfiere el calor del interior hacia la atmósfera. El calor es removido de la contención de la vasija por una continua circulación natural de aire. Durante un accidente, el aire de refrigeración es complementado por evaporación de agua. El agua es drenada por gravedad desde un tanque localizado en la parte superior del edificio de la contención. [15] En la Figura 1.14 se muestra gráficamente el sistema pasivo de enfriamiento de la contención.

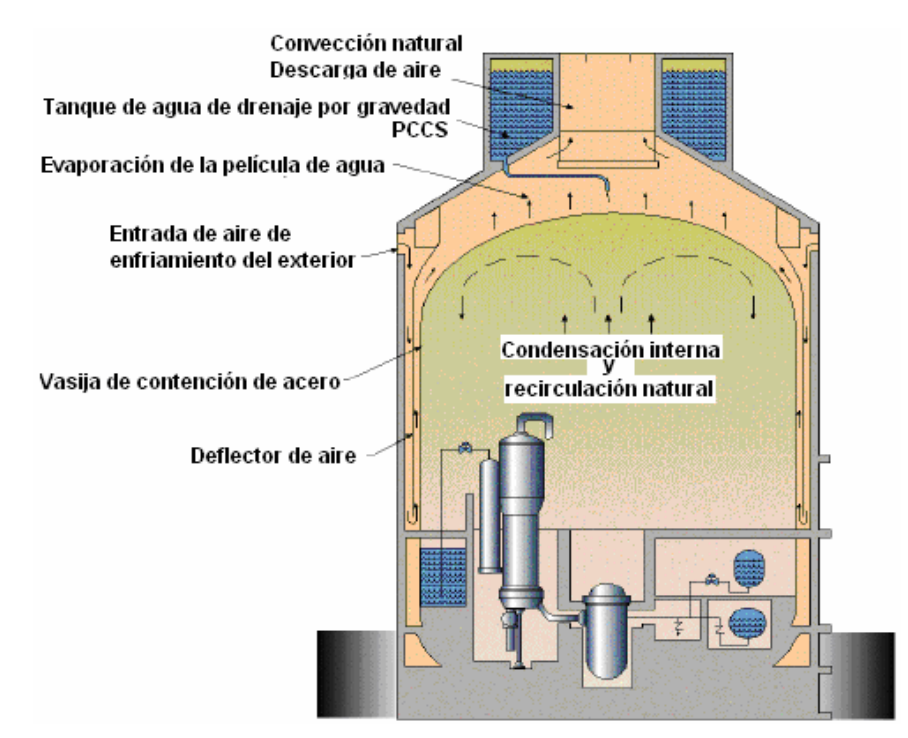

**Figura 1.14. Sistema pasivo de enfriamiento de la contención.** [11]

La contención del AP1000 tiene el mismo diámetro que la del reactor AP600 y se incrementó la altura de la contención en el AP1000 para ofrecer un volumen adicional libre. Ese volumen libre junto con los cambios en los materiales de la vasija, permitieron incrementar el margen de presión de diseño de la vasija en caso de accidente.

Los análisis muestran que durante accidentes severos la contención del AP1000 seguirá intacta y no permitirá la salida de material radiactivo. Como resultado, la planta tiene una significativa reducción en la frecuencia de salida de grandes cantidades de material radiactivo al exterior después de presentarse un accidente que dañara gravemente al núcleo.

Los sistemas de PCCS tienen la capacidad de enfriar al núcleo ante cualquier accidente gracias a sus válvulas de drenaje de agua. En caso que el drenaje de agua fallara, el aire circulante de refrigeración es capaz de mantener la presión de la contención. [15]

**Tabla I.7. Parámetros de diseño de la contención y volumen del tanque de agua de almacenamiento del PCCS.** [17]

| <b>Contención</b>                   |                |
|-------------------------------------|----------------|
| Diámetro, ft, m                     | 130, 39.6      |
| Altura total, ft, m                 | 215.33, 65.6   |
| Espesor de la carcasa, pulgadas     | 1.75           |
| Presión de diseño, psig, bar, atm   | 59, 4.07, 4.15 |
| Temperatura de diseño, °F, °C       | 650, 343.3     |
| Volumen libre neto, ft <sup>3</sup> | $2.07E + 06$   |

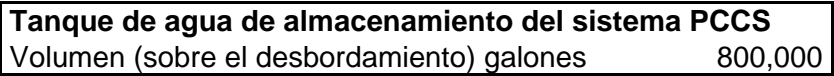

### **1.1.4.6. Aislamiento de la contención (Containment isolation)**

Una mejora significativa es el aislamiento de la contención del AP1000 en comparación con la de los PWR con 60% de reducción de penetraciones. Las bombas de motor herméticas de refrigerante del reactor no requieren sellos de inyección y las características del RHR pasivo y de la inyección de seguridad pasiva están localizadas totalmente dentro de la contención. [16]

### **1.1.4.7. Mitigación de accidentes a largo plazo**

Una de las principales ventajas de seguridad del AP1000 sobre los reactores PWR operando actualmente es que la mitigación de accidentes a largo plazo se logra por medio de los sistemas de seguridad pasivos. Para limitar los accidentes base de diseño, el inventario de refrigerante del núcleo en la contención para recirculación de refrigerante y boración del núcleo será suficiente para mantener al núcleo enfriado durante por lo menos 30 días, incluso si el inventario se perdiera por algún escape en la contención. [16]

### **1.1.4.8. Accidentes severos (más allá de los accidentes base de diseño)**

Durante accidentes severos, la estrategia de la gestión de accidentes inundará la cavidad del reactor con el agua del IRWST y sumergirá la vasija del reactor para prevenir fallas. El agua enfriará la superficie externa de la vasija para prevenir la presencia del corium de la fundición. Al retener los desechos en la vasija del reactor se protegerá la integridad de la contención y se evitará un accidente severo como una explosión de vapor y la interacción del núcleo – concreto. [16]

La planta pasiva satisface únicamente la retención en la vasija porque contiene características que promueven la refrigeración externa de la vasija del reactor. En la Figura 1.15 se muestra esquemáticamente la vasija del reactor, su cavidad, su aislamiento y la configuración de venteos que permiten la retención de los desechos de la fundición del núcleo en la vasija.

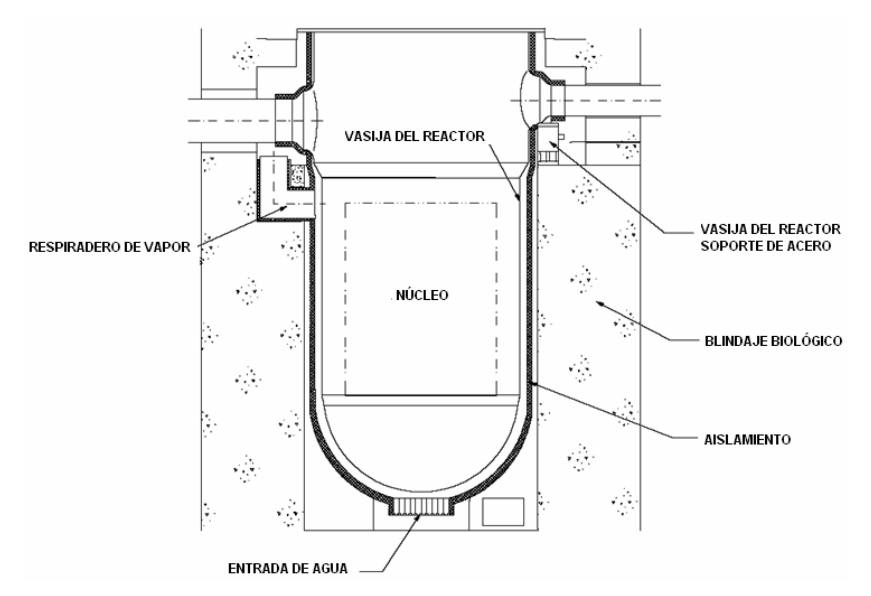

**Figura 1.15. Configuración del AP1000 que permite la retención en la vasija de los desechos provocados por la fundición del núcleo.** [16]

El diseño del aislamiento de la vasija del reactor proporciona un camino preparado para agua de refrigeración en la vasija y para la ventilación de vapor de la cavidad del reactor.

### **1.1.5. Ventajas de la seguridad pasiva**

Como se ha visto hasta ahora, las ventajas que ofrece la seguridad pasiva son muchas, entre ellas destacan las siguientes:

- No requiere de potencia AC.
- Respuesta automática en condiciones de accidente.
- Se garantiza seguridad a largo plazo sin la necesidad de componentes activos (sólo se utilizan los fenómenos naturales).
- Contención segura por el enfriamiento pasivo.
- **EXECUTE:** Límites de seguridad amplios.

Gracias a las características que componen al AP1000 (ver Figura 1.16), se dice que es una tecnología avanzada lista para implementar.

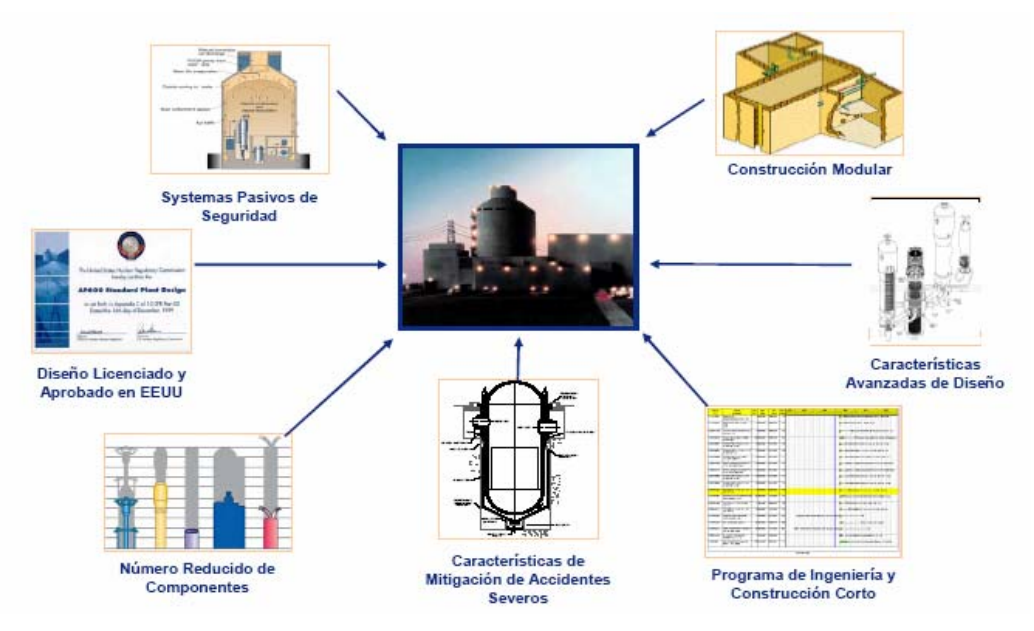

**Figura 1.16. AP1000: Tecnología avanzada lista para implementar.** [10]

#### **1.1.6. Análisis probabilístico de riesgo**

El análisis probabilístico de riesgo (PRA – Probabilistic Risk Assessments) también llamado análisis probabilista de seguridad (APS) realizado para el reactor AP1000 muestra una gran reducción en la frecuencia de daño al núcleo, muy por debajo de cualquier reactor operando actualmente en el mundo, incluso esa frecuencia es menor que la establecida por la NRC. [15]

En la Tabla I.8 se muestra la comparación en la frecuencia de fundición (daño) del núcleo (CMF-Core Melt Frecuency) y en la frecuencia de grandes liberaciones de material radiactivo (LRF-Large Release Frecuency) por año-reactor del AP1000 con las plantas en operación actual y con los valores requeridos por la NRC. Las frecuencias incluyen eventos de apagado (típicamente estos eventos no son cuantificados para plantas en operación) y eventos externos. En la Tabla I.9 se muestran los márgenes de seguridad y riesgos del reactor AP1000 a potencia y en caso de apagado.

|            | Plantas en operación | <b>NRC</b>         | AP1000      |
|------------|----------------------|--------------------|-------------|
| <b>CMF</b> | $\sim$ 1 E-4 / año   | $\sim$ 1 E-4 / año | 4.2 E-7/año |
| I RF       | $\sim$ 1 E-5 / año   | $~1$ E-6 / año     | 3.7 E-8/año |

**Tabla I.8. Frecuencias CMF y LRF del AP1000** [15]

#### **Tabla I.9. Márgenes de seguridad y riesgo del AP1000** [19]

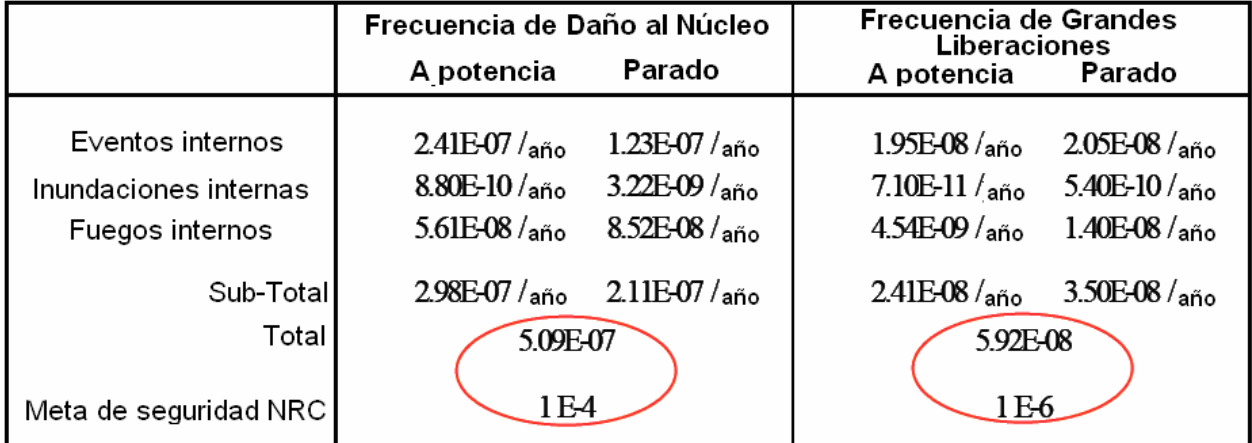

La mejora en las frecuencias CMF y LRF del AP1000 están directamente relacionadas con la seguridad pasiva que el reactor posee a diferencia de los PWR´s convencionales, ya que, los sistemas pasivos de seguridad mantienen enfriado al reactor y remueven su calor de decaimiento durante largo tiempo sin necesidad de acción del operador o de fuentes de potencia AC. En la Figura 1.17 se observa los índices de seguridad nuclear.

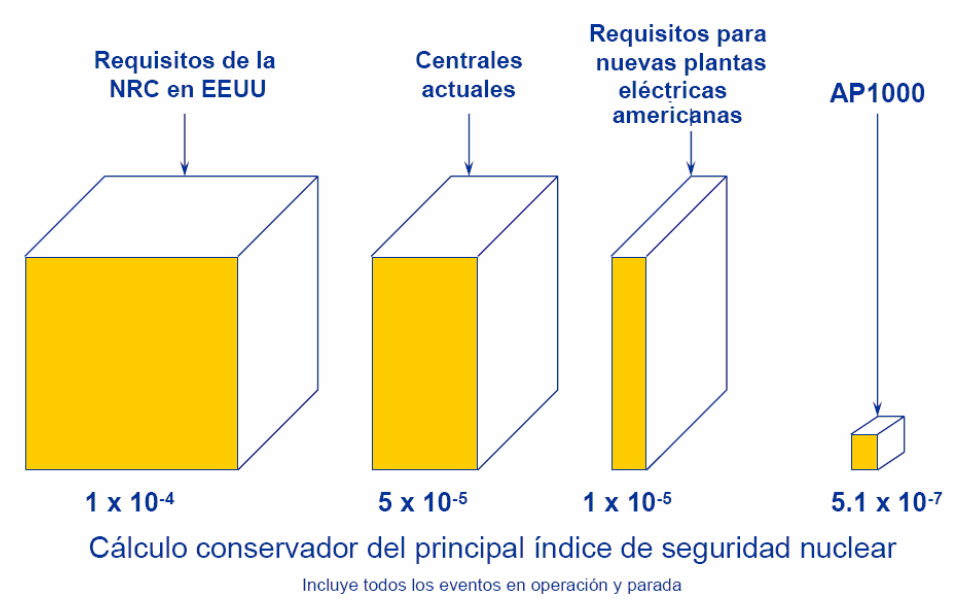

**Figura 1.17. Índice de seguridad nuclear.** [10]

Para limitar los accidentes base de diseño, el inventario (masa o volumen disponible) de agua de refrigeración en la contención para recirculación y boración (aporte de boro) del núcleo son suficiente para mantener al núcleo en buenas condiciones por 30 días, incluso si el inventario se perdiera por la tasa de escape de la contención (containment leak rate) base de diseño. [15] Cabe destacar que en el caso altamente improbable de accidentes severos el combustible queda confinado dentro del reactor.

### **1.1.7. Costos**

Los costos de la planta y la construcción están directamente beneficiados por las simplificaciones realizadas en su diseño y por la técnica de construcción modular que ha sido adoptada.

Los costos cubren los siguientes componentes: [13]

- **Capital**
- Operación y mantenimiento
- **Combustible**
- **Combustible gastado y manejo de desechos**
- Desmantelamiento

**Costos de capital.** Comprenden los costos de construcción, mano de obra y materiales relacionados junto con los costos de de financiamiento. También se incluyen los costos para obtener la aprobación regulatoria y el trabajo de ingeniería del sitio.

**Costos de operación y mantenimiento.** Incluye todos los costos asociados con operaciones rutinarias (incluyendo costos del personal, material y servicios), costos de trabajo de recarga de combustible, interrupciones por mantenimiento y manejo de residuos de mediano y bajo nivel.

**Combustible.** Cubre los costos del uranio (combustible), es decir, los costos involucrados en la conversión, enriquecimiento y fabricación de combustible.

**Manejo de combustible gastado.** Se relaciona con el almacenaje de combustible gastado en el sitio del reactor, transporte interno, costos de almacenamiento interno, acondicionamiento del depósito final del combustible gastado y de los desechos de alto nivel.

**Desmantelamiento.** Cubre el eventual desmantelamiento del reactor, incluye el cuidado y mantenimiento del estado final, los costos de ingeniería civil y la disposición final de los residuos después del desmantelamiento.

El combustible gastado y los desechos nucleares originados en el AP1000 son típicos de un PWR convencional, por lo que se tienen años de experiencia operacional en su manejo y sus costos son sólo una pequeña fracción del costo total de generación. Además, los reactores modernos producen volúmenes muchos más reducidos de desechos por unidad de generación de electricidad que los reactores operando actualmente. En la Figura 1.18 se muestra la distribución de desechos del AP1000 comparado con reactores Magnox.

30

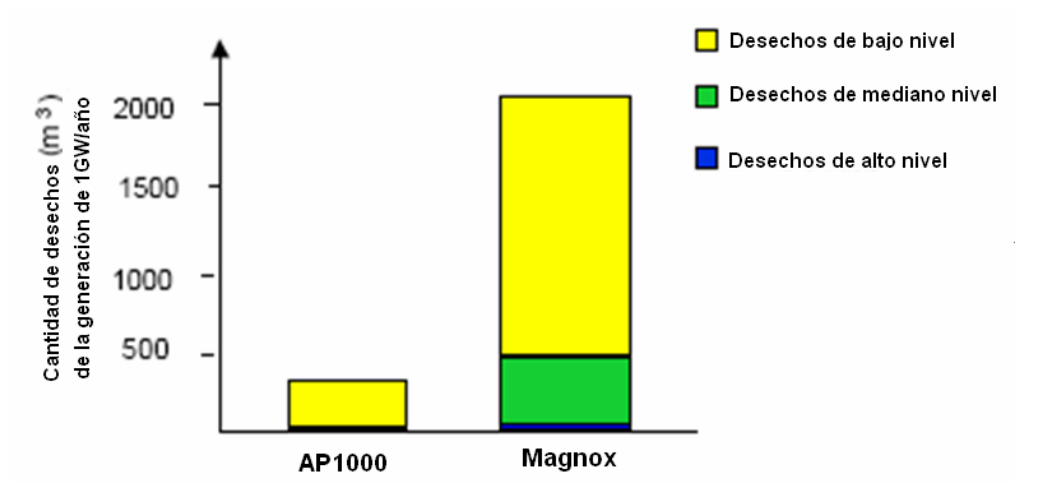

**Figura 1.18. Distribución de desechos del AP1000 y de reactores Magnox.** [13]

En la Figura 1.19 se muestra la distribución de los costos de generación total de una planta con reactor AP1000.

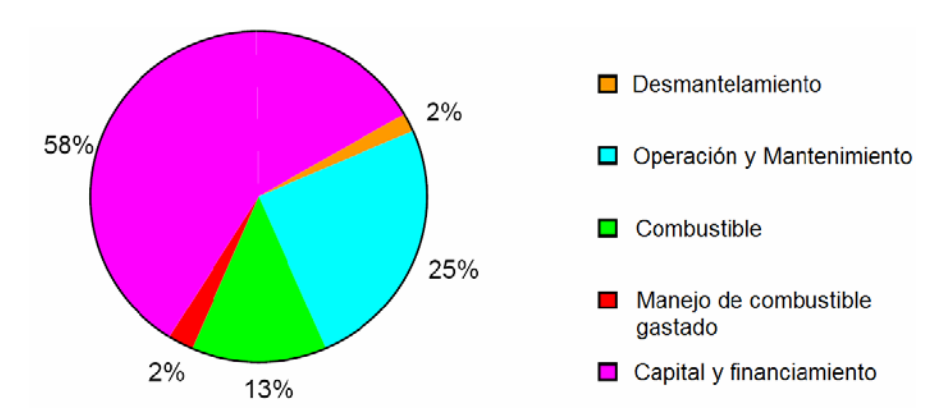

**Figura 1.19. Distribución de costos de una planta con reactor AP1000.** [11]

#### **1.1.8. Dosis**

El diseño AP1000 incorpora como uno de sus principales principios la reducción de la exposición de radiación para mantener la dosis que perciben los trabajadores tan baja como sea posible (ALARA – as low as reasonably achievable). La longitud de exposición, la distancia, el blindaje y la reducción de fuentes son criterios fundamentales que se incorporan en el diseño. [16]

La dosis esperada para el personal ocupacionalmente expuesto en un reactor AP1000 está por debajo de 0.7 Sv-hombre/año (70 rem-hombre/año). [17]

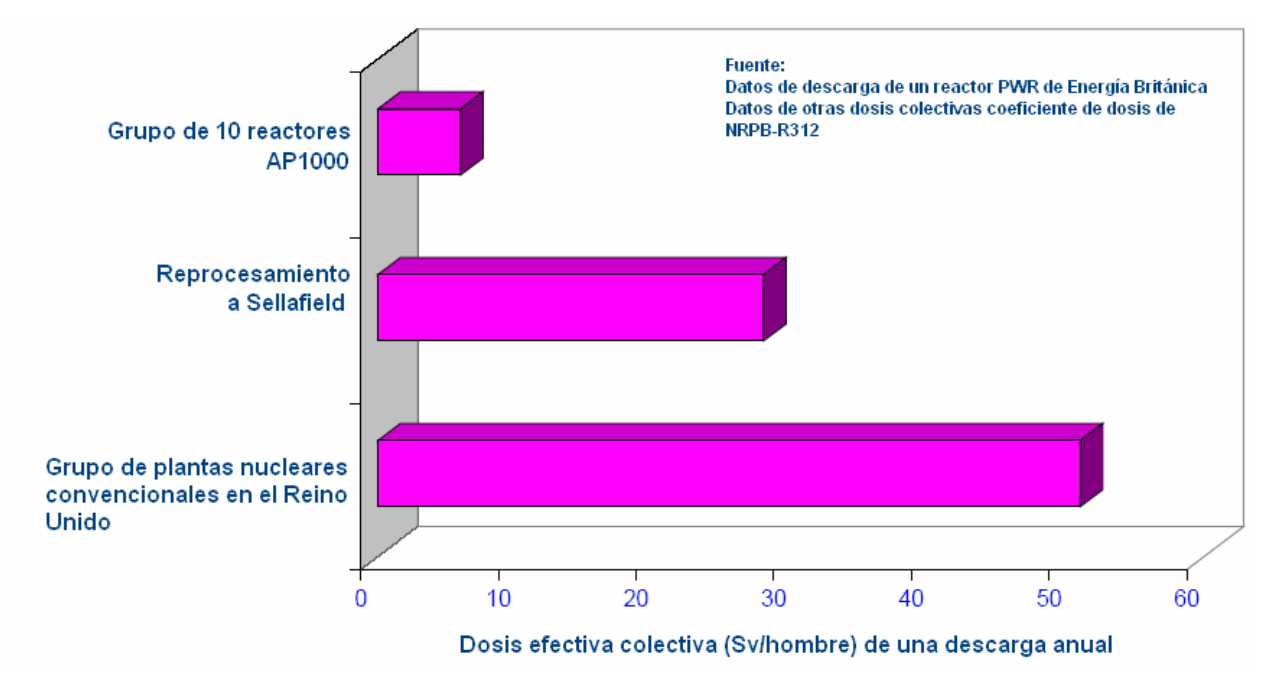

En la Figura 1.20 se muestra la dosis efectiva de la población europea - Reino Unido.

**Figura 1.20. Dosis efectiva de la población europea** [11]

## **1.2. Reactor PBMR (Pebble Bed Modular Reactor)**

Así como se ha venido dando una evolución tecnológica dentro de los reactores nucleares enfriados por agua ligera y por agua pesada, también los diseños de los reactores enfriados por gas han venido evolucionando hacia reactores con mayor eficiencia, alta utilización del combustible y sistemas de seguridad pasivos.

Dentro de este tipo de reactores podemos mencionar el reactor de diseño sudafricano desarrollado por Eskom. Se trata del PBMR (Pebble Bed Modular Reactor – Reactor Modular de Cama de Esferas) que por sus características tan avanzadas recientemente Westinghouse se asoció como inversionista en este proyecto.

### **1.2.1. Descripción General**

El PBMR es un reactor de alta temperatura (HTR – High Temperature Reactor) moderado por grafito y enfriado por helio. El concepto se basa en la experiencia del Reino Unido, de los Estados Unidos y sobre todo de Alemania, donde reactores prototipo funcionaron con éxito entre finales de los años sesenta y ochenta. El PBMR de Sudáfrica incluye innovaciones tecnológicas únicas y patentadas que lo hacen especialmente competitivo. [20]

Los reactores comerciales, se espera, tendrán una capacidad de producción de 165 MW eléctricos cada uno. Con el fin de que pueda compartir al máximo los sistemas auxiliares, el PBMR ha sido configurado con una diversidad de opciones, con un esquema de 8 a 10 módulos. Esta es la configuración más rentable y permite incorporar los módulos a la línea según se terminan. [20]

El concepto permite que se añadan nuevos módulos de acuerdo a la demanda y que la potencia se ajuste a las necesidades de las comunidades a las que se presta servicios. Su construcción e instalación es posible en lugares remotos, lejos de grandes fuentes de suministro de agua, siempre y cuando haya suficiente agua para el enfriamiento. Aunque resulta más costoso, el enfriamiento en seco constituye una opción que daría incluso más libertad de ubicación. El tiempo de construcción de cada módulo será de 24 meses.

El reactor consiste en una vasija vertical de acero sometida a presión y revestida con ladrillos de grafito. Utiliza partículas de óxido de uranio enriquecido revestidas de carburo de silicio y de grafito para formar pequeñas esferas de combustible, de las cuales cada una contiene cerca de 15,000 partículas de dióxido de uranio. El helio se utiliza como refrigerante y medio de transferencia de energía. [20]

El reactor PBMR satisfacen los requerimientos de los reactores nucleares de IV generación (altamente económicos, seguros, desechos mínimos y resistencia a la proliferación), sin embargo, está considerado dentro de la generación III+ (ver Figura 1.1). De acuerdo a la planeación vigente, el reactor PBMR se espera iniciará su construcción en 2010. [6]

33

### **1.2.2. Características del refrigerante y del moderador**

Utiliza helio (He) como refrigerante y grafito como moderador, a diferencia del AP1000 donde el refrigerante y el moderador son agua ligera. El He es químicamente inerte, por lo tanto, no reacciona con los materiales de construcción del PBMR, además no hay cambio de reactividad por vacíos en el núcleo del reactor porque no existe cambio de fase en el He. El helio es radiológicamente inerte, es decir, la radiación en el núcleo no activa el gas. El grafito es estable a 2,800°C, por lo que es imposible fundir el núcleo, ya que en caso de accidentes, el grafito alcanza una temperatura máxima de 1,600°C. El uso de helio en un ciclo directo con turbina de gas basado en una unidad de conversión de potencia elimina la necesidad de un intercambiador de calor entre el circuito primario y secundario, lo cual mejora la eficiencia de la planta. Además, el gas helio no afecta el equilibrio neutrónico del reactor, ya que no absorbe neutrones ni tiene secciones de dispersión. [21]

### **1.2.3. Características del combustible**

El combustible PBMR tiene como referencia el diseño de combustible de las esferas AVR 21-2 alemanas (combustible TRISO de UO<sub>2</sub>) que ya han sido probadas en un reactor AVR. Este combustible ha producido durante varios años y se sometió a pruebas de alta irradiación, observando un nivel de confianza del 95% de que la fracción de falla del revestimiento del diseño del combustible es menor a 2 x 10<sup>-5</sup>. Las esferas de combustible también fueron sujetas a post irradiación, a altas temperaturas y a simulaciones de pérdidas de refrigerante y a eventos de pérdida de presión. Los operadores detuvieron el flujo del refrigerante en el núcleo del reactor y retiraron las barras de control. Quedó demostrado que el núcleo del reactor nuclear se apagaba automáticamente al cabo de unos minutos. Posteriormente se confirmó que no había deterioro por encima de los niveles normales de fracción de fractura de diseño del combustible nuclear. Así se demostró que la fundición del núcleo del reactor no era posible y que se había logrado un diseño de reactor nuclear intrínsecamente seguro. [22]

Las especificaciones de fabricación y los datos de prueba para este combustible (fabricado por NUKEM, Alemania) han sido obtenidos por PBMR Ltd. (compañía sudafricana del PBMR) y están siendo utilizados por un equipo de NUKEM, de BNFL y del PBMR Ltd. para diseñar la manufactura del combustible de la planta y sus procesos.

34

PBMR Ltd. ha obtenido la licencia, las especificaciones de diseño del combustible y los procesos utilizados por NUKEM en la fabricación del combustible para el AVR y para las plantas THTR (Thorium High Temperatura Reactor), así como las pruebas de cápsulas para el diseño modular HTR alemán. El combustible del PBMR será fabricado en Sudáfrica por PBMR LTd. [22]

Los procesos de fabricación y los parámetros en el control de calidad utilizados en Alemania serán reproducidos en Sudáfrica para asegurar que los elementos combustibles del PBMR serán equivalentes a los alemanes y que las pruebas realizadas en el combustible del AVR se puedan incorporar en el cuerpo de datos que soporten la seguridad presente en los PBMR.

El combustible de un reactor PBMR consiste en partículas de triple revestimiento isotrópicas<sup>15</sup> (TRISO) con uranio ligeramente enriquecido contenidas en esferas de grafito. Cada kernel (grano) de dióxido de uranio está cubierto por cuatro capas: primera capa: carbón poroso, segunda capa: carbón pirolítico interno, tercera capa: carburo de silicio, y cuarta capa: carbón pirolítico. Ver Figura 1.21. [23]

El proceso de fabricación consiste, en pulverizar nitrato de uranio en forma de micro esferas, las cuales, después de un proceso a altas temperaturas se convierten en "kernels" de dióxido de uranio. Dichos "kernels" pasan a través de un proceso de vapor químico y mediante diversas especificaciones pueden acomodarse con mucha precisión en cada una de los diferentes estratos. En el primer estrato se depositan los "kernels" de dióxido de uranio en carbón poroso (primera capa). Posteriormente el "kernel" y su primera capa se cubren por una delgada capa de carbón pirolítico (forma muy densa de carbón sometido a calor), después por una capa de carburo de silicio (material fuertemente refractario) y finalmente por otra capa de carbón pirolítico. [23]

 $\overline{a}$ 

<sup>&</sup>lt;sup>15</sup> Carbón pirolítico, carburo de silicio y carbón poroso

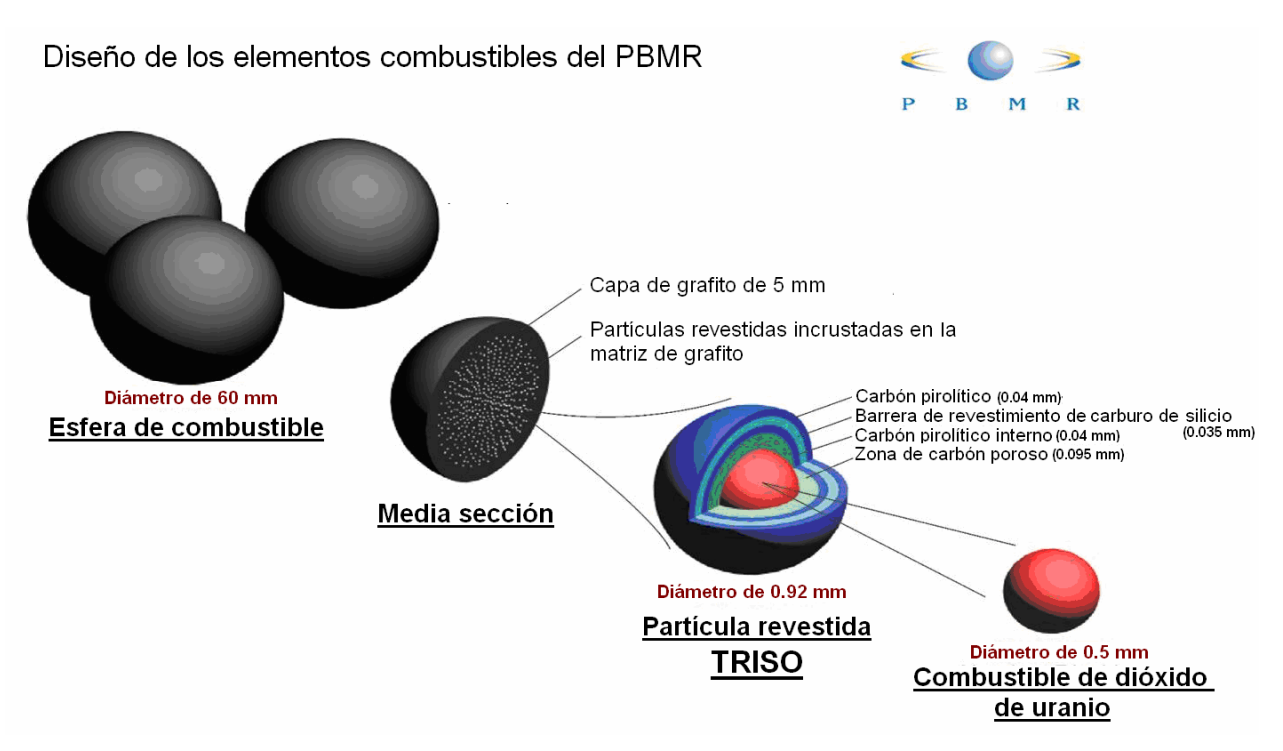

**Figura 1.21. Diseño del combustible TRISO de un reactor PBMR.** [24]

El carbón poroso soporta cualquier deformación mecánica presente en los "kernels" y además de prolongar su tiempo de vida, difunde los productos de fisión gaseosos fuera del "kernel". Las capas de carbón pirolítico y carburo de silicio ofrecen una impenetrable barrera diseñada para contener al combustible y a los productos de fisión radiactivos resultado de las reacciones nucleares en el "kernel". [23]

15,000 de esas partículas revestidas (TRISO), cada una de cerca de un milímetro de diámetro, son mezcladas con polvo de grafito y con resina fenólica hasta formar esferas de 50 mm de diámetro. Una capa de 5 mm de carbón puro es agregada para formar una zona "no combustible", las esferas resultantes son sinterizadas y recocidas para hacerlas más duras y durables. Finalmente, el combustible esférico es tratado hasta formar una esfera uniforme de 60 mm de diámetro, similar al tamaño de una pelota de tenis. [23]

Cada esfera contiene 9 g de uranio. El uranio total en una carga de combustible es de 4.1 toneladas métricas y la masa total de combustible en las esferas es de 210 g. Con el objetivo de mantener una reacción en cadena, el uranio contenido en las esferas de los PBMR es enriquecido entre el 8 y 9% de  $U^{235}$  (físil).

Durante operación normal, el núcleo del PBMR contiene 456,000 esferas (tres cuartas partes de esferas de combustible y una cuarta parte de esferas de grafito puro, [22]). Una columna de grafito es colocada en el centro del núcleo y las esferas de combustible se encuentran alrededor. El grafito es un material utilizado en aplicaciones nucleares por sus características estructurales y su habilidad de disminuir la velocidad que requieren los neutrones para producir una reacción nuclear. Esta geometría limita la temperatura pico en el combustible como resultado de un accidente de pérdida de refrigerante LOCA. [23]

Trabajando el reactor a plena potencia, se recarga continuamente con combustible fresco desde la parte superior, mientras que el combustible usado es removido del fondo. Después de que las esferas de combustible pasan a través del reactor son medidas para determinar el quemado y la cantidad de material fisionable que poseen. Si las esferas aún contienen una buena cantidad de material físil son regresadas al reactor desde la parte superior para iniciar un nuevo ciclo (ver Figura 1.22). Por cada esfera de combustible descargada (que se enviará a los tanques de almacenamiento de combustible gastado), una esfera de combustible fresco será introducida dentro del núcleo. Cada ciclo dura aproximadamente 6 meses y estos reactores operan ininterrumpidamente por seis años antes de realizarle mantenimiento. La recarga continua incrementa el factor de disponibilidad del reactor. Además, la recarga continua evita tener un exceso de reactividad en el núcleo y permite una inspección continua del combustible TRISO.

Cada esfera pasa a través del reactor cerca de 6 veces, es decir, se mantiene cerca de 3 años en el núcleo antes de que se gaste el combustible, lo que significa que el reactor puede tener 12 recargas de combustible durante su vida útil. El quemado de combustible en las esferas de los PBMR es mucho mayor que en los reactores de potencia convencionales (entre 90 y 200 GWd/T, [24]). Cada reactor descargará cerca de 19 toneladas al año de esferas de combustible gastado. Además, el material fisionable que queda en las esferas de combustible gastado del PBMR es mínimo y esto aunado al nivel de tecnología y a los costos requeridos para romper las barreras que rodean a las partículas de combustible gastado, hacen al reactor PBMR resistente a la proliferación. Actualmente no se reprocesa el material residual. [23]

Las esferas de combustible podrían utilizar diferentes combustibles como torio, plutonio, uranio natural además del enriquecido y MOx (mezcla de uranio y plutonio). Esto aún es un proyecto en proceso de desarrollo. [25]

37

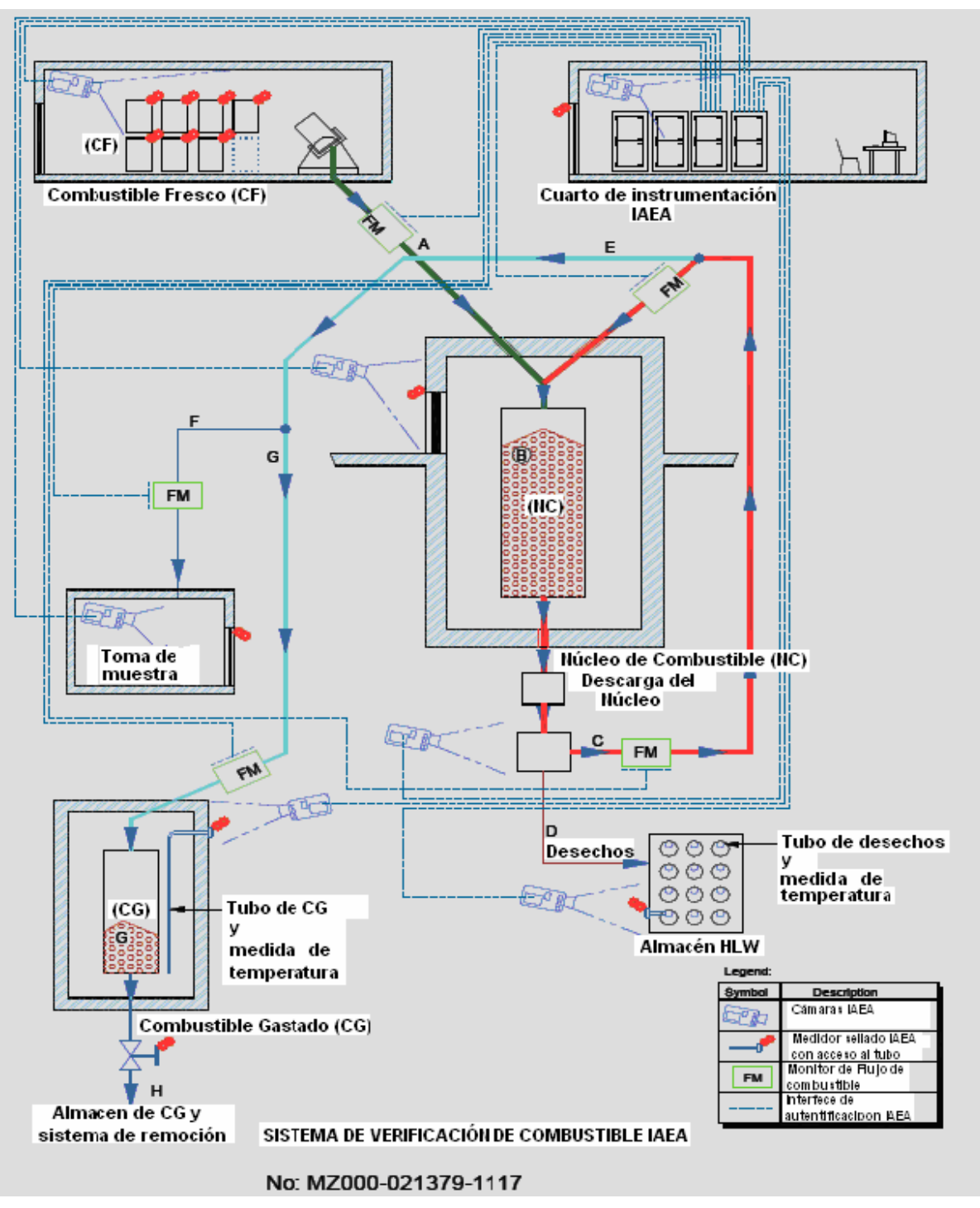

**Figura 1.22. Sistema de verificación de combustible IAEA16.** [6]

El almacén del combustible gastado consta de 10 tanques de 3.2 m de diámetro y 18 m de altura, cada uno puede almacenar 600,000 esferas. [23]

 $\overline{a}$ <sup>16</sup> International Atomic Energy Agency – Agencia Internacional de Energía Atómica.

Como ya se mencionó, los sudafricanos se dedican a manufacturar su propio combustible utilizando tecnología alemana y pretenden construir 270,000 esferas de combustible nuclear por año.

#### **1.2.4. Componentes principales y funcionamiento**

El reactor PBMR consta esencialmente de dos partes, la vasija de presión del reactor (RPV – Reactor Pressure Vessel) y la unidad de conversión de potencia (PCU – Power Conversion Unit).

#### **1.2.4.1. Vasija de Presión**

Los reactores PBMR tienen una vasija de presión de acero (RPV) vertical de 6.2 m de diámetro interno y cerca de 27 m de altura (ver Figura 1.23). La vasija de presión del reactor contiene un cilindro metálico (núcleo de 3.5 m de diámetro y 8.5 m de altura, [22]) que soporta las esferas de combustible nuclear y un reflector de neutrones de grafito en el centro y en el exterior de la pieza anular<sup>17</sup> que contiene las esferas de combustible. Los huecos verticales en el centro y en el exterior de los reflectores permiten la presencia de los elementos de reactividad centrales. Las barras de control están en los reflectores laterales y las unidades de apagado en frío en la columna del centro. [24] Dos diversos sistemas son proporcionados para el apagado del reactor, en el primero se insertan barras centrales dentro de los huecos del reflector lateral y en el segundo se insertan esferas absorbedoras de neutrones dentro de los huecos en el reflector central. [26]

 $\overline{a}$  $17$  Capa de ladrillos de grafito de 1 m de grosor, además de funcionar como reflector externo sirve como medio pasivo de transferencia de calor. Los ladrillos de grafito son perforados verticalmente para contener los elementos de control. [24]

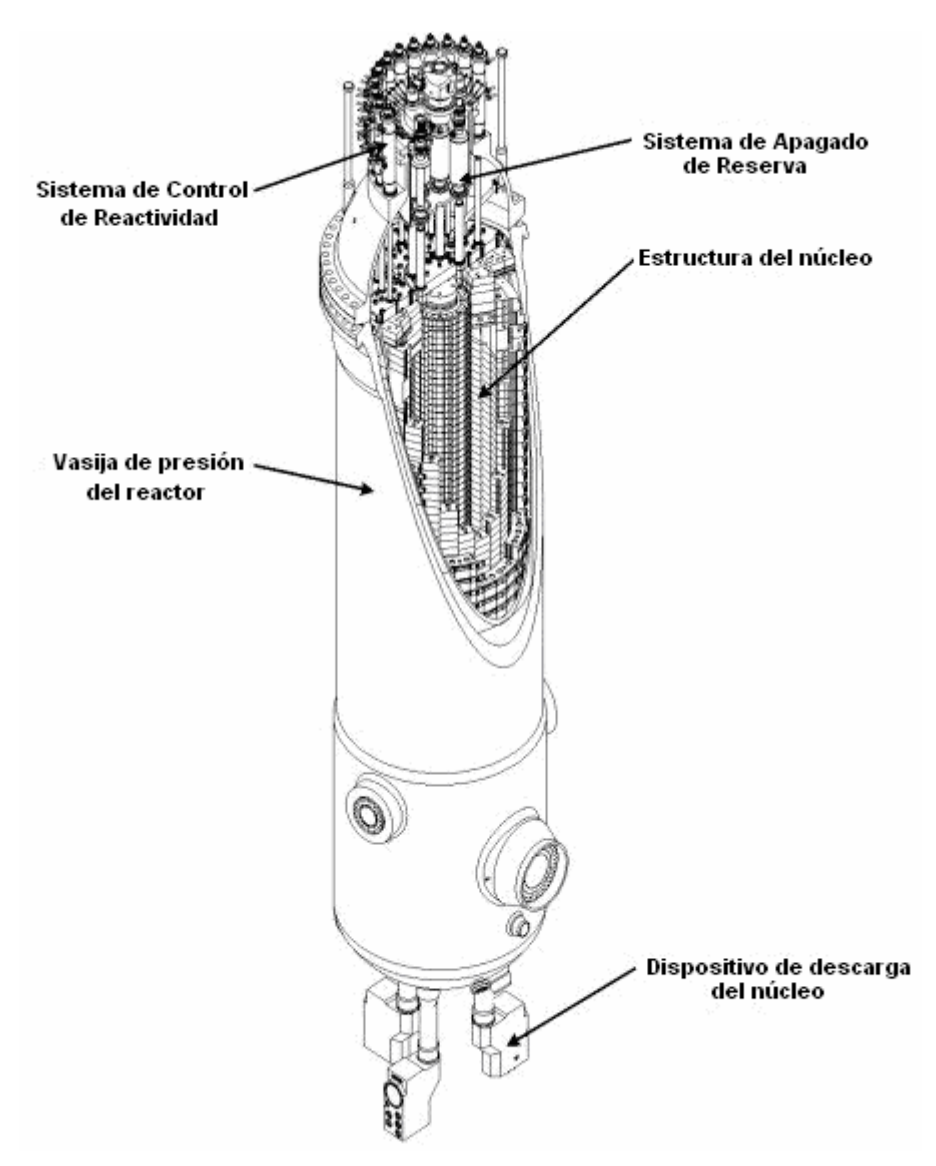

**Figura 1.23. Vasija del reactor PBMR.** [24]

## **1.2.4.2. Funcionamiento**

Como se ilustra en la Figura 1.25, para remover el calor generado por las reacciones de fisión, el refrigerante helio (medio de transferencia de energía) entra a la vasija del reactor a 500 [ºC] y 9 [Mpa]. En condiciones a plena potencia nominales, el helio entra al reactor a una temperatura cercana a los 500 [°C] y a 7 [bar] y fluye hacia abajo entre las esferas de combustible calientes para posteriormente salir del recipiente por la parte inferior, siendo calentado a una temperatura cercana a los 900 [°C]. El gas caliente se dirige a la turbina de alta presión y al compresor de alta presión. Después de la turbina de alta presión, el helio fluye a través de la turbina de baja presión que acciona al compresor de baja presión. Mientras aún está caliente, el helio deja la turbina de baja presión y acciona la turbina de potencia para producir electricidad a través del generador. Ambos sistemas turbina – compresor están directamente acoplados al generador por un eje simple, ver Figura 1.24 [25].

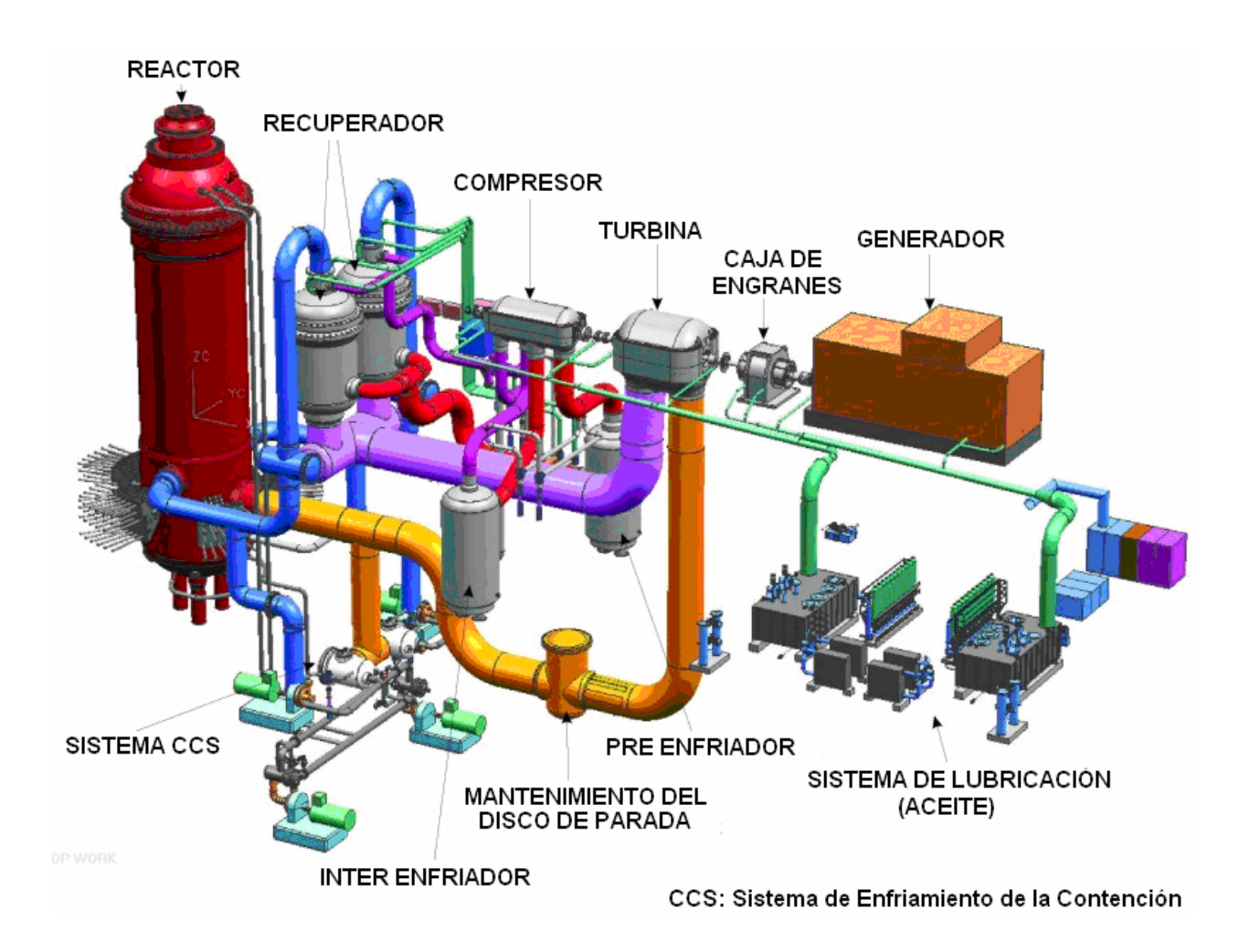

**Figura 1.24. Planta de generación de electricidad con reactor PBMR.** [24]

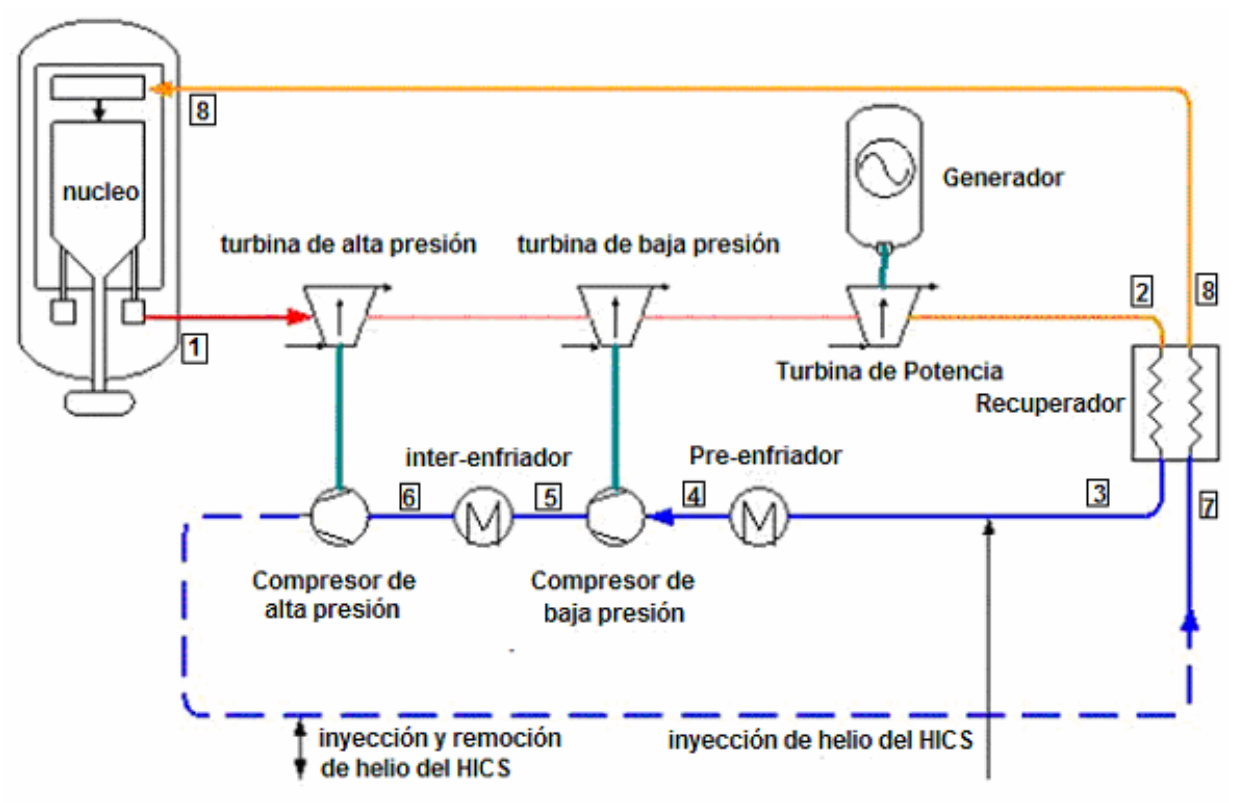

**Figura 1.25. Diagrama esquemático de un reactor PBMR.** [24]

El helio sale de la turbina de potencia a 520  $\degree$ C] y 2.6 [MPa] aproximadamente y pasa a un recuperador de alta eficiencia. El calor se transfiere del helio de alta temperatura de la turbina de potencia al helio de baja temperatura que regresa al reactor. Posteriormente, el helio es comprimido en dos etapas. En la primera, el helio es enfriado por medio de un pre-enfriador. Esto incrementa la densidad del helio y mejora la eficiencia del compresor. El helio es entonces comprimido por el compresor de baja presión. En la segunda, el helio se enfría en el Interenfriador. Después, el compresor de alta presión comprime al helio. El gas comprimido regresa al núcleo del reactor después de ser recalentado a 500 [ºC] en el lado secundario del recuperador. Los enfriadores incrementan la eficiencia de los compresores puesto que aumentan la densidad del helio. Este proceso es llamado ciclo Brayton (ver Figura 1.26).

En la Tabla I.10 se muestran las presiones y temperaturas de cada uno de los nodos mostrados en la Figura 1.25.

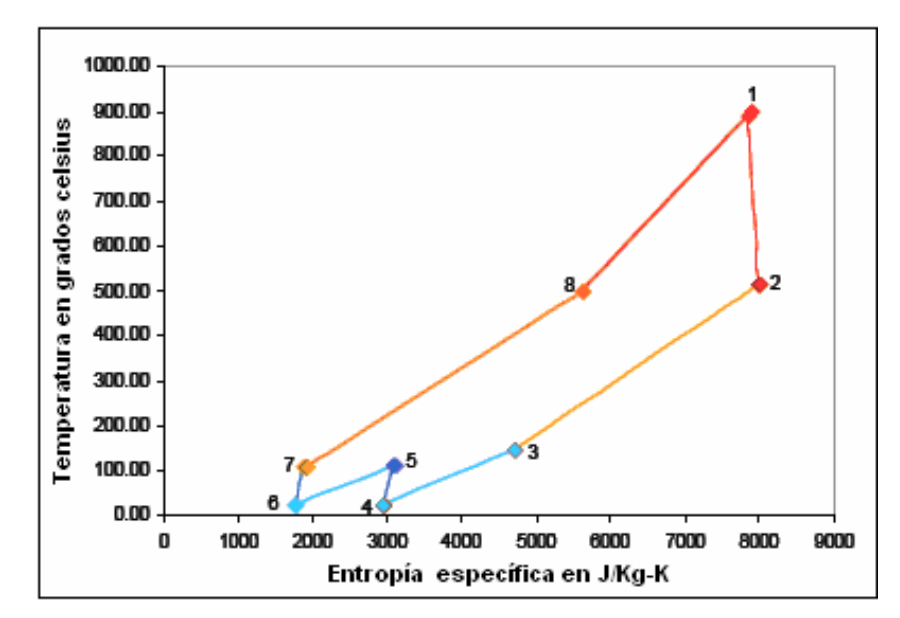

**Figura 1.26. Gráfica temperatura contra entropía del proceso que realiza el ciclo Brayton.** 

[6]

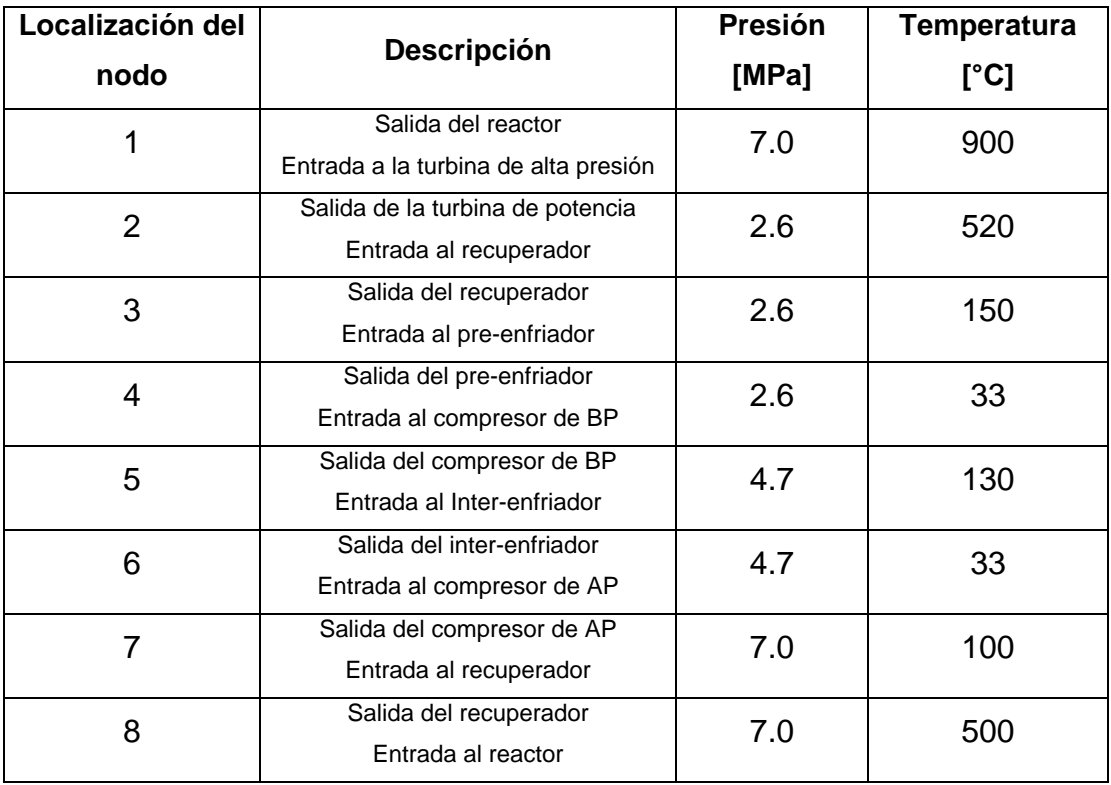

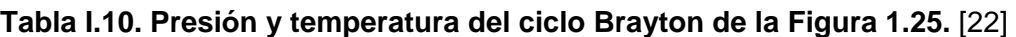

La alta eficiencia térmica (~42% [24]) que presenta este tipo de reactores se debe a la alta presión y temperatura del helio y al uso de un ciclo cerrado con turbina de gas helio y cojinetes magnéticos. El uso de Helio como refrigerante, que es química y radiológicamente inerte combinado con la integridad del combustible a altas temperaturas y la estructura del grafito, permite el uso de altas temperaturas en el refrigerante primario (900 [°C]). La presión del helio remueve fuentes externas de contaminación del circuito nuclear, ya que no hay un sistema con una presión mayor a la que el helio posee. [22] Además, la turbina de gas es más eficiente que la turbina de vapor y los cojinetes magnéticos producen menos fricción (se reduce el mantenimiento a una vez cada seis años).

Si se lograra mejorar la tecnología de materiales para soportar temperaturas más altas, la eficiencia puede llegar al 50%. [26] Las altas temperaturas permiten a la turbina mejorar la eficiencia, por lo tanto, se utilizaría menos combustible por kilowatt-hora, reduciendo los costos de generación. [26]

El apagado del reactor se realizará insertando barras de control. La puesta en marcha se efectúa al hacer al reactor crítico y utilizando el calor nuclear producido en el núcleo en la unidad de conversión de potencia por monitoreo del turbogenerador. [25]

Este concepto de reactor cuenta con gran flexibilidad a la demanda de carga (40 a 100%) permitiendo cambios rápidos en los ajustes de potencia. La densidad de potencia en el núcleo es aproximadamente una décima parte de la presente en los reactores de agua ligera, y si la circulación del refrigerante se detiene, el combustible soportará las altas temperaturas iniciales mientras que el reactor se apaga por sí solo (esto es lo que llamamos seguridad inherente). [24]

El turbogenerador pesa aproximadamente 28 toneladas y gira a 3,000 rpm<sup>18</sup>. Es montado verticalmente y es suspendido por dos cojinetes<sup>19</sup> magnéticos radiales y un cojinete magnético axial que soportarán la carga de 38 toneladas. [26]

<sup>&</sup>lt;sup>18</sup> rpm: revoluciones por minuto.

<sup>19</sup> Cojinete. Elemento de apoyo, guía y posicionamiento de la parte móvil de máquinas rotativas que permite el movimiento (rotación o translación) de ésta respecto a la parte fija.

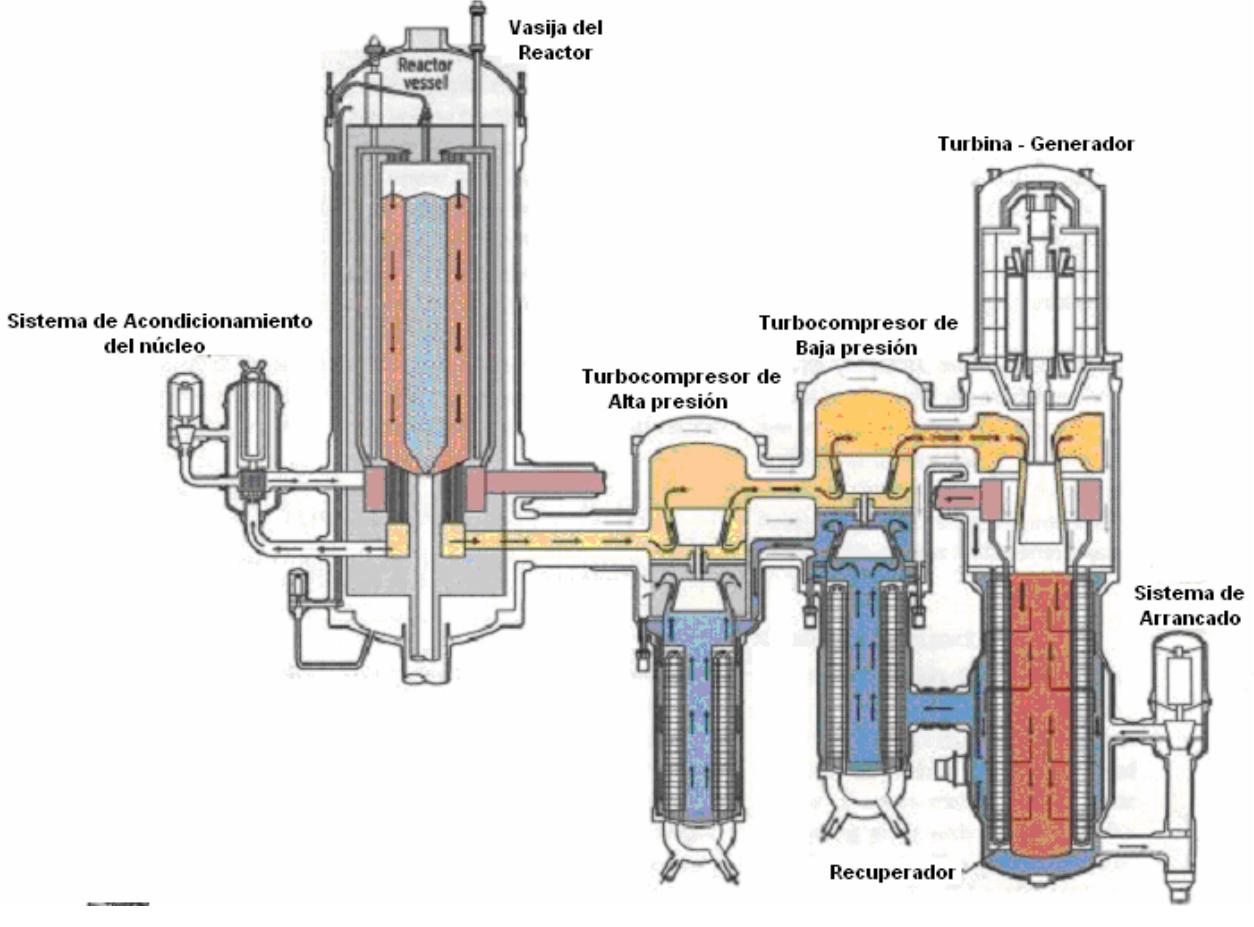

**Figura 1.27. Sección transversal de un reactor PBMR. [**27]

Las estructuras de soporte principales del reactor son el sistema de control de inventario de helio que suministra el refrigerante al reactor. El sistema de almacenamiento y manejo de combustible realiza las tareas de cargar esferas de combustible fresco, remover y almacenar a las esferas de combustible gastado y hacer recircular a las esferas con "buena" cantidad de material físil en el reactor. Ver Figura 1.28.

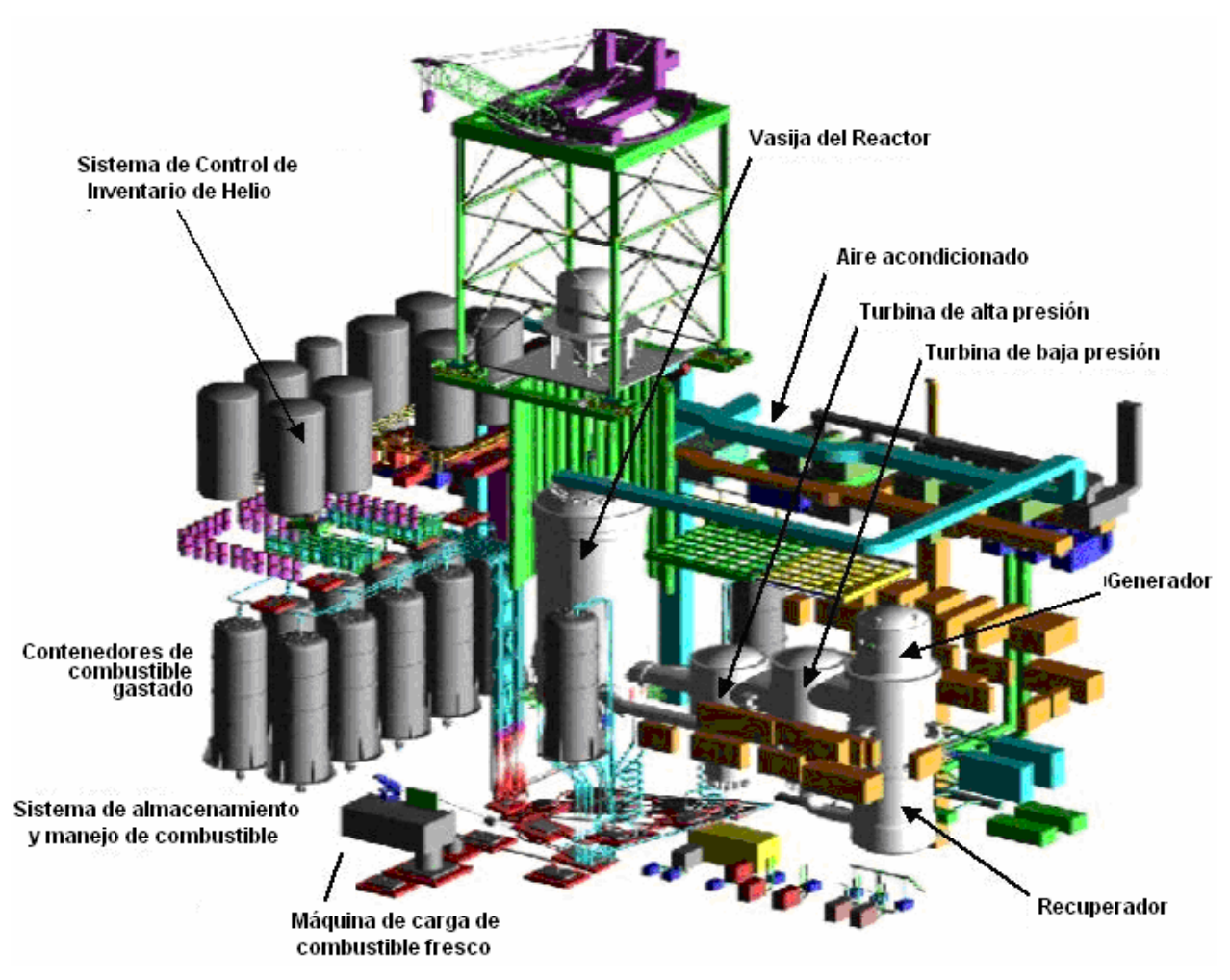

**Figura 1.28. Estructuras de soporte del reactor PBMR.** [24]

## **1.2.5. Sistema de control de potencia**

El control de la salida de potencia es alcanzado por adición (o remoción) de helio al circuito. Esto incrementa (o disminuye) la presión y el caudal másico sin cambiar la temperatura del gas o los cocientes de presión del sistema. La presión creciente y el subsecuente incremento en el caudal másico aumenta la taza de transferencia de calor y con ello la potencia también se incrementa. La reducción de potencia se alcanza removiendo gas del circuito. [22]

El sistema de control de potencia está provisto por una serie de tanques de almacenamiento de helio que se extienden de baja a alta presión para mantener la presión requerida en el circuito. Los alabes ajustables del estator en la turbo maquinaria y el flujo del bypass (canal de desvío) son utilizados para alcanzar el control a corto plazo.

Durante el apagado súbito del reactor, el calor residual es removido por enfriamiento activo y/o pasivo del sistema. [22]

### **1.2.6. Edificio de la contención**

Un módulo contiene toda la estructura de una planta de potencia (excepto el generador), es decir, encierra a la a vasija de presión del reactor (RPV) y a la unidad de conversión de potencia (PCU). Cada módulo está diseñado para resistir ataques externos significativos como impactos de aviones, tornados o explosiones. El techo y las paredes (sobre el nivel del suelo) están hechos de concreto reforzado y miden 1 m de espesor. Las paredes que protegen la vasija de presión del reactor miden 2.2 m. La PCU contiene las turbinas de alta y baja presión, recuperadores y enfriadores. [25]

La estructura está diseñada para satisfacer las cargas de operación normales, así como soportar condiciones críticas (accidentes). Las cargas normales que son consideradas incluyen lo siguiente [28]:

- Soporte de equipo pesado
- Ligera presión inferior o excesiva durante condiciones de operación
- Cargas de construcción (instalación de los equipos de los procesos)
- Cargas de calor normal durante condiciones de operación

Durante condiciones de accidente, se anticipa que las condiciones siguientes tendrán que soportarse:

- Protección del equipo contra misiles generados internamente (álabes de turbinas, tuberías rotas, etc.) y contra misiles externos (choques de aviones)
- Protección contra ligeras sobre presiones, durante potenciales accidentes y
- Proporcionar suficiente fuerza contra cargas sísmicas durante terremotos.

El edificio deberá asegurar protección a los equipos contra ambiente natural externo (brisa corrosiva de mar, así como potenciales efectos dañinos del agua subterránea).

Cabe destacar que el diseño estructural del edificio de la contención deberá modificarse de acuerdo a la región donde se pretenda instalar un reactor PBMR, ya que las condiciones sísmicas varían en cada lugar.

### **1.2.7. Diseño de seguridad**

El diseño de seguridad está basado en los siguientes puntos.

### **1.2.7.1. Barreras físicas contra el escape de radionuclidos**

Las partículas revestidas son la primera barrera física contra el escape de radionuclidos. [22]

### **1.2.7.2. Conservadurismo en la retención de radionucidos**

Aunque las partículas de uranio revestidas de grafito son la barrera física más importante contra el escape de radionuclidos, existen otros mecanismos físicos de retención. Estos mecanismos introducen un alto nivel de conservadurismo de defensa en profundidad (defense in depth) desde un punto de vista de ingeniería. Los mecanismos de retención son [22]:

- Grafito
- Frontera de presión
- Edificio del reactor

Muchas partículas de combustible se encajan en la matriz de grafito de los elementos combustibles esféricos. Ese grafito tiene una alta capacidad para retener algunos productos de fisión (es decir, Estroncio – Sr, Rubidio – Rb, Cesio – Cs, Bario - Ba y tierras raras), pero es virtualmente transparente para otros como los gases nobles. [22]

Para gases de fisión de vida corta, el mecanismo de remoción dominante es el mismo proceso de decaimiento radiactivo. Para productos de fisión condensables, el mecanismo de remoción dominante es la deposición o decantación (plate-out) en las superficies del circuito primario.

El edificio del reactor es de concreto reforzado. No hay requisito a prueba de fugas (leak-tight) necesario para este edificio. En caso de una rotura en el circuito primario, solamente la leve actividad del gas refrigerante primario y la porción de actividad depositada en la superficie del sistema primario pueden ser liberadas en el edificio del reactor. Incluso si el respiradero (venteo) se abre, los mecanismos naturales de remoción (incluyendo decaimiento radiactivo, condensación, polvillo radiactivo –"fallout", y decantación) reducen la concentración de radionuclidos en la atmósfera de la contención, reduciendo la liberación fuera del sitio. [22]

### **1.2.7.3. Prevención de accidentes y mitigación**

Los accidentes nucleares se generan principalmente por falta de remoción adecuada del calor producido durante las fisiones y el decaimiento radiactivo de los productos de fisión.

En reactores convencionales, el calor es removido por sistemas de enfriamiento activos (como bombas), los cuales utilizan agua como líquido refrigerante. En el PBMR, el riesgo por sobrecalentamiento es independiente del estado del refrigerante del reactor. El PBMR combina una densidad de potencia en el núcleo muy baja (1/30 de la densidad de potencia de un PWR) y la resistencia a altas temperaturas de las partículas de combustible. El helio que utiliza como refrigerante es químicamente inerte. Además, como no entra aire en operación normal al circuito primario, el oxígeno contenido en él no ocasiona corrosión en el grafito utilizado en el rector, ni podrá provocar que éste se incendie $^{20}$ . [24]

Incluso si la reacción en el núcleo no puede ser detenida por las esferas de grafito absorbedoras, o enfriado por helio, el reactor se enfriará naturalmente en un corto periodo de tiempo. Esto es, porque el incremento de temperatura provoca una reacción en cadena menos eficiente disminuyendo la generación de potencia $21$ . [26] Cuando el reactor PBMR se calienta, se acelera el movimiento de los átomos en el combustible aumentando la probabilidad de captura neutrónica por los átomos de  $U^{235}$  debido al ensanchamiento Doppler (Doppler broadening). Cuando se calienta el uranio, sus núcleos se mueven más rápidamente en direcciones al azar. El  $U^{238}$  que es el isótopo más abundante en el combustible del reactor absorberá más neutrones debido al ensanchamiento de su sección eficaz de captura. Esto

<sup>&</sup>lt;sup>20</sup> El oxígeno puede provocar que el grafito se incendie a temperaturas de 1500 [°C]. [29]

<sup>&</sup>lt;sup>21</sup> Esta es una ventaja técnica significativa: el núcleo del reactor puede controlar la reacción en cadena con temperatura y no con barras de control.

reduce el número de neutrones disponibles para provocar la fisión del isótopo de  $U^{235}$ , reduciendo con esto la potencia de salida del reactor. Esta reactividad negativa pone un límite superior en la temperatura del combustible, sin ninguna intervención del operador, es decir es un comportamiento inherente. [29] Más adelante discutimos más sobre el tema de seguridad inherente de este reactor.

El tamaño del núcleo es tal que tiene un área superficial alta a la razón del volumen, esto significa que el calor perdido a través de la superficie es mayor al generado por el decaimiento de los productos de fisión en el núcleo y por la fisión misma del proceso. El calor es transferido a través de la pared de la vasija del reactor por radiación térmica y por convección natural a las superficies refrigeradas del sistema de enfriamiento de la cavidad del reactor. Las paredes de la vasija del reactor no están aisladas para facilitar este proceso. Por lo tanto, no hay proceso físico que ocasione una fundición del núcleo, ni dañe al combustible. [26]

Si durante algún accidente un ducto de helio se rompiese (líneas de entrada y salida), tomaría unas nueve horas para que circulara aire naturalmente alrededor del núcleo. Incluso si eso pasara sólo se liberarían menos de una millonésima parte de la radiactividad del núcleo por día, lo que significa que la cantidad de radiactividad liberada en 24 horas bajo esas condiciones severas sería 10,000 veces menor que la cantidad requerida para aplicar las acciones de emergencia en el sitio. Para evitar una falla total del ducto principal de gas, el diseño es tal que el ducto se despresuriza gradualmente para liberar gas y evitar la ruptura. [26]

La presión del helio dentro de la turbina de gas del ciclo cerrado es mayor que la presión del aire fuera de ella, por lo tanto, el circuito nuclear no puede contaminarse.

Debido a que el PBMR es enfriado por helio y no por agua no existe el riesgo de explosiones dentro del núcleo provocado por la presencia del hidrógeno del agua al reaccionar con las barras de zircaloy. Además el helio no absorbe neutrones o impurezas por lo tanto se activa (desde el punto de vista radiactivo) menos que el agua.

La recarga continua del reactor implica que no hay exceso de reactividad necesaria para compensar los efectos del quemado. Sin embargo, cierto margen se requiere para el control del reactor y para compensar los cambios en la concentración de xenón siguiendo los cambios en

50

la potencia del reactor. Un sistema de barras de control rápido servirá para mantener al reactor dentro de los límites de operación normales. [22]

#### **1.2.8. Seguridad inherente del reactor PBMR**

El concepto fundamental en el diseño del PBMR se basa en tener una planta en la cual no exista ningún proceso físico que pueda provocar un riesgo de liberación de radiación más allá de los límites permisibles para el sitio. Esto es alcanzado en el PBMR demostrando que la pérdida de calor en la vasija del reactor excede la producción de calor de decaimiento después de un accidente, y que la temperatura pico alcanzada en el núcleo durante el transitorio está por debajo del punto donde existe degradación del combustible y muy por debajo del la temperatura a la cual se afecte la estructura física. Lo anterior permite asegurar que no existe posibilidad de derretimiento del núcleo. La remoción del calor de la vasija se logra por medios pasivos.

Cualquier preocupación de fuego en el núcleo de grafito es evitada demostrando que no hay forma de introducir suficiente oxígeno a una alta temperatura (>1000 [°C]) para alcanzar una oxidación sostenida. Esto es alcanzado por el diseño estructural de la estructura y del edificio del reactor. [22]

Los módulos del PBMR son operados como unidades independientes y la interacción entre ellos se reduce al mínimo. La disposición del PBMR elimina componentes y sistemas innecesarios, lo cual simplifica la operación normal y de emergencia, la inspección, las pruebas y el mantenimiento. Se incrementa la confianza en la sala de control y en el personal operativo, ya que, para prevenir daño al combustible no se requieren acciones del operador, además, los posibles errores de los operadores no pueden trastornar las características de seguridad del PBMR. [22]

Las características de seguridad del PBMR no son sólo teóricas, como ya se mencionó, la seguridad del diseño se comprobó durante un ensayo público de seguridad filmado en la central eléctrica AVR alemana, en la que se basa el concepto del núcleo del reactor PBMR. Los alemanes detuvieron el flujo del refrigerante por el núcleo del reactor y todas las barras de control fueron retiradas como si la central estuviera funcionando en el modo de producción normal de energía. [29]

51

Quedó demostrado que el núcleo del reactor nuclear se apagaba automáticamente al cabo de unos minutos. Posteriormente se confirmó que no había deterioro por encima de los niveles normales de fracción de fractura de diseño del combustible nuclear. Así se demostró que la fusión del núcleo del reactor no era verosímil y que se había logrado un diseño de reactor nuclear intrínsecamente seguro. [20]

### **1.2.9. Principal objetivo de seguridad**

El principal objetivo de seguridad de los reactores PBMR es preservar la integridad del combustible ante cualquier evento posible. La temperatura final del combustible y las características estructurales del elemento combustible determinan la capacidad de retención de la radiactividad durante la operación y después de un evento. Los factores que determinan esa temperatura son [6]:

- Producción de calor en el núcleo
- Remoción de calor del núcleo
- Capacidad térmica del núcleo

La temperatura pico que se puede alcanzar en el núcleo del reactor (1600 [ºC] en condiciones severas) es mucho menor a la temperatura que puede dañar al combustible. Esto es porque los radionuclidos están contenidos en dos capas de carbón pirolítico y una capa de carburo de silicio, los cuales son capaces de soportar altas temperaturas.

En la Figura 1.29 se muestra la distribución de temperatura que sufre el combustible en 72 horas de irradiación.

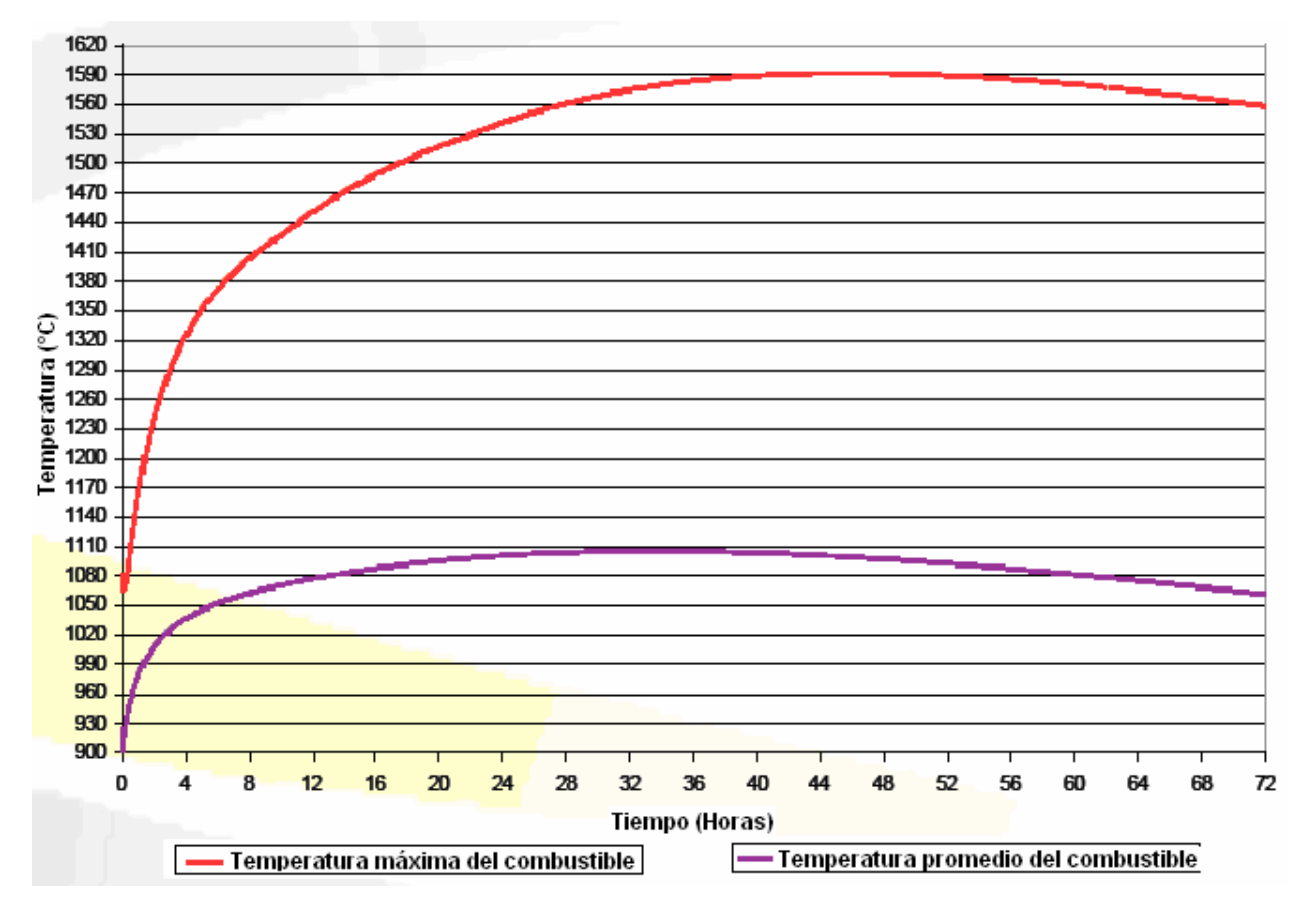

**Figura 1.29. Distribución de temperatura promedio y máxima del combustible.** [6]

## **1.2.10. Alta confiabilidad del combustible**

El PBMR tiene la ventaja de tener coeficiente reactividad de temperatura negativo que disminuye la reacción en cadena (cuando exista un aumento de temperatura) y contar con sistemas de enfriamiento pasivos (radiación natural, convección y conducción) que remueven el calor de decaimiento naturalmente.

Como ya se mencionó, los PBMR tienen una razón de área-volumen alto, es decir, el calor que se pierde a través de su superficie es mayor al calor generado por el decaimiento de los productos de fisión en el núcleo. Por lo tanto, el reactor nunca alcanzará una temperatura a la cual exista alguna degradación significativa del combustible. [30]

Este diseño inherentemente seguro hace innecesaria la presencia de sistemas de seguridad de respaldo y muchos de los aspectos de los planes de emergencia externos requeridos en plantas de reactores convencionales, lo cual se traduce en plantas más económicas que las de reactores enfriados por agua.

En la Figura 1.30 se muestra el comportamiento del combustible de un reactor PBMR durante periodos extendidos de alta temperatura.

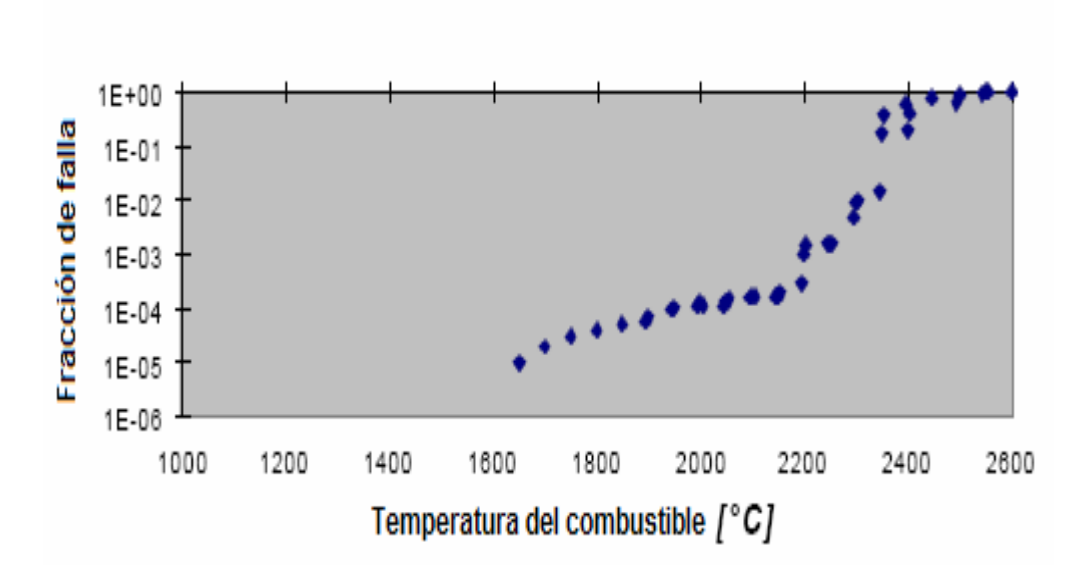

**Figura 1.30. Comportamiento del combustible durante largos periodos de tiempo a altas temperaturas.** [30]

### **1.2.11. Generación de desechos y disposición final**

Comportamiento del combustible

El diseño del combustible del PBMR permite un fácil almacenamiento del combustible gastado, ya que, la capa de carburo de silicio en las esferas de combustible mantendrá a las partículas radiactivas aisladas, por aproximadamente un millón de años (el plutonio decae completamente en 250,000 años). [26]

Un módulo de 165 MWe generará cerca de 32 toneladas de esferas de combustible gastado por año, de las cuales, sólo una tonelada será de uranio. [31]

Puesto que el combustible está contenido en esferas de grafito, el volumen de desechos radiactivos es mucho mayor que en los reactores de agua ligera (LWR), pero con radiactividad similar (medida en bequereles por kilowatt-hora). La disposición del combustible gastado en un ciclo de combustible abierto (sin reprocesamiento) se facilita por la capa de carburo de silicio que proporciona una barrera de los productos de fisión que el combustible de los LWR no tiene.

Los reactores de cama de esferas tendrán que enfrentar el problema de almacenamiento que se presentará a largo plazo, [29] ya que, el volumen que ocuparán las esferas de combustible gastado será 10 veces más grande que los desechos producidos en un reactor LWR de capacidad equivalente (MW). [32] Sin embargo, el almacenamiento del combustible gastado del PBMR es mucho más sencillo que para el combustible en barras presente en los reactores convencionales, por sus características de diseño. Habrá suficiente espacio en la planta del PBMR para almacenar el combustible gastado producido durante toda la vida útil de la planta (40 años) en los tanques de almacenamiento secos. [31]

Después de que se haya cerrado la planta, el combustible gastado puede ser almacenado de forma segura en el sitio por otros 40 años antes de ser enviado a un depósito final (bajo tierra), donde los siguientes factores asegurarán un almacenaje seguro [31]:

- Los productos de fisión quedan encapsulados en una capa de carburo de silicio. Esta capa forma una cáscara protectora alrededor de los productos de fisión, de esta manera se previene la contaminación al ambiente.
- El combustible ha sido empacado en esferas de grafito, que es un material intrínsicamente estable. Esto significa que las esferas no se romperán ni se desintegrarán. La configuración del combustible gastado por lo tanto no cambiará.
- La densidad del combustible gastado en cada esfera es tan baja que el repositorio<sup>22</sup> puede ser más sencillo que para el combustible del LWR.

 $\overline{a}$ <sup>22</sup> Lugar acondicionado para guardar de forma permanente y con la debida protección residuos radiactivos sólidos o combustible gastado, de forma que no sea necesario volver a manipularlos.

### **1.2.12. Costos**

PBMR Ltd. gastará del orden de \$200 millones en desarrollo y \$300 millones en demostración del diseño PBMR. [22]

Como ya se dijo, el PBMR consistirá en módulos de 165 MWe. El tiempo de construcción es corto (24 meses). En la Tabla I.11 se muestran algunos parámetros económicos.

| <b>Parámetro</b>                   | Costo          |
|------------------------------------|----------------|
| Costo de capital                   | $-$ \$1250/kWe |
| Costo de operación y mantenimiento | 1-2 \$/MWh     |
| Costo del ciclo de combustible     | 4-6 \$/MWh     |
| Costo de generación total          | $-3-3.5$ ¢/kWh |

**Tabla I.11. Parámetros económicos de un diseño de un PBMR.** [22]

Los costos no incluyen los impuestos del gobierno asociados con el  $ESP^{23}$  (Early Site Permits – Permisos Tempranos del Sitio) o proceso de certificación para el PBMR en Estados Unidos. [22]

Se espera que los costos de generación estén por debajo de 3 c/kWh. [24]

Los costos de desmantelamiento y el almacenamiento a largo plazo de los desechos radiactivos están incluidos en estas estimaciones. Los costos del PBMR son independientes de la localización. [31]

# **1.2.13. Comparación cualitativa de costos del PBMR con las tecnologías convencionales**

La competencia económica de múltiples unidades pequeñas contra grandes unidades genera un tema de gran controversia. Sin embargo, cabe destacar que las pequeñas unidades presentan muchas ventajas, por ejemplo [22]:

 $\overline{a}$ <sup>23</sup> Proporciona la aprobación de un sitio para unas o más plantas de energía nuclear, sin solicitar la aprobación para construirla completamente que requeriría un permiso de construcción o una licencia combinada para la construcción y la operación. [22]
- Cortos tiempos de construcción. Logra obtener la electricidad en línea más rápidamente y con menores costos de interés.
- Producción de electricidad en equilibrio con la demanda. Al evitar el exceso de generación eléctrica se disminuyen las pérdidas.
- Ventajas de financiamiento secuencial para construir más unidades pequeñas.

Además, la seguridad pasiva inherente del PBMR reduce los costos en los sistemas de seguridad y en la contención, sobre otros diseños de plantas nucleares. La mejor utilización del combustible en los PBMR ofrece mejoras económicas en el ciclo del combustible.

### **1.2.14. Producción de Hidrógeno**

Un acontecimiento nuevo e interesante es la intención de PBMR Ltd. de presentar una propuesta para un proyecto de producción de hidrógeno, valorado en 1,100 millones de dólares, en el Laboratorio Nacional de Energía y Medio Ambiente de Idaho en los Estados Unidos. La iniciativa de producción de hidrógeno requiere una central que pueda generar tanto electricidad como calor en régimen de alta temperatura para procesos industriales. Los esquemas conceptuales iniciales indican que, con modificaciones mínimas, la actual central eléctrica del PBMR puede satisfacer ese requisito.

La participación en el proyecto de producción de hidrógeno ofrece beneficios evidentes que pueden actuar como catalizadores para la comercialización inicial de la tecnología del PBMR en los Estados Unidos, y hacer que el reactor se convierta en la variante preferida en lo que respecta a la tecnología de los reactores HTR. [20]

# **1.2.15. Resistente a la proliferación**

El reactor PBMR es resistente a la proliferación debido a que la posibilidad de reprocesamiento del combustible TRISO es complicada y costosa.

# **1.2.16. Beneficios**

Adaptable, pequeño, seguro, limpio y económico son algunos de los principales beneficios que hacen que el reactor PBMR se perfile como el primer reactor avanzado comercial a escala mundial del nuevo milenio.

#### **El PBMR es adaptable**

El PBMR es un reactor adaptable y flexible. Se ha diseñado de manera modular para permitir módulos adicionales de acuerdo a la demanda. Son menos dependientes de la localización como las centrales hidroeléctricas o las que utilizan combustibles fósiles.

El refrigerante aunque es más costoso, es una opción que ofrece más libertad de localizarlo en lugares con ausencia de grandes cantidades de agua. Además, el PBMR se puede utilizar como una central de carga base o como una central de seguimiento de carga<sup>24</sup> y puede ser configurada al tamaño requerido por la comunidad donde se instale. Esta tecnología también es adecuada para la producción de hidrógeno, calefacción humana (residencial e industrial) y para propósitos de desalación. [31]

# **El PBMR es pequeño**

El PBMR está basado en la tecnología en donde los nuevos reactores de generación por medios nucleares sean pequeños, su tamaño se reduce casi una sexta parte del tamaño de las centrales actuales. El concepto multi modular permite que las plantas sean construidas en línea (cortos periodos de construcción). Los PBMR múltiples pueden compartir un centro de control común.

El edificio principal y el generador de cada módulo necesitará un área de aproximadamente 4,320 m<sup>2</sup> (108 x 40 m), lo que significa que dos módulos ocuparán el área de un campo de football soccer. La altura de la construcción será de 66 m, de los cuales, más de la tercera parte (23 m) estarán bajo el nivel de tierra. [31]

 $\overline{a}$ <sup>24</sup> Seguimiento de carga: Conjunto de acciones y ajustes sobre sistemas y componentes de la central realizados por el operador o por el sistema de control para adaptar la producción de potencia a las variaciones en la carga eléctrica.

### **El PBMR es seguro**

El reactor PBMR es inherentemente seguro por su diseño, los materiales que utiliza, el combustible y la física natural involucrada. El helio que es utilizado como medio de transferencia de calor del núcleo a las turbinas de gas es químicamente inerte. Es no combustible y no puede combinarse con otros elementos químicamente. Los proveedores dicen que el diseño inherentemente seguro elimina la necesidad de sistemas de seguridad de respaldo, no requieren ninguna intervención humana y vuelve obsoletos los planes de emergencia fuera del sitio (off site), lo anterior es fundamental para lograr la reducción de costos sobre otros diseños nucleares.

Si se presentara una avería durante operaciones del reactor, el sistema, en el peor de los casos, se pararía y simplemente se disiparía el calor con un comportamiento decreciente sin ninguna falla en el núcleo o algún escape de radioactividad al medio ambiente. [31]

### **El PBMR es limpio**

El PBMR puede proporcionar una estrategia económica ya que su uso reduciría los gases de efecto invernadero debido a que las plantas de generación de potencia nuclear no producen bióxido de carbono, humo ni ningún otro gas.

# **El PBMR y sus costos competitivos**

El plan de negocios del PBMR confirmó que los costos de producción del PBMR estarían en el mismo orden que los costos de producidos por una planta de generación de electricidad a base de carbón nueva y en la costa en Sudáfrica y bajarían al costo promedio mundial (US \$3.5 c/kWh). [31]

Podemos observar que el reactor PBMR es muy atractivo por las múltiples ventajas que lo caracterizan, sin embargo, para seguir con un enfoque objetivo, mencionaremos algunas de sus principales desventajas.

# **1.2.17. Desventajas**

El PBMR utiliza ciclo Brayton y todavía existe una limitada experiencia para cada uno de los sistemas que operan con altas temperaturas y para las turbinas montadas verticalmente.

Se sabe que ciertos productos de decaimiento de fisión radiactivos, especialmente la plata Ag-110 puede difundirse a través de la capa de carburo de silicio a las temperaturas de operación. Esto puede conducir a la contaminación del sistema de conversión de energía, especialmente en los alabes de la turbina. La presencia de Ag-110 fue considerada previamente en Ft. St. Vrain pero se encontró que sólo ocasiona ligeras consecuencias. Sin embargo, el PBMR funciona a una temperatura mayor a la que trabaja el Ft. St. Vrain, por lo tanto, el problema que ocasiona el Ag-110 puede ser peor al encontrado. El posible costo de las consecuencias aún es incierto. [22]

La fuerza y la dureza del carburo de silicio son conocidas en aplicaciones de abrasión y compresión. Sin embargo, no tienen la misma fuerza contra fuerzas de expansión y esfuerzo cortante, Puesto que algunos productos de fisión tales como el Xenon -133 tienen una absorbencia limitada en el carbón, algunas de la esferas de combustible podrían acumular suficiente gas para romper la capa de carburo de silicio del combustible. [29]

Además, una de las principales desventajas presentes en este tipo de reactores es la cantidad de combustible TRISO de desecho debido a la imposibilidad de reprocesamiento del mismo.

# **1.3. Reactor GT-MHR**

En 1993, General Atomics (GA) de Estados Unidos y el Ministerio de la Federación Rusa de Energía Atómica (MINATOM) iniciaron un programa conjunto para desarrollar el reactor GT-MHR. En 1994, el énfasis primario del programa era enfocarse en desarrollar la capacidad de disponer del plutonio sobrante de las armas nucleares. En 1996 y 1997, Framatome y Fuji Electric, respectivamente, se unieron como socios de este programa. El alcance del programa incluye la construcción de la planta GT-MHR en Seversk para destruir una porción del plutonio presente en el inventario ruso y para producir electricidad en la región circundante. El diseño

conceptual se terminó en 1997 por varios institutos rusos en cooperación con los socios del proyecto. El financiamiento para la fase del diseño conceptual fue proporcionado por MINATOM, GA, Framatome y Fuji Electric. [33]

En 1999, el financiamiento para el desarrollo del GT-MHR fue proporcionado por el congreso de Estados Unidos y está siendo implementado como estrategia para la disposición del plutonio de Estados Unidos y Rusia por el Departamento de Energía de Estados Unidos. [33]

El reactor GT-MHR (Gas Turbine – Modular Helium Reactor) es un sistema de energía nuclear avanzado enfriado por gas, que ofrece gran seguridad, alta eficiencia térmica, alta resistencia a la proliferación, bajos impactos ambientales, beneficios en el manejo de desechos y costos de generación de electricidad competitivos.

La seguridad inherente del GT-MHR es alcanzada a través de la combinación de características inherentes de seguridad y de la selección del diseño (reactor enfriado por helio y moderado por grafito con partículas de combustible TRISO).

El GT-MHR se proyecta para ser económicamente competitivo por sus altas temperaturas de operación, por la alta eficiencia térmica de su ciclo Brayton, por su alto nivel de quemado de combustible (100,000 MWd/MT), y por sus bajos requisitos de operación y mantenimiento. [34]

#### **1.3.1. Descripción del Diseño**

El módulo del GT-MHR presente en la Figura 1.31, acopla el módulo del reactor enfriado con helio (MHR – Modular Helium Reactor), con un módulo de alta eficiencia operando bajo el ciclo Brayton con turbina de gas (GT – Gas Turbine) como sistema de conversión de potencia, contenido en una vasija adyacente. La vasija del reactor (de 24m de alto por 8.5m de diámetro) y la unidad de conversión de potencia (PCU) están interconectadas con un conector corto. La vasija que contiene al PCU mide 23m de altura y 7.5m de diámetro. [35]

Al igual que para el reactor PBMR, las vasijas de presión de acero del sistema de conversión de potencia y del reactor están localizadas bajo el nivel de tierra, en un edificio de concreto. Sobre el nivel del piso se encuentra la maquinaría de recarga de combustible y los sistemas de operación auxiliares (ver Figura 1.31). Tal configuración reduce significativamente el riesgo de sabotajes, de accidentes externos (choques de aviones) y de desastres naturales (huracanes).

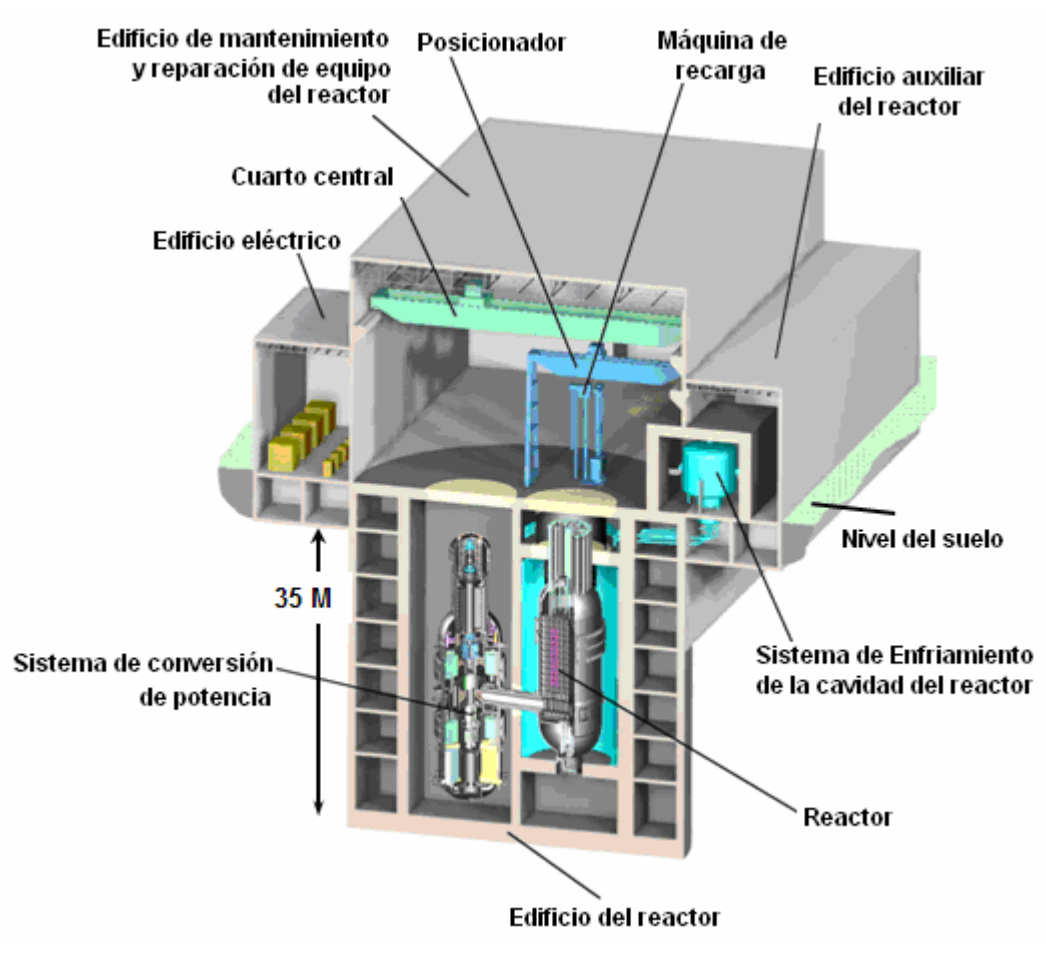

**Figura 1.31. Módulo del GT-MHR.** [36]

Una central nucleoeléctrica GT-MHR tendrá 4 módulos de 286 MWe cada uno, los cuales serán operados desde un cuarto de control único. En la Figura 1.32 se muestran los principales componentes del reactor y del sistema de conversión de potencia.

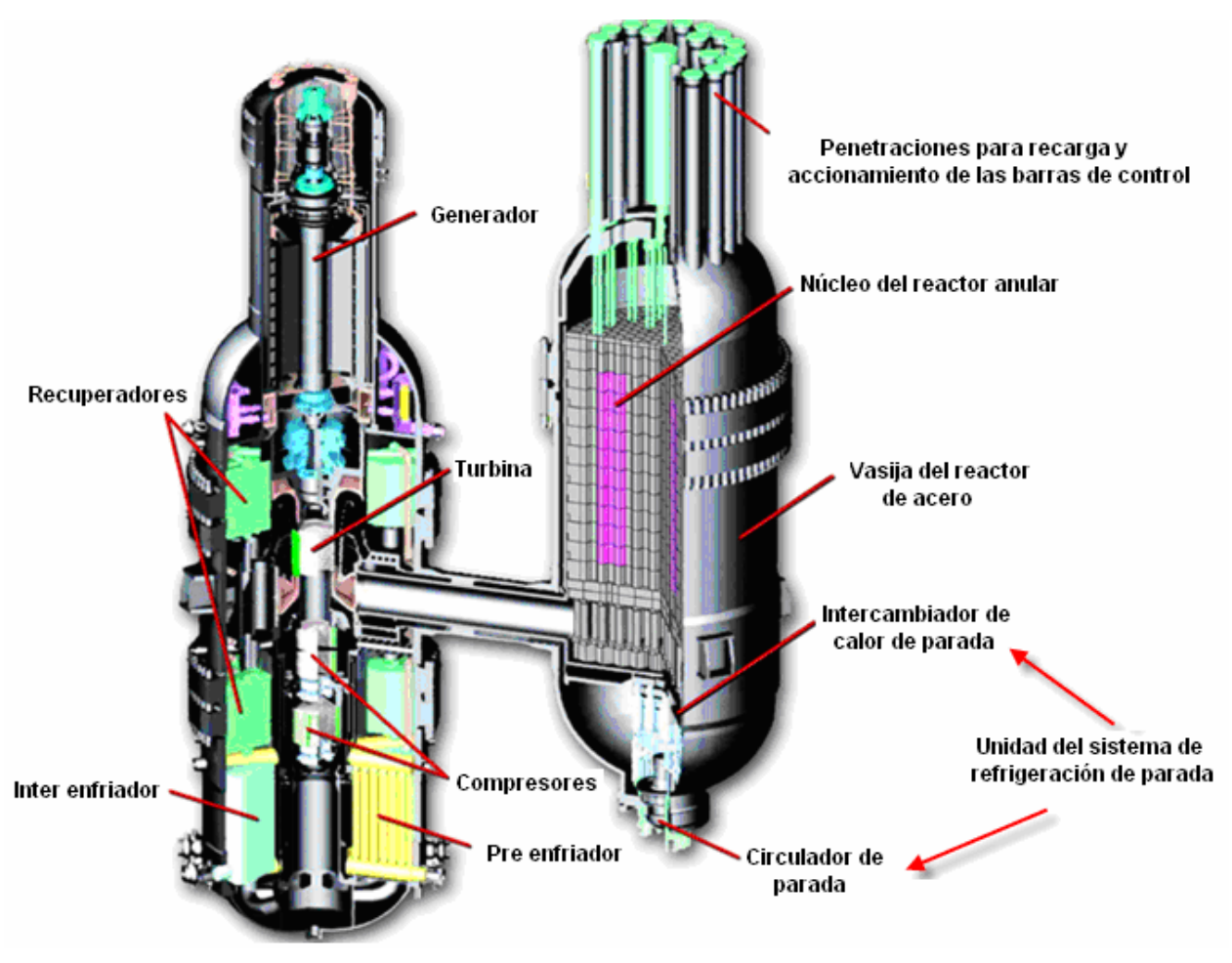

**Figura 1.32. Componentes principales del reactor y del sistema de conversión de potencia.** [36]

Las principales características de diseño del GT-MHR son el uso de helio como refrigerante, grafito como moderador y partículas de combustible TRISO.

El helio es calentado en el núcleo del reactor fluyendo hacia abajo a través de los canales de refrigerante en los elementos combustibles de grafito para después pasar a través del conector de la vasija (cross vessel) hacia el sistema de conversión de potencia. El sistema de conversión de potencia contiene una turbina de gas, un generador, un compresor de gas en común y un eje orientado verticalmente para soportar a los cojinetes magnéticos; también incluye un recuperador, un pre enfriador y un inter enfriador con intercambiadores de calor (compactos de alta eficiencia). [34]

En la Figura 1.33 se muestra esquemáticamente cómo fluye el refrigerante a través del sistema de conversión de potencia. El helio caliente del reactor es expandido a través de la turbina de gas para accionar al generador y a los compresores de gas. Del extractor de la turbina, el helio atraviesa el lado caliente del recuperador. Del recuperador, el helio atraviesa el pre enfriador y después pasa a través de los compresores de baja y alta presión con inter enfriador. De la salida del compresor de alta presión, el helio atraviesa el lado frío del recuperador de alta presión donde se calienta para regresar al reactor. [34]

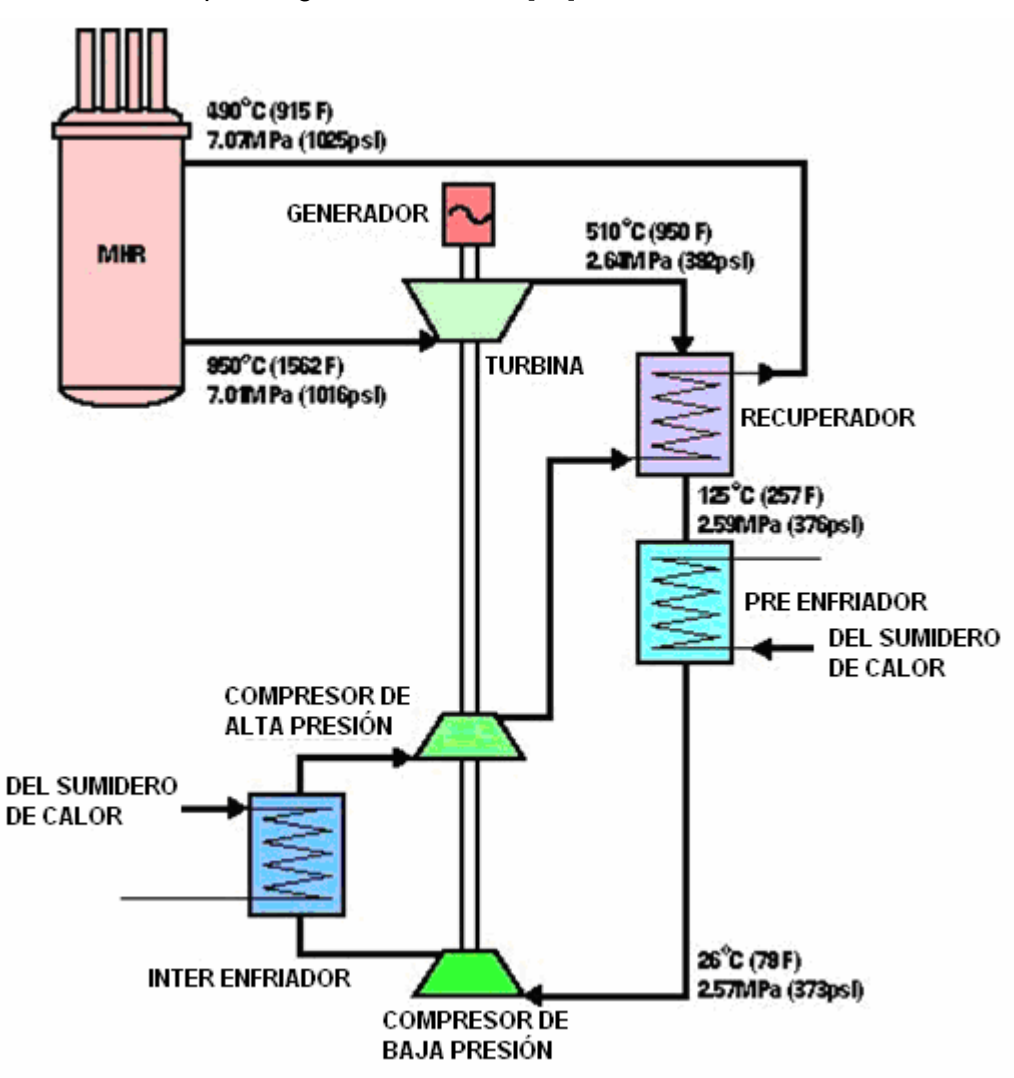

**Figura 1.33**. Diagrama del fluido refrigerante del GT-MHR. [34]

Como se indica en la Figura 1.34, el uso del ciclo Brayton directo produce electricidad con una eficiencia neta de planta de 48% aproximadamente. Esta eficiencia es 50% más alta que las presentes en las plantas nucleares de potencia operando actualmente. Además, el GT-MHR ofrece un alto factor de disponibilidad (aproximadamente del 90%).

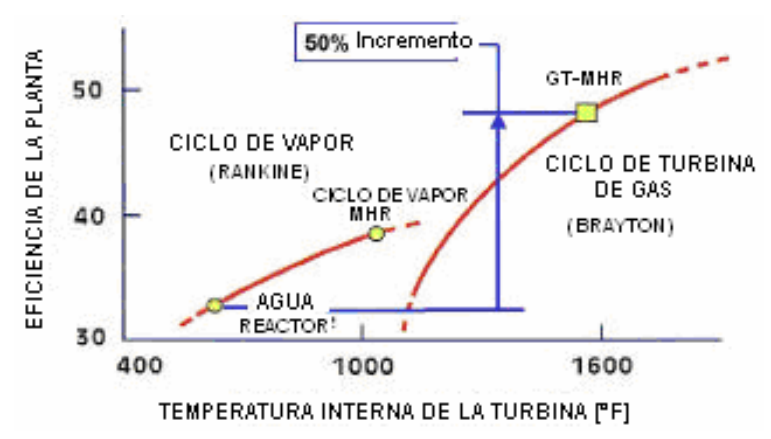

Los parámetros de funcionamiento nominales a plena potencia se dan en la Tabla I.12.

**Figura 1.34. Comparación de eficiencias térmicas.** [34]

| Tabla I.12. Parámetros de operación nominales a plena potencia del GT-MHR. [34] |  |  |  |  |  |  |
|---------------------------------------------------------------------------------|--|--|--|--|--|--|
|---------------------------------------------------------------------------------|--|--|--|--|--|--|

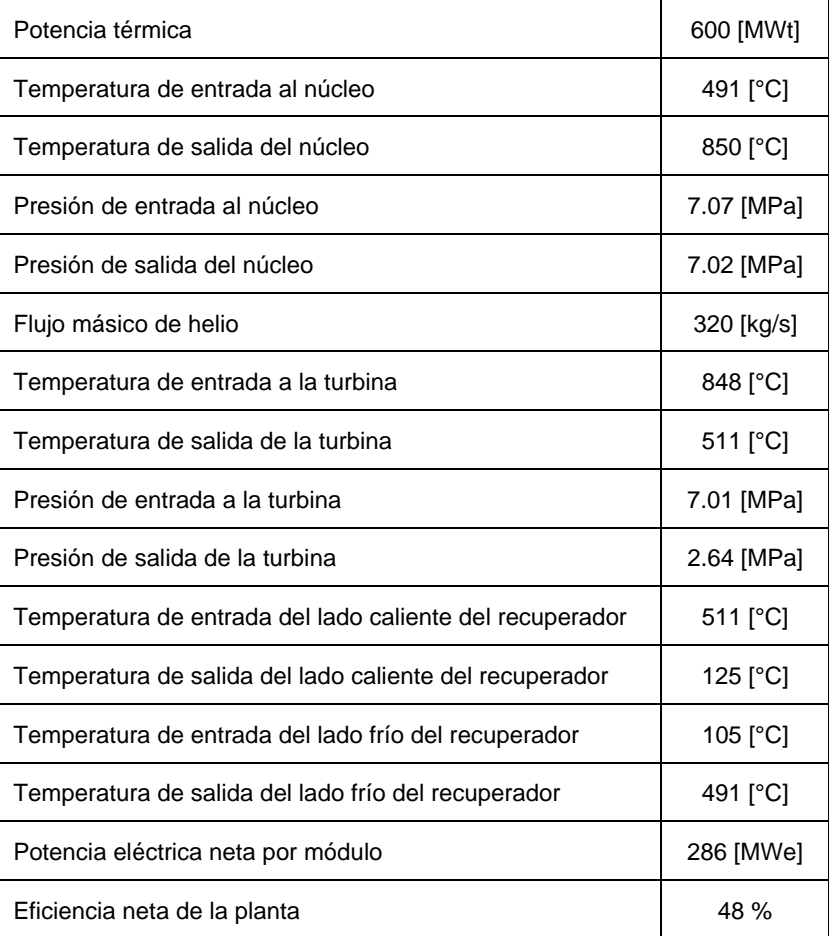

El sistema de conversión de potencia de la turbina de gas del GT-MHR se ha basado en los progresos tecnológicos realizados durante los últimos años en los grandes aviones y en las turbinas de gas industriales, en los grandes cojinetes magnéticos activos, en los intercambiadores de calor (gas a gas) de alta eficiencia y vasijas de acero que soportan altas temperaturas. [34]

#### **1.3.2. Combustible del reactor GT-MHR**

El combustible TRISO utilizado en el reactor GT-MHR (ver Figura 1.35) es el mismo que se utiliza en el PBMR y tiene las mismas características (ver sección características de combustible de reactor PBMR), sin embargo, su enriquecimiento es mayor (20% de dióxido de uranio [52]). El diámetro de las partículas de combustible TRISO del GT-MHR es de 650 a 850 micrómetros. Las partículas TRISO sufren daños a aproximadamente a los 2000 [°C], y como ya se mencionó en las características del combustible del PBMR, la temperatura de operación normal no excede los 1250 [ºC] (estado estable) y en el peor de los casos la temperatura se mantiene por debajo de los 1600 [ºC] (ver Figura 1.36). Extensas pruebas en Estados Unidos, Europa y Japón demuestran las excelentes características de este combustible (alto potencial de retención se productos de fisión, alto quemado y alta temperatura). [34]

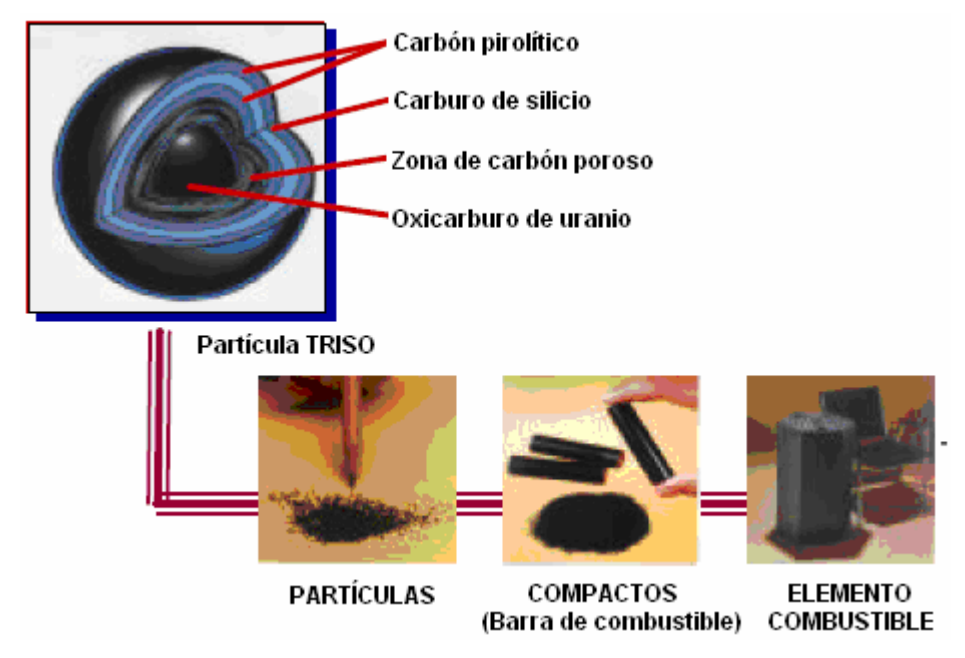

**Figura 1.35. Partículas de combustible TRISO y elemento combustible del GT-MHR.** [34]

Las partículas de combustible revestido TRISO del GT-MHR se mezclan con una matriz carbonosa para formar cilindros de combustible compactos de aproximadamente 13 mm de diámetro y 51 mm de largo. Cada cilindro de combustible se carga en los canales de combustible de los elementos combustibles de grafito hexagonal de 793 mm de largo por 360 mm de ancho. [34] El núcleo de GT-MHR tiene una geometría anular y consiste de 102 columnas prismáticas compuestas de 10 ensambles combustibles apilados, 36 barras de control insertadas en los bloques del reflector externo y 30 barras de control en el interior del núcleo, de las cuales, 18 son mecanismos de sistemas redundantes de apagado del reactor con elementos absorbedores esféricos de boro (ver Figura 1.37). [37] Los mecanismos de las barras de control se localizan en la parte superior de la vasija, las cuales caen de manera natural aprovechando la fuerza de gravedad, para regular la reacción de fisión. Las cavidades de los mecanismos de las barras de control sirven de acceso para la recarga del núcleo.

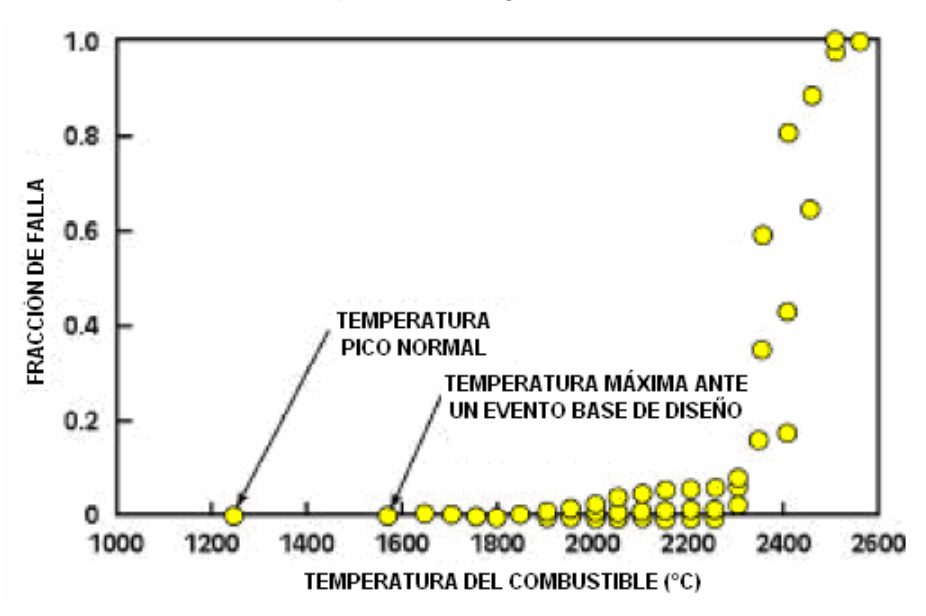

**Figura 1.36. Capacidad de temperatura de las partículas de combustible revestidas TRISO.** [34]

El núcleo anular de combustible está envuelto en bloques reemplazables de grafito en el interior (reflector central o interno) y en el exterior, así como en el fondo y en la tapa (reflector externo). Los bloques de grafito del reflector (internos y externos) reducen el escape de neutrones y aumentan la eficiencia del reactor.

Los bloques de grafito del reflector permanente rodean al núcleo anular y al reflector lateral externo [37].

El sistema del reactor del GT-MHR contiene 727 toneladas métricas (t) de grafito, distribuidas de la siguiente manera [37]:

- 700 t de grafito en el material de los bloques; y
- 27 t de grafito que se mezcla con óxidos de plutonio o de uranio para constituir los elementos combustibles. El grafito representa cerca del 86% del volumen de los elementos combustibles.

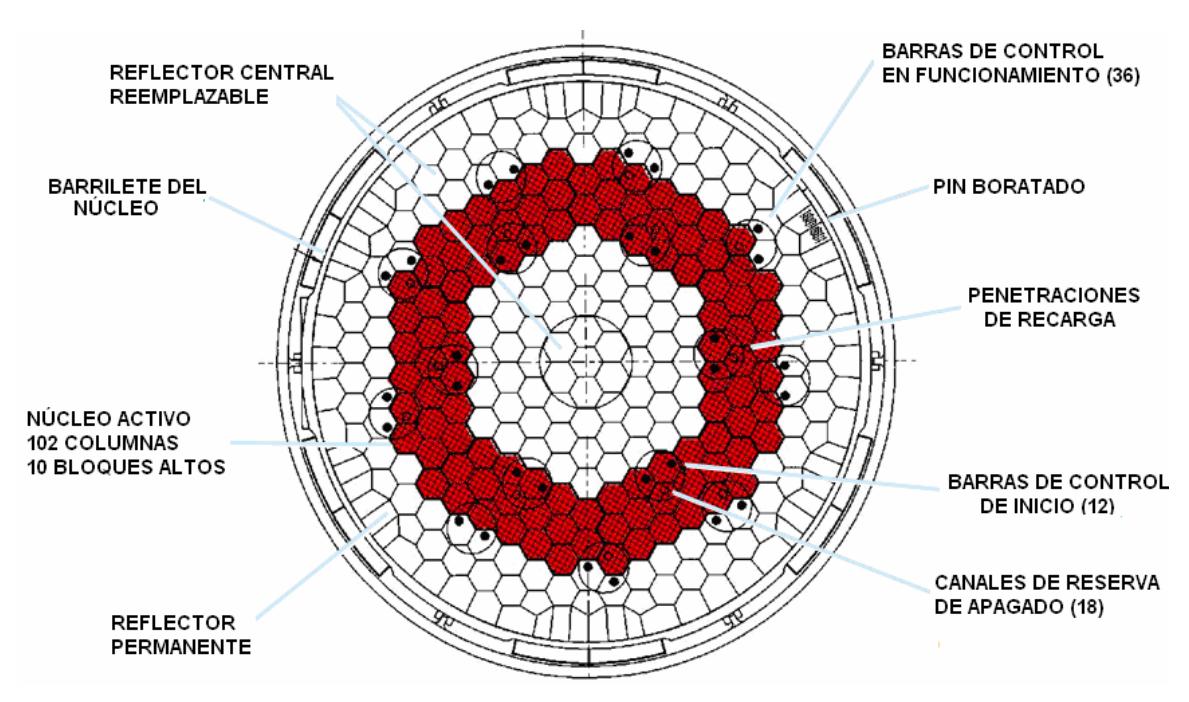

**Figura 1.37. Núcleo anular del GT-MHR.** [36]

El reactor GT-MHR se recarga aproximadamente cada tres años. Cada recarga dura 25 días

#### **1.3.3. Características de seguridad del GT-MHR**

Las características que hacen al reactor GT-MHR inherentemente seguro son:

- 1. Helio como refrigerante (ver características del refrigerante y del moderador del PBMR).
- 2. Grafito como moderador (ver características del refrigerante y del moderador del PBMR)
- 3. Partículas de combustible revestido TRISO (ver características del combustible de PBMR).
- 4. Coeficiente de temperatura negativo alto, el cual apaga al reactor de manera inherente cuando se incrementa la temperatura de operación normal.
- 5. Un núcleo anular de baja densidad de potencia (6.5 MW/m $3$ ) [21] aislado por una vasija de acero rodeada por un sistema de enfriamiento pasivo basado en la utilización de la circulación natural de aire (RCCS – Reactor Cavity Cooling System).

El GT-MHR tiene diversos sistemas de remoción de calor, tiene un sistema de conversión de potencia y un sistema de enfriamiento de apagado que puede ser utilizado para remover el calor de decaimiento. En caso que ninguno de los sistemas activos esté disponible, los medios pasivos independientes ofrecen la remoción del calor de decaimiento del núcleo. A estos medios se les conoce como sistema pasivo de enfriamiento de la cavidad $^{25}$  del reactor (RCCS) y rodean a la vasija del reactor. Para remoción pasiva del calor de decaimiento, la densidad de potencia del núcleo y la configuración anular del núcleo han sido diseñadas para que el calor sea removido por conducción del calor, radiación térmica y convección natural sin exceder el límite de temperatura de las partículas de combustible (ver Figura 1.38). El calor de decaimiento del núcleo es conducido a la vasija de presión y se trasfiere por radiación de la vasija a la circulación natural del RCCS como se muestra en la Figura 1.39. [34]

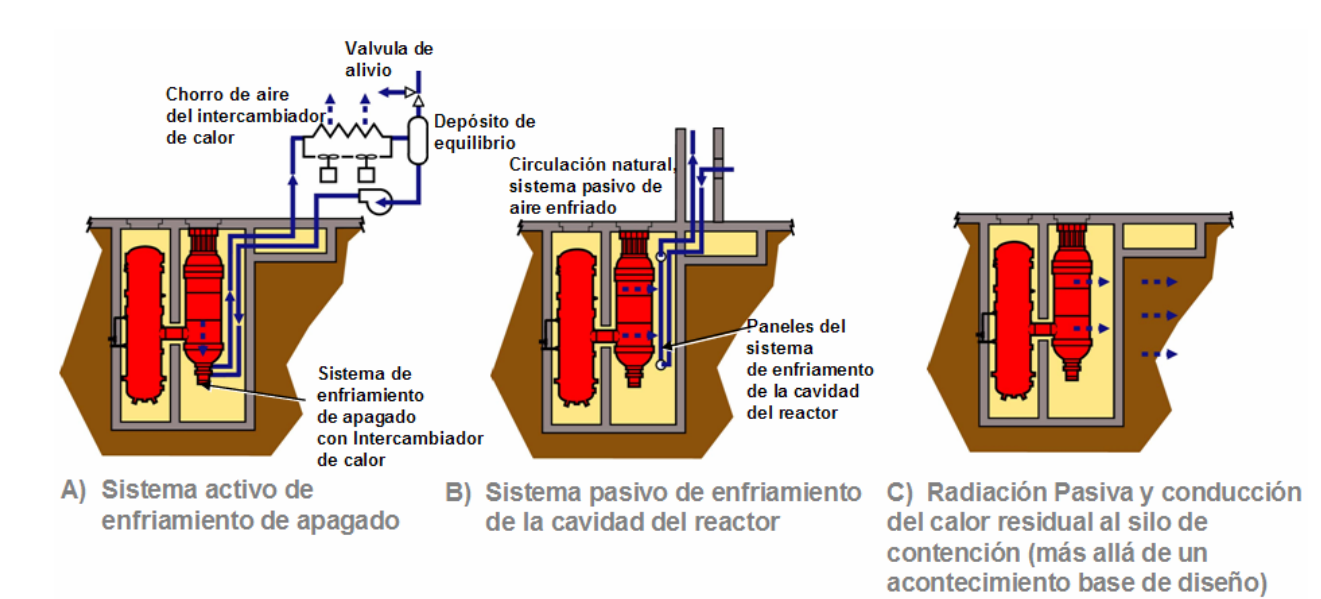

# **Figura 1.38. Remoción de calor residual cuando el sistema de conversión de potencia no es accesible.** [36]

 $\overline{a}$ 25 Cavidad del reactor. Cavidad en el fondo del recinto de contención que aloja la vasija del reactor y que, normalmente, se llena de agua durante las maniobras de recarga para mantener cubierto el combustible irradiado durante su manipulación y traslado.

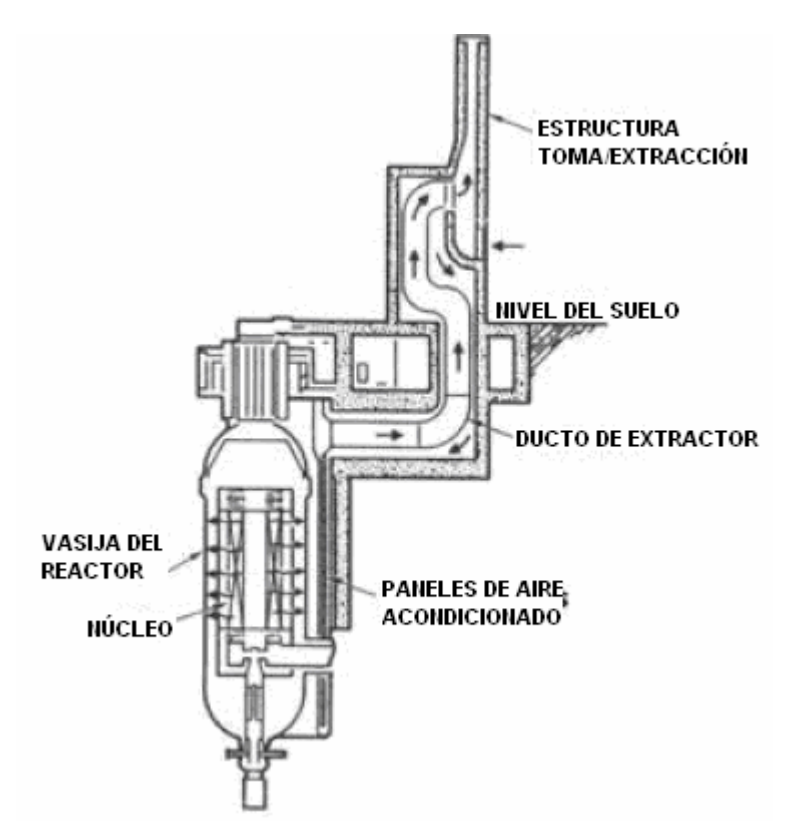

**Figura 1.39. Sistema de enfriamiento de la cavidad del reactor pasivo (RCCS).** [34]

Incluso si se asume que el RCCS fallara, la conducción de calor pasiva del núcleo, la radiación térmica de la vasija y la conducción en las paredes del silo<sup>26</sup> y la tierra circundante, como se muestra en la Figura 1.40, es suficiente para mantener las temperaturas pico del núcleo por debajo de los límites de diseño (ver Figura 1.41). Como resultado, los radionuclidos son retenidos dentro de las partículas TRISO sin la necesidad de sistemas de potencia AC o de la acción del operador. [34]

 $\overline{a}$ <sup>26</sup> Silo. Estructura de hormigón refrigerada por aire para almacenamiento en seco de combustible irradiado.

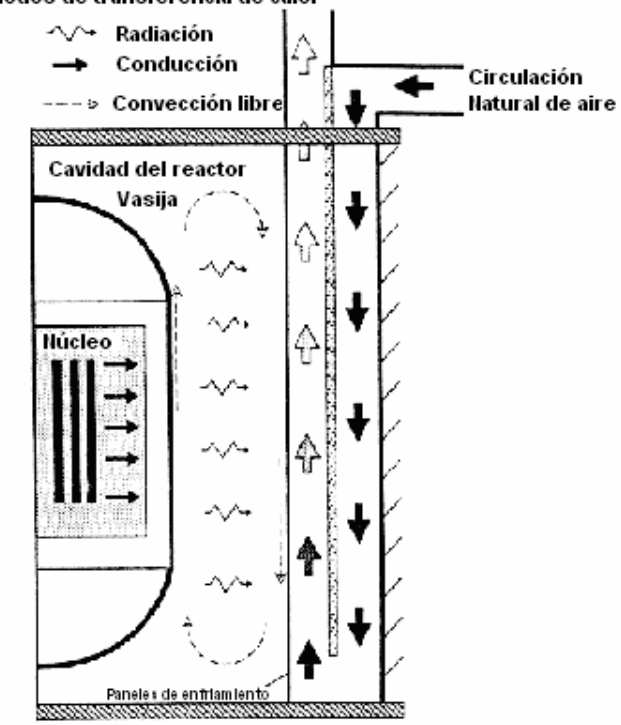

Modos de transferencia de calor

**Figura 1.40. Radiación pasiva y conducción del calor residual del silo de la contención.**

[35]

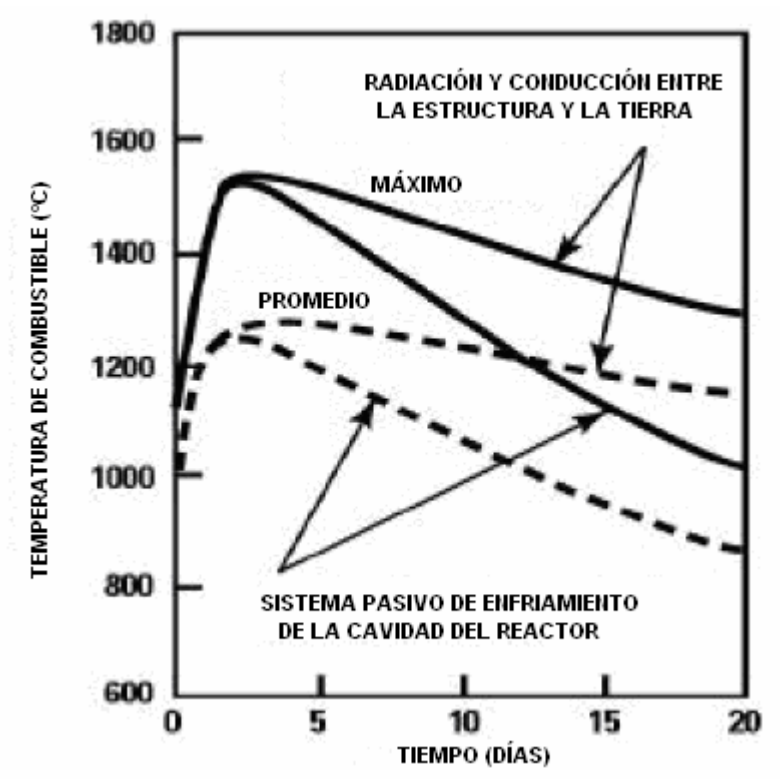

**Figura 1.41. Temperaturas de calentamiento del núcleo con rechazo de calor pasivo.** [34]

Estas características de seguridad y de diseño dan como resultado un reactor que puede soportar la pérdida de refrigerante (LOCA) o incluso la pérdida del inventario del refrigerante manteniendo las temperaturas del combustible por debajo de los límites (1600 [ºC]) que provoquen algún daño al núcleo (el sistema reduce la posibilidad de fundición del núcleo). [35]

La alta capacidad térmica del grafito y la baja densidad de potencia del núcleo tienden a reducir los transitorios de temperatura por cambios drásticos de potencia. Esto se debe porque durante un evento LOCA, la temperatura del combustible tiende a subir gradualmente. Además, la capacidad térmica del grafito es suficientemente grande para controlar lentamente cualquier calentamiento o enfriamiento. Para llevar a cabo las acciones correctivas necesarias se cuenta con días (en comparación con los minutos de otros reactores) para mitigar cualquier evento anormal y para restaurar las operaciones normales del reactor. [34]

La reactividad del núcleo del GT-MHR es controlada por dos sistemas, por las barras de control y por el sistema de apagado de reserva, el cuál utiliza pequeñas esferas de boro que circulan por los canales de apagado. [35] Este diseño redundante apaga al reactor ante cualquier condición anormal.

#### **1.3.4. Desechos presentes en el GT-MHR**

El combustible gastado del GT-MHR está diseñado para almacenarse a largo plazo. Las partículas recubiertas de combustible TRISO ofrecen una barrera de contención para los radionuclidos, las cuales serán almacenadas en un depósito geológico de combustible gastado. Estudios muestran que las tasas de corrosión de las partículas TRISO son muy bajas tanto en condiciones de humedad como de sequía. Las tasas de corrosión indican que el sistema de capas TRISO puede mantener su integridad por un millón de años o más en un depósito geológico. [38]

Los volúmenes de los desechos de bajo nivel (LLW – Low Level Waste) generados durante la operación del GT-MHR, exceptuando los desechos de grafito, son similares a los producidos durante la operación normal de un reactor PWR. [37] Los reactores actuales generan 50% más desechos de alto nivel (HLW – High Level Waste) por kilowatt hora (kWh) de electricidad que los generados por el GT-MHR. [33]

72

Las cantidades anuales de grafito radiactivo reemplazados en el reactor consideran un cambio periódico de los reflectores cada 6 años. La clasificación entre desechos de nivel intermedio (ILW – Intermediate Level Waste) y bajo (ILW), dependerá de los niveles de irradiación. El grafito reemplazado se considera de bajo nivel. Sólo los reflectores permanentes con 60 años (vida útil de la planta) de irradiación son considerados de nivel intermedio (ILW). En la Tabla I.13 se muestra la distribución que presentan los desechos de grafito en un reactor GT-MHR. [37]

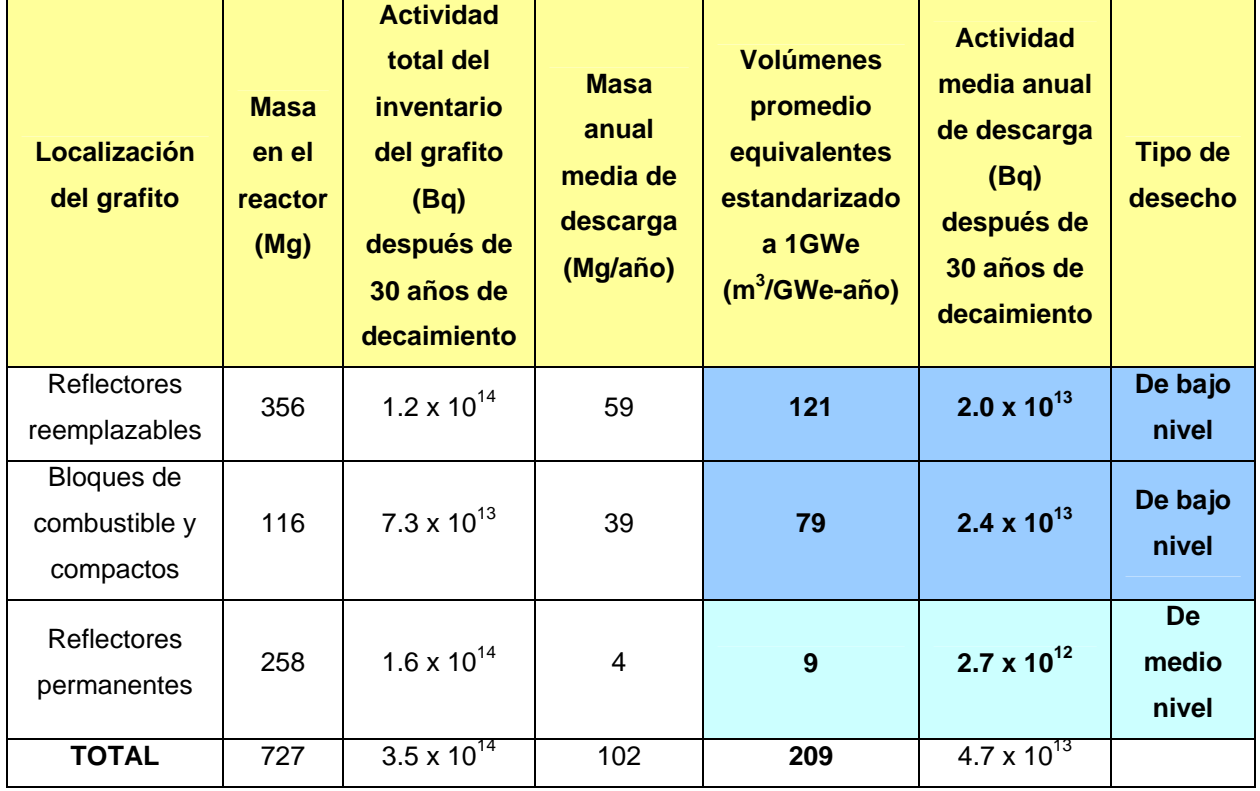

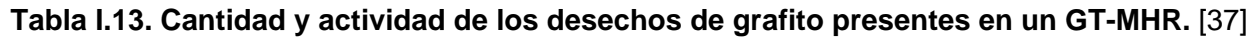

En la Tabla I.14 se presentan los volúmenes, la actividad anual y el tipo de desechos presentes en una central nuclear con reactor GT-MHR.

# **Tabla I.14. Volúmenes y actividad anual de los desechos en una central con reactor GT-MHR.** [37]

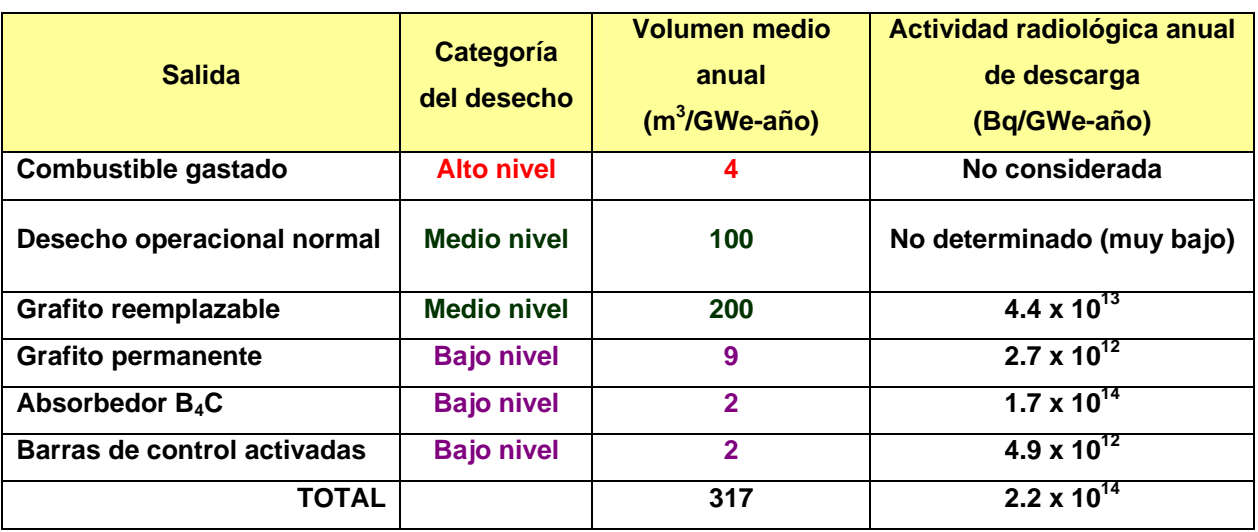

# **1.3.5. Defensa en profundidad**

El concepto de defensa en profundidad se basa en el uso de barreras que prevendrán el escape de radiactividad al ambiente. Las barreras de protección son (ver Figura 1.42):

- 1. Partículas de combustible recubiertas TRISO de 0.2 mm de diámetro.
- 2. Barra de combustible (compacto) de partículas TRISO y grafito de 12 x 50 mm.
- 3. Ensamble de combustible.
- 4. Vasija de presión de acero.
- 5. Contención.

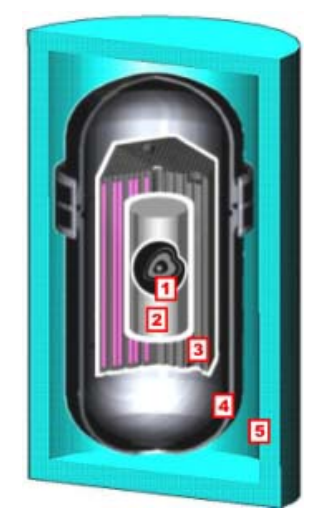

**Figura 1.42. Barreras de protección.** [21]

En caso de accidente, la radiactividad será retenida con la primera barrera, en caso de que existiera algún escape, éste sería contenido por la siguiente barrera, etc.

#### **1.3.6. Bajos impactos ambientales**

La alta eficiencia térmica y el alto quemado de combustible reducen los impactos ambientales del GT-MHR en comparación con otras opciones de reactores. El GT-MHR está libre de emisiones asociadas con la quema de combustibles fósiles. Además, las emisiones radiactivas de los reactores enfriados por helio son menores que las producidas por plantas de carbón. [33]

La descarga térmica (calor de desecho) del GT-MHR es la mitad que la presente en los reactores de agua ligera por unidad de electricidad producida debido al incremento en la eficiencia a casi 50%. Si este calor de desecho se descarga utilizando sistemas de rechazo del calor del agua de las planas de potencia convencionales, el GT-MHR sólo requeriría de la mitad de líquido refrigerante por unidad de energía eléctrica producida. Además, debido a la poca cantidad de calor de desecho que genera el GT-MHR, éste podría desecharlo directamente a la atmósfera utilizando los sistemas de rechazo de calor, refrigerados por aire, evitando la necesidad de fuentes de agua. Gracias a esta capacidad del GT-MHR, es una opción práctica para ser implementada en regiones áridas.

El diseño del GT-MHR elimina los desechos líquidos radiactivos de la planta. La torre de enfriamiento es suficiente para remover el calor producido por el combustible gastado y por la operación normal, eliminando la necesidad de fuentes de agua adicionales. El combustible gastado del GT-MHR puede ser transportado y almacenado fácilmente por las características del combustible TRISO. [35]

Además, debido a la alta eficiencia y al alto quemado, el GT-MHR produce significativamente menos desechos radiactivos de metales pesados que los producidos por las plantas nucleares convencionales, por unidad de electricidad producida. [38]

La dosis de radiación a los trabajadores es menor a la presente en las plantas nucleares actuales. [33] Además, el diseñador dice que en caso de accidente por falla en el equipo o errores del personal, la radiación que se presente no requerirá de la evacuación de la población

75

cercana al sitio [21]. Sin embargo, esto dependerá de las características del accidente que se llegara a presentar.

#### **1.3.6.1. Disposición de plutonio**

El diseño conceptual del reactor GT-MHR para disponer del plutonio contenido en las armas nucleares, está basado en la capacidad que tienen las partículas TRISO para confinar productos de fisión a un promedio de quemado de 640,000 MWd/t. Un módulo del reactor asegura la disposición de aproximadamente el 90% de Pu $^{239}$  y de 250 kg del plutonio de grado armamento al año para ese quemado del combustible. Una planta GT-MHR integrada por cuatro reactores puede disponer de 334 toneladas del plutonio contenido en armas nucleares durante su operación, generando simultáneamente 33 GWe al año (ver Figura 1.43). [21]

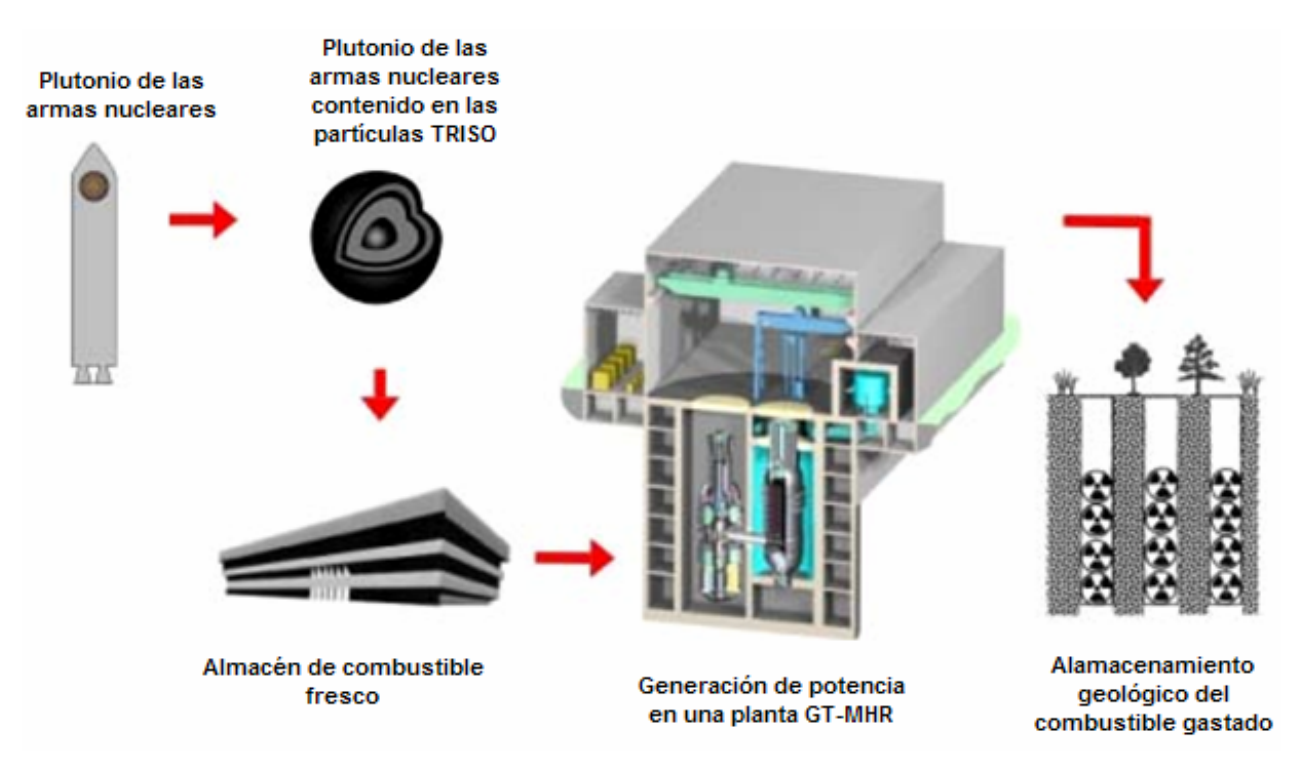

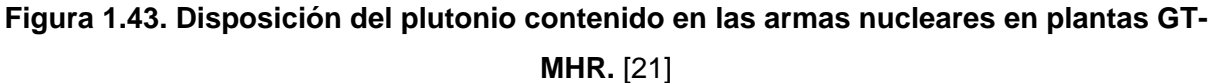

El combustible irradiado en el reactor podrá ser almacenado en construcciones geológicas subterráneas sin la necesidad de un tratamiento adicional y contendrá menos del 30% de Pu<sup>239</sup> y menos del 30% de Pu<sup>240</sup>, por lo que no podrá ser utilizado en la construcción de armas. [21]

Sin embargo, se requiere de extensas pruebas que demuestren que el combustible TRISO utilizando plutonio puede fabricarse manteniendo los requisitos del GT-MHR. Se requiere de pruebas de irradiación para demostrar la integridad de las capas y la retención de los productos de fisión bajo condiciones normales de funcionamiento y durante condiciones de un accidente base de diseño. [38]

### **1.3.7. Resistencia a la proliferación**

El GT-MHR tiene una alta resistencia a la proliferación debido a las bajas fracciones de volumen del combustible físil y por las características de las partículas de combustible TRISO, de las cuales es difícil, técnicamente, recuperar el material físil.

Tanto el combustible fresco como el gastado del GT-MHR tienen mayor resistencia a la proliferación que cualquier otra opción de reactor de agua ligera operando actualmente a nivel mundial, debido a [34]:

- 1. La cantidad de material físil (plutonio y uranio) en los elementos de combustible gastado es baja debido a la baja fracción de volumen del combustible.
- 2. La cantidad de plutonio (material de mayor preocupación de proliferación) en el combustible gastado es considerablemente menor en cantidad por bloque de combustible gastado y en calidad, por el alto quemado de combustible.
- 3. Actualmente, no existe ningún proceso capaz para separar el material fisil residual del combustible gastado del GT-MHR.

#### **1.3.8. Costos del GT-MHR**

El reactor GT-MHR está proyectado para tener ventajas económicas sobre las centrales nucleares de agua ligera y las plantas de ciclo combinado. La economía competitiva del GT-MHR se debe al uso del sistema de conversión de potencia basado en el ciclo Brayton y a los diseños de seguridad pasiva (reduce la necesidad de sistemas activos). El ciclo Brayton ofrece una alta eficiencia térmica y elimina la necesidad de equipo como el utilizado en el ciclo Ranking de vapor. La reducción en la complejidad del equipo de conversión de potencia, reduce los costos de capital y de operación y mantenimiento  $(O&M)^{27}$ .

Los cuatro módulos de la planta GT-MHR se diseñan para ser desplegados secuencialmente. El valor más alto de riesgo de inversión antes de la generación son los costos del primer módulo más el balance requerido de la infraestructura de la planta. Esta inversión se estima en 0.45 mil millones de dólares (cifra menor a la presente en los reactores de agua ligera). [34] El periodo de construcción para terminar el primer módulo será de 3 años. En la Tabla I.15 se muestran los parámetros económicos de una planta GT-MHR con 4 módulos.

**Tabla I.15. Parámetros económicos de una planta GT-MHR para 4 módulos.** [34]

| Costo de capital, \$/kWe                   |  |
|--------------------------------------------|--|
| Capacidad de la planta, MWe                |  |
| Factor de capacidad                        |  |
| Costo de operación y mantenimiento, \$/MWh |  |
| Costo de combustible, \$/MWh               |  |

# **1.3.9. Principales ventajas del GT-MHR y del PBMR**

Las principales características que hacen de los reactores enfriados con helio y moderados con grafito de alta temperatura HTGR (High Temperatura Gas Reactor) una opción atractiva para su próximo lanzamiento a nivel comercial son [39]:

# **Seguridad**

- Apagado inherente del reactor a elevadas temperaturas por el alto coeficiente de temperatura negativo.
- El calor de decaimiento es transferido pasivamente de la vasija de presión al ambiente, incluso si no hay refrigerante en la vasija de presión.
- Baja densidad de potencia del núcleo.
- **Reducción del número de componentes.**

 $\overline{a}$  $27$  Los costos de producción nucleares exhiben una baja volatilidad a corto y largo plazo debido a que la fuente de energía primaria, el mineral de uranio, representa una fracción muy pequeña del costo total de producción, a diferencia de las plantas de combustibles fósiles, donde los costos son una gran fracción de los costos de producción.

- **El uso de ciclo Brayton reduce el potencial ingreso de agua.**
- El helio como refrigerante, el grafito como moderador y el combustible tienen alta capacidad de temperatura.
- La función de la contención es provista por el combustible TRISO.
- Ningún veneno soluble es utilizado en el refrigerante del reactor.
- Recarga continua mantiene al mínimo los excesos de reactividad en el núcleo. (PBMR)

#### **Económicamente competitivo (índices económicos altos)**

- El incremento en la eficiencia termodinámica incrementa la temperatura de salida del núcleo.
- Se reduce el número de componentes de la planta y el balance de planta.
- Se incrementa el uso de sistemas pasivos.
- **Periodo de recarga extendido a tres años. (GT-MHR)**
- Por ser módulos pequeños (286 MWe para el GT-MHR y 165 MWe para el PBMR) se reducen los costos de capital.
- La recarga continua elimina la necesidad de parar al reactor para recargarlo. (PBMR)

#### **Resistencia a la proliferación**

- **•** Operan en un ciclo de combustible directo.
- El material físil es difícil de remover del combustible gastado.
- La cantidad de actínidos mayores producidos es menor a los producidos por las plantas PWR's actuales.

#### **Manejo de desechos**

- Ofrece un alto quemado (dos o tres veces más al quemado de los PWR's actuales).
- Puede utilizar torio fértil en el combustible, y se reduce la cantidad de actínidos producidos.
- **•** Opera en un ciclo de combustible cerrado.
- Se reduce el volumen de desechos de nivel intermedio y bajo.
- Almacén en el sitio con capacidad para almacenar todo el combustible generado durante toda la vida útil de la planta.

# **Eficiencia en el uso del recurso**

- Al incrementarse la eficiencia termodinámica se incrementa la utilización del recurso.
- Puede utilizar torio fértil en el combustible reduciendo la necesidad de utilizar uranio.
- Se estudia la posibilidad de utilizar plutonio en el combustible de reactor GT-MHR.
- Como en el PBMR se realiza recarga continua, la utilización del recurso es un poco mayor que la presente en un GT-MHR.
- Cooperación internacional en el desarrollo del GT-MHR.

# **1.4 Estado actual de los reactores analizados con la NRC**

En la siguiente tabla se muestra el estado actual que los reactores avanzados a construir en corto plazo según la NRC, resaltando (en color azul) los que serán analizados en el presente trabajo.

# **Tabla I.16. Estado actual de certificación de los reactores de tercera generación (III y III+).**

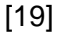

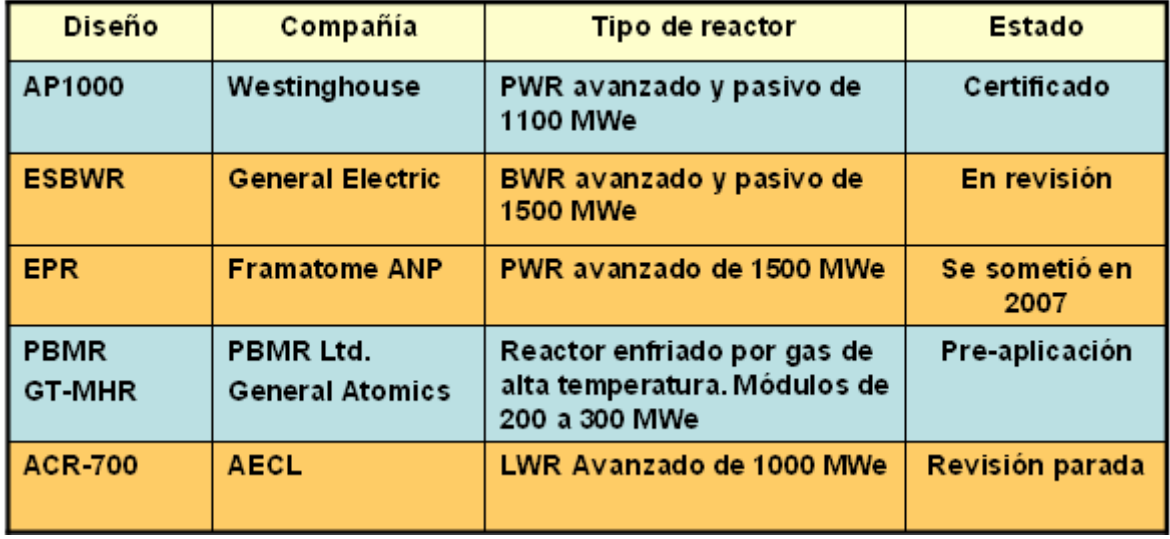

# **2. Métodos de evaluación y decisión multicriterio**

Los métodos de evaluación y decisión multicriterio utilizan conceptos, aproximaciones, modelos y métodos, para auxiliar a los tomadores de decisiones a describir, evaluar, ordenar, jerarquizar, seleccionar o rechazar objetos, en base a una evaluación de acuerdo a varios criterios. Los métodos de evaluación y decisión multicriterio sirven para encontrar soluciones posibles, pero no necesariamente óptimas.

Un problema de decisión puede considerarse como un problema multicriterio si existen al menos dos criterios en conflicto y al menos dos alternativas de solución. En un problema de decisión multicriterio se trata de identificar la mejor o las mejores soluciones considerando simultáneamente múltiples criterios en competencia. En la Figura 2.1 se muestra un ejemplo de un problema en el cual se tienen tres alternativas  $A_i$ , tres criterios de decisión  $C_i$  y los  $P_{i,j}$  que corresponden a las calificaciones de cada criterio j según la alternativa i.

|                | C <sub>1</sub> | C <sub>2</sub> | $C_3$    |
|----------------|----------------|----------------|----------|
| $\mathsf A_1$  | $P_{11}$       | $P_{12}$       | $P_{13}$ |
| A <sub>2</sub> | $P_{21}$       | $P_{22}$       | $P_{23}$ |
| ${\sf A}_3$    | $P_{31}$       | $P_{32}$       | $P_{33}$ |

**Figura 2.1. Problema de decisión multicriterio.** [40]

La decisión multicriterio puede clasificarse mediante el número (finito o infinito) de alternativas presentes en la toma de decisión. Dependiendo de esta situación, existen diversos métodos.

Cuando las funciones objetivo, toman un número infinito de valores distintos, que conducen a un número infinito de alternativas posibles del problema se llama **Decisión Multiobjetivo**. [41]

Aquellos problemas en los que las alternativas de decisión son finitas se denominan problemas de **Decisión Multicriterio Discreta**. Estos problemas son los más comunes en la realidad y son los que se consideran en este trabajo.

Los métodos de Decisión Multicriterio Discreta se utilizan para realizar una evaluación y decisión respecto de problemas que, por naturaleza o diseño, admiten un número finito de alternativas de solución, a través de [41]:

- 1. Un conjunto de alternativas, generalmente finito (soluciones factibles que cumplen con las restricciones posibles o previsibles); se asume que cada una de ellas es perfectamente identificada, aunque no son necesariamente conocidas en forma exacta y completa todas sus consecuencias cuantitativas y cualitativas;
- 2. Un conjunto de criterios de evaluación (atributos, objetivos) que permiten evaluar cada una de las alternativas (analizar sus consecuencias);
- 3. Un conjunto de pesos (o ponderaciones) asignados por el agente decisor y que reflejan la importancia (preferencia) relativa de cada criterio;
- 4. Una matriz de decisión o de impactos que resume la evaluación de cada alternativa conforme a cada criterio; una valoración (precisa o subjetiva) de cada una de las soluciones en relación a cada uno de los criterios; la escala de medida de las evaluaciones puede ser cuantitativa o cualitativa, y las medidas pueden expresarse en escalas cardinal (razón o intervalo), ordinal, nominal, y probabilística;
- 5. Una metodología o modelo de agregación (decisión multicriterio) de preferencias en una síntesis global; ordenación, clasificación, partición o jerarquización de dichos juicios para determinar la solución que globalmente recibe las mejores evaluaciones;
- 6. Un proceso de toma de decisiones (ver capítulo 3) en el cual se lleva a cabo una negociación consensual entre los actores o interesados (analista, experto, decisor y usuario) [42].

En general, los resultados de los análisis multicriterio dependen mucho de las evaluaciones realizadas, normalizaciones, escalas y de la selección de los pesos.

Los métodos de evaluación y decisión multicriterio discretos que serán analizados en el presente trabajo son: Normalización, Ponderación Lineal, Lógica Difusa y Proceso de Análisis Jerárquico (AHP).

# **2.1 Normalización**

La normalización es el método más sencillo de aplicar. Las puntuaciones en los atributos son normalizadas a efecto de eliminar problemas de cálculo originados en la utilización de diferentes escalas y/o unidades utilizadas en la matriz de decisión. Una limitación de este método es que

maneja únicamente atributos con valores cuantitativos, por lo que si existieran atributos cualitativos, éstos deberán ser previamente convertidos en valores cuantitativos.

El propósito de la normalización es obtener escalas comparables, lo que permitirá realizar comparaciones entre atributos diversos. Los puntajes normalizados son adimensionales y, para el caso de atributos de beneficios, cuanto mayor sea el puntaje normalizado, mayor es la preferencia del mismo.

El proceso de normalización se realiza ajustando los valores de cada indicador para cada alternativa con la ecuación de la recta (ver ecuación (1)).

$$
y = Mx + B \tag{1}
$$

Donde M es la pendiente y B es la ordenada al origen:

$$
M = \frac{1 - 0}{Mejor - Peor}
$$
 (2)

$$
B = y - Mx = 1 - M(Mejor)
$$
 (3)

Para cada indicador se selecciona el mejor y el peor valor, el mejor se representa con un valor de uno y el peor con un valor de cero El resto de los valores se ajustan con la ecuación de la recta cuya pendiente y ordenada se muestran en las ecuaciones (2) y (3) respectivamente.

Si llamamos  $a_{ij}$  a los valores normalizados de  $P_{ij}$ , tenemos que:

$$
a_{ij} = M(P_{ij}) + B \tag{4}
$$

Finalmente la calificación global  $S_i$  de la alternativa i, se obtiene mediante el cálculo del valor promedio de los atributos ya normalizados.

$$
S_i = \frac{1}{nc} \sum_{j=1}^{j=nc} a_{ij} \tag{5}
$$

Donde "nc" es el número de criterios a evaluar.

En el método de normalización todos los atributos tienen la misma importancia lo cual rara vez sucede en la realidad.

# **2.2 Ponderación lineal**

El método de ponderación lineal es probablemente el más conocido y el más aplicado de los métodos multicriterio. Es un método que depende de la asignación de pesos a los criterios, por lo tanto, a diferencia del método de normalización, en este método sí se pueden asignar diferentes pesos de importancia a los criterios. La calificación global de cada alternativa se calcula sumando los productos de las calificaciones obtenidas con respecto a cada criterio por su peso asignado. Si se tienen varios criterios con diferentes escalas, dado que los mismos no son sumables en forma directa, se requiere un previo proceso de normalización para que pueda efectuarse la suma de contribuciones de los criterios; la normalización deberá reflejar si se trata de un criterio con preferencia de valor máximo o mínimo.

El método consiste en construir una función de valor lineal para cada una de las alternativas, es decir: [43]

$$
S_i = \sum_j a_{ij} W_j \tag{6}
$$

donde:

 $S_i$  = Calificación de la alternativa i

 $a_{ij}$  = Calificación de la alternativa i según el criterio j, ya normalizada.

 $W_i$  = Peso del criterio j.

El método requiere la construcción de una matriz de decisiones (indicadores) en la que estarán representadas las diferentes alternativas  $A_1$ ,  $A_2...A_{np}$  con la evaluación de los criterios, que multiplicada por la matriz de ponderación de los criterios **W** se obtendrá la calificación global de cada una de las alternativas evaluadas (Si) en el vector **S** (ver ecuación (7)), que con el análisis de sensibilidad puede brindar distintas soluciones para garantizar la toma de decisiones. [43]

$$
[A]_{naxnc} \times [W]_{ncx1} = [S]_{nax1}
$$
 (7)

En la Figura 2.2 se muestra la evaluación de alternativas por medio del método de ponderación lineal a partir de la ecuación (7).

$$
C_{1} C_{2} C_{3} C_{nc} W S
$$
\n
$$
A_{1} \begin{bmatrix} a_{11} & a_{21} & a_{31} & \cdots & a_{nc,1} \\ a_{21} & a_{22} & a_{32} & \cdots & a_{nc,2} \\ a_{31} & a_{33} & a_{33} & \cdots & a_{nc,3} \\ \vdots & \vdots & \vdots & \vdots & \cdots & \vdots \\ a_{na} a_{2n} a_{2n} a_{3n} & \cdots & a_{na} a_{na} \end{bmatrix} \begin{bmatrix} C_{1}W_{1} \\ C_{2}W_{2} \\ C_{3}W_{3} \\ \vdots \\ C_{nc}W_{nc} \end{bmatrix} = \begin{bmatrix} S_{1} \\ S_{2} \\ S_{3} \\ \vdots \\ S_{nc} \end{bmatrix}
$$
\n
$$
A_{na} \begin{bmatrix} a_{1,na} & a_{2,na} & a_{3,na} & \cdots & a_{nc,na} \\ a_{2,na} & a_{2,na} & a_{3,na} & \cdots & a_{nc,na} \\ \vdots & \vdots & \vdots & \ddots & \vdots \\ a_{n}C_{nc}W_{nc} & \cdots & a_{nc} \end{bmatrix} \begin{bmatrix} C_{1}W_{1} \\ C_{2}W_{2} \\ \vdots \\ C_{nc}W_{nc} \end{bmatrix} = \begin{bmatrix} S_{1} \\ S_{2} \\ S_{3} \\ \vdots \\ S_{nc} \end{bmatrix}
$$

#### **Figura 2.2. Matriz de indicadores utilizando el método de ponderación lineal.** [43]

El método de ponderación lineal, permite abordar situaciones de incertidumbre o con pocos niveles de información. Por esto se recomienda el trabajo en grupo de expertos, con el objetivo de alcanzar conclusiones válidas.

#### **Sistema de soporte a la decisión SSD-AAPP**

El método de ponderación lineal será aplicado mediante el sistema informático SSD-AAPP versión 3.0, el cuál permite seleccionar la mejor alternativa de entre un conjunto dado, utilizando un árbol de criterios con pesos determinados. Cabe destacar que el programa SSD-AAPP es un software libre que puede descargarse en la dirección de Internet http://www.csi.map.es/csi/ssd.htm.

#### **Descripción general**

El núcleo de la aplicación lo constituye la matriz de decisión, compuesta por tantas filas como criterios se vayan a evaluar, y tantas columnas como alternativas. En cada celda de la matriz se introduce la puntuación que ha merecido cada alternativa para el criterio (a maximizar o a minimizar) que estamos considerando.

Los criterios se organizan en forma de árbol, agrupándolos en ramas por afinidades y asignándoles un peso relativo de acuerdo a la utilidad, el cual es proporcionado por el grupo decisor.

85

# **2.3 Lógica Difusa**

La lógica difusa es un lenguaje que permite trasladar sentencias sofisticadas del lenguaje natural a un lenguaje matemático formal, produciendo resultados exactos a partir de datos imprecisos. En general la lógica difusa se aplica tanto a sistemas de control, aplicaciones electrónicas y computacionales, como para modelar cualquier sistema continuo de ingeniería, física, biología o economía. Por lo tanto, la lógica difusa puede ser utilizada en el proceso de toma de decisiones como método de análisis multicriterio.

Desde el punto de vista tecnológico, la lógica difusa (también llamada lógica borrosa o fuzzy logic) es una rama de la inteligencia artificial que se funda en el concepto "todo es cuestión de grado", lo cual permite manejar información vaga o de difícil especificación si quisiéramos hacer cambiar con esta información el funcionamiento o el estado de un sistema especifico. Con lógica difusa, las proposiciones pueden ser representadas con grados de veracidad o falsedad. Por ejemplo, la sentencia "hoy es un día soleado", puede ser 100% verdad si no hay nubes, 80% verdad si hay pocas nubes, 50% verdad si existe neblina y 0% verdad si llueve todo el día. La lógica difusa, es esencialmente una lógica multivaluada.

El adjetivo "difuso'' aplicado a este tipo de lógica, se debe a que los valores de verdad no deterministas utilizados tienen, por lo general, una connotación de incertidumbre. Un vaso medio lleno, independientemente de que también esté medio vacío, no está lleno completamente ni está vacío completamente. Qué tan lleno puede estar es un elemento de incertidumbre, es decir, de difusidad, entendida ésta última como una propiedad de indeterminismo. Ahora bien, los valores de verdad asumidos por enunciados aunque no son deterministas, no necesariamente son desconocidos. Por otra parte, desde un punto de vista optimista, lo difuso puede entenderse como la posibilidad de asignar más valores de verdad a los enunciados que los clásicos "falso'' o "verdadero'' de la lógica tradicional.

La lógica difusa actualmente está relacionada y fundamentada en la teoría de los conjuntos difusos y en un sistema de inferencia difuso basado en una regla difusa o heurística (que siempre convierte un conjunto difuso en otro), de la forma:

#### **"Si <condición> Entonces <consecuencia>"**

donde los valores lingüísticos de la condición y de la consecuencia están definidos por conjuntos difusos.

Según esta teoría, el grado de pertenencia de un elemento a un conjunto va a venir determinado por una función de pertenencia, que puede tomar todos los valores reales comprendidos en el intervalo [0,1].

Debido a que la lógica tradicional de las computadoras opera con ecuaciones muy precisas y dos respuestas: sí y no o uno y cero, para las aplicaciones muy mal definidas o sistemas vagos, la lógica difusa puede formular matemáticamente nociones indefinidas (expresiones humanas vagas) como "un poco caliente" o "muy frío", por medio de reglas de "sentido común", logrando de esta manera, aplicar la forma de pensar humana a la programación de las computadoras. La lógica difusa provee una disciplina que puede construir mejores modelos de la realidad debido a que algunos conceptos pueden ser mejor definidos en términos de palabras, que por matemáticas.

Se ha considerado de manera general que la lógica difusa, que hoy en día se encuentra en constante evolución, se inició en 1965 en la Universidad de California, en Berkeley por Lofti A. Zadeh, como la lógica de razonamiento aproximado. Zadeh inventó la lógica difusa guiado por el principio de que las matemáticas pueden ser usadas para encadenar el lenguaje con la inteligencia humana, además por medio de la lógica difusa combinó los conceptos de la lógica tradicional y de los conjuntos de Lukasiewicz<sup>1</sup> mediante la definición de grados de pertenencia. [44]

# **2.3.1 Fundamentos de Lógica Difusa**

# **2.3.1.1 Variables y Etiquetas Lingüísticas**

 $\overline{a}$ 

La teoría de conjuntos difusos puede utilizarse para representar expresiones lingüísticas que se utilizan para describir conjuntos o algoritmos. Los conjuntos difusos son capaces de captar por sí mismos la vaguedad lingüística de palabras y frases comúnmente aceptadas. La habilidad

<sup>&</sup>lt;sup>1</sup> Cuando el filósofo Jan Lukasiewicz asoció a los conjuntos un posible grado de pertenencia con valores de 0 y 1 y extendió esa idea a un número infinito de valores entre 0 y 1, logró desarrollar la primera lógica de vaguedades en 1920.

humana de comunicarse mediante definiciones vagas o inciertas es un atributo importante de la inteligencia.

Una variable lingüística es aquella variable cuyos valores son palabras o sentencias que van a enmarcarse en un lenguaje predeterminado (natural o artificial). Para estas variables lingüísticas se utilizará un nombre y un valor lingüístico sobre un universo de discurso, en el cual se distribuirán los conjuntos difusos, ya que es el rango de interés de la aplicación bajo análisis. Además, podrán dar lugar a sentencias generadas por reglas sintácticas, a las que se les podrá dar un significado mediante distintas reglas semánticas. Una variable lingüística siempre representa un espacio difuso. Por ejemplo, "calidad" es una variable lingüística si sus valores son "bueno", "malo", "muy malo", etc. Normalmente los valores de una variable lingüística pueden ser generados a partir de un termino primario (por ejemplo bueno), de su antónimo (malo), de un conjunto de modificaciones (no, muy, más o menos, bastante, etc.), y de los elementos de conexión (y, o). [44]

La idea básica sugerida por Zadeh es que una etiqueta lingüística tal como ''muy'', ''más o menos'', ''ligeramente'', etc. puede considerarse como un operador que actúa sobre un conjunto difuso asociado al significado de su operando. Retomando nuestro ejemplo, para el término compuesto ''muy malo'', el operador ''muy'' actúa en el conjunto difuso asociado al significado del operando ''malo''. Una representación aproximada para una etiqueta lingüística se puede lograr en términos de combinaciones o composiciones de las operaciones básicas (que se explicarán más adelante). Zadeh también considera que las etiquetas lingüísticas pueden clasificarse en dos categorías que informalmente se definen como sigue:

Tipo I: las que pueden representarse como operadores que actúan en un conjunto difuso: ''muy'', ''más o menos'', ''mucho'', ''ligeramente'', ''altamente'', ''bastante'', etc. y,

Tipo II: las que requieren una descripción de cómo actúan en los componentes del conjunto difuso (operando): ''esencialmente'', ''técnicamente'', ''estrictamente'', ''prácticamente'', ''virtualmente'', etc...

En otras palabras, las etiquetas lingüísticas pueden ser caracterizadas más como operadores que como construcciones complicadas sobre las operaciones primitivas de conjuntos difusos.

88

#### **2.3.1.2 Conjuntos difusos**

La mayoría de los fenómenos que encontramos cada día son imprecisos, es decir, tienen implícito un cierto grado de difusidad en la descripción de su naturaleza. Esta imprecisión puede estar asociada con su forma, posición, momento, color, textura, o incluso en la semántica que describe lo que son. En muchos casos el mismo concepto puede tener diferentes grados de imprecisión en diferentes contextos o tiempo. Un día cálido en invierno no es exactamente lo mismo que un día cálido en verano. Este tipo de imprecisión o difusidad asociado continuamente a los fenómenos es común en todos los campos de estudio: sociología, física, biología, finanzas, **ingeniería**, oceanografía, psicología, etc.

Los elementos de un conjunto difuso son pares ordenados que indican el valor del elemento y su grado de pertenencia. El grado de pertenencia es complementario, ya que, mientras un elemento pertenezca a un conjunto pertenece menos al otro.

Para un conjunto difuso  $A = \{(x, \mu_A(x)) \mid x \in X\}$ , se tiene que el elemento x pertenece al conjunto A con un grado de pertenencia  $\mu_A(x)$  (también llamado función de pertenencia de x en A), que puede variar entre 0 y 1. La función de pertenencia transforma cada elemento de x a un valor de pertenencia (valor difuso), proporcionando el grado de pertenencia que cada valor o dato tiene en el universo de discurso.

Por lo tanto, una variable puede ser caracterizada por diferentes valores lingüísticos, cada uno de los cuales representa un conjunto difuso.

Por ejemplo, la temperatura del agua en una alberca puede ser caracterizada por valores lingüísticos como "Fría" (que representa una temperatura de 0 ºC a 20 ºC), "Tibia" (para una temperatura de 10 ºC a 30 ºC) y "Caliente" (para una temperatura de 20 ºC a 40 ºC). Estos términos se asocian a conjuntos difusos con funciones de pertenencia como las mostradas en la siguiente Figura 2.3

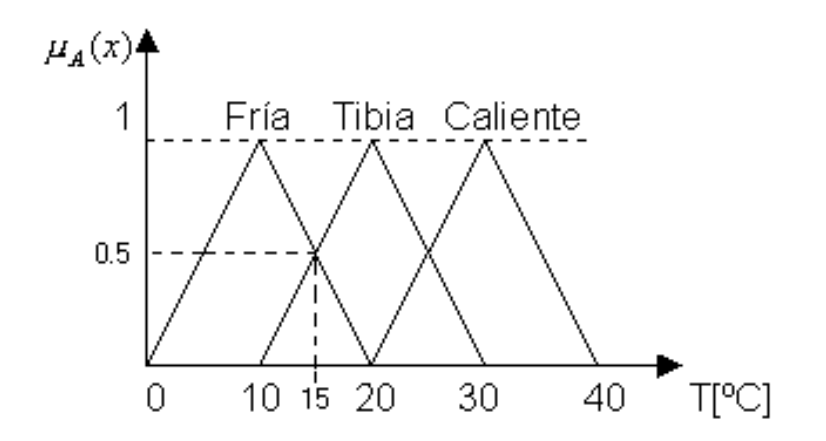

**Figura 2.3. Representación de conjuntos difusos de entrada.** 

Por lo tanto, si la temperatura es 15 ºC, existen grados de pertenencia 0.5, 0.5 y 0 a los conjuntos difusos "Fría", "Tibia" y "Caliente" respectivamente.

En la Figura 2.3, se observa que cuando nos acercamos a 10, 20 y 30 ºC, el grado de pertenencia tiende a ser uno y cuando nos alejamos de estos valores el grado de pertenencia decrece de manera gradual hasta el valor de pertenencia nulo, es decir, cero.

Una de las características de los conjuntos difusos es que no cumplen con dos leyes fundamentales de la teoría clásica de conjuntos: la propiedad de la ley del medio excluido y la ley de la contradicción.

# Ley del medio excluido y de la contradicción para conjuntos difusos

Asumiendo que el conjunto difuso A es un subconjunto del universo de discurso X.

- i. *A* ∪  $\overline{A}$  ≠ *X* . Ley del medio excluido
- ii. *A* ∩  $\overline{A}$  ≠  $\phi$ . Ley de la contradicción

A partir de los dos puntos anteriores nos damos cuenta que los valores de un determinado conjunto difuso A pertenecen en cierto grado a su contrario *A* .

### **2.3.1.3 Partes que conforman un conjunto difuso**

Un conjunto difuso se conforma de las siguientes partes:

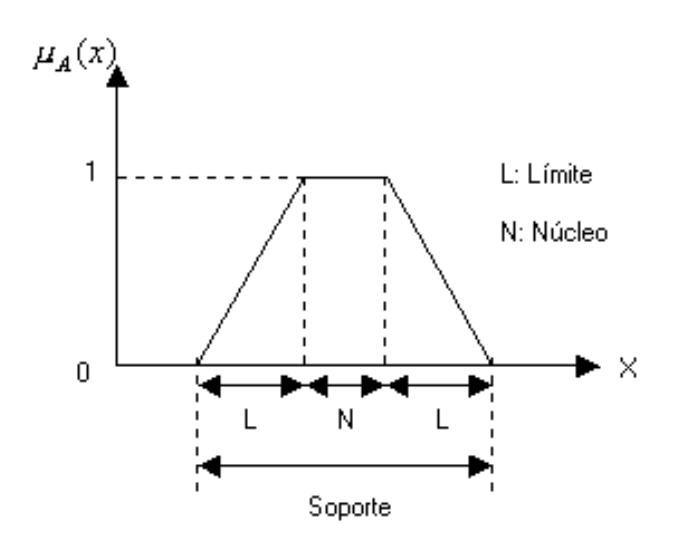

**Figura 2.4. Partes que conforman un sistema difuso.**

 Núcleo: Este elemento de la función de pertenencia tiene una región donde el grado de pertenencia es total, es decir:

$$
N = \{x/\mu_A(x) = 1\}
$$

 Soporte: Esta región enmarca todos los elementos que tienen un grado de pertenencia mayor a cero, es decir:

$$
S = \left\{ x/0 < \mu_A(x) \le 1 \right\}
$$

 Límites: aquí se tienen los elementos con grado de pertenencia menor al total, pero no dejan de tener un cierto grado mayor a cero, es decir:

$$
L = \{x/0 < \mu_A(x) < 1\}
$$

#### **2.3.1.4 Operadores Básicos de Lógica Difusa**

El álgebra de los conjuntos difusos es similar a la de los conjuntos *crisp<sup>2</sup>*, ya que comparten muchas de sus respectivas propiedades como son las condiciones de asociatividad, conmutatividad, elementos neutros, absorción, distributividad, complemento y las leyes de Morgan, exceptuando las dos leyes mencionadas anteriormente.

Los operadores lógicos que se utilizan en lógica difusa (AND, OR y NOT), para poder trabajar con conjuntos difusos, se definen utilizando tablas de verdad, mediante un "principio de extensión" por el cual, gran parte del aparato matemático clásico existente puede ser adaptado a la manipulación de los conjuntos difusos y, por tanto, a la de las variables lingüísticas.

Para describir los operadores de unión, intersección y complemento se consideran dos conjuntos difusos A y B en el universo X, con funciones de pertenencia  $\mu_A$  y  $\mu_B$ respectivamente, a partir de los cuales se define lo siguiente:

**UNIÓN:** El operador unión puede visualizarse mediante una tabla binaria, ya que la unión es semejante al operador "OR" como se muestra en la Tabla II.1, en donde, el mayor de los valores es uno, por lo tanto, el resultado de la unión de dos conjuntos serán los elementos con mayor valor de pertenencia y su representación es la siguiente:

$$
\mu_{A\cup B} = \max\{\mu_A(x), \mu_B(x)\}
$$

| в | $C = A \cup B$ |
|---|----------------|
|   | 0              |
|   |                |
| ۰ |                |
|   |                |

**Tabla II.1. Tabla de verdad del operador "OR".** 

**INTERSECCIÓN:** Al igual que para el operador unión, la intersección también puede interpretarse mediante una tabla binaria (tabla de verdad), ya que la intersección es semejante al operador "AND". A partir de la Tabla II.2, se deduce que el resultado de la intersección de dos conjuntos serán los elementos con menor grado de pertenencia y su representación es la siguiente:

 $\overline{a}$ 

 $2$  Se refiere a valores aristotélicos, es decir, los valores que se utilizan en la lógica clásica.
$$
\mu_{A \cap B} = \min \{ \mu_A(x), \mu_B(x) \}
$$

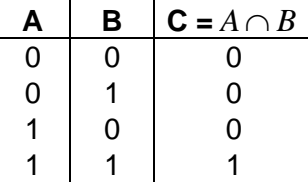

#### **Tabla II.2. Tabla de verdad del operador "AND".**

**COMPLEMENTO:** Si se tiene un determinado valor difuso, por ejemplo 0.15, el complemento será lo que falte para un valor de uno, es decir, para este caso el valor del complemento será de 0.85. La operación complemento es semejante al operador "NOT" (ver Tabla II.3) y su representación es la siguiente:

$$
\overline{A} = \mu_{\overline{A}}(x) = 1 - \mu_A(x), \quad \text{donde} \quad A = \{x_i / 0 \le \mu(x_i) \le 1\}
$$

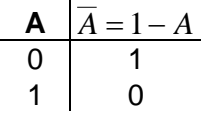

**Tabla II.3. Tabla de verdad del operador "NOT".** 

A partir de estos operadores (unión, intersección y complemento) y de sus propiedades pueden realizarse prácticamente todas las operaciones entre conjuntos difusos.

Dado que los conjuntos difusos no se particionan en el mismo sentido que los conjuntos *crisp*, estas operaciones son aplicadas al nivel de pertenencia, como una consecuencia de los conjuntos difusos. En la Figura 2.5 se puede distinguir cómo actúan los operadores antes mencionados sobre valores *crisp* (binarios) y difusos.

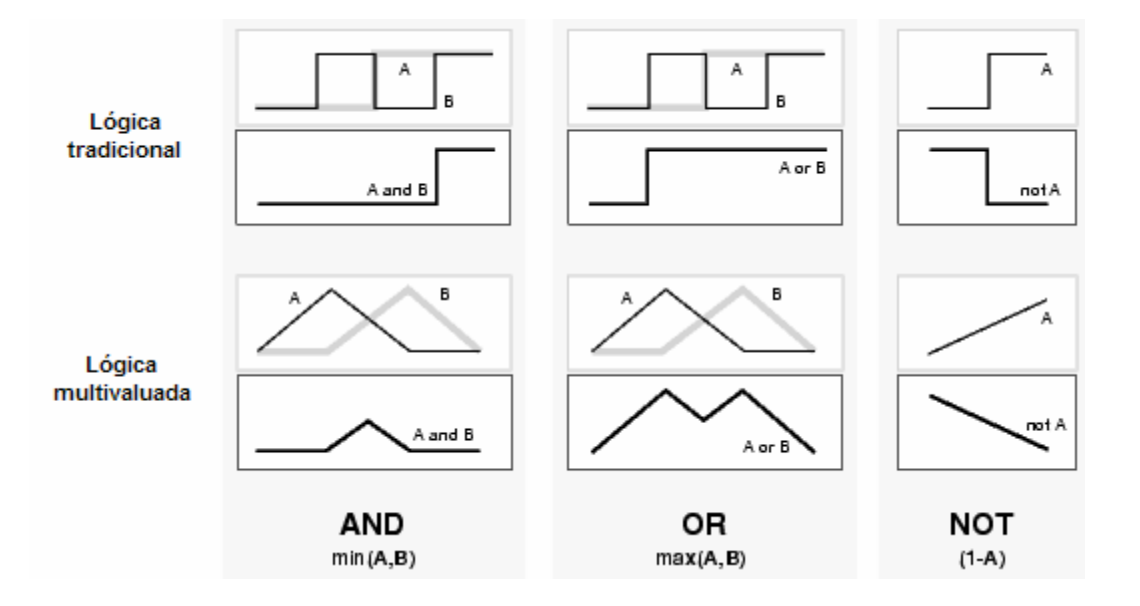

#### **Figura 2.5. Comportamiento de los operadores sobre valores** *crisp* **y valores difusos.** [45]

## **2.3.2 Sistema de Control Difuso**

Para aplicar la lógica difusa a la solución de un problema, es necesario construir un sistema de control difuso, el cual se compone de tres etapas: Difusión ó Fusificación, Proceso Difuso y Defusificación, las cuales se describen a continuación.

## **2.3.2.1 Difusión**

Esta etapa transforma los valores *crisp* de las variables de entrada que describen el comportamiento del sistema en análisis a valores difusos. Para lograr la transformación se deben tener definidos los rangos de variación de las variables de entrada y los conjuntos difusos asociados con sus respectivas funciones de pertenencia. Durante el proceso de fusificación se asocia un grado de pertenencia a cada función de pertenencia, comprendido en el rango de [0,1].

Para llevar a cabo el proceso de fusificación se tienen diferentes métodos, cuya función es dar el valor de pertenencia de la variable a los diferentes conjuntos difusos. Estos métodos pueden ser: intuición, inferencia, ordenación por rango, conjuntos difusos, redes neuronales, algoritmos genéticos y razonamiento inductivo. [44]

## **2.3.2.2 Proceso Difuso**

Esta etapa se divide en:

## **Base de Conocimiento**

Contiene toda la información del sistema a controlar y de las funciones de pertenencia de entrada y salida. También cuenta con la estructura de las reglas difusas mediante las cuales se puede determinar el alcance del control y la estrategia a utilizar para controlar dicho sistema.

## **Lógica de decisión (Inferencia)**

En esta etapa se desarrollan y construyen las reglas lingüísticas de control, conocidas como reglas de Inferencia, las cuales utilizan la lógica de implicación difusa para poder simular el pensamiento humano. Con los valores difusos se evalúan las reglas que son las que determinan el comportamiento del sistema. La lógica de implicación consiste en una formulación de conexión entre causa y efecto, es decir, de condición y consecuencia. [44]

En la lógica difusa existen diversas maneras de definir la implicación, sin embargo, los métodos de implicación difuso que se utilizan comúnmente por su simplicidad y eficiencia computacional son: mínimo de Mamdani y producto de Larsen.

Con el operador de **Mamdani**, se genera un valor difuso resultado de recortar la conclusión por el máximo de la intersección entre el antecedente y el valor de entrada:

$$
C = \mu_A(x) \cap \mu_B(y) = \mu_{A \cap B} = \min \{ \mu_A(x), \mu_B(x) \}
$$

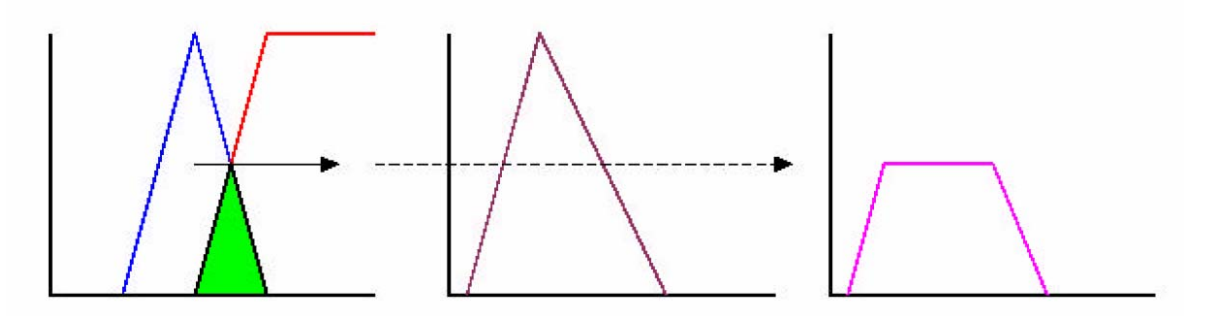

**Figura 2.6. Método de Implicación de Mamdani**.

Con el operador de **Larsen**, el resultado es parecido, pero la salida no se recorta, sino que se escala al factor del máximo de la intersección:

$$
C = \mu_A(x) \bullet \mu_B(y)
$$

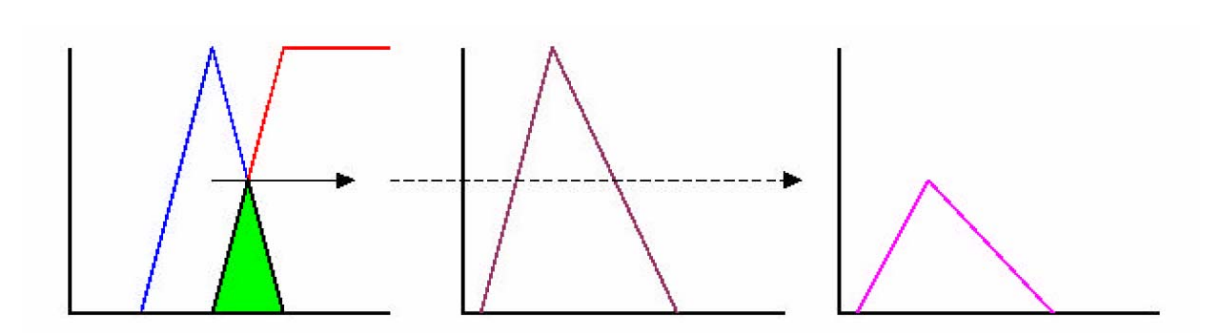

**Figura 2.7. Método de Implicación de Larsen.** 

Cuando cada regla ha sido activada por tener su propia función de pertenencia, el resultado obtenido es una serie de funciones de pertenencia (salidas difusas). Posteriormente se utiliza la agregación, la cual se encarga de combinar las salidas difusas de cada regla para obtener una sola salida final.

Cuando utilizamos el método de implicación difuso mínimo de Mamdani, el resultado obtenido de cada regla será la relación que tienen los conjuntos difusos de entrada después de aplicar el operador "mín" y la agregación de conjuntos difusos de salida se obtendrá al aplicar el operador "máx", es decir la unión de funciones de salida.

Al utilizar el método de implicación difuso producto de Larsen, la relación de los conjuntos difusos de entrada se obtendrá mediante el operador producto y la agregación en los conjuntos de salida será igual al método anterior.

La implicación difusa tiene la siguiente estructura:

IF 
$$
\mu_1
$$
 is A **THEN** *y* is B

ó, como se mencionó anteriormente:

"Si <condición> Entonces <consecuencia>"

*Si*  $\mu_1$  *es A y*  $\mu_2$  *es B entonces y es C* 

Donde **A, B y C** son los conjuntos difusos de las variables de entrada " $\mu_1$ " y " $\mu_2$ ", y de la variable de salida "*y"* respectivamente *y* (AND) es uno de los operadores lógicos difusos que pueden ser utilizados.

La primera parte de la regla (**Si**), se denomina antecedente y contiene una o varias de las condiciones de las entradas del sistema. La segunda parte (**entonces**) se denomina consecuente y contiene los nombres de los conjuntos difusos a los que deben pertenecer las salidas del sistema, siempre y cuando se cumpla el antecedente correspondiente.

Existen varias formas de derivar las reglas, entre las que destacan las basadas en:

- La experiencia de expertos y el conocimiento de ingeniería de control. La base de las reglas se determina a partir de entrevistas con el operador (experto humano) o a través del conocimiento de la dinámica del proceso, es decir, cuando no existen expertos los sistemas difusos aprenden las reglas observando como se manipulan sistemas reales.
- La modelación del proceso. Los parámetros de la base de conocimiento se obtienen a partir de las entradas y salidas del proceso.

## **2.3.2.3 Defusificación**

En esta etapa se combinan todas las salidas difusas formadas en la etapa de inferencia para crear una sola salida con valor único que será el valor de salida del control.

La defusificación (desdifución) puede realizarse mediante diversos métodos, el objetivo es derivar el valor *crisp* más representativo del conjunto difuso inferido, provocando una transformación inversa que trasladará la salida del dominio difuso al *crisp*, es decir, en este paso los valores fusificados se convierten en valores reales.

Los métodos de defusificación son:

- Principio del Máximo
- **Centroide**
- Promedio Pesado
- Promedio de Máximos
- Centro de Sumas
- Centro del Área Mayor
- Primero o Último de Máximos
- **Singletons**

De los métodos de defusificación mencionados, el método más utilizado es el del **centroide**, y es el que utilizaremos en nuestra aplicación.

## **Método del Centroide**

Se basa en encontrar el peso promedio de la función de pertenencia, es decir, se encuentra el centro de gravedad del área total que comprende dicha función resultado de la inferencia (ver Figura 2.8). El centroide se calcula utilizando la siguiente expresión:

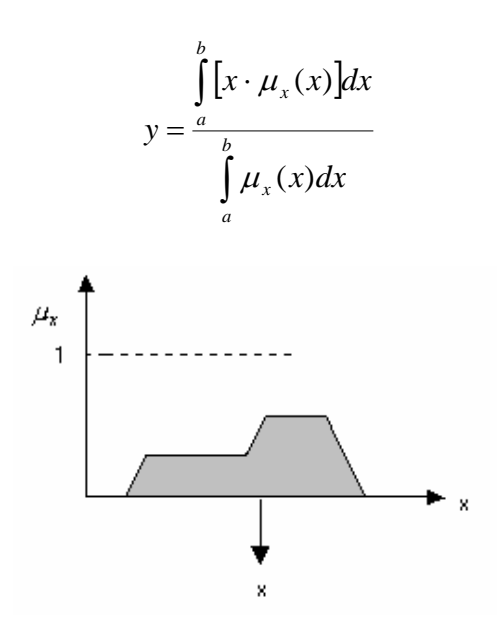

**Figura 2.8. Método del centroide.**

## **2.3.2.4 Máquina de Inferencia Difusa.**

En la máquina de inferencia difusa se esquematizan de manera general la estructura del sistema que se pretende controlar, mostrando cada una de las partes difusas involucradas en el proceso de control (ver Figura 2.9).

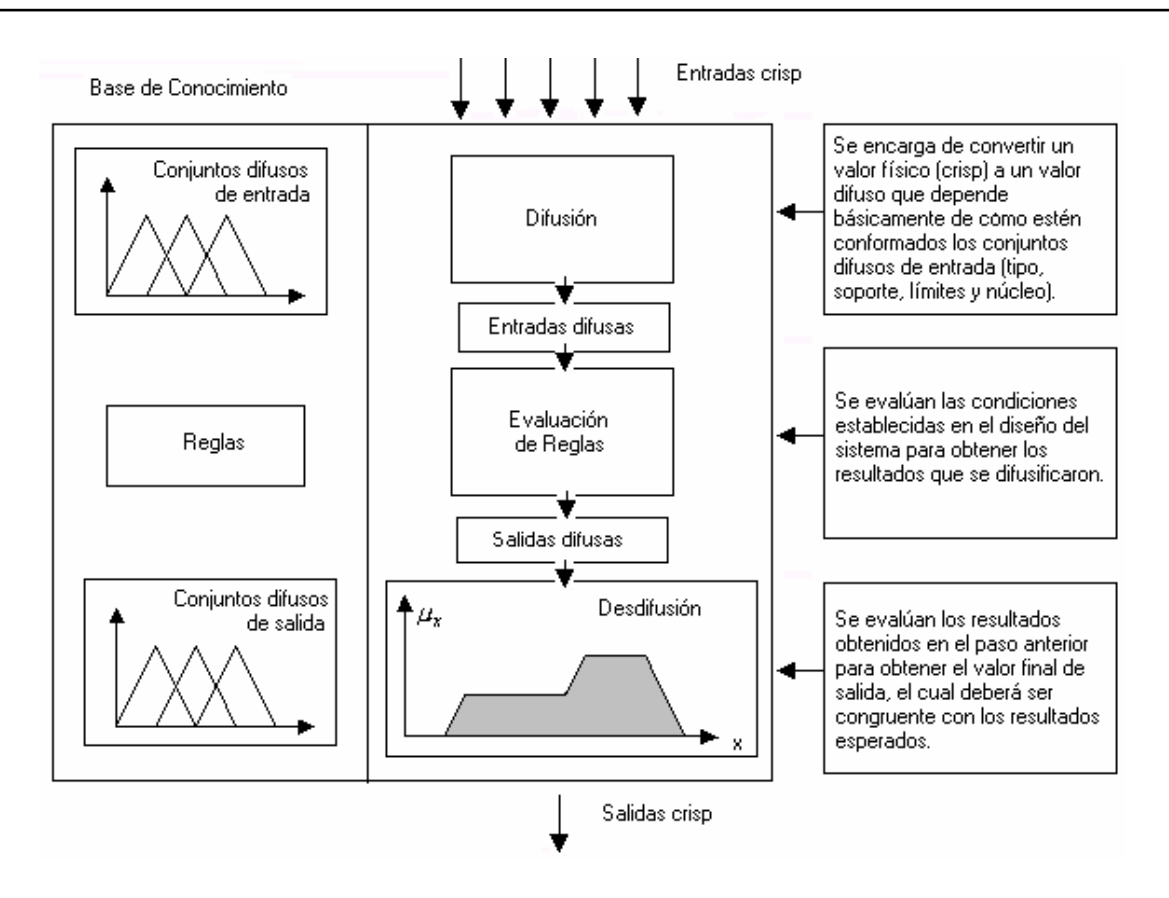

**Figura 2.9. Máquina de Inferencia Difusa.** 

## **2.3.3 Matlab 6.5**

Para aplicar el método de lógica difusa, el programa Matlab 6.5, nos proporcionó la herramienta perfecta con su comando Fuzzy.

El **Fuzzy Logic Toolbox 2.1**, ofrece una amplia gama de métodos utilizados en lógica difusa a través de un interfaz gráfico, además, integra y extiende el entorno de computación técnica de Matlab y su entorno gráfico de simulación, para permitir utilizar técnicas incorporadas en esta herramienta a través de un entorno de desarrollo y análisis ya conocidos. El Fuzzy Logic Toolbox 2.1 incluye cinco editores gráficos para cada fase del diseño y análisis del sistema [45]:

• El Fuzzy Inference System Editor (FIS Editor): se trata de una herramienta para el dibujo de las formas de las funciones de pertenencia que especifican grados difusos de veracidad para cada una de las variables que conforman el sistema.

- Membership Function Editor (MF Editor): pertenece al FIS Editor. Por medio de este editor es posible construir y variar los valores de las funciones que representan a las variables involucradas.
- Rule Editor: es un editor de reglas utilizado para especificar reglas lógicas en inglés para visualizarlas posteriormente en un formato más conciso.
- Rule Viewer: se trata de una herramienta totalmente interactiva que permite visualizar cómo responde el sistema a combinaciones de entradas o cambios de entradas.
- Output Surface Viewer: muestra la salida del sistema en una superficie 3D que permite visualizar el comportamiento global del sistema mostrando la salida en función de dos variables de entrada cualesquiera.

# **2.4 AHP (Analytic Hierarchy Process)**

El Proceso Analítico Jerárquico (AHP por sus siglas en inglés) fue desarrollado por el matemático Thomas L. Saaty a fines de los años 70's y consiste en formalizar la comprensión intuitiva de problemas complejos mediante la construcción de un modelo jerárquico. [46] Por medio del modelo jerárquico, el AHP, permite organizar la información del problema, descomponerla y analizarla por partes, visualizar las variaciones presentes por los cambios realizados en cada nivel de jerarquía y sintetizar.

El primer paso consiste en identificar todos los elementos que intervienen en el proceso de toma de decisiones e identificar también los niveles en que estos elementos pueden ser agrupados de forma jerárquica. En la Figura 2.10 se muestra esquemáticamente un árbol de jerarquías y las interrelaciones de los componentes (meta global, criterios y alternativas) del problema que se pretende resolver.

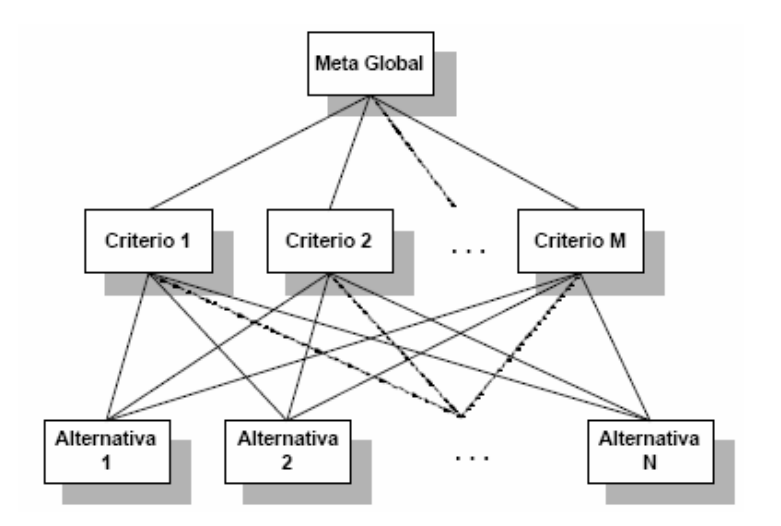

**Figura 2.10. Árbol de Jerarquías.** [46]

En el método AHP, hay completa libertad para construir la jerarquía. Como se ve en la Figura 2.10, en la parte superior del árbol se presenta el objetivo principal. En los niveles inferiores intervienen el conjunto de criterios, el conjunto de los diferentes grupos involucrados o los subcriterios relacionados con algún criterio específico. Finalmente, en el nivel de base se presentan las diferentes alternativas. No existe restricción respecto a la cantidad de niveles ni al número de elementos de cada nivel. Para construir la jerarquía, se debe realizar un análisis profundo de los factores involucrados en el problema. Lograr la construcción de esta fase brinda claridad y entendimiento sobre los componentes del problema que se está analizando y normalmente el proceso de decisión finaliza aquí. [47]

Es muy posible que dos personas conceptualicen un problema de maneras distintas y en consecuencia, construyan dos jerarquías diferentes. En este método se pretende que la jerarquía sea construida por un grupo de personas, por lo que es indispensable llegar a un consenso tomando en consideración las opiniones de todos los involucrados.

Algunas de las principales ventajas de las representaciones jerárquicas al analizar problemas y en los procesos de toma de decisión, son [47]:

 Pueden ser utilizadas para describir cómo se afectan los elementos de niveles inferiores al cambiar las prioridades de los niveles superiores.

- Dan información importante y detallada acerca de la estructura y funcionamiento de un sistema y además permiten supervisar a los actores y a sus respectivos objetivos y propósitos.
- Permiten tener la flexibilidad necesaria para enfrentar procesos interactivos sin que la adición o sustracción de algún elemento afecte fundamentalmente la estructura completa.

Una vez construido el modelo jerárquico, se realizan comparaciones pareadas entre elementos (criterios, subcriterios y alternativas) y se atribuyen valores numéricos a las preferencias señaladas por el grupo decisor, entregando una síntesis de las mismas mediante la agregación de esos juicios parciales. Es decir, el AHP se fundamenta en [46]:

- Estructuración del modelo jerárquico (representación del problema mediante identificación de meta, criterios, subcriterios y alternativas).
- Priorización de los elementos del modelo jerárquico.
- **Comparaciones pareadas entre los elementos.**
- Evaluación de los elementos mediante la asignación de "pesos".
- Ranking<sup>3</sup> de las alternativas de acuerdo con los pesos dados.
- **Síntesis.**
- Análisis de Sensibilidad.

## **Ventajas del método AHP**

Algunas de las ventajas que presenta el método AHP frente a otros métodos de decisión multicriterio son:

- **Presenta un sustento matemático.**
- **Permite desglosar y analizar un problema por partes.**
- Permite la participación de diferentes personas o grupos de interés y genera un consenso.
- Permite incorporar aspectos cualitativos que suelen quedarse fuera del análisis debido a su complejidad para ser medidos, pero que pueden ser relevantes en algunos casos.

 $\overline{a}$  $3$  Ordenación de las alternativas consideradas (de la "mejor a la "peor").

- Permite verificar el índice de consistencia y hacer correcciones, si es necesario.
- Genera una síntesis y da la posibilidad de realizar análisis de sensibilidad.
- Es de fácil aplicación y permite que su solución se pueda complementar con métodos matemáticos de optimización.

## **2.4.1 Estructuración del modelo Jerárquico**

La estructuración del modelo consiste en ordenar jerárquicamente el problema a tratar, esto es, se debe identificar el problema, definir objetivos e identificar criterios y alternativas.

## **2.4.1.1 Identificar el problema**

El problema es lo que se pretende resolver mediante alguna de las alternativas analizadas en el proceso.

#### **2.4.1.2 Definición del objetivo**

El objetivo representa la respuesta que se pretende obtener a través del proceso.

## **2.4.1.3 Identificación de alternativas**

Las alternativas son las propuestas factibles dadas por el grupo decisor para poder alcanzar el objetivo general mediante la selección de alguna de ellas.

## **2.4.1.4 Árbol de jerarquías**

El árbol de jerarquías puede construirse de arriba a abajo (ver Figura 2.10) y viceversa. Cuando se construye de arriba hacia abajo se inicia con la identificación de los criterios más globales (de lo más general a lo más particular), es decir, éstos serán el primer nivel en la definición del problema. Puede haber subcriterios si se requieren y deben mantener una relación jerárquica con el criterio del cual se desprenden.

En la construcción de abajo hacia arriba, primero se generan todas las características de las alternativas y posteriormente se construye el modelo jerárquico agrupando aquellas características que mantienen un factor común con ellas (criterios y subcriterios) hasta llegar al objetivo general. [46]

La construcción de la jerarquía dependerá de la información disponible y del grupo decisor. Si en el problema están definidas las alternativas y sus características, la jerarquía puede ser de abajo hacia arriba. De lo contrario, se recomienda iniciar de arriba a abajo.

## **2.4.2 Evaluación del modelo**

Los pasos a seguir para la evaluación de los componentes del modelo jerárquico son el establecimiento de prioridades y la emisión de juicios y evaluaciones.

## **2.4.2.1 Establecimiento de prioridades con el AHP**

En el método AHP, quien toma las decisiones elige una preferencia o prioridad con respecto a cada alternativa de decisión de acuerdo a la contribución que tenga sobre cada criterio. Con la importancia relativa y las preferencias obtenidas, se resume la información y se proporciona la jerarquización de prioridades de las alternativas, en términos de la preferencia global, por medio del proceso llamado síntesis. [46]

## **Comparaciones pareadas**

El proceso de Saaty permite dar valores numéricos a las preferencias dadas por cada integrante del grupo decisor, logrando medir cómo contribuye cada elemento de la jerarquía al nivel inmediatamente superior del cual se desprende [41]. Para estas comparaciones se utilizan escalas de razón en términos de preferencia, importancia o probabilidad, sobre la base de una escala numérica propuesta por el mismo Saaty, que va desde 1 hasta 9 (ver Tabla II.4).

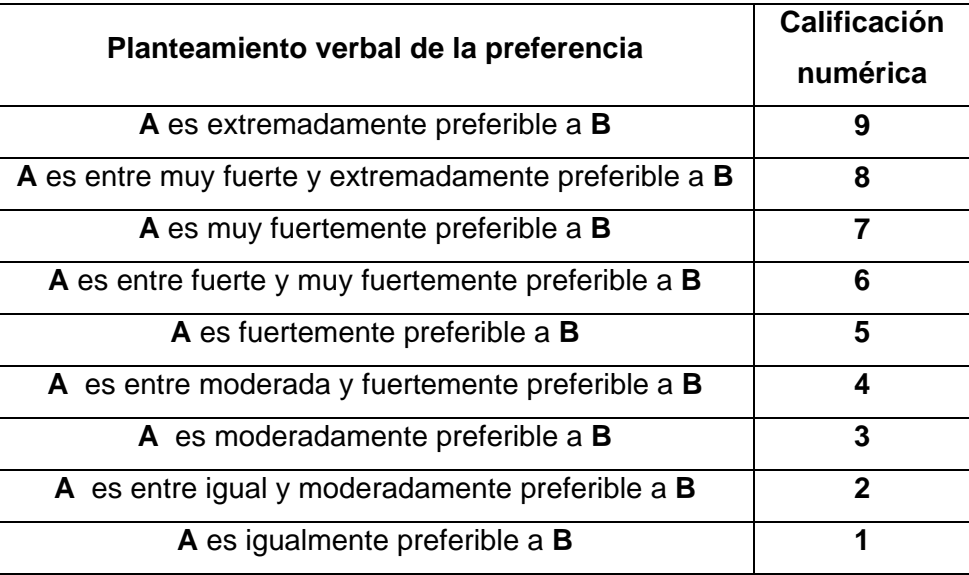

**Tabla II.4. Escala de preferencias del método AHP.** [46]

Las variables A y B presentes en la Tabla II.4 pueden ser criterios, subcriterios y alternativas.

#### **Matriz de comparaciones pareadas**

Es una matriz cuadrada que contiene comparaciones pareadas de alternativas o criterios.

Sea **A** una matriz  $nxn$ , donde  $n \in \mathbb{Z}^+$  (enteros positivos). Sea  $a_{ij}$  el elemento  $(i, j)$  de **A**, para *i = 1, 2,…,n,* y, *j = 1, 2,…,n*. Decimos que **A** es una matriz de comparaciones pareadas de *n*  alternativas, si *aij* es la medida de la preferencia de la alternativa en el renglón *i* cuando se le compara con la alternativa de la columna *j* . Cuando *i* = *j* , el valor de *aij* será igual a 1, pues se está comparando la alternativa consigo misma.

$$
A = \begin{bmatrix} 1 & a_{12} & \cdots & a_{1n} \\ 1/a_{12} & 1 & \cdots & a_{2n} \\ \vdots & \vdots & \vdots & \vdots \\ 1/a_{1n} & 1/a_{2n} & \cdots & 1 \end{bmatrix}
$$
 (8)

El AHP sustenta esto con los axiomas referidos a cada una de las condiciones siguientes [46]:

**Axioma 1.** Condición de juicios recíprocos. Si **A** es una matriz de comparaciones pareadas se cumple que  $a_{ij} = \frac{1}{aji}$  .

**Axioma 2.** Condición de homogeneidad de los elementos. Los elementos que se comparan son del mismo orden de magnitud, o jerarquía.

**Axioma 3.** Condición de estructura jerárquica o dependiente. Existe dependencia jerárquica en los elementos de dos niveles consecutivos.

**Axioma 4.** Condición de expectativas de orden de rango. Las expectativas deben estar representadas en la estructura en términos de criterios y alternativas.

#### **2.4.3. Emisión de juicios y evaluaciones**

Los juicios son la base del método AHP. Éstos son establecidos por información científica y técnica y por la experiencia y conocimientos del grupo decisor. Tomar en cuenta las opiniones de cada uno de los analistas y/o grupo de interés en la evaluación del modelo, por medio de las comparaciones pareadas que realiza cada uno de los involucrados, hace del AHP un método diferente a los demás. Las comparaciones pareadas permiten conocer sus preferencias respecto a los diferentes componentes del modelo (criterios, subcriterios y alternativas), en términos de su importancia, preferencia o probabilidad. La preferencia se cuantificará mediante un valor numérico (ver Tabla II.4).

#### **2.4.4. Síntesis**

Después de construir la matriz de comparaciones pareadas se puede calcular lo que se denomina prioridad de cada uno de los elementos que se comparan. A esta parte del método AHP se le conoce como "síntesis"; para obtenerla se requiere el cálculo de valores y vectores característicos. Sin embargo, las prioridades sintetizadas pueden aproximarse mediante los siguientes pasos algebraicos. [46].

- 1. Sumar los valores en cada columna de la matriz de comparaciones pareadas.
- 2. Dividir cada elemento de tal matriz entre el total de su columna; a la matriz resultante se le denomina matriz de comparaciones pareadas normalizada.
- 3. Calcular el promedio de los elementos de cada renglón de las prioridades relativas de los elementos que se comparan

La síntesis obtendrá prioridades generales y una ordenación de las alternativas.

## **2.4.4.1 Matriz de prioridades** [46]

Las prioridades de cada criterio respecto a la meta global se presentan en el vector columna denominado vector de prioridades de los criterios, es decir,

| Meta       |                   |
|------------|-------------------|
| Global     |                   |
| Criterio 1 | $P'$ <sub>1</sub> |
| Criterio 2 | $P'$ <sub>2</sub> |
| ...        |                   |
| Criterio m | $P'$ <sub>m</sub> |

\n(9)

de él se desprende que *m* es el número de criterios y P'i es la prioridad del criterio *i* con respecto a la meta global, para  $i = 1, 2, \ldots, m$ .

La matriz de prioridades es aquella que resume las prioridades para cada alternativa en términos de cada criterio. Para *m* criterios y *n* alternativas tenemos:

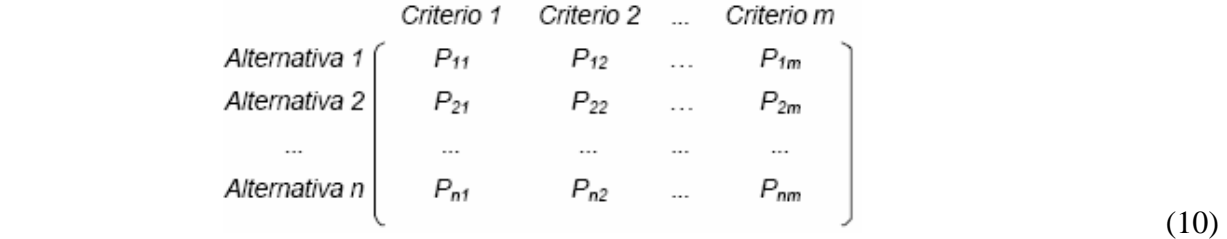

Donde Pij es la prioridad de la alternativa *i* con respecto al criterio *j* , para *i* = 1,2,…, *n* ; y *j*  $=1, 2, \ldots, m$ .

La prioridad global para cada alternativa se obtiene del vector columna que resulta de multiplicar la matriz de prioridades con el vector de prioridades de los criterios.

$$
\begin{bmatrix}\nP_{11} & P_{12} & \dots & P_{1m} \\
P_{21} & P_{22} & \dots & P_{2m} \\
\vdots & \vdots & \ddots & \vdots \\
P_{n1} & P_{n2} & \dots & P_{nm}\n\end{bmatrix}\n\begin{bmatrix}\nP'_{1} \\
P'_{2} \\
\vdots \\
P'_{m}\n\end{bmatrix} =\n\begin{bmatrix}\nP g_{1} \\
P g_{2} \\
\vdots \\
P g_{i}\n\end{bmatrix}
$$
\n(11)

Donde *Pgi* es la prioridad global (respecto a la meta global) de la alternativa *i* para *i = 1, 2,…, n ).* 

#### **2.4.5 Consistencia**

 $\overline{a}$ 

Para asegurar que la toma de decisión sea lo más objetiva posible, las preferencias hechas por el grupo decisor en el transcurso de las comparaciones pareadas, deben ser lo más consistentes posibles, es decir, que las variaciones entre ellas sean las mínimas. Sin embargo, la consistencia perfecta es muy difícil de lograr, por lo que, existirá un cierto grado de inconsistencia en casi cualquier conjunto de comparaciones pareadas.

El AHP ofrece un método para medir el grado de consistencia entre las prioridades dadas por el grupo decisor. Si el grado de consistencia es aceptable, se continúa con el proceso de decisión. Si el grado de consistencia es inaceptable, quien toma las decisiones debe reconsiderar y modificar sus preferencias sobre las comparaciones pareadas antes de continuar con el análisis. [46]

Sea **A** una matriz cuadrada de comparaciones pareadas será consistente si:

$$
a_{ij}a_{jk} = a_{ik}
$$
, para *i*, *j*, *k* = 1,2,..., *n*

Es decir, se requiere que todas las columnas (y renglones) de **A** sean *linealmente dependientes*. En particular, las columnas de cualquier matriz de comparaciones pareadas de 2X2 son linealmente dependientes y, por lo tanto una matriz cuadrada de 2x2 siempre será consistente.

Para determinar si el grado de consistencia es o no aceptable, se necesita obtener una medida cuantificable de la matriz de comparación **A** *nxn* (donde *n* es el número de alternativas a comparar). Si la matriz **A** es perfectamente consistente produce una matriz **N** *nxn* normalizada<sup>4</sup>, de elementos *w<sub>ij</sub> (para i, j = 1, 2…, n*), donde todas las columnas son idénticas, es decir,  $w_{12} = w_{13} = ... = w_{1n} = w_1$ ;  $w_{21} = w_{23} = ... = w_{2n} = w_2$ ;  $w_{n1} = w_{n2} = ... = w_{nn} = w_n$ .

|   |       | W <sub>1</sub> W <sub>1</sub> |          | W1 |
|---|-------|-------------------------------|----------|----|
| Ν |       | W2 W2                         | $\cdots$ | W2 |
|   |       |                               |          |    |
|   | Wh Wh |                               |          | Wņ |
|   |       |                               |          |    |

<sup>&</sup>lt;sup>4</sup> Se dice que una matriz es normal o está normalizada, si conmuta con su transpuesta. Las matrices simétricas, antisimétricas u ortogonales son necesariamente normales. Sea M una matriz, se dice que es normal si MM<sup>T</sup> = M<sup>T</sup>M

Entonces, la matriz de comparaciones pareadas correspondiente a **A**, se puede determinar a partir de **N**, dividiendo los elementos de la columna *i* entre *wi* (proceso inverso de determinación de **N** a partir de **A**), es decir:

$$
\mathbf{A} = \begin{bmatrix} 1 & w_1/w_2 & \dots & w_1/w_n \\ w_2/w_1 & 1 & \dots & w_2/w_n \\ \vdots & \vdots & \vdots & \vdots \\ w_n/w_1 & w_n/w_2 & \dots & 1 \end{bmatrix}
$$

Ahora, multiplicando la matriz A obtenida a partir de N con el vector columna W, tenemos:

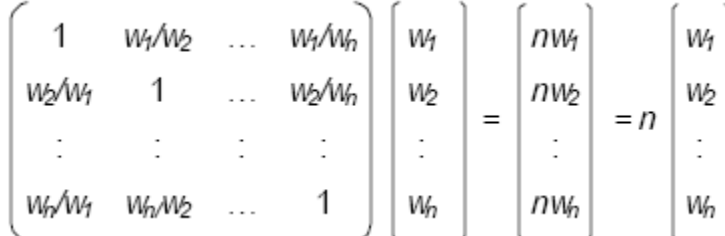

Por lo tanto, A será consistente sí y sólo sí:

#### $AW = nW$

Donde **W** es un vector columna de pesos relativos *wi*, *(i = 1, 2,…, n) y* se aproxima con el promedio de los *n* elementos del renglón en la matriz normalizada **N**. Ahora, nombrando a dicho promedio como " $\overline{W}$ " se tiene que:

$$
A\overline{W} = n_{\text{max}}\overline{W} \tag{12}
$$

Donde  $n_{\text{max}}$  ≥ *n*. Entre más cercana sea  $n_{\text{max}}$  a *n*, más consistente será la matriz de comparaciones pareadas **A**. Como resultado, el AHP calcula la razón de consistencia (**RC**) como el cociente entre el índice de consistencia de **A** (**IC**) y el índice de consistencia aleatorio (**IA**).

$$
RC = \frac{IC}{IA}
$$

**IC** se calcula como:

$$
IC = \frac{n_{\text{max}} - n}{n - 1}
$$

El valor de *nmax* se calcula de la ecuación (8) observando que la *i*-ésima ecuación es:

$$
\sum_{j=1}^n a_{ij} \overline{w_i} = n_{\max} \overline{w_i}, i = 1, 2, \dots, n
$$

Y sabiendo que  $\sum_{i=1}^{n} w_i =$ *i wi* 1 1, tenemos:

$$
\sum_{i=1}^{n} \left( \sum_{j=1}^{n} a_{ij} \overline{w}_{j} \right) = n_{\max} \sum_{i=1}^{n} \overline{w}_{i}
$$

Esto significa que el valor de *nmax* se determina al calcular primero el vector columna **A** y después sumando sus elementos.

Como ya se mencionó, **IA** es el índice aleatorio de consistencia de **A**, es decir, el índice de consistencia de una matriz de comparaciones pareadas generada en forma aleatoria. Se puede mostrar que el **IA** depende del número de elementos que se comparan, y asume los siguientes valores:

**Tabla II.5. Valores de los índices aleatorio de consistencia de A (IA).** [46]

| N° de Elementos<br>que se comparan       |          | 4 5                                            |  |  |  |
|------------------------------------------|----------|------------------------------------------------|--|--|--|
| Indice Aleatorio de<br>Consistencia (IA) | $\Omega$ | 0.58  0.89  1.11  1.24  1.32  1.40  1.45  1.49 |  |  |  |

Se considera que los valores **RC** de 0.10 o menores determinan un grado aceptable de consistencia en las comparaciones pareadas. Cuando los valores exceden de 0.10, los juicios se consideran como inconsistentes.

## **2.4.6. Análisis de sensibilidad**

Una vez obtenido el resultado final, el AHP permite llevar a cabo el análisis de sensibilidad. Este análisis permite analizar la variación del resultado (ordenación de las alternativas) cuando se altera (cambia) la importancia de los criterios. El análisis de sensibilidad debe responder a la pregunta: ¿qué pasa si…? facilitando el análisis en aquellos procesos dinámicos de toma de decisión donde se requiere volver a aplicar el AHP (para revisar y ajustar el proceso) en un corto o mediano plazo debido a que su entorno está en un continuo cambio. Cabe destacar que, en el capítulo 4, el análisis se sensibilidad será aplicado a todos los métodos de decisión multicriterio estudiados en este trabajo de tesis.

# **3. Metodología**

Los métodos de evaluación y decisión multicriterio proveen de herramientas de gran utilidad para resolver problemas complejos. Los procesos de toma de decisiones han sido analizados y modelados matemáticamente para dotar a las personas encargadas de tomar decisiones, de herramientas que les permitan contar con una mejor visualización de los factores que intervienen en los procesos, así como de las preferencias existentes. Los procesos de decisión relacionados al *desarrollo sustentable* involucran la interrelación de tres dimensiones con objetivos muchas veces contrapuestos: la dimensión económica, la sociopolítica y la medioambiental (en nuestro caso a esta dimensión se le llamará de seguridad y ambiente). Dichos proceso, por sus características intrínsecas, podrán ser resueltos por medio de métodos de agregación, de los cuales, cuatro serán aplicados en este trabajo de tesis.

Debe tenerse muy claro que la tarea de tomar decisiones constituye la actividad cotidiana más difícil y riesgosa, pues involucra la necesidad de evaluar opciones y elegir, de entre todas las alternativas, aquella que mejor se adecue a los objetivos perseguidos.

## **3.1 Proceso de toma de decisiones**

Toma de decisiones es el término que generalmente se asocia con las primeras cinco etapas del proceso de resolución de problemas (Figura 3.1). Así, la toma de decisiones se inicia al identificar y definir el problema, y termina con la elección de una alternativa, que es el acto de tomar una decisión. [46]

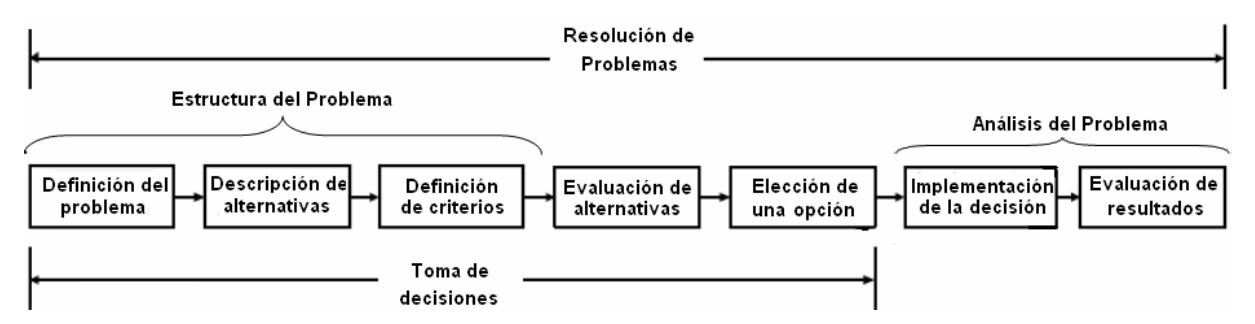

**Figura 3.1. Proceso de resolución de problemas.** [46]

Las tres primeras fases del proceso decisorio constituyen la "Estructura del problema" y las dos últimas fases son el "Análisis del problema"

La evaluación de opciones se basa en dos tipos de análisis: *cualitativo y cuantitati*vo (Ver Figura 3.2). El análisis cualitativo se basa primordialmente en el razonamiento y la experiencia del decisor; incluye la impresión intuitiva que el decisor tiene del problema. Por el contrario, en el enfoque cuantitativo, el analista se concentra en los hechos o datos asociados al problema y desarrolla expresiones matemáticas que describen los objetivos, las restricciones y las relaciones existentes en el problema. [46]

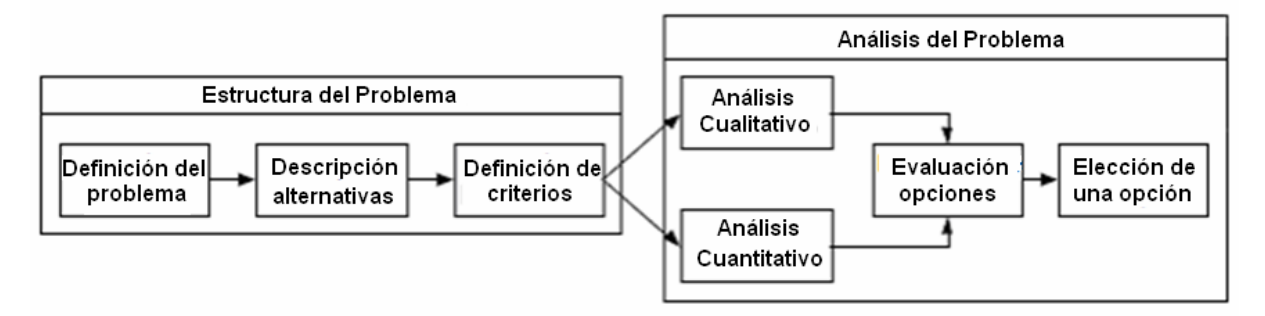

**Figura 3.2. Proceso de toma de decisiones** 

El análisis de decisión implica la selección de la mejor opción entre varias alternativas. La selección de una alternativa dependerá de la calidad de los datos utilizados en el proceso de toma de decisiones. Desde este punto de vista, dicho proceso tiene tres categorías. [46]

- 1. **Toma de decisiones bajo certidumbre:** En la que se conocen los datos de forma determinista.
- 2. **Toma de decisiones bajo riesgo:** En la que los datos se describen mediante distribuciones de probabilidad.
- 3. **Toma de decisiones bajo incertidumbre:** En la que no es posible asignar a los datos pesos relativos que representen su grado de relevancia en el proceso de decisión.

Nuestro proceso de toma de decisiones cae en la categoría uno y tres, es decir, algunos de los valores para cada indicador son conocidos, pero la mayoría presentan incertidumbre y además, la importancia relativa entre ellos no está bien definida.

# **3.2 Metodología**

La metodología utilizada se basa en la estructura del proceso de toma de decisiones de la Figura 3.2. La toma de decisiones se inicia al identificar y definir el problema, y termina con la elección de una opción. Cada una de sus etapas serán descritas a continuación.

## **3.2.1 Definición del Problema**

El objetivo de este trabajo se centra en la selección de un nuevo reactor nuclear para México (**problema**). Las alternativas<sup>1</sup> de nuestro problema son los reactores AP1000, PBMR y GT-MHR. Los criterios<sup>2</sup> son los indicadores que caracterizan a cada uno de ellos. Con las alternativas y los indicadores se construirá una matriz de evaluación (indicadores) y para determinar cuál de los reactores representa la mejor opción se aplicarán los métodos de agregación descritos en el capítulo 2.

## **3.2.2. Descripción de Alternativas**

Los tres reactores que se evaluarán son el reactor presurizado avanzado AP1000, el reactor modular de cama de esferas PBMR y el reactor de turbina de gas – modular de alta temperatura GT-MHR, descritos en el capítulo 1.

## **3.2.3. Definición de Criterios**

Los criterios utilizados son los indicadores de evaluación que serán agrupados en tres categorías o dimensiones: Económicos, Socio-Políticos y de Seguridad y Ambiente, los cuales serán descritos a continuación.

**Descripción de los indicadores de evaluación** 

**Económicos** 

 $\overline{a}$ 

<sup>1</sup> Alternativas. Opciones, propuestas o candidatos para la solución del problema planteado.

 $2$  Criterios. Parámetros que permitirán la evaluación de las alternativas que se presenten en el proceso de decisión.

Para evaluar las diferentes opciones desde el punto de vista económico hemos seleccionado los siguientes ocho indicadores: potencia, eficiencia, factor de disponibilidad, tiempo de construcción, vida útil, costo instantáneo de inversión, costo de operación y mantenimiento, costos de combustible.

#### **1. Potencia**

**Definición:** Potencia eléctrica: es igual a la capacidad que tiene el reactor de entregar energía eléctrica por unidad de tiempo.

**Preferencia**: Es preferible un reactor de baja potencia que un reactor de muy alta potencia ya que en este último caso la inversión de capital es considerable y es más fácil acomodar reactores de baja potencia en la red de transmisión eléctrica que los de alta potencia. **Unidad**: MWe.

**Importancia del indicador:** Importancia media.

**Comentario:** La potencia del reactor AP1000 está bien definida, pero en el caso de los reactores PBMR y GT-MHR por tratarse de reactores modulares teóricamente se podrían tener capacidades que van desde 165 MWe para el PBMR y 286 MWe para el GT-MHR y dependiendo del número de módulos que se instalen podrían tenerse centrales de 1320 MWe (8 módulos) y 1145 MWe (4 módulos) para el PBMR y el GT-MHR respectivamente. Obviamente si se instalaran menos de esa cantidad de módulos los costos de inversión (en dólares por kWe) serían más elevados que los que se están considerando. Las tecnologías PBMR y GT-MHR tienen ventaja sobre la AP1000 porque los módulos pueden ser conectados progresivamente a la red eléctrica.

## **2. Eficiencia**

**Definición:** Eficiencia de la planta: relación entre la potencia eléctrica y la potencia térmica.

**Preferencia**: Valor máximo ya que implica que se hace mejor la conversión de energía térmica a eléctrica y eso implica un mejor aprovechamiento del combustible. **Unidad**: %

**Importancia del indicador:** Es un indicativo de la eficiencia de la planta para convertir la potencia térmica, generada por el reactor, en potencia eléctrica. Desde el punto de vista de sustentabilidad, en cuanto al uso eficiente de los recursos de combustible, es importante tener reactores con eficiencia termodinámica alta. Importancia secundaria.

**Comentario:** El valor está bien definido de acuerdo al diseño del balance termodinámico de la planta por lo que la incertidumbre sobre su valor es pequeña.

## **3. Factor de disponibilidad**

**Definición:** Es la capacidad que tiene la planta de estar disponible y entregar energía eléctrica a la red, cuando le sea solicitada a lo largo de un periodo de tiempo.

**Preferencia**: Se prefieren plantas con factor de disponibilidad grande por las ventajas que ofrece, así que mientras mayor sea, mejor calificación tendrá.

**Unidad**: %.

**Importancia del indicador:** Es recomendable contar con diseños de alta disponibilidad para poder sacar mejor provecho de la inversión de capital y para no tener que ampliar el margen de reserva de plantas instaladas. Importancia secundaria porque las disponibilidades son muy parecidas.

**Cometario:** El valor puede tener bastante incertidumbre porque estos reactores aún no han operado y la disponibilidad de la planta depende mucho de que se lleven a cabo de manera eficiente las operaciones de mantenimiento y las recargas de combustible de acuerdo a lo planeado.

## **4. Tiempo de construcción**

**Definición:** Es el tiempo considerado desde la colocación del primer concreto hasta la primera carga de los ensambles combustibles en el reactor de una planta de generación de energía eléctrica.

**Preferencia**: Los mejores tiempo son los más reducidos, ya que, entre menores sean, la planta entrará en operación más pronto, y se recuperará más rápido el capital de la inversión. **Unidad**: Mes.

**Importancia del indicador:** Importancia secundaria, ya que los tiempos de construcción de los tres reactores bajo análisis son muy parecidos.

**Comentario:** El tiempo de construcción tiene bastante incertidumbre para el caso del primer reactor de su tipo que se construya. Estos tres tipos de reactores todavía no han sido construidos.

## **5. Vida útil de la planta**

**Definición:** Es el tiempo que durará funcionando la planta, antes de ser desmantelada. **Preferencia**: Larga vida útil.

**Unidad**: Años.

**Importancia del indicador:** Es recomendable que la vida económica de la planta sea alta. Importancia secundaria.

**Comentario:** El tiempo de vida útil de la planta es un valor estimado de diseño debido a que ninguno de los tres reactores han sido construidos y en consecuencia ninguno ha llegado a la etapa de desmantelamiento.

## **6. Costo de inversión**

**Definición:** Es el "overnigh cost" o costo instantáneo de inversión de capital. Se refiere a la suma del costo de todos los equipos y el costo de construcción e instalación inherente a la transformación de un diseño en una planta nuclear lista para operar. Excluye la subestación.

**Preferencia:** Costos menores.

**Unidad:** Dólares por kilowatt (\$/kW).

**Importancia del indicador:** El costo ha sido durante años el indicador más importante para la toma de decisiones. Actualmente sigue siendo muy importante porque implica la sustentabilidad económica. Importancia alta.

**Comentario:** Estos costos tienen mucha incertidumbre, especialmente los del PBMR y el GT-MHR.

## **7. Costo de operación y mantenimiento**

**Definición:** Se refiere a los costos directos e indirectos de mano de obra, administrativos, refacciones y equipos asociados con la operación y mantenimiento de la planta nuclear. No incluye el costo de combustible.

**Preferencia:** Costo bajo.

**Unidad:** Dólares por megawatt hora [\$/MWh]

**Importancia del indicador:** Estos costos son de importancia alta, los diseños simplificados en general tienen menores costos de O&M sobre los reactores más complejos en su operación y con mayor número de componentes que supervisar y dar mantenimiento.

**Comentario:** Estos costos tienen mucha incertidumbre debido a que ninguno de los tres reactores se ha construido y por lo tanto, ninguno ha operado.

#### **8. Costos de combustible**

**Definición:** Se refiere a los costos que intervienen durante el ciclo del combustible nuclear, desde su extracción hasta la fabricación de los ensambles combustibles.

**Preferencia:** Costo bajo o competitivo

**Unidad:** Dólares por megawatt hora [\$/MWh]

**Importancia del indicador:** Estos costos son de gran importancia; ya que comparando estos costos con otro tipo de combustible se observará si es conveniente la utilización del uranio para la generación de electricidad o de otro tipo combustible que tenga costos competitivos.

**Comentario:** Este valor tiene mucha incertidumbre porque involucra los costos del mineral de uranio y de los servicios de conversión, enriquecimiento, fabricación y disposición final.

#### **Socio-Políticos**

Para evaluar las diferentes opciones desde el punto de vista social-político hemos seleccionado los siguientes cinco indicadores: madurez, generación de empleos, enriquecimiento, posibilidad de reprocesamiento y no proliferación.

#### **9. Madurez de la Tecnología**

**Definición:** Se refiere al nivel de desarrollo de cada tecnología, a su investigación, aplicación y certificación. Por ejemplo si ya se tuvieran varios reactores operando, del tipo considerado, la madurez de ese reactor sería alta con respecto a un reactor que apenas cuenta con el diseño conceptual. En nuestro caso lo que consideramos en el indicador de madurez es la **certificación** de la seguridad del diseño de la planta nuclear. El certificado lo otorga la Comisión Reguladora Nuclear (en Estados Unidos la NRC Nuclear Regulatory Commission) después de un estudio muy detallado para verificar que el diseño de la planta (reactor) cumple con los requisitos de seguridad de la NRC.

**Preferencia:** Diseño ya certificado. Valor del indicador lo más cercano a 1.

**Unidad:** Valor cualitativo expresado como fracción de 1.

**Importancia del indicador:** Sin este certificado no se puede iniciar la construcción del reactor. El proceso de certificación es largo y por lo tanto los reactores que ya cuenten con este certificado tienen una amplia ventaja sobre los que no lo tienen. Importancia alta.

**Rango:** Reactor no certificado = 0, en proceso de certificación = 0.5, certificado = 1.0.

**Comentario:** Este indicador es cualitativo y se ha convertido en un valor cuantitativo mediante una escala de 0 a 1. Dado que el AP1000 ya está certificado se la asignó el valor de 1; al reactor PBMR el valor de 0.5 y al GT-MHR el valor de 0.

#### **10. Generación de empleos**

**Definición:** Este indicador solamente toma en cuenta los empleos permanentes de la planta, sin embargo, cabe destacar que durante la vida útil de la planta se generan empleos temporales durante la construcción de la planta y empleos indirectos derivados de la tecnología nuclear como aquellos asociados a la fabricación del combustible, desmantelamiento de las plantas, tratamiento y disposición de desechos radiactivos entre otras actividades productivas. [48] **Preferencia**: Generación de empleos alta.

**Unidad**: Empleos al año.

**Importancia del indicador:** Es recomendable que la creación de empleos sea alta, ya que, la oferta de trabajo beneficiará a una mayor cantidad de personas. Importancia alta. **Comentario:** Este indicador tiene cierta incertidumbre debido a que sus valores son estimados.

## **11. Enriquecimiento**

Definición: Es la proporción del isótopo de uranio 235 (U<sup>235</sup>) en el uranio. En 100 kilogramos de Uranio natural hay aproximadamente 99.3 kilogramos del isótopo de uranio 238 ( $U^{238}$ ) y 0.7 kilogramos del isótopo de  $U^{235}$ . En la medida que se aumenta la proporción de  $U^{235}$  aumenta el enriquecimiento desde el valor natural de 0.7% hasta el valor especificado.

**Preferencia:** Enriquecimiento inferior a 5%.

**Unidad:** %.

**Importancia del indicador:** Importancia secundaria.

**Comentarios:** Dependiendo del enriquecimiento del material que se va a utilizar para la generación de la electricidad (uranio), se van a obtener mejores resultados en el aprovechamiento del combustible, sin embargo en Estados Unidos de América el enriquecimiento de los reactores comerciales se ha limitado a valores inferiores a 5%. Por esta razón se prefieren valores inferiores a ese valor.

#### **12. Posibilidad de reprocesamiento**

**Definición:** Es la posibilidad de obtener combustible físil<sup>3</sup> (Pu<sup>239</sup> y Pu<sup>244</sup>) a partir de los productos contenidos dentro de los ensambles de combustible gastado, y usarlo como combustible en los nuevos reactores nucleares. Dicho combustible es llamado MOx. [48]

**Preferencia**: Mientras mayor cantidad de MOx se use como combustible para la recarga de los reactores, mayor preferencia tendrá este indicador.

**Unidad:** Valor cualitativo expresado como fracción de 1.

**Importancia del Indicador:** La posibilidad de reprocesamiento del combustible gastado ofrece un mejor manejo y uso del combustible, ya que el combustible gastado no será almacenado sino reutilizado en otros reactores, contribuyendo al desarrollo sustentable de la energía nuclear. Importancia secundaria.

**Comentarios:** El reprocesamiento es un indicador cualitativo convertido a cuantitativo mediante una escala numérica de 0 a 1. Por las características del combustible TRISO, los reactores PBMR y GT-MHR no tienen posibilidades de reprocesamiento y el valor de su preferencia será de 0. La preferencia del reactor AP-1000 será de 1.

#### **13. No proliferación**

 $\overline{a}$ 

**Definición: Resistencia a la proliferación**: es la dificultad que se presenta para reunir o recuperar material físil subproducto de los ensambles de combustible gastado. [48]

**Preferencia**: Mientras menor sea la cantidad de Plutonio Pu<sup>239</sup> que se obtenga de subproducto y mientras más difícil sea su extracción, mejor será la preferencia de este indicador.

**Unidad**: Valor cualitativo expresado como fracción de 1.

**Importancia del Indicador:** El reprocesamiento de combustible nuclear gastado se considera un factor de riesgo alto en la proliferación de combustible nuclear, sin embargo, cabe destacar que, el uranio enriquecido, utilizado en la mayoría de las centrales nucleares alrededor del mundo, no está lo suficientemente concentrado como para construir una bomba, para ese fin, se necesitan reactores con ciclos de alto enriquecimiento o bien se usan diseños como

<sup>3</sup> Material susceptible de experimentar reacciones de fisión nuclear con neutrones de cualquier energía.

reactores tipo RBMK utilizados para la generación de plutonio (material mucho más eficiente en las bombas atómicas). [49]. Importancia secundaria.

**Comentarios:** El combustible TRISO utilizado en los reactores PBMR y GT-MHR, por sus características físicas no puede ser reprocesado y en consecuencia estos reactores son totalmente resistente a la proliferación. Para estos reactores la preferencia será de 1. Para el caso del reactor AP-1000, la preferencia será de 0.3 ya que su combustible puede reprocesarse.

#### **Seguridad y Ambiente**

Para evaluar las diferentes opciones desde el punto de vista de seguridad y ambiente hemos seleccionado los siguientes cinco indicadores: Quemado del combustible, frecuencia de daño al núcleo, frecuencia de grandes liberaciones tempranas, dosis a trabajadores, emisiones al aire.

#### **14. Quemado del combustible**

**Definición:** Se refiere a la relación entre la energía obtenida de una carga de combustible al final de su vida útil y la masa inicial de dicha carga.

**Preferencia:** Quemado alto.

**Unidad:** GW-día/Tonelada métrica.

**Importancia del indicador:** Importancia media.

**Comentario:** La importancia de este indicador radica en la utilización del combustible, pues si se tiene un mayor quemado del combustible se aprovechará mejor la energía contenida y la recarga se realizará con tiempos más extensos. Además se tendrá menor cantidad de residuos radiactivos por unidad de energía generada.

## **15. Frecuencia de daño al núcleo**

**Definición: Frecuencia de daño al núcleo (FDN)**: valor de la frecuencia anual de daño al núcleo calculada como suma de todas las contribuciones de daño al núcleo, esto es, las correspondientes al nivel 1 del APS (Análisis Probabilístico de Seguridad), frecuencia debida a fuegos, inundaciones internas y externas, y otros sucesos externos aplicables, así como la correspondiente a riesgos en modos de operación distintos a los de plena potencia. [59] **Preferencia**: Menor frecuencia de daño al núcleo.

#### **Unidad:** Valor/año

#### **Importancia del indicador:** Importancia alta.

**Comentario:** Se considera un indicador de importancia alta, ya que entre menor sea la frecuencia de daño al núcleo la seguridad del reactor es mayor y por ende, su confiabilidad aumenta. Cabe aclarar que las frecuencias para los reactores PBMR y GT-MHR se consideraron iguales a un valor de  $1x10<sup>7</sup>$  por las características del combustible TRISO que poseen.

Se reconoce que no existe fundición del núcleo en los reactores enfriados por gas, pero como no existen en este momento indicadores que cuantifiquen la frecuencia de liberación del material radiactivo por causas ajenas a una fundición del núcleo, en este trabajo se utilizó un valor inferior al del reactor AP1000, que en sí ya es un valor bajo.

#### **16. Frecuencia de grandes liberaciones tempranas**

**Definición: Frecuencia de grandes liberaciones tempranas (Large Early Release Frequency - LERF)**: Frecuencia de aquellos accidentes que dan lugar a liberaciones significativas y no mitigadas desde la contención en un periodo de tiempo anterior a la evacuación efectiva de la población cercana tal que sobre la misma exista un efecto temprano potencial sobre la salud. [59]

**Preferencia**: Se prefieren valores pequeños, mientras menor sea el valor, el indicador tendrá una preferencia mayor.

## **Unidad:** Valor/año

## **Importancia del indicador:** Importancia alta.

**Comentario:** Al igual que la FDN, la LERF se considera un indicador de importancia alta, ya que entre más pequeña sea su frecuencia, la seguridad de la población cercana se incrementa. Los valores de la LERF son estimados y prácticamente nulos para los reactores PBMR y GT-MHR por las características de su combustible.

## **17. Dosis**

**Definición: Dosis a trabajadores**: mide la dosis promedio que recibe el personal en un año durante las actividades de operación y mantenimiento de la planta.

**Preferencia**: Dosis recibida por los trabajadores mínima.

**Unidad:** Hombre-Sievert/año.

**Importancia del indicador:** Importancia alta.

Comentario: Entre menor sea la dosis recibida por el personal ocupacionalmente expuesto<sup>4</sup> en las maniobras de operación y mantenimiento, se reducirán al mínimo los efectos ocasionados por la radiación en cada uno de ellos.

## **18. Emisiones al aire**

**Definición: Emisiones al aire:** contabiliza la actividad de las emisiones de radionúclidos al aire durante la operación normal de la planta. Los principales son el carbono 14, el kriptón 85 y el tritio. [48]

**Preferencia**: Se prefiere que los radionúclidos descargados al ambiente emitan poca cantidad de radiación, mientras menor sea la cantidad de actividad que tengan, mejor será la preferencia dada a este indicador.

#### **Unidad:** TBq/GW-año

 $\overline{a}$ 

**Importancia del indicador:** Importancia media.

**Comentario:** La energía nuclear no emite cantidades significativas de gases de efecto invernadero (CO<sub>2</sub>), ni lluvia ácida, NOx o PST (Partículas Suspendidas Totales), es decir, la energía nuclear no contribuye con la contaminación atmosférica urbana ni con el agotamiento de la capa de ozono. Es cierto que en funcionamiento normal, una planta de energía nuclear libera muy poca contaminación al ambiente, sin embargo, periódicamente purgan pequeñas cantidades de gases radiactivos.

Los criterios de evaluación se encuentran condensados en la matriz de indicadores que se muestra en la Tabla III.1. En la misma tabla se indican los valores preliminares que se tiene para cada indicador y para cada reactor.

<sup>&</sup>lt;sup>4</sup> Aquel que en ejercicio y con motivo de su ocupación está expuesto a la radiación ionizante.

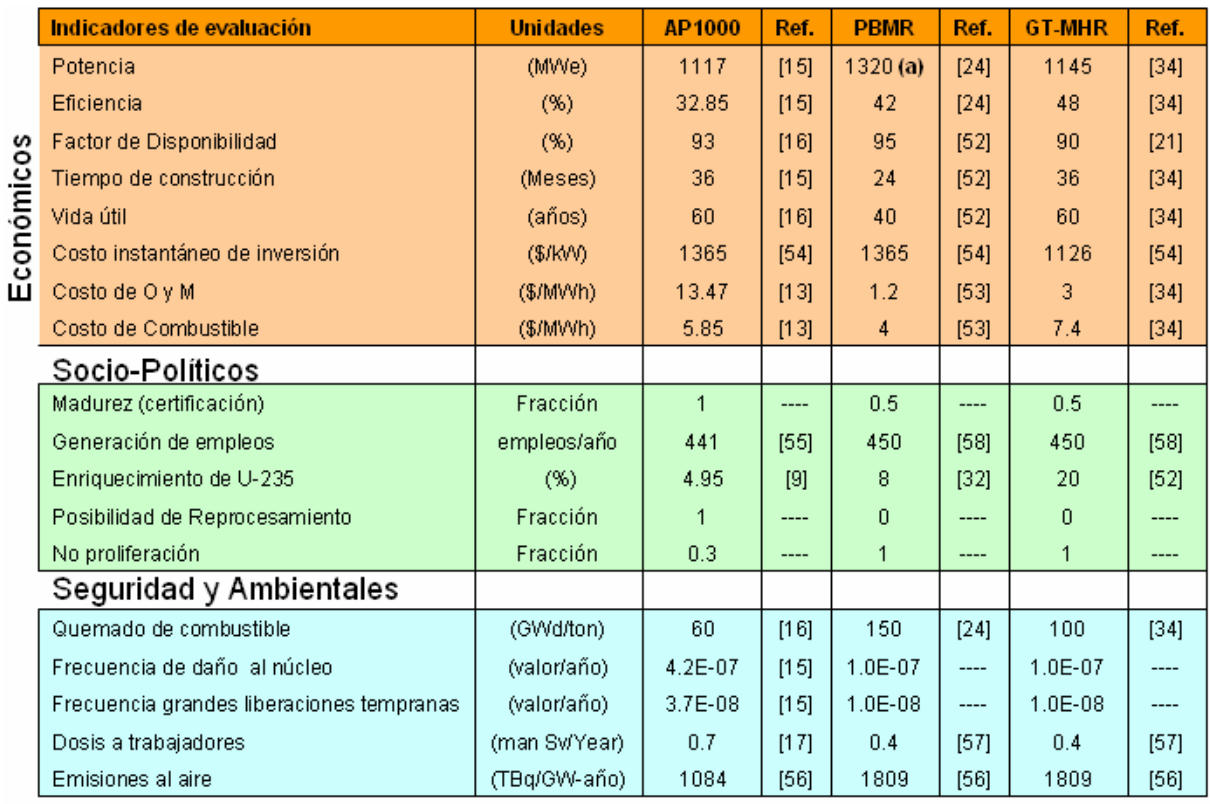

## **Tabla III.1. Matriz de indicadores de evaluación**

(a) 8 módulos de 165 [Mwe]

**NOTA: Los valores que no presentan referencia fueron asignados, considerando las características de los reactores.** 

En el capítulo siguiente se hará un estudio de sensibilidad sobre la importancia relativa que tienen los diferentes indicadores. Por ejemplo, dar mayor porcentaje a los datos de costos, los cuales son realmente determinantes en la selección de un reactor. La importancia relativa que se seleccionó en este trabajo de tesis para cada indicador (ver apartado 3.2.3 Definición de criterios) se presenta en la Tabla III.2.

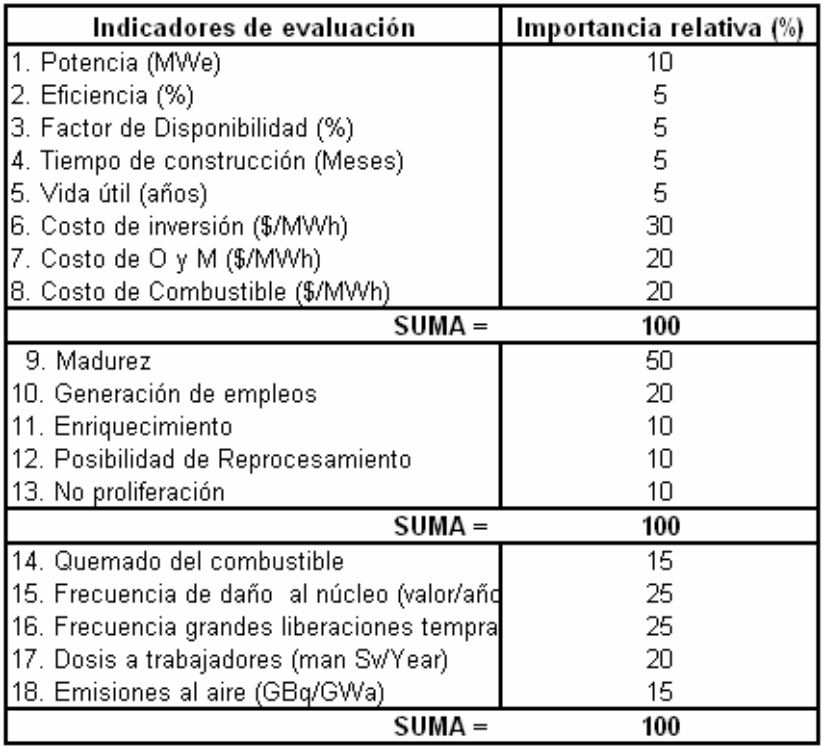

## **Tabla III.2. Importancia relativa de cada indicador en porcentaje**

## **3.2.4 Evaluación de Alternativas**

Obtener la matriz de indicadores no es suficiente para saber cuál de los reactores representa la mejor opción. La **evaluación de alternativas** se llevó a cabo mediante la agregación de los indicadores para obtener una calificación que englobe a todos. Como se mencionó en el apartado 3.2.1, esta agregación se realizará mediante los métodos de decisión multicriterio ya que tratan de identificar la mejor solución considerando simultáneamente múltiples criterios en competencia. En el capítulo anterior se describieron los métodos de decisión multicriterio utilizados (Normalización, Ponderación lineal, Lógica Difusa y AHP), ahora, se describirá la aplicación de los mismos a nuestro problema de selección.

## **3.2.5 Aplicación de los Métodos de Agregación**

## **3.2.5.1 Normalización**

Para cada indicador, se llevó a cabo una normalización lineal (ver Tabla III.3), es decir, se seleccionó el mejor valor y el peor valor; el mejor se representa con un valor de uno y el peor con un valor de cero, los otros valores intermedios se ajustan con la ecuación de la recta de las ecuaciones 1 y 2 del capítulo anterior, es decir:

$$
y = Mx + B\begin{cases} M = Pendiente \\ B = Ordenada al origen \end{cases}
$$
 (1)

Donde

$$
M = \frac{1 - 0}{Mejor - Peor} \qquad y \qquad B = y - Mx = 1 - M(Mejor) \tag{2}
$$

## **Tabla III.3. Normalización lineal de la matriz de indicadores**

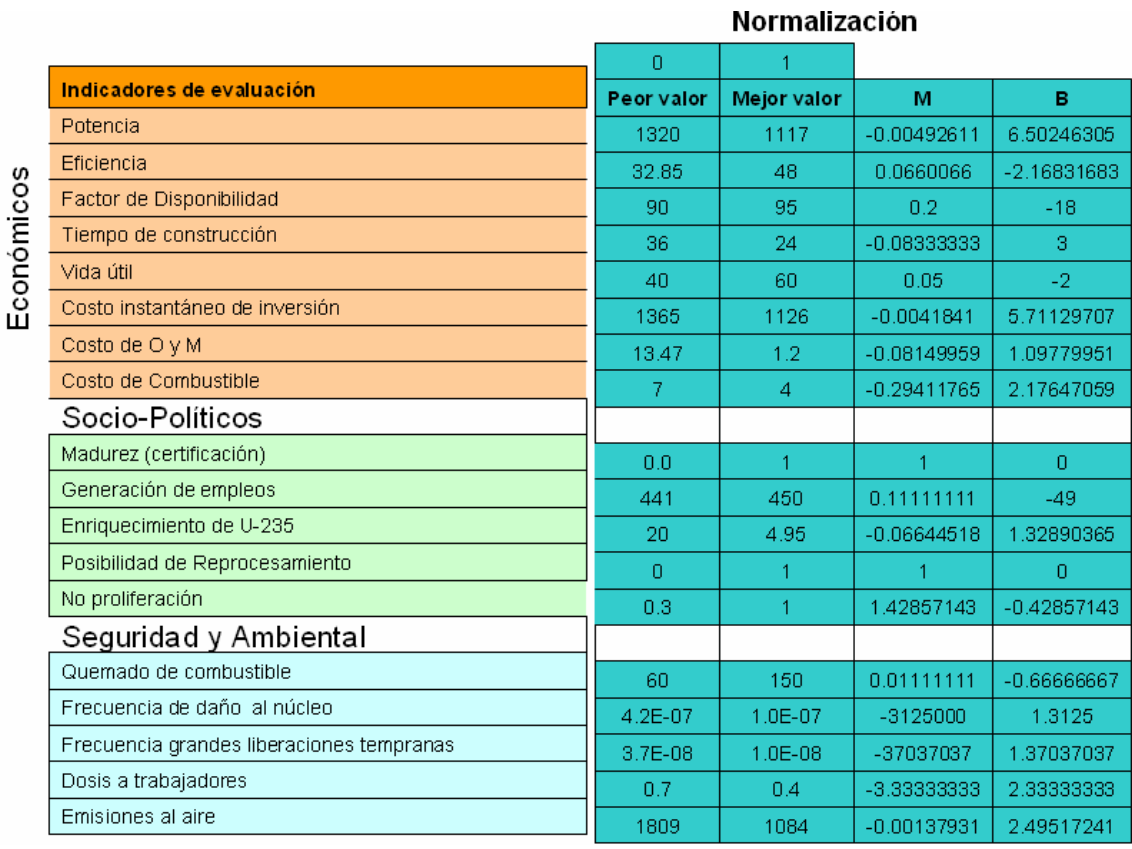

Los valores normalizados se obtienen mediante la ecuación (8) y se muestran en la Tabla III.4.

*Valor Normalizado* = 
$$
(M * valor del indicator + B)
$$
 (8)

## **Tabla III.4. Valores normalizados de la matriz de indicadores utilizando la ecuación (8).**  Valores Normalizados

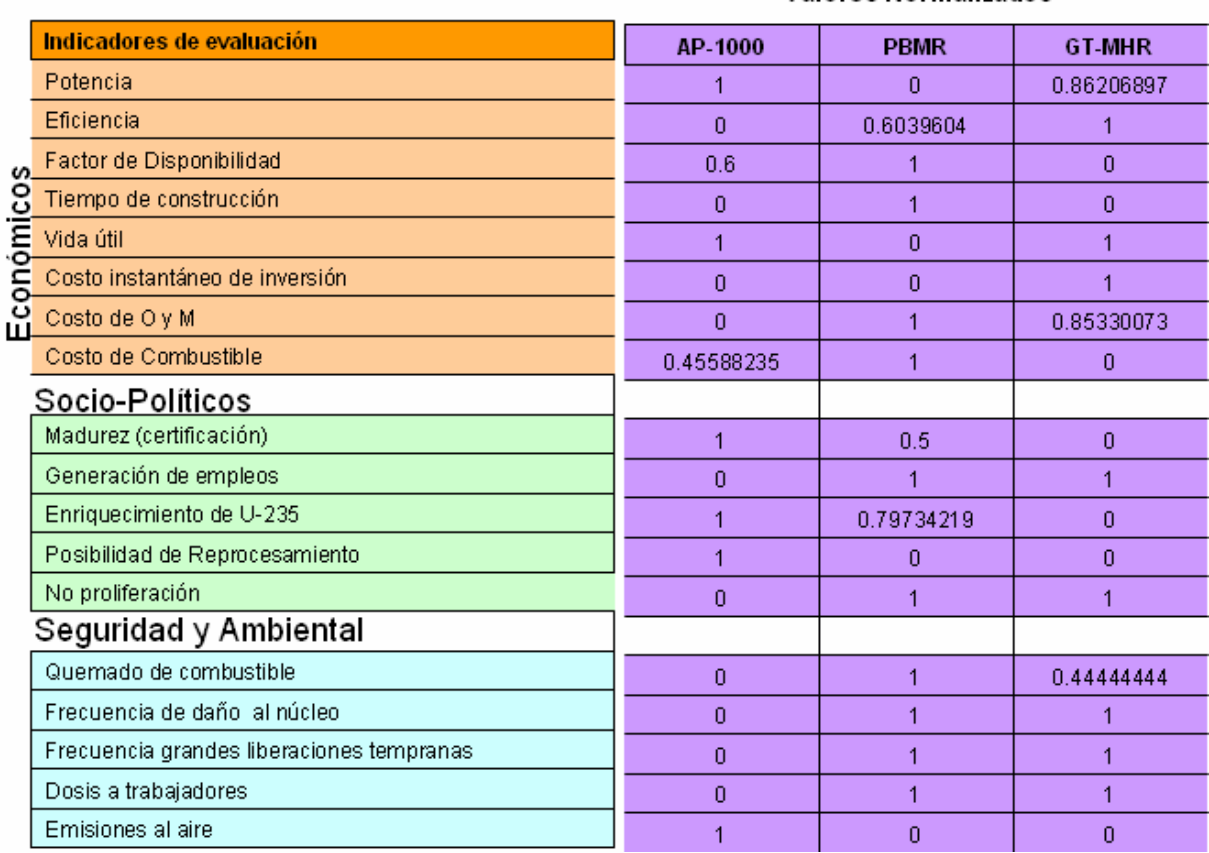

En la Tabla III.5 se presenta la evaluación final para cada dimensión, la cual se obtuvo del promedio aritmético de los valores normalizados de la columna de cada alternativa. La calificación global (para éste y para todos los métodos) es el promedio de las evaluaciones obtenidas en cada dimensión para cada reactor, ya que se considera que **las tres dimensiones tienen la misma importancia**. En el análisis de sensibilidad se variarán esas importancias; por ejemplo, históricamente la dimensión económica ha sido determinante para la toma de decisiones y en la actualidad sigue teniendo un papel fundamental.

De acuerdo a los resultados obtenidos utilizando la distribución uniforme del método de normalización, se observa que el reactor PBMR fue el mejor evaluado en el área sociopolítica y de seguridad y ambiente. El GT-MHR fue el mejor en el área económica. En la calificación global se nota que el reactor PBMR fue el mejor evaluado y el reactor GT-MHR y el AP1000 quedaron en segundo y tercer lugar respectivamente.

| <b>Dimensión</b>            | <b>AP1000</b> | <b>PBMR</b> | <b>GT-MHR</b> |
|-----------------------------|---------------|-------------|---------------|
| <b>Económica</b>            | 0.38          | 0.58        | 0.59          |
| Socio-política              | 0.60          | 0.66        | 0.40          |
| <b>Seguridad y ambiente</b> | 0.20          | 0.80        | 0.69          |
| <b>Calificación global</b>  | 0.39          | 0.68        | 0.56          |

**Tabla III.5. Resultados de la evaluación utilizando el método de normalización** 

Como ya se mencionó en el capítulo 2, en este método todos los indicadores y/o criterios de evaluación tienen la misma importancia en el proceso de toma de decisión y esto no es representativo de la realidad. Es por eso que a continuación se aplica un método que permite ponderar la importancia relativa de los diferentes indicadores dentro de cada dimensión (criterio de evaluación).

## **3.2.5.2 Ponderación lineal**

El método de ponderación lineal se aplicó utilizando el software libre SSD-AAPP versión 3.0 y su aplicación se describe a continuación.

## **Árbol de criterios**

Para construir el árbol de criterios, se selecciona la pestaña con ese nombre y se cargan los datos con sus respectivos pesos de ponderación asignados (ver Tabla III.2). En la columna de "Escala de Medida" se asigna la característica del atributo, es decir, 1 para un valor cuantitativo y 3 para un valor cualitativo en una escala de 100 a 1. También existe la opción de tener valores cualitativos en una escala de 1 a 5, representado con el número 2. En la columna "Sentido", el número "1" representa un valor a maximizar y el "-1" representa un valor a minimizar. En la Figura 3.3 se muestra el árbol de criterios para la dimensión socio-política.

|                                                                          | <b>ÁRBOL DE CRITERIOS</b> |                                |             |                          |                                |                                 |  |
|--------------------------------------------------------------------------|---------------------------|--------------------------------|-------------|--------------------------|--------------------------------|---------------------------------|--|
|                                                                          | Código                    | <b>Criterio</b>                | Peso<br>Abs | Peso<br>/Nivel           | <b>Escala</b><br><b>Medida</b> | <b>Sentido</b>                  |  |
|                                                                          |                           | <b>Socio-Político</b>          | 1.00        | ۰                        |                                |                                 |  |
|                                                                          | 11                        | <b>Madurez</b>                 | 0.50        |                          | 3                              |                                 |  |
|                                                                          | 12                        | Generación de empleos          | 0.20        | ۰                        |                                |                                 |  |
|                                                                          | 13                        | Enriquecimiento                | 0.10        | $\blacksquare$           |                                | -1                              |  |
|                                                                          | 14                        | Posibilidad de reprocesamiento | 0.10        | $\overline{\phantom{a}}$ | 3                              |                                 |  |
|                                                                          | 15                        | No proliferación               | 0.10        |                          | 3                              |                                 |  |
| $*$                                                                      |                           |                                |             |                          |                                |                                 |  |
| Suma de pesos del Nodo: 0<br>Peso: 1<br><b>☑</b> Comprobar Suma de Pesos |                           |                                |             |                          |                                |                                 |  |
|                                                                          | <b>Arbol de criterios</b> | 2 Matriz de Puntuaciones       |             |                          |                                | 3 Comparaciones Binarias(Saaty) |  |

**Figura 3.3. Ventana de "Árbol de Criterios" del software libre SSD-AAPP para los indicadores socio-políticos.** 

La columna "Código" muestra el nivel de los criterios. El número 1 representa el nivel sociopolítico (nivel principal) y los números 11, 12, 13, 14 y 15 representan un nivel inferior (secundario), pertenecientes al nivel principal. Una vez construido el árbol de criterios se construye la matriz de puntuaciones.

## **Matriz de Puntuaciones**

Para construir la matriz de puntuaciones utilizando el software SSD-AAPP, se ingresa al menú "Edición" y se selecciona la ruta Alternativas – Mantenimiento de alternativas, se abrirá la ventana de la Figura 3.4, en ella se cargarán los datos de las alternativas y una pequeña descripción.

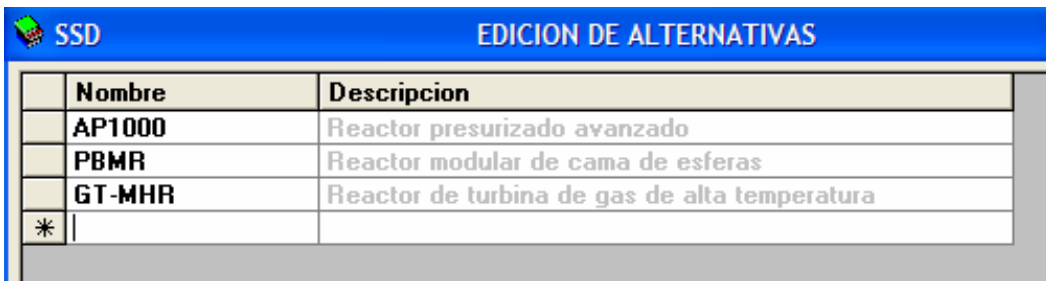

## **Figura 3.4. Edición de Alternativas.**

Posteriormente se selecciona la ventana "Matriz de Puntuaciones" (ver Figura 3.5) y se cargan los datos de la matriz de indicadores para cada alternativa.
|  | <b>MATRIZ DE PUNTUACIONES</b> |                                |                          |                               |      |               |  |  |  |
|--|-------------------------------|--------------------------------|--------------------------|-------------------------------|------|---------------|--|--|--|
|  | Código                        | Criterio                       | $\Box$ Peso<br>Final (N) | AP1000                        | PBMR | GT-MHR        |  |  |  |
|  |                               | <b>Socio-Político</b>          | 1.00000                  |                               |      |               |  |  |  |
|  | 11                            | <b>Madurez</b>                 | 0.50000                  |                               | 0.5  | 0             |  |  |  |
|  | 12 <sub>2</sub>               | Generación de empleos          | 0.20000                  | 441                           | 450  | 450           |  |  |  |
|  | 13                            | Enriquecimiento                | 0.10000                  | 4.95                          | 8    | 20            |  |  |  |
|  | 14                            | Posibilidad de reprocesamiento | 0.10000                  |                               | N    | O             |  |  |  |
|  | 15                            | No proliferación               | 0.10000                  | 0.3                           |      |               |  |  |  |
|  |                               |                                |                          |                               |      |               |  |  |  |
|  |                               | Arbol de criterios             |                          | <b>Matriz de Puntuaciones</b> | 3    | Comparaciones |  |  |  |

**Figura 3.5. Ventana "Matriz de Puntuaciones" del software libre SSD-AAPP para los indicadores socio-políticos.** 

Para obtener los resultados de este método se selecciona la pestaña "Matriz de resultados" y se selecciona el tipo de normalización que se desea, ya sea normalización por fracción del ideal, por fracción de la suma y por fracción del máximo, que serán descritos más adelante. Posteriormente se presiona el botón verde que está junto a la casilla llamada "Ponderación lineal". Se pueden seleccionar los resultados normalizándolos o no al 100%. En la Figura 3.6 se muestran los resultados obtenidos en este método para los indicadores socio–políticos. Se puede observar que el reactor mejor evaluado fue el AP1000, de acuerdo a los parámetros seleccionados.

| Visualizar puntuaciones normalizadas por fracción de:                                           |         | ⊙ Suma ∣⊖ Máximo<br>$\circ$ Ideal |         |  |  |  |  |
|-------------------------------------------------------------------------------------------------|---------|-----------------------------------|---------|--|--|--|--|
| Matriz de Resultados (VALORACIÓN TÉCNICA)                                                       |         |                                   |         |  |  |  |  |
| Resultados de Ponderación Lineal con la mejor alternativa normalizado a 100: O Sí<br>$\odot$ No |         |                                   |         |  |  |  |  |
|                                                                                                 | AP1000  | <b>PBMR</b>                       | GT-MHR  |  |  |  |  |
| Ponderación Lineal                                                                              | 56.5732 | 31.0414                           | 12.3854 |  |  |  |  |

**Figura 3.6. Resultados para la dimensión socio-política con el software libre SSD-AAPP.** 

**Normalización por fracción del ideal y fracción del máximo** 

El método de **normalización por fracción del ideal** para criterios a **maximizar** se basa en la siguiente formulación:

$$
u_{ij} = \begin{cases} 0 & a_{ij} < 0 \\ a_{ij}/b_i & 0 \le a_{ij} < b_i \\ 1 & b_i \le a_{ij} \end{cases}
$$

En criterios a maximizar, debe tomarse  $a_i = 0$  y  $b_i = M \hat{a} x_j \hat{a}_{ij}$ } (el valor máximo de la fila correspondiente al criterio i). [50]

Para criterios a **minimizar**, se utiliza la siguiente formulación:

$$
u_{ij} = \begin{cases} 0 & a_{ij} > b_i \\ a_i / a_{ij} & a_i < a_{ij} \le b_i \\ 1 & a_{ij} \le a_i \end{cases}
$$

En la representación gráfica de la Figura 3.7, se observa el efecto que produce en las puntuaciones normalizadas el hecho de variar el umbral inferior *ai* y situarlo en un valor distinto de cero.

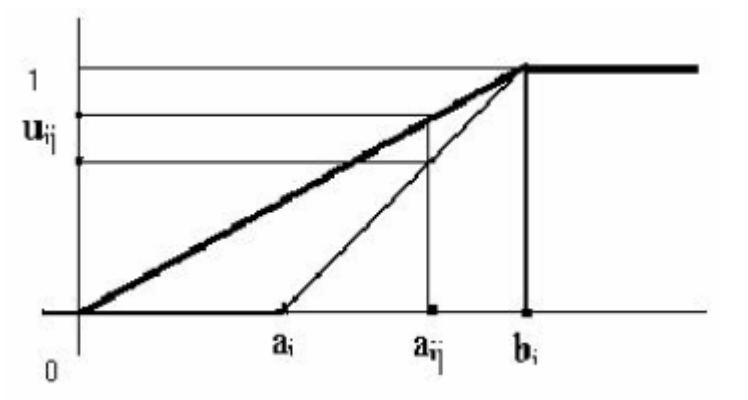

**Figura 3.7. Representación gráfica de la normalización por fracción del ideal y del máximo.** [50]

Como puede apreciarse en la gráfica, todo valor  $a_i \neq 0$  produce valores normalizados  $u_{ij}$ diferentes a los que se obtienen a los cálculos con la línea gruesa (asignación de valores normalizados para  $a_i = 0$ ).

Se puede observar que el algoritmo de cálculo en este caso ( $a<sub>i</sub> = 0$ ), es una **normalización de tipo fracción del máximo** y tal que, garantiza la conservación de la proporcionalidad entre las evaluaciones de alternativas con y sin normalización.

Para verificar esa propiedad se considera el criterio i de las alternativas  $A_j$  y  $A_k$ , esto es,  $a_{ij}$  y  $a_{ik}$ . Se trata de comparar el cociente entre  $a_{ij}$  y  $a_{ik}$  con el cociente entre los valores normalizados para cada alternativa  $(a_{ij} - a_i)/(b_i - a_i)$  y  $(a_{ik} - a_i)/(b_i - a_i)$ . [50]

La propiedad se cumple si se satisface la siguiente ecuación:

$$
(a_{ij} - a_i)/(a_{ik} - a_i) = a_{ij}/a_{ik}
$$

Ahora, si mantenemos el umbral inferior en cero ( $a<sub>i</sub> = 0$ ), la proporcionalidad se garantiza En caso contrario, se pierde la proporcionalidad.

Por lo anterior, podemos afirmar que los métodos de normalización por fracción del ideal y por fracción del máximo otorgan resultados iguales. En la Figura 3.8 se muestran los resultados de las puntuaciones normalizadas por fracción del ideal y por fracción del máximo, que nos proporciona el programa SSD-AAPP para la dimensión socio-política.

| <b>WILL SSD</b><br><b>Visualizar Puntuaciones Normalizadas</b> |                                    |             |                       |                                             |  |  |  |  |  |  |
|----------------------------------------------------------------|------------------------------------|-------------|-----------------------|---------------------------------------------|--|--|--|--|--|--|
| Ver puntuaciones normalizadas por:                             |                                    |             |                       |                                             |  |  |  |  |  |  |
| ⊙ F. del Ideal → O. F. de la Suma<br><b>O.F.</b> del Máximo    |                                    |             |                       |                                             |  |  |  |  |  |  |
| Nivel<br><b>PBMR</b><br><b>GT-MHR</b><br>AP1000                |                                    |             |                       |                                             |  |  |  |  |  |  |
| 11                                                             |                                    | 0.5         | Ω                     |                                             |  |  |  |  |  |  |
| 12                                                             | 0.98                               |             |                       |                                             |  |  |  |  |  |  |
| 13                                                             |                                    | 0.6188      | 0.2475                |                                             |  |  |  |  |  |  |
|                                                                |                                    | Π           | Π                     |                                             |  |  |  |  |  |  |
| 14                                                             |                                    |             |                       |                                             |  |  |  |  |  |  |
| 15                                                             | 0.3                                |             |                       |                                             |  |  |  |  |  |  |
| <b>Bill SSD</b>                                                |                                    |             |                       | <b>Visualizar Puntuaciones Normalizadas</b> |  |  |  |  |  |  |
|                                                                | Ver puntuaciones normalizadas por: |             |                       |                                             |  |  |  |  |  |  |
|                                                                | F. del Ideal C. F. de la Suma      |             | $\odot$ F. del Máximo |                                             |  |  |  |  |  |  |
|                                                                |                                    |             |                       |                                             |  |  |  |  |  |  |
| <b>Nivel</b>                                                   | AP1000                             | <b>PBMR</b> | <b>GT-MHR</b>         |                                             |  |  |  |  |  |  |
| 11                                                             |                                    | 0.5         | Π                     |                                             |  |  |  |  |  |  |
| 12                                                             | 0.98                               |             |                       |                                             |  |  |  |  |  |  |
| 13                                                             |                                    | 0.6188      | 0.2475                |                                             |  |  |  |  |  |  |
| 14                                                             |                                    | Π           | п                     |                                             |  |  |  |  |  |  |
| 0.3<br>15                                                      |                                    |             |                       |                                             |  |  |  |  |  |  |

**Figura 3.8. Puntuaciones normalizadas por fracción del ideal y por fracción del máximo.** 

## **Normalización por fracción de la suma**

El método de normalización por fracción de la suma se basa en la siguiente formulación:

*Valor normalizado* = 
$$
\frac{a_{ij}}{\sum \text{aributos}}
$$
, donde  $a_{ij}$  = *Valor del indicador*

Los resultados de esta normalización para el caso de los indicadores socio-políticos se muestran en la Figura 3.9.

| <b>Bill SSD</b> |                                    |             | <b>Visualizar Puntuaciones Normalizadas</b> |  |  |  |  |  |  |
|-----------------|------------------------------------|-------------|---------------------------------------------|--|--|--|--|--|--|
|                 | Ver puntuaciones normalizadas por: |             |                                             |  |  |  |  |  |  |
| O.F. del Ideal  | $\odot$ F. de la Suma              |             | O.F. del Máximo                             |  |  |  |  |  |  |
| <b>Nivel</b>    | AP1000                             | <b>PBMR</b> | <b>GT-MHR</b>                               |  |  |  |  |  |  |
|                 | 0.6667                             | 0.3333      |                                             |  |  |  |  |  |  |
| 12              | 0.3289                             | 0.3356      | 0.3356                                      |  |  |  |  |  |  |
| 13              | 0.5358                             | 0.3315      | 0.1326                                      |  |  |  |  |  |  |
| 14              |                                    |             |                                             |  |  |  |  |  |  |
| 15              | 0.1304                             | 0.4348      | 0.4348                                      |  |  |  |  |  |  |

**Figura 3.9. Puntuaciones normalizadas por fracción de la suma.** 

La normalización por fracción de la suma es el método que utilizaremos para nuestro análisis, ya que los resultados obtenidos pueden ser comparados con los resultados de los otros métodos, debido a que la suma de cada fila nos da la unidad. Por consiguiente, la suma de los resultados de la ponderación lineal para cada alternativa será del 100%. No sucede así con los métodos de normalización por fracción del ideal y por fracción del máximo (esto se puede percibir desde sus puntuaciones normalizadas presentadas en la Figura 3.8, donde la suma de cada una de sus filas es diferente de 1)

En las Figuras 3.10, 3.11, y 3.12 se presenta el árbol de criterios, la matriz de puntuaciones (el proceso que se llevó a cabo para su construcción fue el mismo al explicado para la dimensión socio-política) y los resultados de la dimensión económica respectivamente.

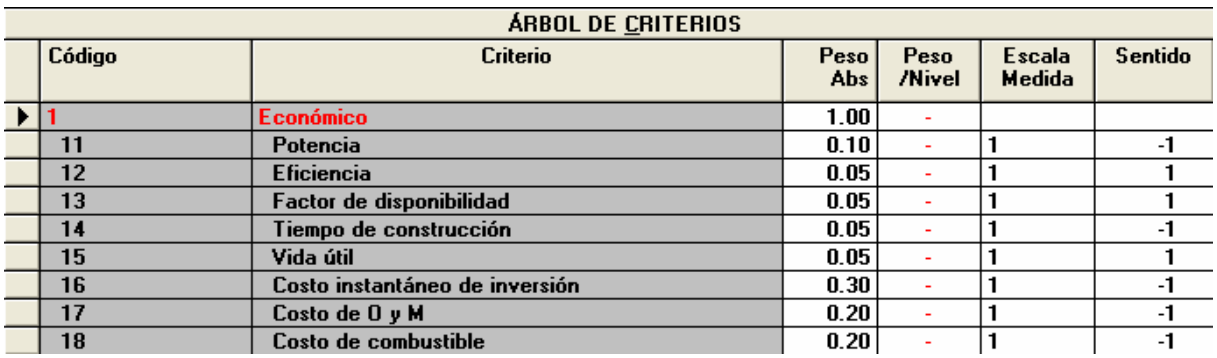

**Figura 3.10. Ventana de "Árbol de Criterios" del software libre SSD-AAPP para los indicadores económicos.** 

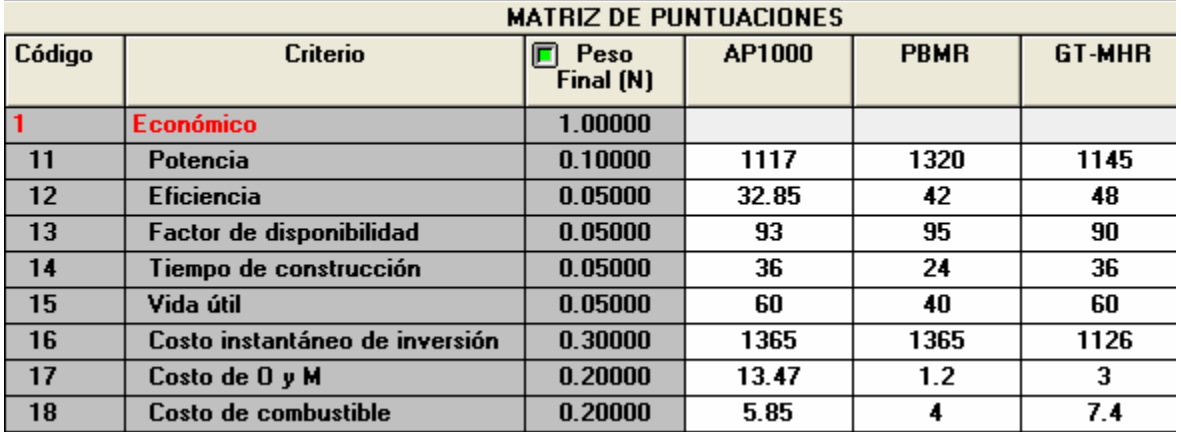

**Figura 3.11. Ventana "Matriz de Puntuaciones" del software libre SSD-AAPP para los indicadores económicos.** 

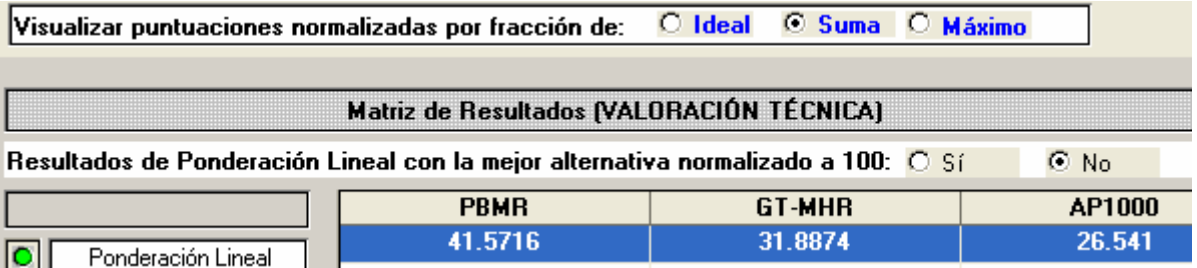

**Figura 3.12. Resultados para los indicadores económicos con el software libre SSD-AAPP.** 

En las Figuras 3.13, 3.14 y 3.15 se presenta lo correspondiente a la dimensión de seguridad y ambiente.

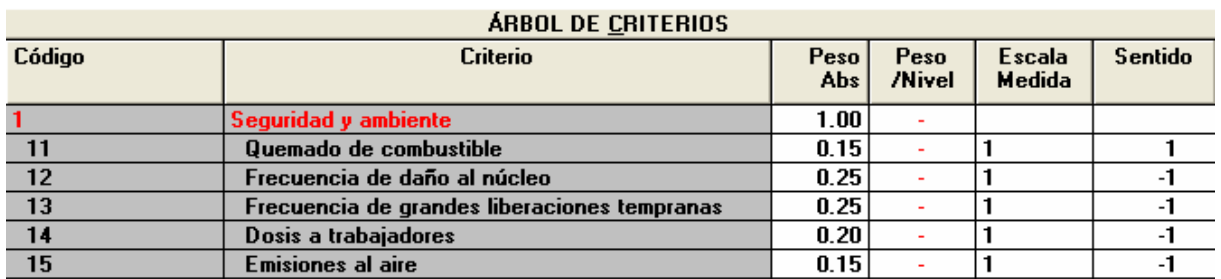

**Figura 3.13. Ventana de "Árbol de Criterios" del software libre SSD-AAPP para los** 

**indicadores de seguridad y ambiente.** 

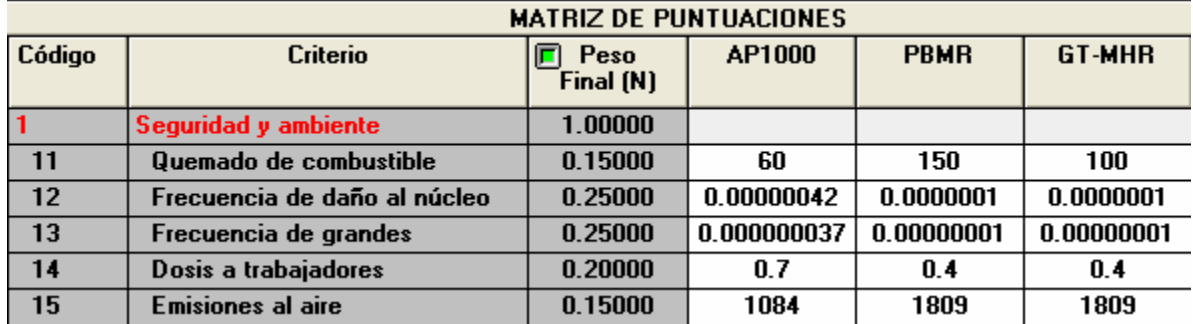

**Figura 3.14. Ventana "Matriz de Puntuaciones" del software libre SSD-AAPP para los indicadores de seguridad y ambiente.** 

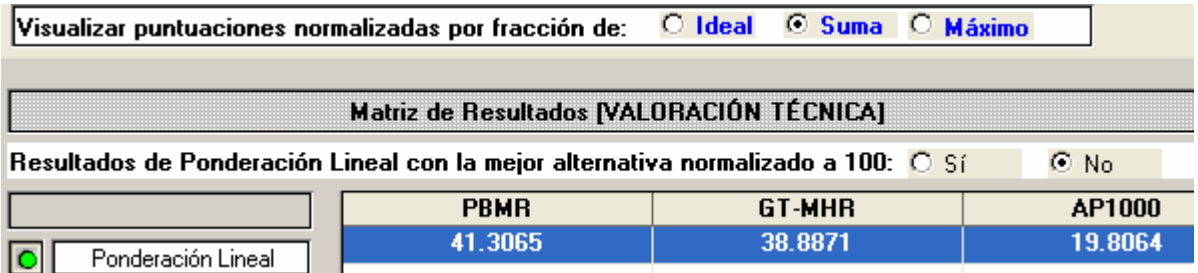

# **Figura 3.15. Resultados para los indicadores de seguridad y ambiente con el software libre SSD-AAPP.**

En la Tabla III.6 se muestran los resultados de la evaluación de los tres reactores para cada grupo de indicadores. Se observa que el reactor mejor evaluado es el PBMR. En segundo y tercer lugar figuran los reactores AP1000 y GT-MHR respectivamente.

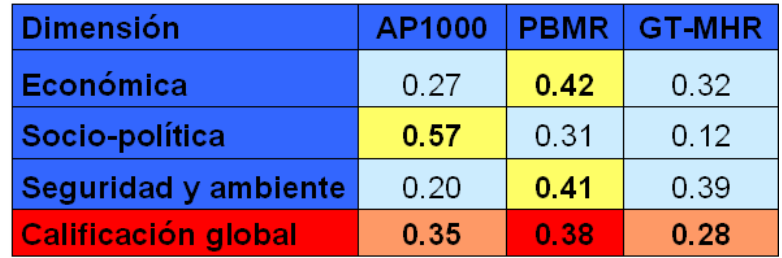

## **Tabla III.6. Calificación de los reactores utilizando el método de ponderación lineal.**

## **3.2.5.3 Lógica Difusa**

Además de describir la aplicación del método de decisión multicriterio de este apartado, se describirán cada una de las partes del "Fuzzy Logic Toolbox" involucradas en el proceso.

## **Sistema de Inferencia Difusa (Fuzzy Inference System, FIS)**

En "Fuzzy Logic Toolbox" existen cinco partes fundamentales en el proceso de inferencia difusa:

- Fusificación de las variables de entrada (indicadores)
- Aplicación de los operadores difusos (AND OR) en los antecedentes
- **Implicación (implication) existente de los antecedentes a los consecuentes a través de** las reglas
- Agregación (aggregation) de los consecuentes, y
- Defusificación de la variable de salida (evaluación de cada dimensión)

En el Sistema de Inferencia Difusa que se muestra en la Figura 3.16, se observa la relación existente entre los editores de "Fuzzy Logic Toolbox". Cada uno de los editores se describirá conforme sean requeridos en la aplicación del método a nuestro problema de selección.

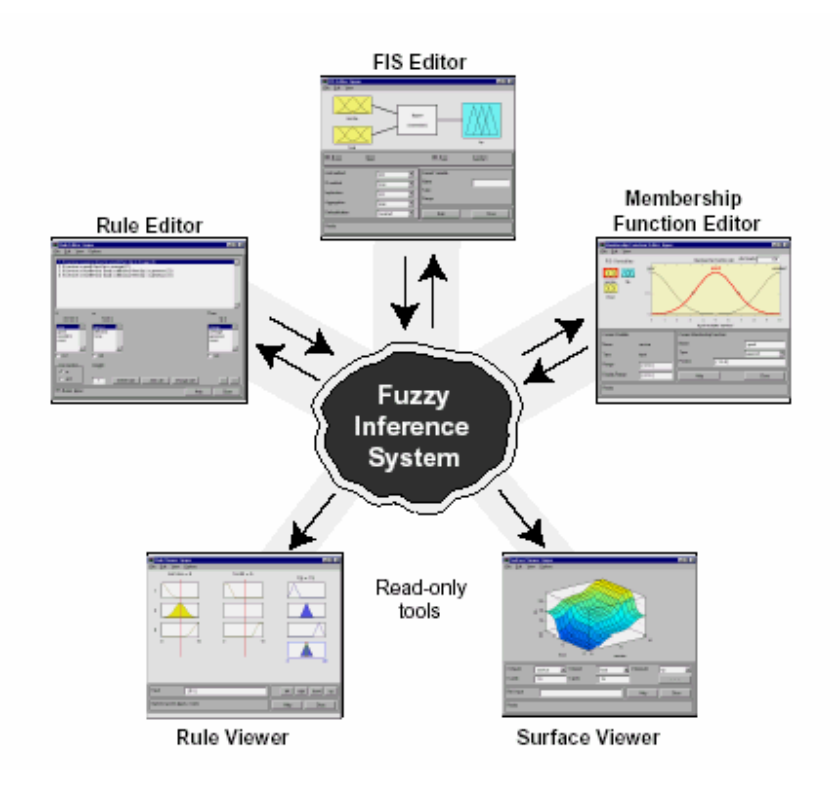

**Figura 3.16. Sistema de Inferencia Difusa.** 

## **Aplicación de lógica difusa con Fuzzy- Matlab.**

La aplicación del método en nuestro proceso de selección se describe a continuación:

## **Paso 1. Creación de variables (indicadores)**

Una vez identificadas las partes difusas del sistema a optimizar deben ser señaladas las entradas y salidas del mismo, con el fin de obtener variables de control. Cabe mencionar que hay que analizar y simplificar el problema planteado, para simplificar el trabajo. De esta manera se definen funciones de pertenencia de entrada (indicadores) y salida (evaluación de cada dimensión), para ello es necesario especificar cuál es el rango de variación de las mismas así como su comportamiento para establecer de forma correcta los conjuntos difusos.

## **Editor FIS**

En la Figura 3.17 se muestran las alternativas para editar las funciones de entrada y salida, así como la descripción general de cada una de las partes del editor FIS.

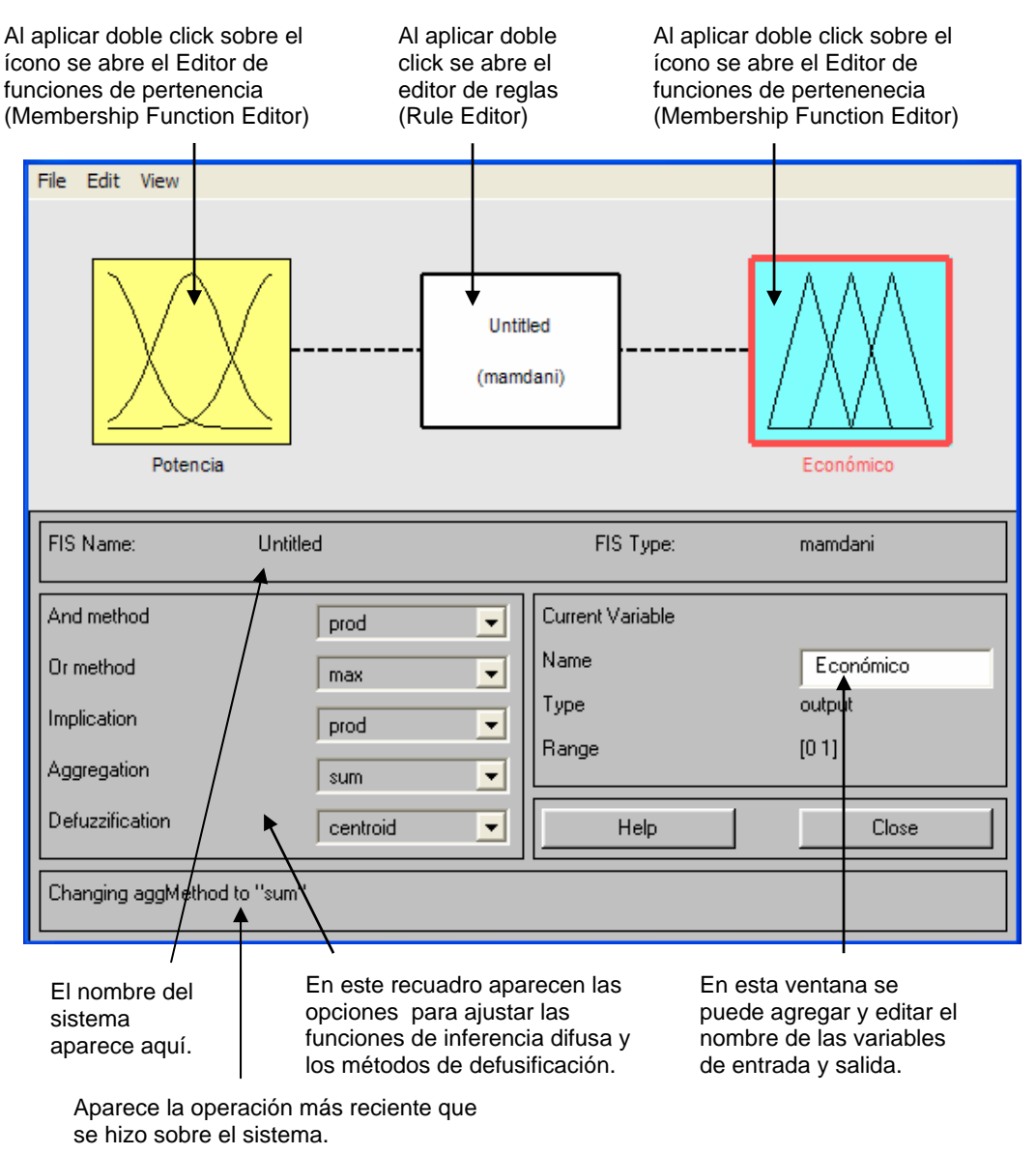

**Figura 3.17. Detalles del Editor FIS (Fuzzy Inference System Editor).** 

En el menú "File" se puede cambiar el tipo de editor FIS, es decir, Mamdani (como en nuestro caso) o Sugeno (para salidas con tendencia lineal o constante); también se pueden guardar los archivos creados o abrir los existentes, además de imprimir o cerrar el editor FIS.

Cabe destacar, que la herramienta "Fuzzy" de "Matlab" sólo cuenta con los dos tipos de sistema de inferencia difusa mencionados en el párrafo anterior, siendo el tipo Mamdani el más utilizado en las metodologías enfocadas a problemas difusos.

En el Menú "Edit", se pueden adicionar (Add Variable) o remover (Remove Selected Variable) variables de entrada (input) y de salida (output), y se puede acceder al editor de funciones de pertenencia y al editor de reglas. En la Figura 3.18 se muestra el diagrama de bloques de un sistema inicial, con una entrada y una salida utilizando el tipo de inferencia Mamdani.

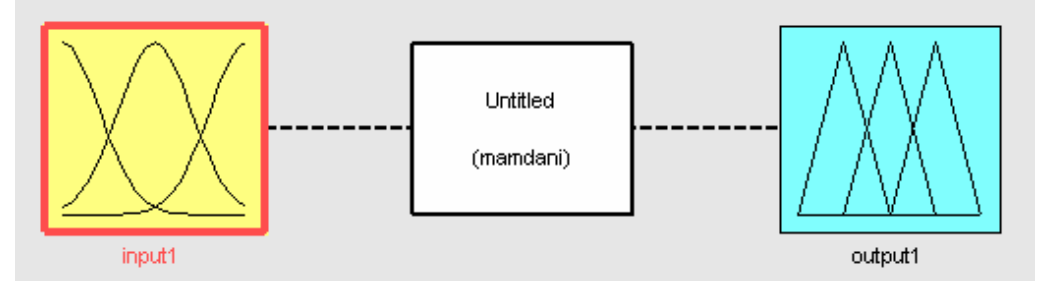

**Figura 3.18. Diagrama de bloques con una variable de entrada y salida.** 

Por medio del menú "View" se puede acceder al visualizador de las reglas (Rule Viewer) y de las gráficas de superficie (Surface Viewer) donde se observa la interacción de las variables de entrada y salida.

En resumen, por medio del editor FIS se pueden definir las variables de entrada y salida del sistema difuso, así como editar dichas variables. "Fuzzy Logic Toolbox" no tiene límite en el número de variables de entrada o salida ni en el número de funciones de pertenencia, el límite lo determina la memoria de la máquina utilizada, sin embargo, utilizar un gran número de ellas puede provocar que se dificulte el análisis del sistema logrando obtener resultados inesperados, es decir, resultados no adecuados a la solución del problema planteado.

En nuestro caso, para la dimensión de seguridad y ambiente (ver Figura 3.19) se seleccionaron 5 variables de entrada y una de salida al igual que para la dimensión socio-política (ver Figura 3.20), para la dimensión económica se seleccionaron ocho variables de entrada y una de salida (ver Figura 3.21). Las variables de entrada representan a los indicadores y la variable de salida representa la evaluación (calificación) final para ese grupo de indicadores, la cual se obtiene de la intersección y combinación de las funciones de las variables de entrada.

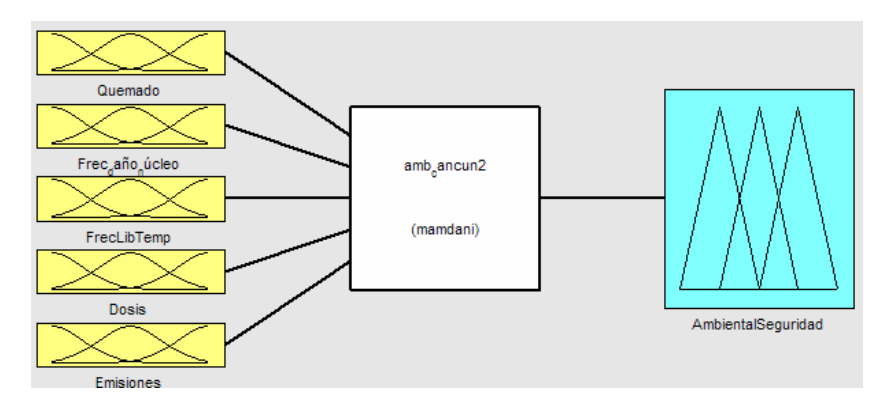

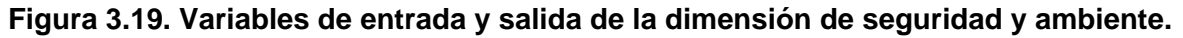

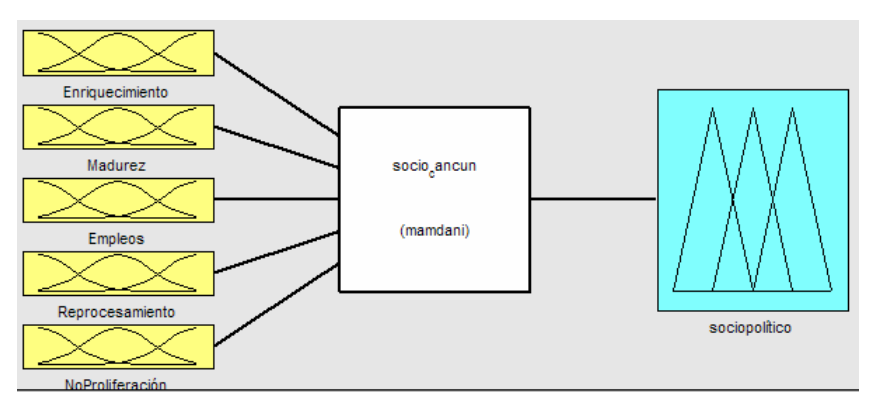

**Figura 3.20. Variables de entrada y salida de la dimensión socio-política.** 

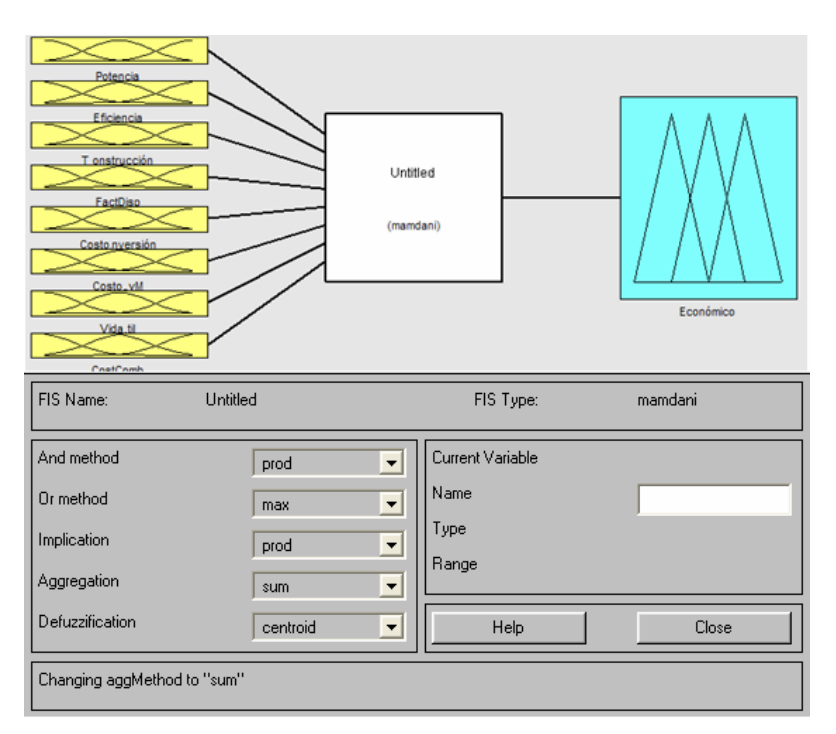

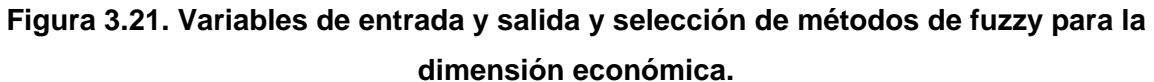

Una vez creadas las variables de entrada y salida, es necesaria la aplicación de operadores difusos (AND y OR) y de los métodos de implicación, para posteriormente aplicar la agregación y la defusificación como se menciona en el Sistema de Inferencia Difusa, visto anteriormente. En la pantalla de la Figura 3.21 se observan las operaciones básicas de lógica difusa seleccionadas para llevar a cabo el proceso de optimización.

En "Fuzzy Logic Toolbox", el método AND puede realizarse mediante "min" (mínimo) o "prod" (producto cartesiano). El método OR puede realizarse mediante "max" (máximo) o el método probabilístico de OR, también conocido como suma algebraica, llamado "probor", el cual se calcula de acuerdo a la ecuación:

$$
probor(a, b) = a + b - ab
$$

La herramienta "Fuzzy" de "Matlab" permite crear otros métodos para AND y OR además de los ya mencionados. Cabe destacar que para la aplicación utilizada no fue necesaria la creación de otro método.

En el método de implicación (el cuál fue descrito en el capítulo 2) se utilizan las mismas funciones que en el método AND, es decir, "min" y "prod" para los conjuntos difusos de salida.

En nuestro caso se seleccionó "prod" tanto para el operador AND como para el operador IMPLICATION (implicación). Esto significa que los valores de pertenencia de las funciones de entrada que son intersecadas (con el operador AND) van a multiplicarse. Este producto se realiza de acuerdo a la función de pertenencia construida por Mamdani en 1974. El operador OR no fue utilizado en las reglas por lo que su selección no tuvo ninguna importancia en este proceso.

La agregación (Aggregation) es el proceso por el que cada conjunto difuso que representa la salida de cada regla es combinado para obtener un conjunto difuso único. Como la agregación es conmutativa, el orden en que cada regla es ejecutada no importa. La agregación puede llevarse a cabo mediante las funciones de "max" (máximo), "probor" (OR probabilística) y "sum" (suma de los conjuntos de salida de cada regla). Para la agregación de las reglas del problema en análisis se utilizó el operador "probor".

140

El proceso de defusificación se realiza con el conjunto difuso resultado de la agregación resultando una salida *crisp*. "Fuzzy Logic Toolbox", cuenta con los siguientes métodos de defusificación: "centroid" (centroide), "bisector", "Middle of maximum" (que utiliza el promedio de los valores máximos de los conjuntos de salida), "largest of maximum" y "Smallest of maximum".

Para realizar nuestro proceso de defusificación se utilizó el método de centroide, el cual es tal vez el más utilizado ya que ofrece como resultado el centro de gravedad del área bajo la curva creada en la agregación.

#### **Paso 2. Construcción de funciones de pertenencia para cada indicador.**

La construcción de las funciones de pertenencia asociadas a cada indicador involucrado en el proceso de selección se realizó con la ayuda del Editor de Funciones de Pertenencia (Membership Function Editor), por lo tanto, es conveniente dar una pequeña introducción de este editor.

#### **Editor Membership Function**

Del menú "Edit" se selecciona "Membership Function" para visualizar la ventana donde se diseñan las funciones de pertenencia. Para explicar cada una de las partes que conforman el Editor Membership Function se seleccionaron las funciones de pertenencia del indicador "Empleos", las cuales se muestran en la Figura 3.22.

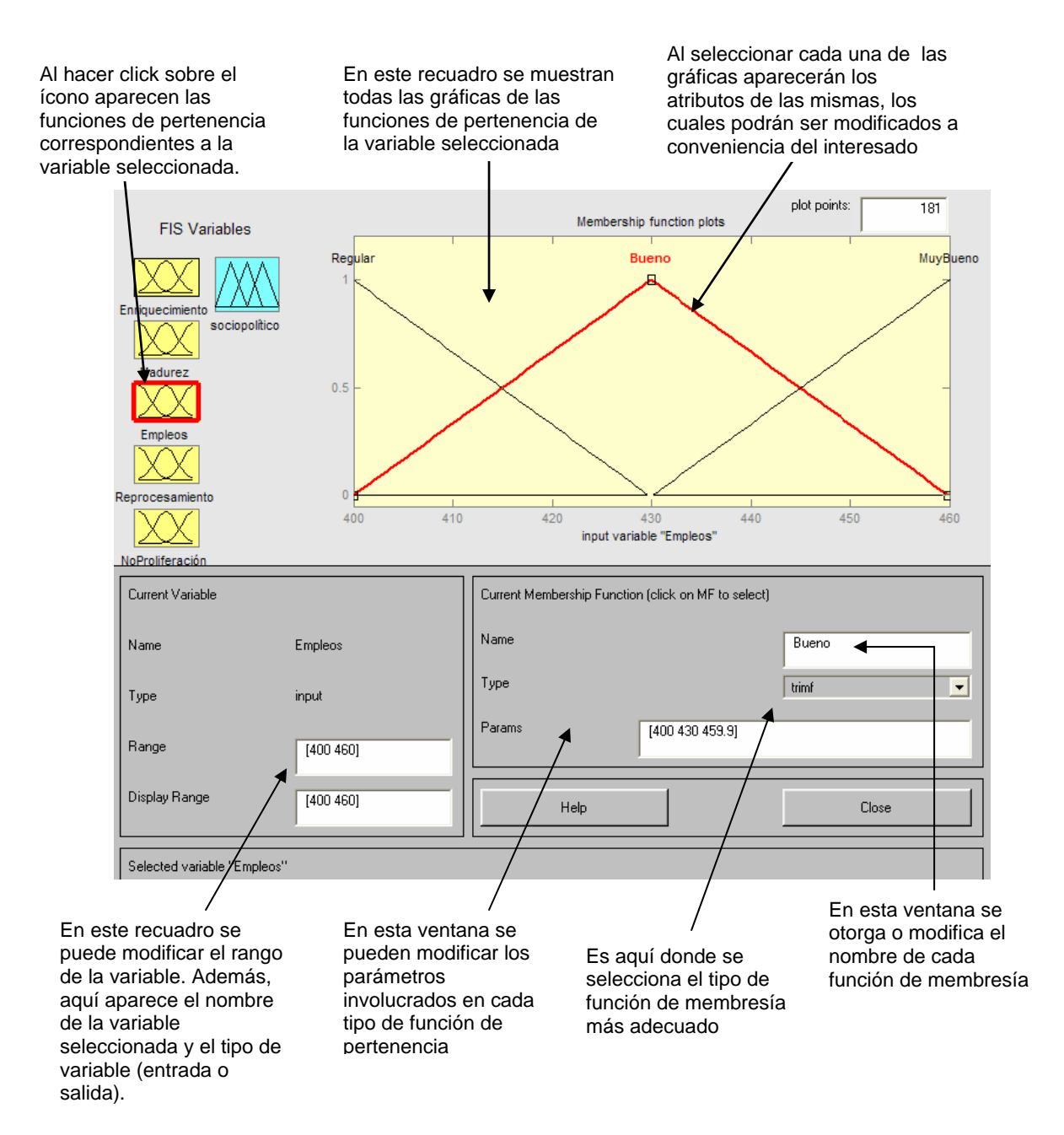

**Figura 3.22. Detalles del Editor Membership Function.** 

El menú "File" y "View", son iguales a los del Editor FIS, el único que varia es el menú "Edit" donde se pueden adicionar o remover funciones de pertenencia, y tener acceso a los editores "FIS" y "Rule".

## **Funciones de pertenencia**

Las funciones de pertenencia que nos ofrece el "Fuzzy Logic Toolbox" serán descritas a continuación.

### Función de pertenencia triangular (trimf)

El término "tri" se refiere a la función triangular, mientras que "mf" se refiere a que es una función de pertenencia (por sus siglas en inglés). El término "mf" se encuentra presente al final del nombre de cada función de pertenencia de "Fuzzy". La función triangular consta de tres puntos fundamentales como parámetros, es decir, [a b c].

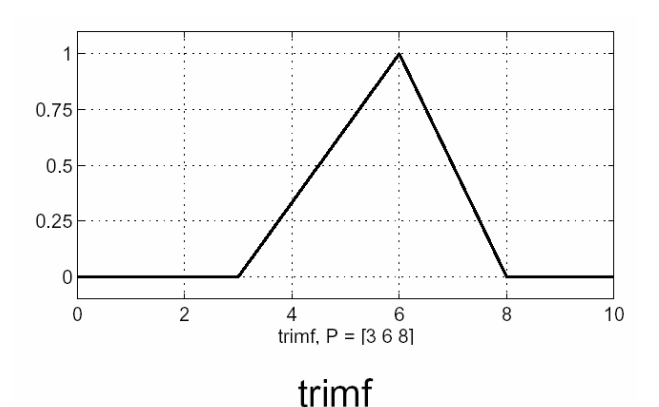

**Figura 3.23. Función de pertenencia triangular (trimf).** 

#### Función de pertenencia trapezoidal (trapmf)

El término "trap" se refiere a que es una función trapezoidal con cuatro puntos como parámetros [a b c d].

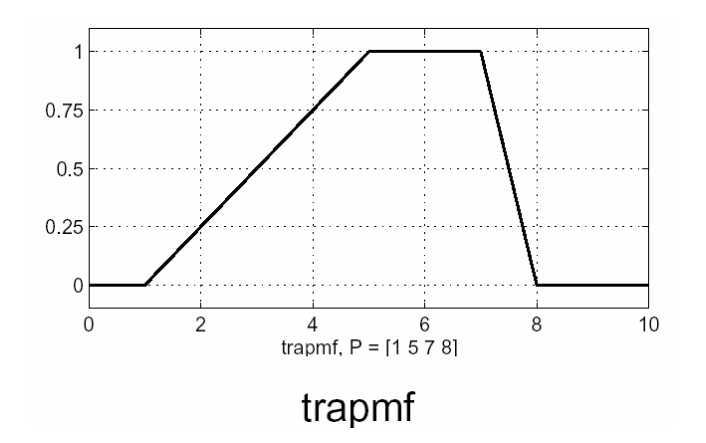

**Figura 3.24. Función de pertenencia trapezoidal (trapmf).** 

## Función de pertenencia gaussiana o campana de Gauss

Para la función de pertenencia gaussiana existen dos tipos, la "gaussmf" con dos puntos como parámetros, [a b], y la "gauss2mf" con cuatro puntos como parámetros.

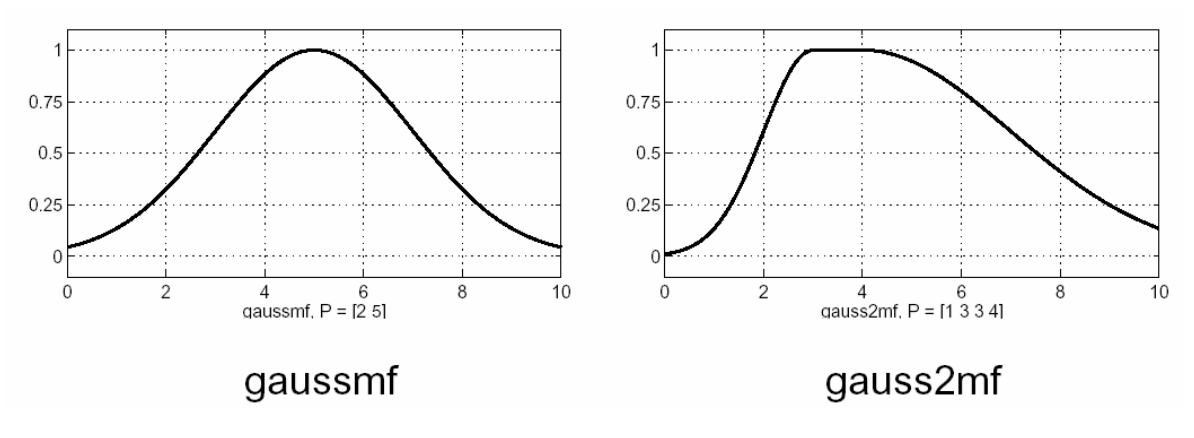

**Figura 3.25. Funciones de pertenencia gaussianas.** 

## Función de pertenencia "Generalized bell" (gbellmf)

Esta función de pertenencia tiene tres parámetros, y al igual que la Gaussiana son populares para conjuntos difusos específicos (como los presentes en nuestro caso), ya que estas curvas tienen la ventaja de ser suaves y no tener pendientes abruptas como el caso de las funciones "trimf" y "trapmf".

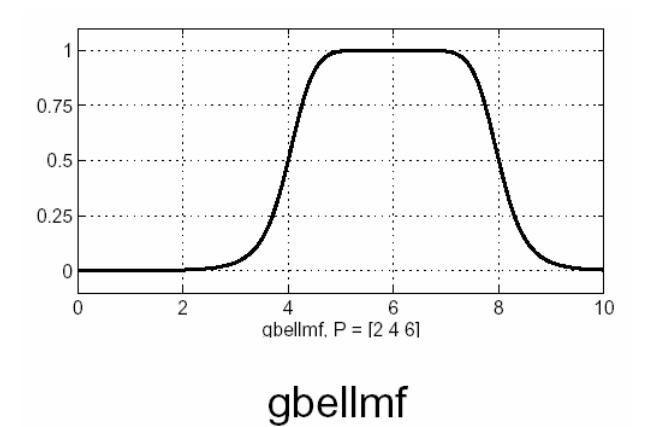

**Figura 3.26. Función de pertenencia "Generalized bell" (gbellmf).** 

## Funciones de pertenencia "Sigmoidal"

Este tipo de función de pertenencia cuenta con tres variantes, las cuales se forman a partir de dos funciones sigmoidal. Cuando estas funciones se suman se forma la forma básica denominada "sigmf". La diferencia entre las dos funciones sigmoidal se denomina "dsigmf" y el producto "psigmf".

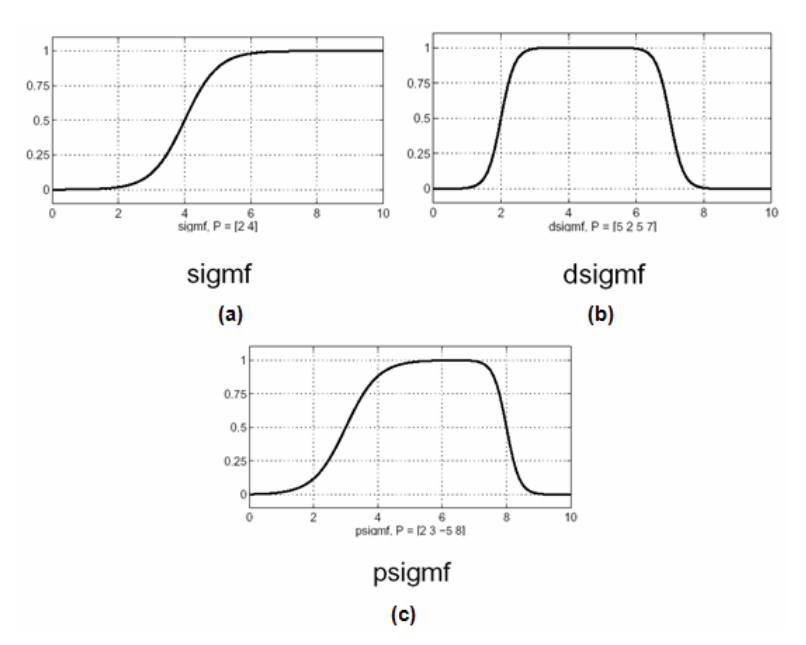

**Figura 3.27. Función de pertenencia Sigmoidal: (a) sigmf, (b) dsigmf, (c) psigmf.** 

#### Funciones de pertenencia basadas en curvas de polinomios

Los tres tipos de funciones basadas en curvas de polinomios con que cuenta "Fuzzy Logic Toolbox" son la función Z, la función S y la curva Pi. Cada una toma el correspondiente nombre por el comportamiento de su función. La función "zmf" es una curva polinomial asimétrica sesgada a la izquierda. La función "smf" es la imagen reflejada de una función sesgada a la derecha. La función "pimf" tiene valores nulos en sus extremos alcanzando valores máximos en medio.

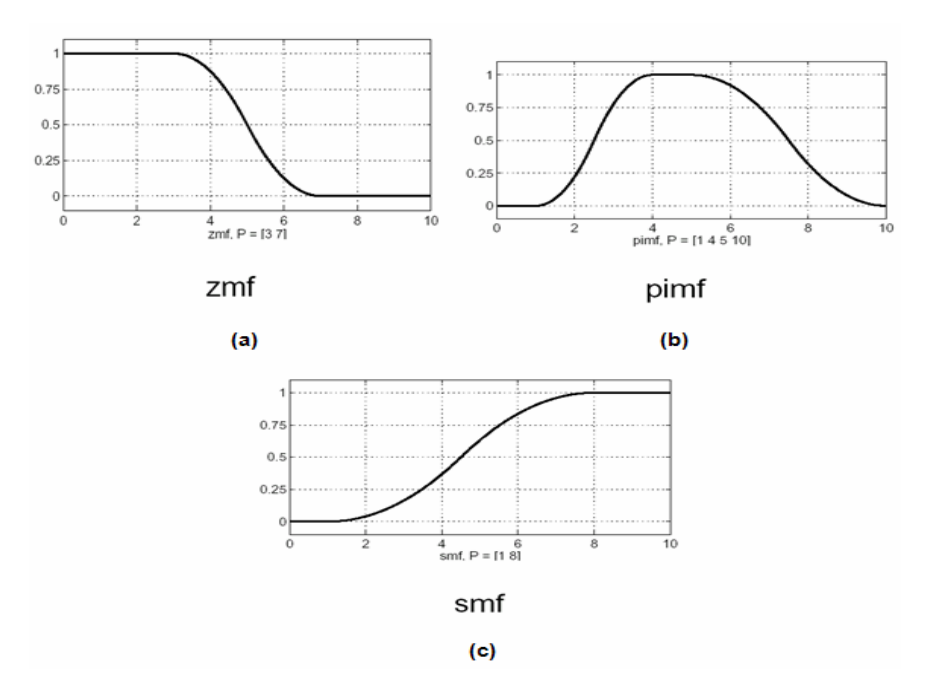

**Figura 3.28. Función de pertenencia de curvas de polinomios: (a) zmf, (b) pimf, (c) smf.** 

# **Construcción de las funciones de pertenencia de los indicadores involucrados en el proceso de selección.**

Las curvas que se seleccionaron para las funciones de pertenencia de los indicadores de la dimensión económica, de seguridad y ambiente y socio-política fueron del tipo "trimf y "trapmf", las cuales se ajustaron siguiendo el comportamiento buscado en las curvas de superficie para cada indicador, las cuales serán descritas más adelante. Para las funciones de pertenencia de la variable de salida se seleccionaron sólo funciones tipo "trimf" para las tres dimensiones. Para seleccionar el rango que abarcarán las curvas de cada indicador, se determina un valor deseado (obtenido de la matriz de indicadores) y se delimita el rango dependiendo de los

valores que se pretendan analizar. Para el caso del indicador "Empleos" de la dimensión sociopolítica se determinó el rango de [400 460] es decir se desea que exista una generación de empleos de entre 400 y 460 plazas. Para la construcción de todas las funciones de pertenencia de cada indicadores se realizó el mismo proceso descrito para el indicador "Empleos" (ver Figura 3.29).

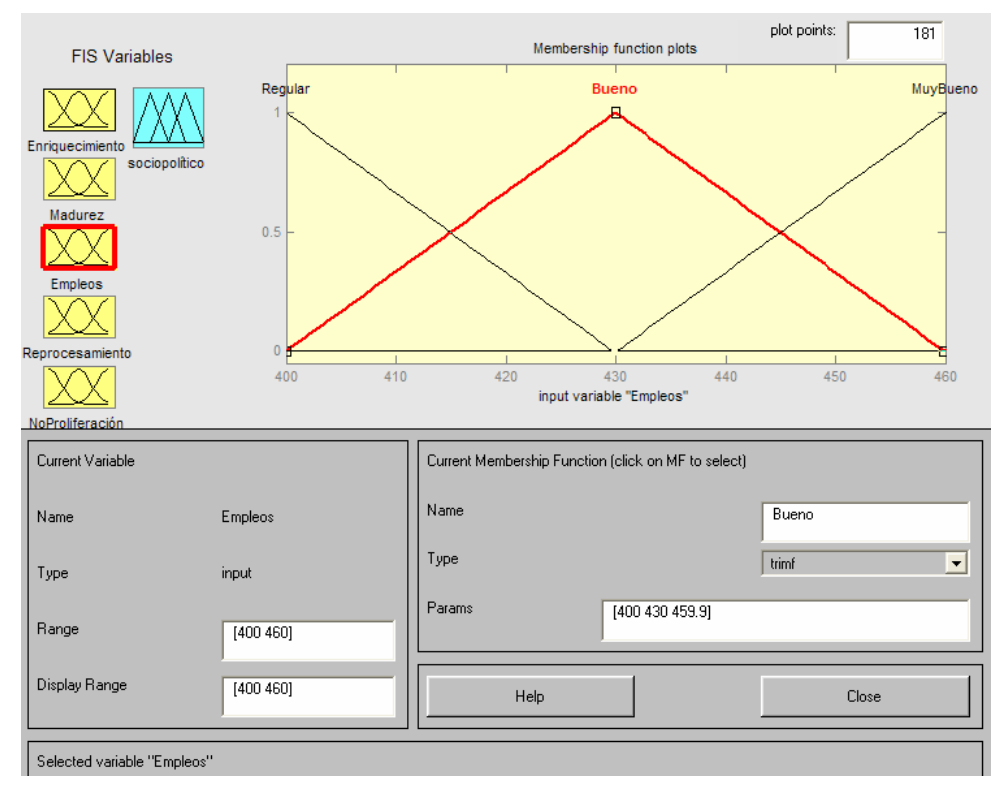

**Figura 3.29. Función de pertenencia para el indicador "Empleos".** 

Los parámetros de cada función de pertenencia son arbitrarios, debido a que no se requieren valores específicos, lo que se busca en cada función es una curva de pendiente suave que abarque una rango mayor de valores, por ejemplo, para la función de pertenencia "Bueno" del indicador "Empleos" mostrada en la Figura 3.29, el rango de 400 a 460 puede considerarse bueno de 420 a 440 empleos ya que su función de pertenencia es muy cercana a uno. De la función de pertenencia "Muy Bueno" se puede determinar que los mejores valores están por encima de los 450 empleos.

Cada una de las curvas de las funciones de pertenencia fueron seleccionadas de acuerdo al comportamiento que siguen los indicadores en sus gráficas de superficie, descritas más adelante.

## **Paso 3. Construcción de reglas:**

Teniendo ya definidos los conjuntos de entrada y de salida, se procede a realizar las reglas. Estas reglas, como se mencionó en el capítulo 2, tienen la forma: "IF  $\mu_1$  is A THEN y is B", o bien, "Si <condición> Entonces <consecuencia>", donde la condición ( $\mu_1$  is A) representa al conjunto de entrada y la consecuencia (*y* is B) representa al conjunto de salida.

En forma clara y precisa se puede decir que la relación presente entre la entrada y la salida, es por medio de reglas, por ejemplo, si el enriquecimiento es "Bueno" (dimensión socio-política), la evaluación de la dimensión también lo será. El sistema se encarga de pasar la variable física de entrada a un valor difuso por medio de algún método de fusificación, posteriormente se evalúan las reglas que proporcionan valores difusos de salida, los cuales son evaluados a través de los conjuntos de salida y por último mediante un método de desdifusión se obtiene la salida física (*crisp*) correspondiente.

Debido a que se utilizó el Editor de Reglas (Rule Editor), en la realización del paso 3, conviene describir cada una de las partes que conforman a este editor.

#### **Editor de Reglas (Rule Editor)**

Se tiene acceso al editor de reglas seleccionando del menú "Edit" del apartado "Rules" o dando doble click a la caja blanca que se encuentra en medio del diagrama de bloques. Este editor se encarga de adicionar, modificar y eliminar reglas de una lista construida a partir de la interacción existente entre las funciones de pertenencia de cada variable de entrada y salida, definiendo así, el comportamiento del sistema. Estas reglas son las que determinarán el comportamiento final de las variables en el proceso de selección. Las partes fundamentales que conforman el editor de reglas se muestran en la Figura 3.30.

Los menús "File" y "View" son iguales al del Editor FIS. Por medio del menú "Edit" se tiene acceso al Editor FIS y al Membership Function. El menú "Options" puede cambiar el lenguaje y formato de la regla.

La opción "none" presente en las funciones de pertenencia de cada variable, permite eliminar cualquier función no requerida en la realización de alguna regla específica.

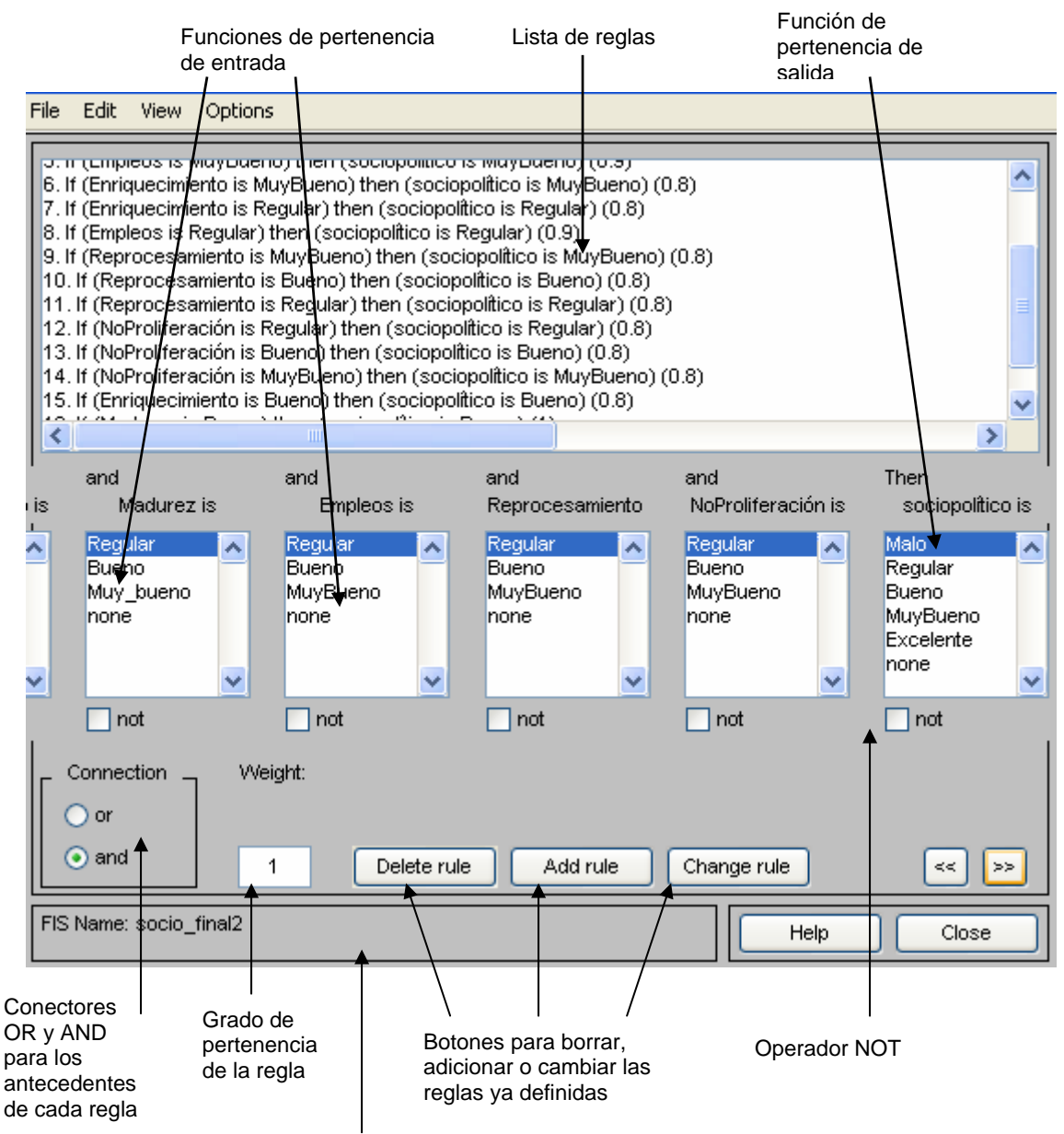

En este recuadro se describe la operación más reciente

#### **Figura 3.30. Detalles del Editor de Reglas (Rule Editor).**

Las reglas que se utilizaron consideran el comportamiento que debe seguir cada variable individualmente y en conjunto. En el caso de las tres dimensiones sólo se utilizó el conector "And" y se crearon 24 reglas para la dimensión económica, 15 para la dimensión de seguridad y ambiente y 17 para la dimensión socio-política. Sus grados de pertenencia varían de 0.8 (cuando son reglas de una sola variable) a 1 (cuando se involucran todas las variables), dónde su pertenencia es la máxima.

Cada regla se realizó de la siguiente manera:

- Primero se elige la función de pertenencia de cada variable que deberá interactuar en una determinada regla.
- Posteriormente, si en la regla interactúa más de una variable se deberá utilizar un conector (OR o AND)
- Finalmente se determinará la función de pertenencia de la variable de salida que represente el antecedente de la regla.

Las reglas de cada dimensión se presentan en las Figuras 3.31, 3.32 y 3.33 respectivamente.

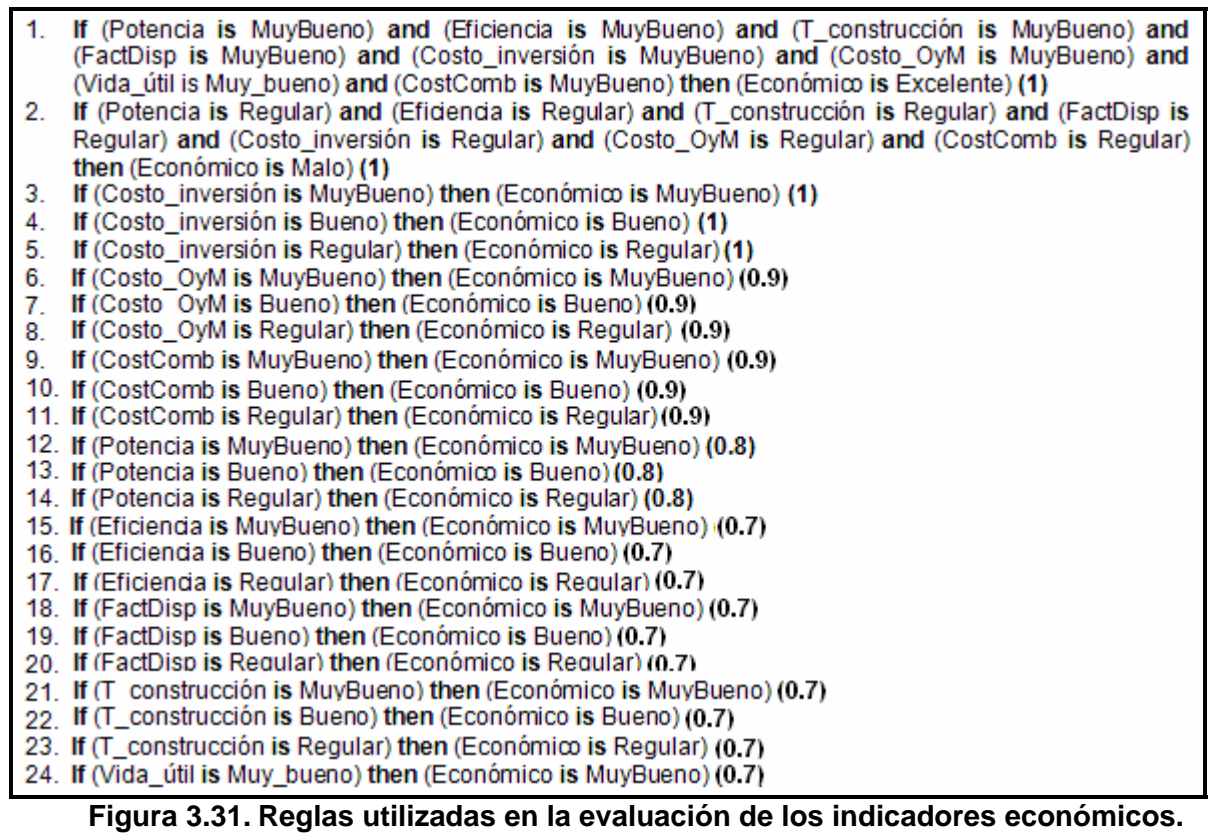

Teniendo ya las reglas definidas se tiene completo el sistema de control, ahora sólo se tienen que evaluar las diferentes entradas al sistema.

Después de haber descrito los editores involucrados en el proceso de Inferencia Difusa, por medio de la Figura 3.34, se especifica de manera general cómo interactúan dichos editores en "Fuzzy Logic Toolbox".

- $1.$ If (Quemado is MuyBueno) and (Frec\_daño\_núdeo is MuyBueno) and (FrecLibTemp is MuyBueno) and (Dosis is MuyBueno) and (Emisiones is MuyBueno) then (AmbientalSequridad is Excelente) (1)
- 2. If (Quemado is Regular) and (Frec daño núcleo is Bueno) and (FrecLibTemp is Bueno) and (Dosis is Regular) and (Emisiones is Regular) then (Ambiental Seguridad is Malo) (1)
- 3. If (Quemado is MuyBueno) then (Ambiental Seguridad is MuyBueno) (0.7)
- 4. If (Quemado is Bueno) then (Ambiental Seguridad is Bueno) (0.7)
- 5. If (Quemado is Regular) then (Ambiental Seguridad is Regular) (0.7)
- If (Frec daño núcleo is MuyBueno) then (Ambiental Seguridad is MuyBueno) (0.9) 6.
- $7<sup>1</sup>$ If (Frec daño núcleo is Bueno) then (Ambiental Seguridad is Bueno) (0.9)
- 8. If (FrecLibTemp is MuyBueno) then (AmbientalSequridad is MuyBueno) (0.9)
- 9. If (FrecLibTemp is Bueno) then (AmbientalSequridad is Bueno) (0.9)
- 10. If (Dosis is MuvBueno) then (Ambiental Seguridad is MuvBueno) (0.8)
- 11. If (Dosis is Regular) then (Ambiental Seguridad is Malo) (0.8)
- 12. If (Dosis is Bueno) then (AmbientalSequridad is Bueno) (0.8)
- 13. If (Emisiones is MuyBueno) then (AmbientalSeguridad is MuyBueno) (0.7)
- 14. If (Emisiones is Regular) then (AmbientalSeguridad is Malo) (0.7)
- 15. If (Emisiones is Bueno) then (AmbientalSeguridad is Bueno) (0.7)

#### **Figura 3.32. Reglas utilizadas en la evaluación de los indicadores de seguridad y ambiente.**

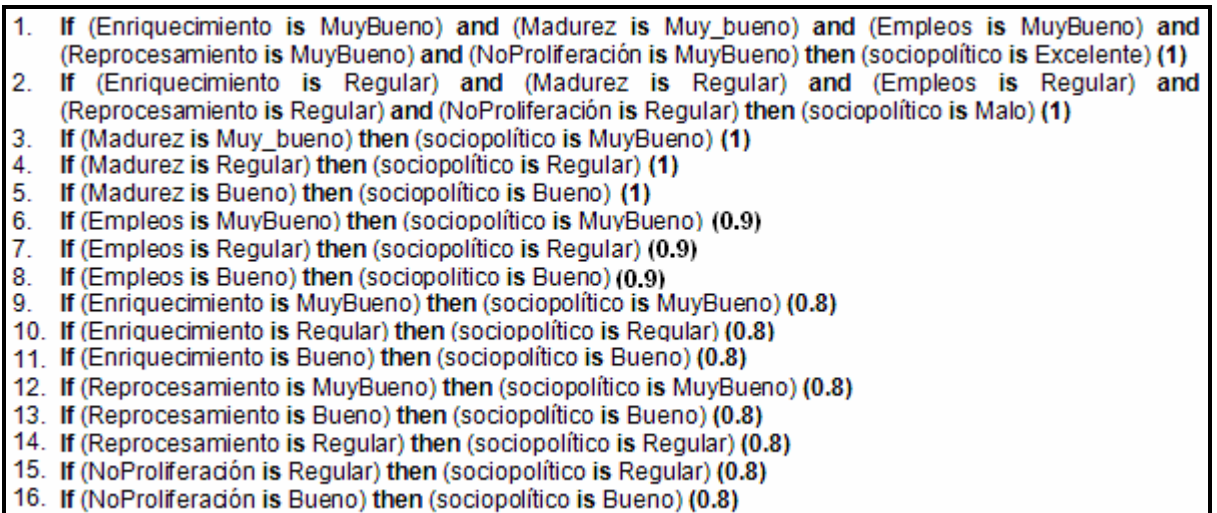

17. If (NoProliferación is MuyBueno) then (sociopolítico is MuyBueno) (0.8)

**Figura 3.33. Reglas utilizadas en la evaluación de los indicadores socio-políticos.**

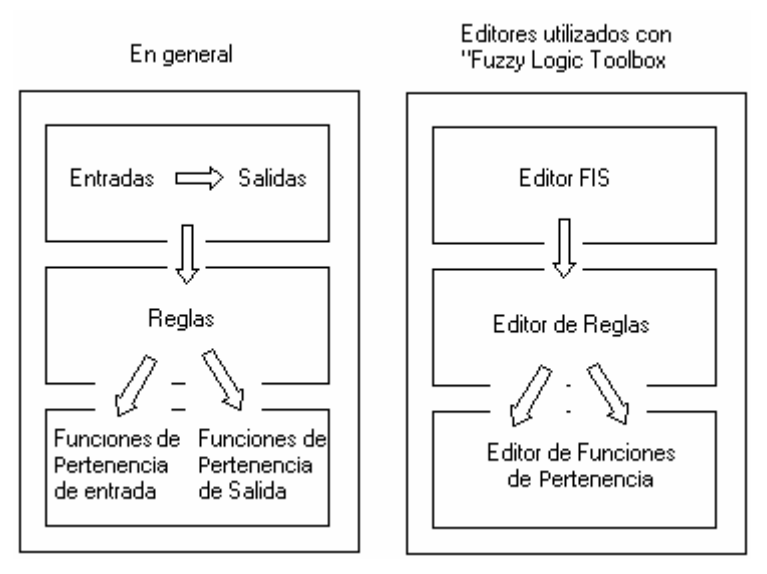

**Figura 3.34. Proceso general de construcción de un Sistema Difuso**

A continuación se describirán las ventanas que nos permiten visualizar a las reglas y a las gráficas de superficie, estos son el "Rule Viewer" y el "Surface Viewer", respectivamente.

#### **"Rule Viewer"**

Las vistas de las reglas (Rule Viewer) son utilizadas para observar cómo se comporta el sistema de inferencia difuso, al variar las reglas. Para acceder a este apartado se selecciona del menú "View", la opción "Rules". Las partes que lo conforman se muestran en la Figura 3.35.

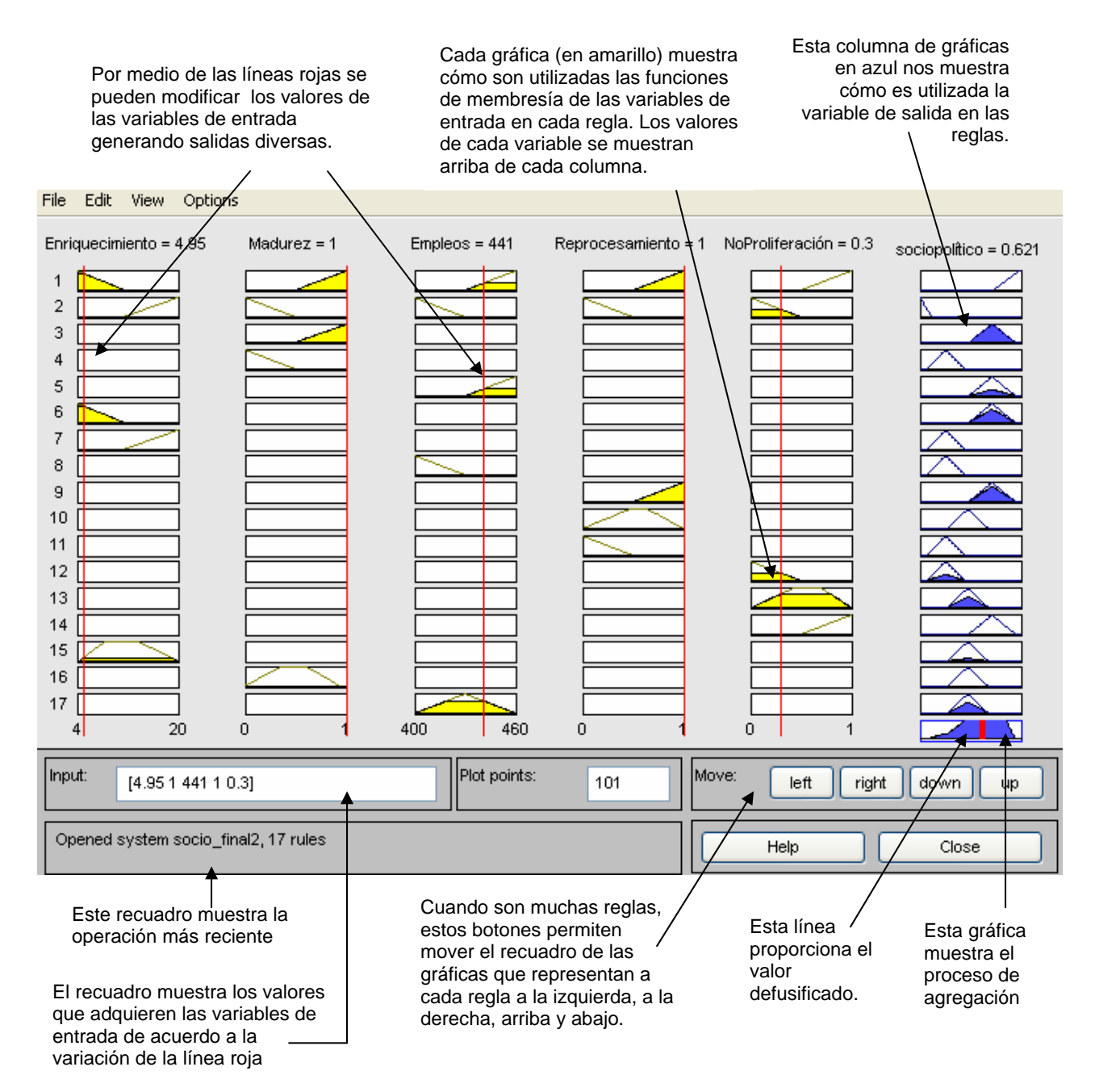

 **Figura 3.35. Detalles del "Rule Viewer".** 

Cada renglón representa una regla, en la Figura 3.35 se presentan las vistas de las 17 reglas que corresponden a la dimensión socio-política, por lo tanto, 17 líneas. En la Figura 3.36 y 3.37 se muestran las vistas de las reglas de la dimensión económica y de la de seguridad y ambiente, respectivamente.

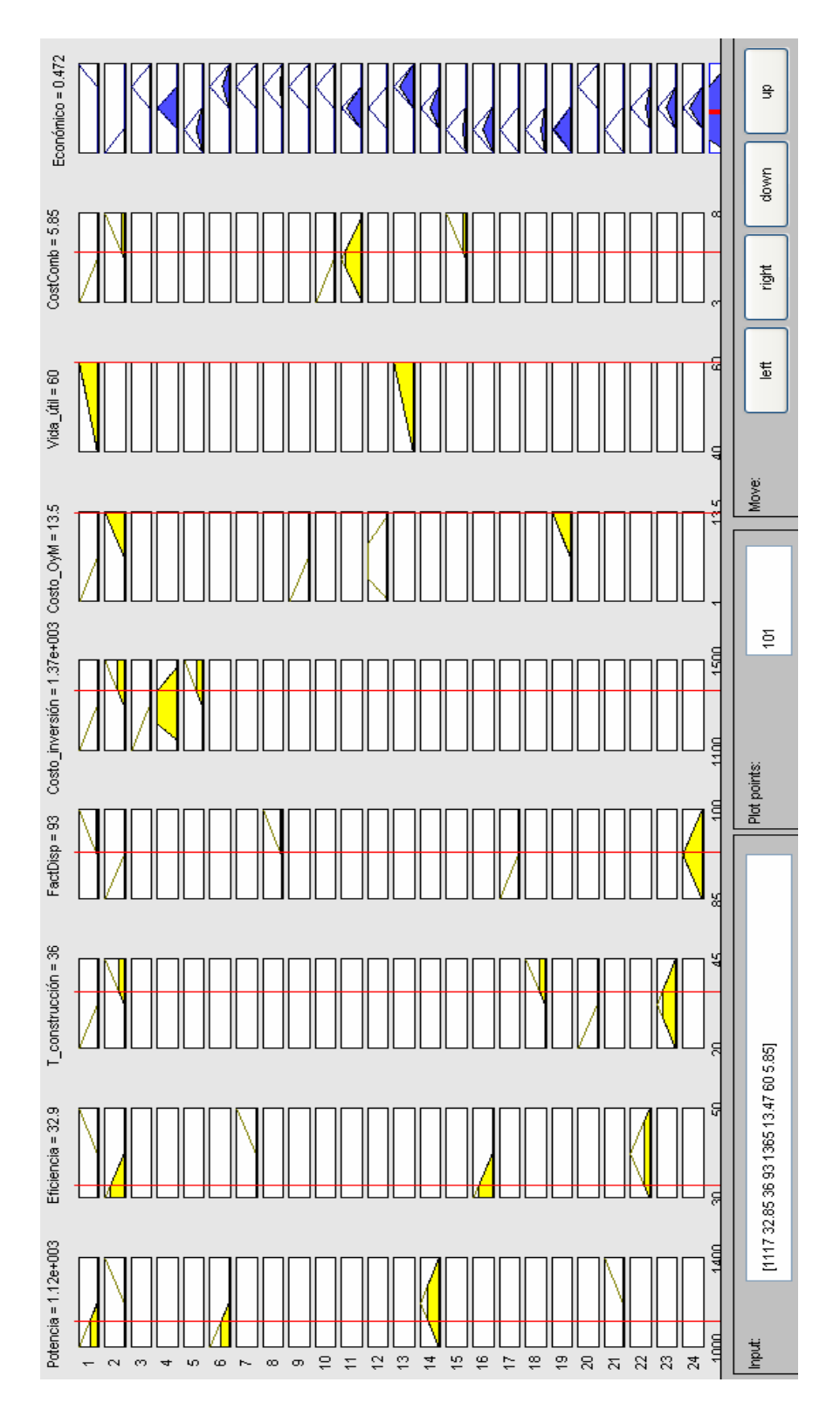

**Figura 3.36. Vista de la reglas de la dimensión económica.** 

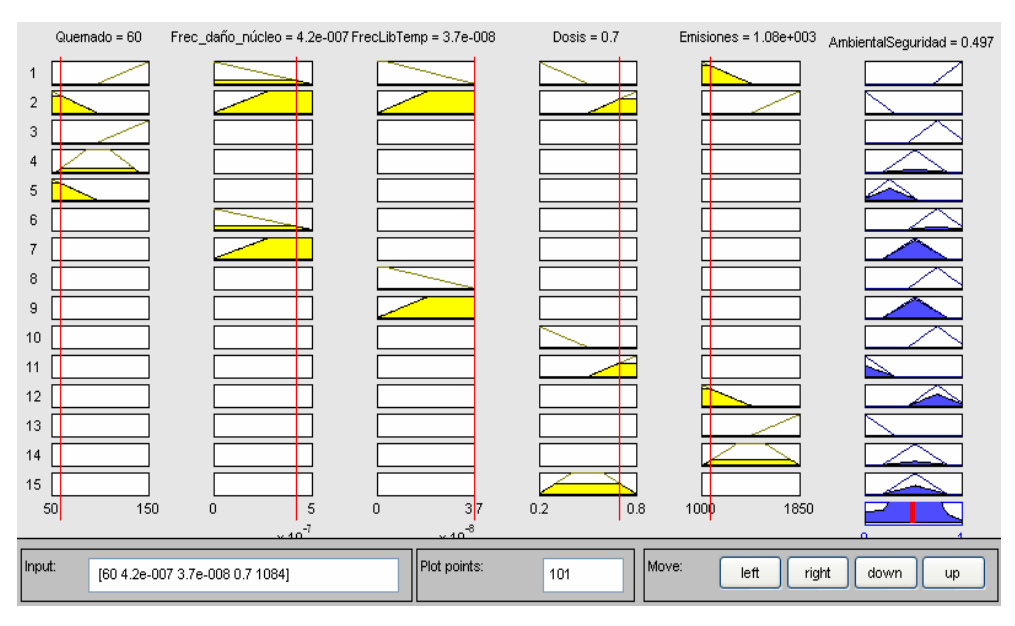

**Figura 3.37. Vista de la reglas de la dimensión de seguridad y ambiente.** 

El menú "File" es igual al del Editor FIS. El menú "Edit" permite el acceso a los tres editores descritos anteriormente. El menú "View" sólo tiene acceso al "Surface Viewer".

En las Figuras 3.35, 3.36 y 3.37 se observa cómo actúan las reglas sobre las variables aplicadas al proceso de selección. Es aquí donde se involucran los valores de los indicadores presentes en la matriz de evaluación (Tabla III.1) de cada variable y de acuerdo a ellos obtener la evaluación de cada dimensión por medio de las combinaciones que se realicen.

En la casilla "Input" de las Figuras 3.35, 3.36 y 3.37 se introducen los valores de la matriz de indicadores correspondientes a cada reactor en forma de vector, por ejemplo, para el reactor AP1000, el vector de valores de los indicadores socio-políticos [4.95 1 441 1 0.3] representa a los indicadores *Enriquecimiento de U-235, Madurez, Generación de empleos, Posibilidad de reprocesamiento y Resistencia a la proliferación* (Figura 3.35). Para la dimensión económica se tiene el vector: [1117 32.85 36 93 1365 13.47 60 5.85], y cada valor representa a los indicadores: *Potencia eléctrica, Eficiencia, Tiempo de construcción, Factor de Disponibilidad, Costo instantáneo de inversión, Costo de operación y mantenimiento, Vida útil y Costo de Combustible,* respectivamente (Figura 3.36); y finalmente, para la dimensión de Seguridad y Ambiente el vector: [60 4.2E-007 3.7E-008 0.7 1084] representa al *Quemado*, *Frecuencia de daño al núcleo, Frecuencia de grandes liberaciones tempranas, Dosis a trabajadores y Emisiones al aire* (Figura 3.37).

#### **"Surface Viewer"**

Las gráficas de superficie (Surface Viewer) son utilizadas para observar cómo se comporta el sistema de inferencia difuso, al variar las funciones de pertenencia. Las graficas de superficie son utilizadas para mostrar la dependencia existente de la salida con una o dos de las entradas. Para abrir la ventana de "Surface Viewer", se selecciona el apartado de "Surface" en el menú "View" del Editor FIS. Sus partes se muestran en la Figura 3.38.

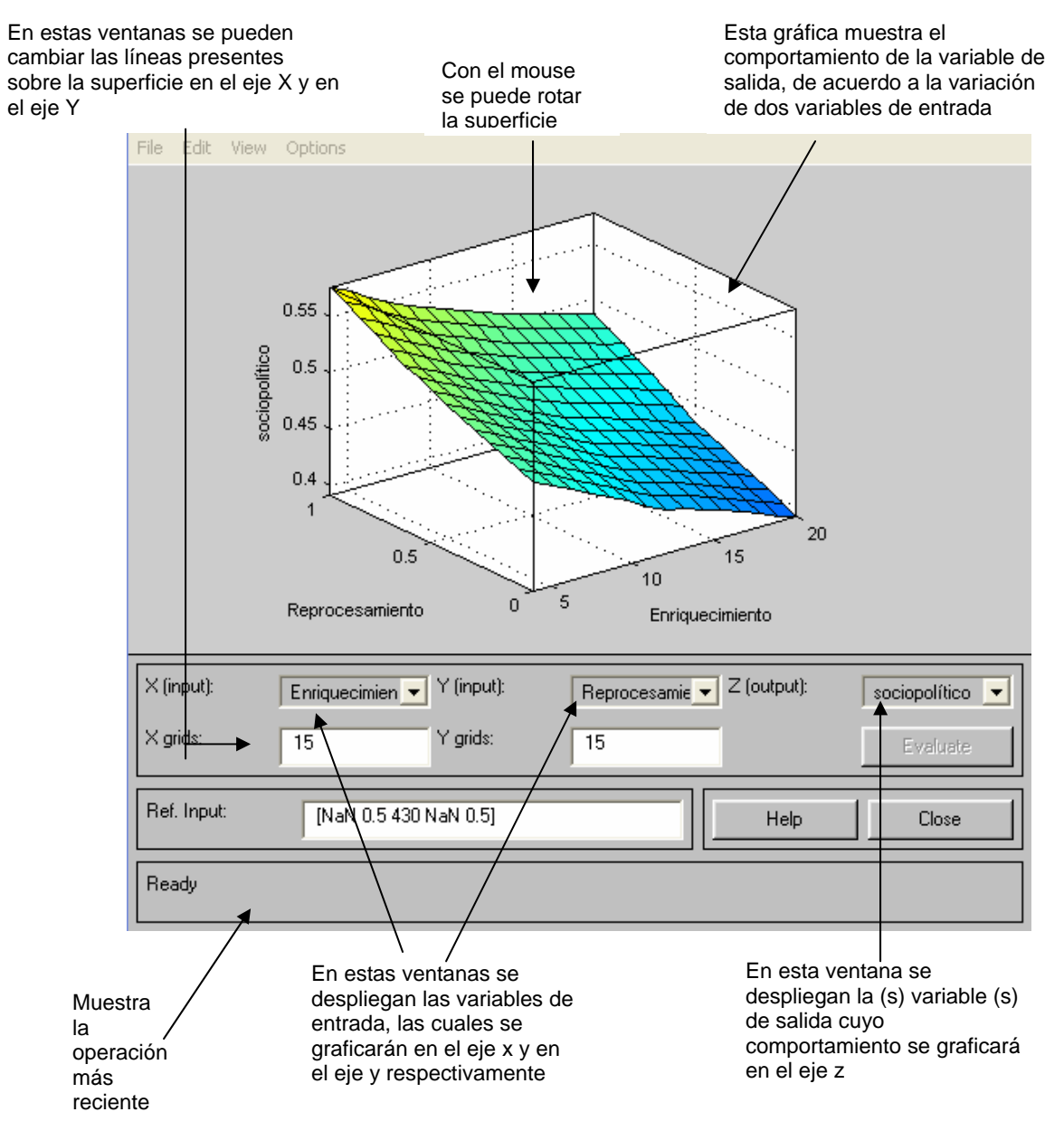

**Figura 3.38. Detalles de "Surface Viewer".** 

Los menús "File" y "Edit" son iguales a los de "Rule Viewer" y el menú "View" sólo tiene acceso a él. En el menú "Options" se pueden modificar las gráficas de superficie y su color.

Por medio de la ventana de "Surface Viewer" es posible darle a cada variable las curvas y los rangos más adecuados para representar su comportamiento, esto se obtiene al analizar la curva de superficie de cada variable por separado. Para lograr esto, se seleccionaron en la entrada "Y" la opción "none" (ver Figura 3.39). A continuación se presentará el comportamiento de cada indicador involucrado en el proceso.

En lo referente a la dimensión económica, en la Figura 3.39 se presenta el comportamiento que presenta el indicador *Potencia* en su evaluación. En dicha gráfica se observa que la potencia será mejor evaluada entre menor sea su capacidad, esto es, debido a que podrá adicionarse con más facilidad al sistema eléctrico mexicano.

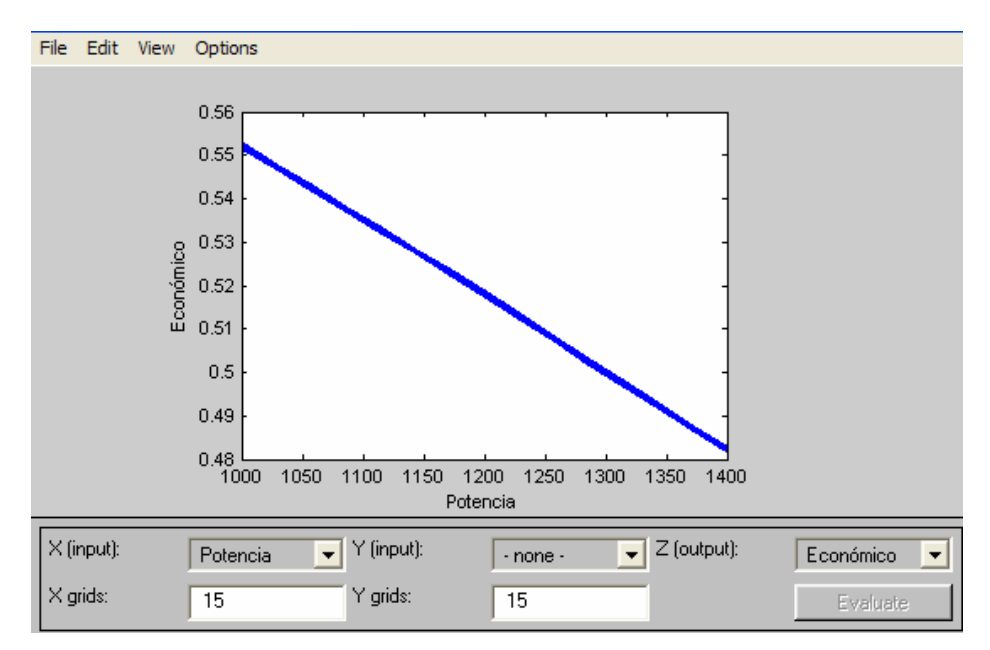

**Figura 3.39. Evaluación de la dimensión económica considerando el indicador Potencia.** 

En la Figura 3.40 se observa que los indicadores *Eficiencia, Factor de disponibilidad* y *Vida útil* obtienen una mejor evaluación entre mayor sea su atributo, es decir, son valores que se pretenden maximizar. En cambio, para los indicadores *Tiempo de construcción, Costo instantáneo de inversión*, *Costo de operación y mantenimiento* y *Costo de combustible*, la evaluación será mejor entre menor sea su valor cuantitativo (valores a minimizar), ver Figura 3.41.

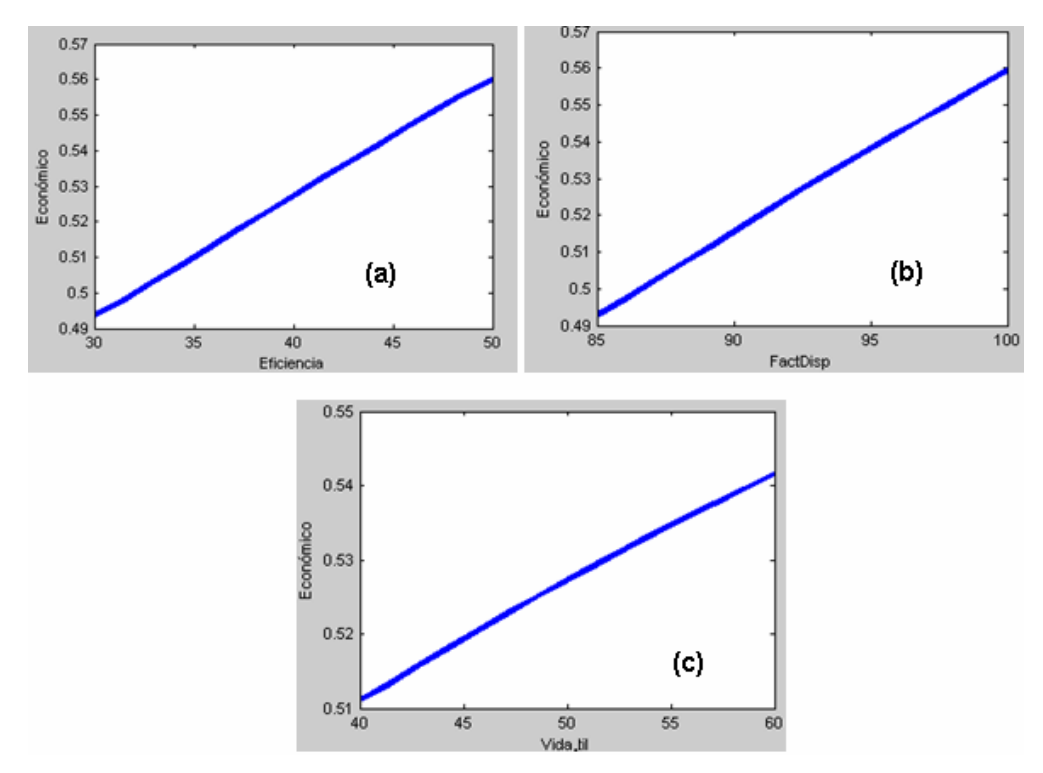

**Figura 3.40. Evaluación de la dimensión económica considerando el indicador: Eficiencia (a), Factor de Disponibilidad (b) y Vida útil (c).** 

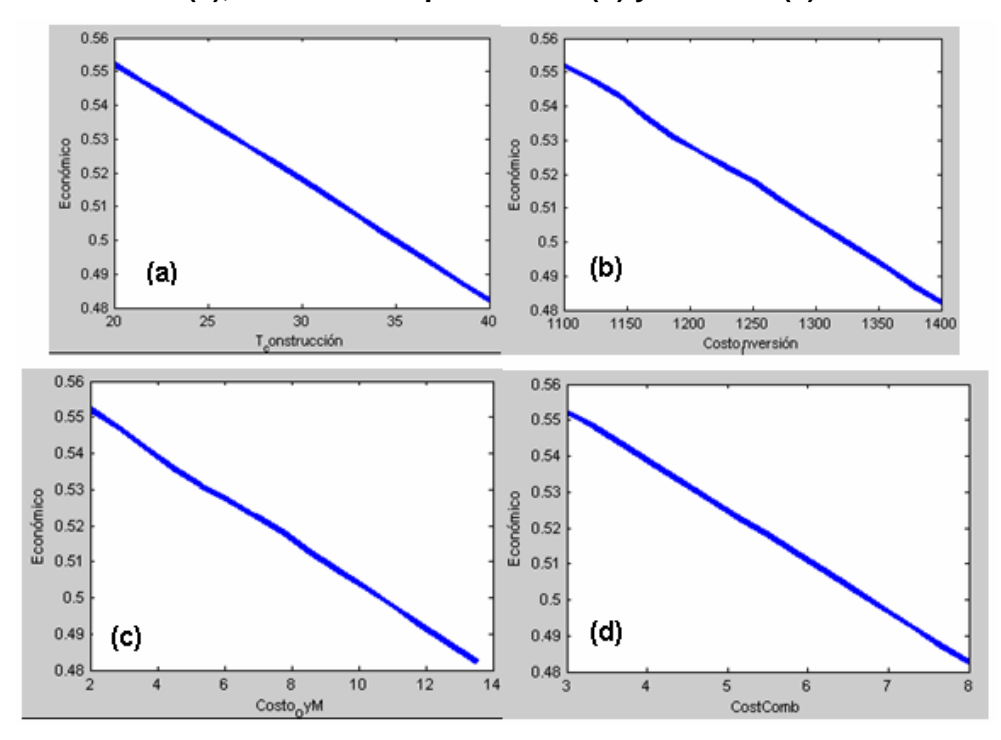

**Figura 3.41. Evaluación de la dimensión económica considerando el indicador: Tiempo de construcción (a), Costo de inversión (b), Costo de O y M (c) y Costo de combustible** 

**(d).** 

En lo referente a la dimensión socio-política, se observa que será mejor evaluada cuando el *Enriquecimiento* sea menor, ya que, entre menor sea, su costo también lo será (ver Figura 3.42). Por el contrario, para los indicadores: *Generación de empleos, Madurez, Posibilidad de reprocesamiento y Resistencia a la proliferación*, la evaluación de su dimensión será mejor entre mayor sea su valor cuantitativo (para el primero) y cualitativo (para los tres últimos), ver Figura 3.43.

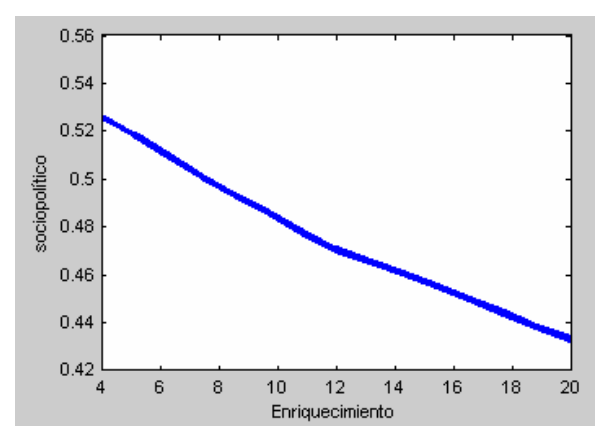

**Figura 3.42. Evaluación de la dimensión socio-política considerando el indicador Enriquecimiento.** 

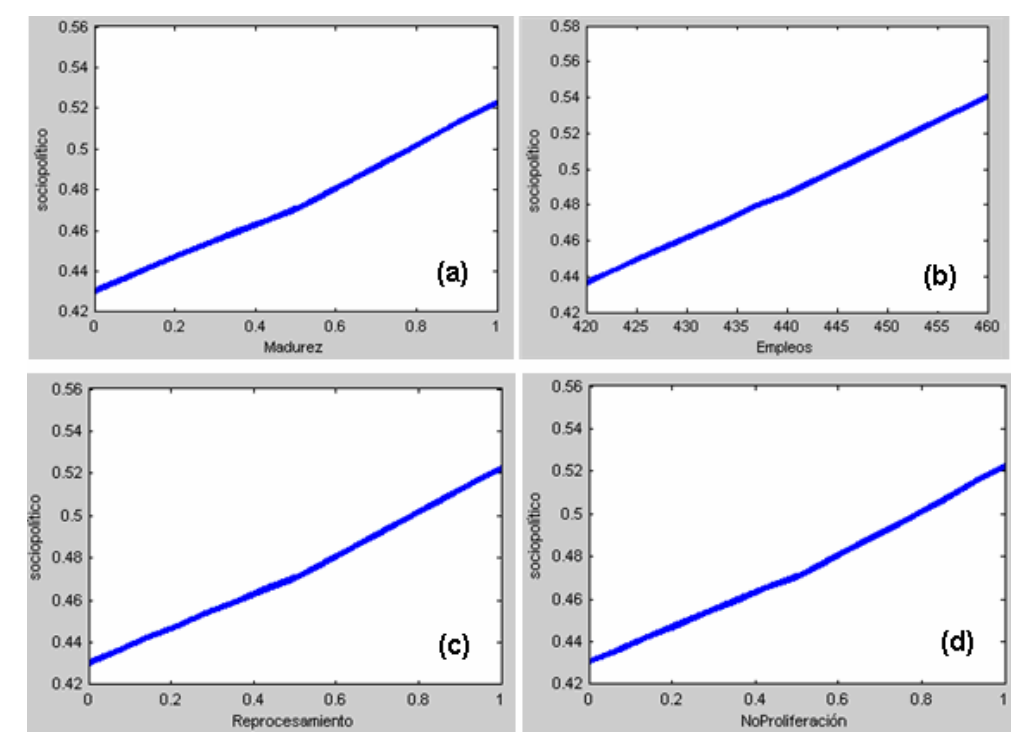

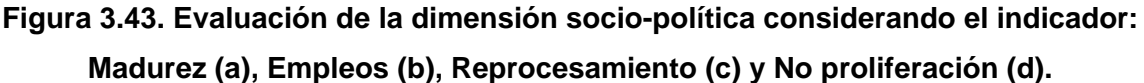

En la dimensión de seguridad y ambiente, se observa que la evaluación será mayor entre más alto sea el valor del indicador *Quemado* (ver Figura 3.44) y entre menor sean los indicadores: *Frecuencia de daño al núcleo, Frecuencia de grandes liberaciones tempranas, Dosis a trabajadores y Emisiones al aire* (ver Figura 3.45).

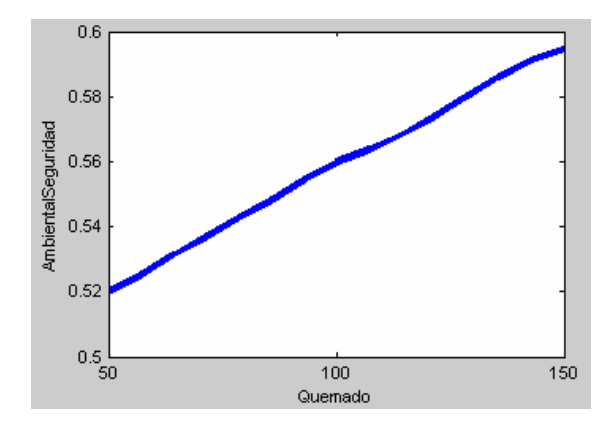

**Figura 3.44. Evaluación de la dimensión de seguridad y ambiente considerando el indicador Quemado.** 

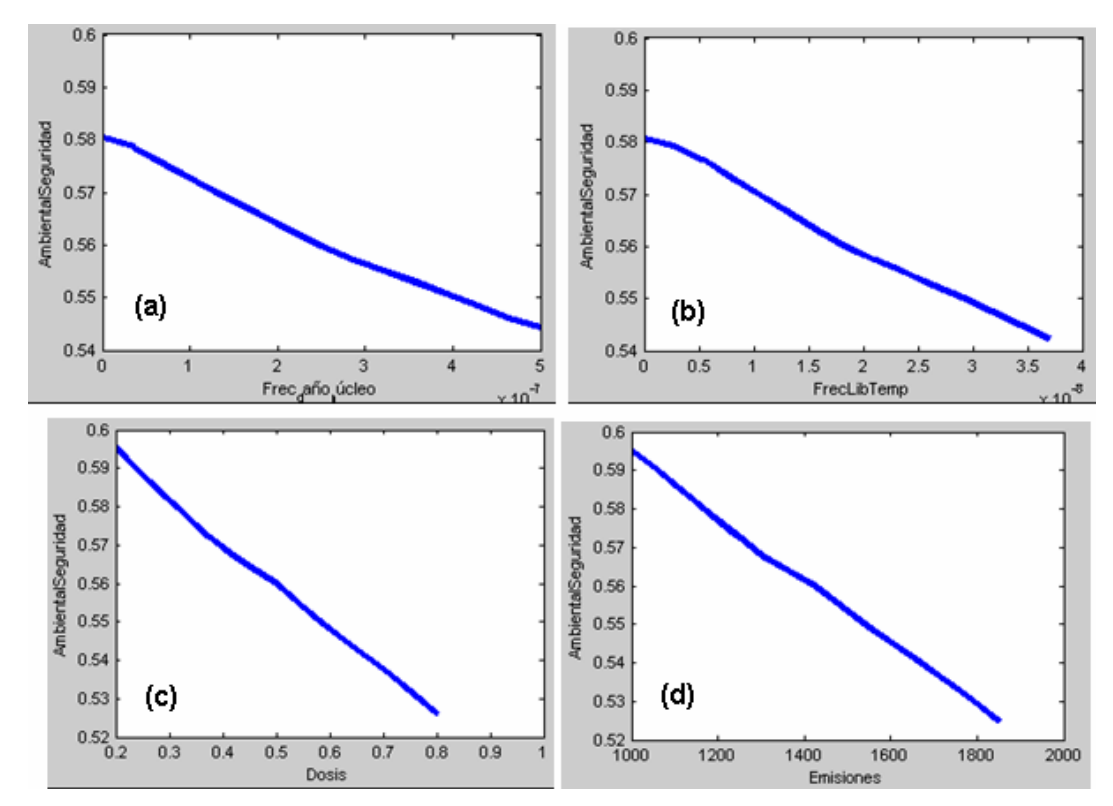

**Figura 3.45. Evaluación de la dimensión de seguridad y ambiente considerando el indicador: Frecuencia de daño al núcleo (a), Frecuencia de liberaciones tempranas (b), Dosis (c) y Emisiones (d).**

Por otro lado, cabe destacar que utilizando este mismo apartado (surface) se puede observar el comportamiento de dos variables simultáneamente y la calificación de la combinación de ambas (ver Figuras 3.46, 3.47 y 3.48).

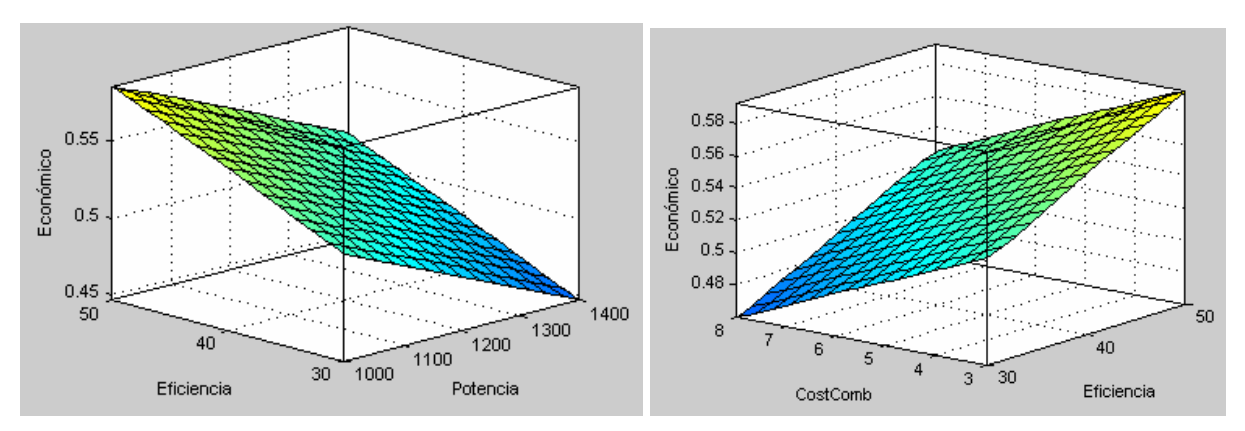

**Figura 3.46. Evaluación de la dimensión económica considerando el comportamiento de dos variables.** 

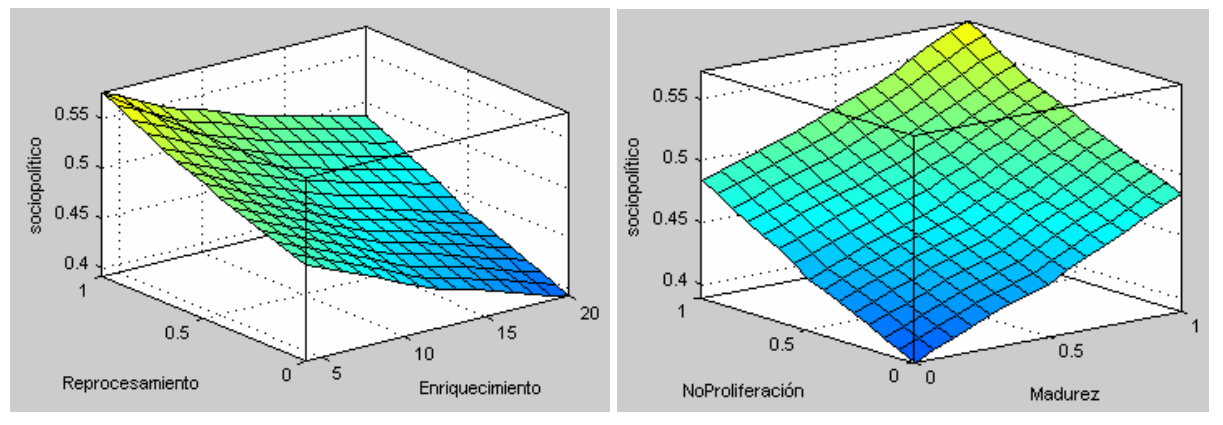

**Figura 3.47. Evaluación de la dimensión socio-política considerando el comportamiento de dos variables.**

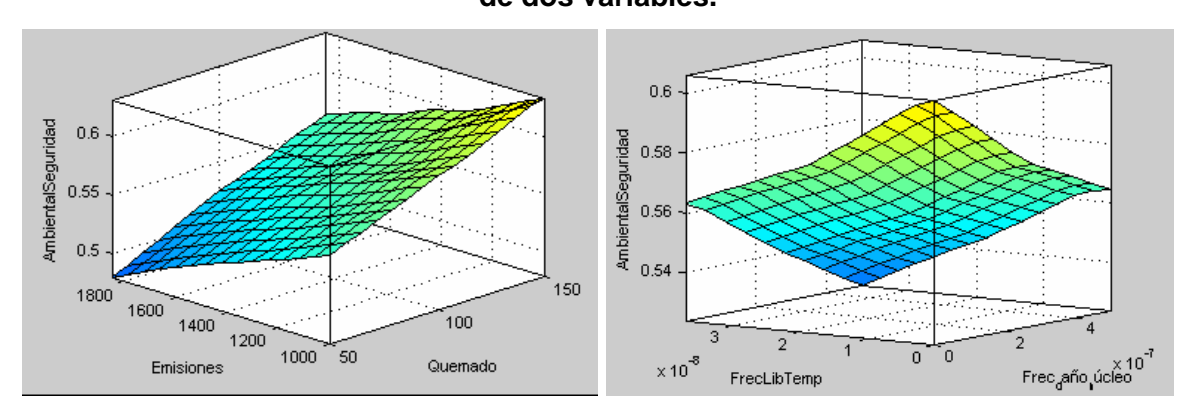

**Figura 3.48. Evaluación de la dimensión de seguridad y ambiente considerando el comportamiento de dos variables.**

La solución salida final del problema del sistema de inferencia difuso se obtiene al aplicar un método de desdifusión, en nuestro caso, cómo ya se mencionó, el método utilizado fue el de centroide.

En la Tabla III.7 se presentan las evaluaciones de cada reactor para cada tipo de indicador, nuevamente el PBMR es el "mejor" evaluado.

| Dimensión                  | AP1000 | <b>PBMR</b> | <b>GT-MHR</b> |  |
|----------------------------|--------|-------------|---------------|--|
| Económica                  | 0.472  | 0.569       | 0.578         |  |
| Socio-política             | 0.621  | 0.541       | 0.441         |  |
| Seguridad y ambiente       | 0.497  | 0.608       | 0.574         |  |
| <b>Calificación global</b> | 0.530  | 0.573       | 0.531         |  |

**Tabla III.7. Calificación de los reactores utilizando lógica difusa** 

## **3.2.5.4 AHP (Analytic Hierarchy Process)**

Como ya se mencionó en el capítulo anterior, una de las partes más relevantes del AHP, consiste en estructurar jerárquicamente el problema a resolver. El objetivo de la jerarquía se define como "Selección de un nuevo reactor nuclear para México", los criterios serán los indicadores presentes en la matriz de la Tabla III.1 y las alternativas, los tres reactores bajo análisis. Por las características de nuestro problema construiremos el árbol de jerarquías de arriba abajo (ver sección 2.4.3.4).

#### **Establecimiento de prioridades**

Una vez seleccionados los criterios y alternativas, se construye la matriz de comparaciones pareadas para cada uno de los tres grupos de indicadores. Recordar que cada comparación se define a partir de la preferencia, dada (por el decisor) a los criterios asignando un valor numérico (del 1 al 9) presentados en la Tabla III.4 del capítulo anterior. La matriz de comparaciones pareadas para la dimensión económica se muestra en la Figura 3.49.

Todas las comparaciones realizadas se fundamentan en lo descrito en el apartado 2.4.1.2 (Matriz de comparaciones pareadas).

| <b>INDICADORES ECONÓMICOS</b>           | Potencia | Eficiencia | Fact<br>Disp | Tcons | Vida útil      | СII    | C. O y M. | Ccomb  |
|-----------------------------------------|----------|------------|--------------|-------|----------------|--------|-----------|--------|
| Potencia                                | 1        | 2          | 3            | 4     | 5              | 0.25   | 0.5       | 0.333  |
| Eficiencia                              | 0.5      | 1          | 2            | 3     | 4              | 0.2    | 0.333     | 0.25   |
| Factor de Disponibilidad                | 0.333    | 0.5        | 1            | 2     | 3              | 0.166  | 0.25      | 0.2    |
| Tiempo de construcción                  | 0.25     | 0.333      | 0.5          | 1     | $\overline{2}$ | 0.1429 | 0.2       | 0.166  |
| Vida útil                               | 0.2      | 0.25       | 0.333        | 0.5   | 1              | 0.125  | 0.166     | 0.1429 |
| Costo instantáneo de inversión<br>(CII) | 4        | 5          | 6            | 7     | 8              | 1      | 3         | 2      |
| Costo de O y M                          | 2        | 3          | 4            | 5     | 6              | 0.333  | 1         | 2      |
| Costo de Combustible                    | 3        | 4          | 5            | 6     | 7              | 0.5    | 0.5       | 1      |

**Figura 3.49. Matriz de comparaciones pareadas del grupo de indicadores económicos.** 

Para ejemplificar cómo se realizan las comparaciones pareadas tomaremos el primer renglón de la matriz de la Figura 3.49. De acuerdo a la escala de preferencias se tiene:

- Número **1**. La **potencia** es **igualmente preferible** a la **potencia** (se compara a si misma).
- Número **2**. La **potencia** es **entre igualmente y moderadamente preferible** a la **eficiencia**.
- Número **3**. La **potencia** es **moderadamente preferible** al **factor de disponibilidad**.
- Número **4**. La **potenci**a es **entre moderadamente y fuertemente preferible** al **tiempo de construcción**.
- Número **5**. La **potencia** es **fuertemente preferible** a la **vida útil**.
- Número **0.25** (1/**4**). El **costo instantáneo de inversión** es **entre moderadamente y fuertemente preferible** a la **potencia**.
- Número **0.5** (1/**2**). El **costo de O y M** es **entre igualmente y moderadamente preferible** a la **potencia**.
- Número **0.333** (1/**3**). El **costo de combustible** es **moderadamente preferible** a la **potencia**.

El razonamiento mostrado se llevó a cabo con el resto de las matrices de comparaciones pareadas. Las matrices de la dimensión socio-política y de seguridad y ambiente, se presentan en las Figuras 3.50 y 3.51, respectivamente.

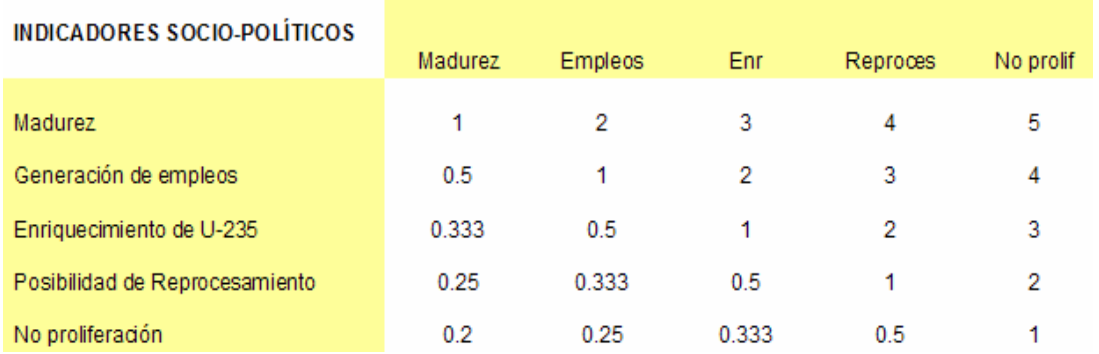

## **Figura 3.50. Matriz de comparaciones pareadas del grupo de indicadores Socio-Políticos.**

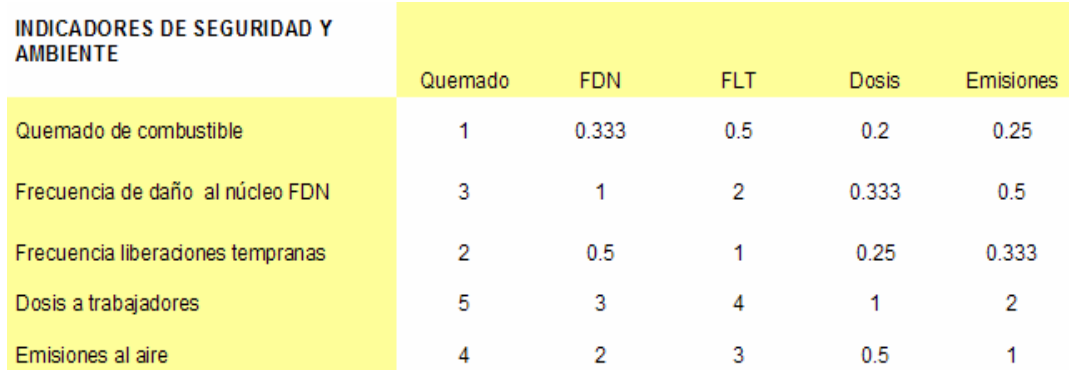

# **Figura 3.51. Matriz de comparaciones pareadas del grupo de indicadores de Seguridad y Ambiente.**

La asignación de la preferencia entre dos criterios (para construir la matriz de comparaciones pareadas) se basó en la información obtenida de manera personal y de fuentes de información externa, como son, opiniones de colegas y expertos.

#### **Evaluación de las alternativas**

En las Figuras 3.52, 3.53 y 3.54 se muestran las matrices de comparaciones pareadas de las alternativas según los criterios (indicadores) correspondientes, para las dimensiones, sociopolítica, de seguridad y ambiente y económica, respectivamente. El criterio de comparación de los elementos de la matriz fue el mismo al explicado anteriormente.

Cabe destacar que las prioridades de cada alternativa respecto a cada criterio se realizaron siguiendo la tabla II.4 del capítulo anterior.
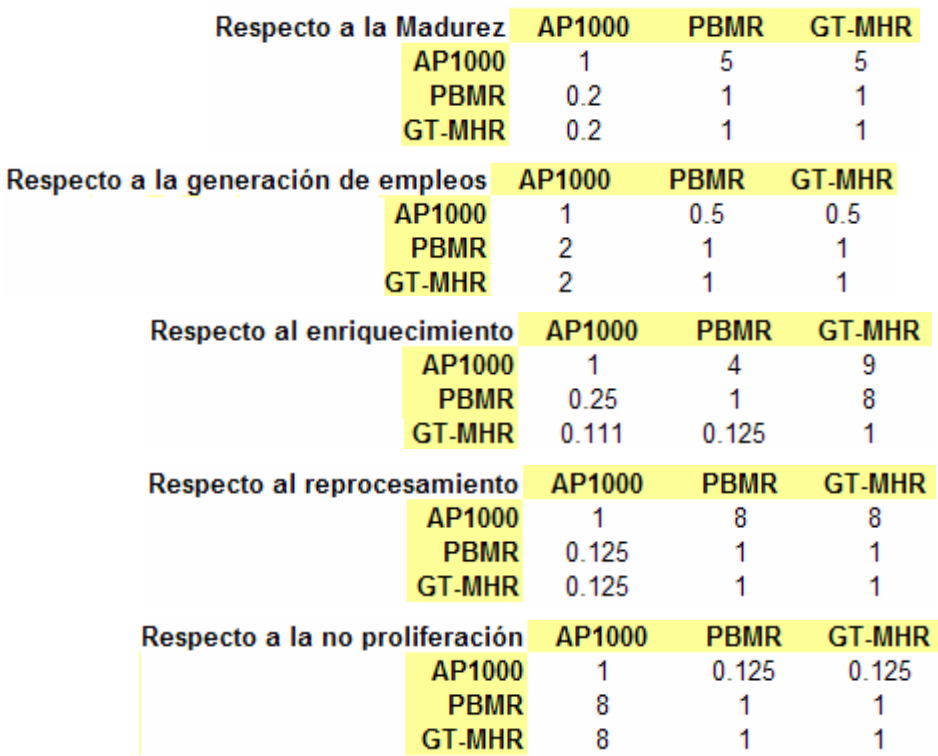

**Figura 3.52. Matrices de comparaciones pareadas de las alternativas respecto a los criterios de la dimensión socio-política.**

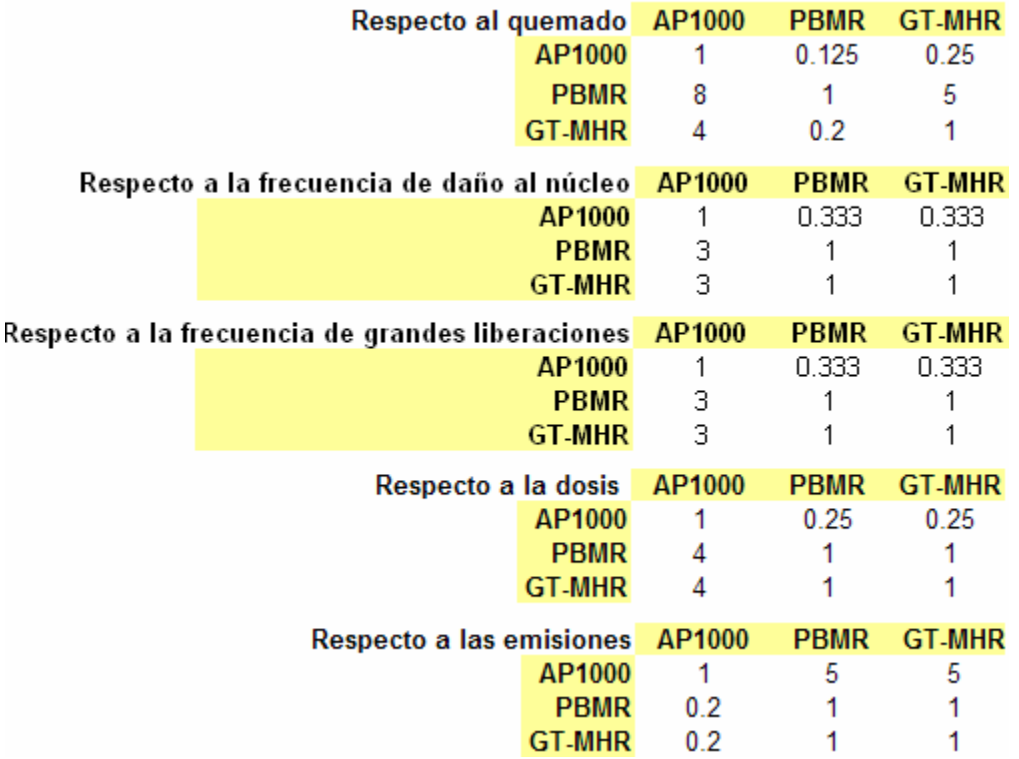

**Figura 3.53. Matrices de comparaciones pareadas de las alternativas respecto a los criterios de la dimensión de seguridad y ambiente.** 

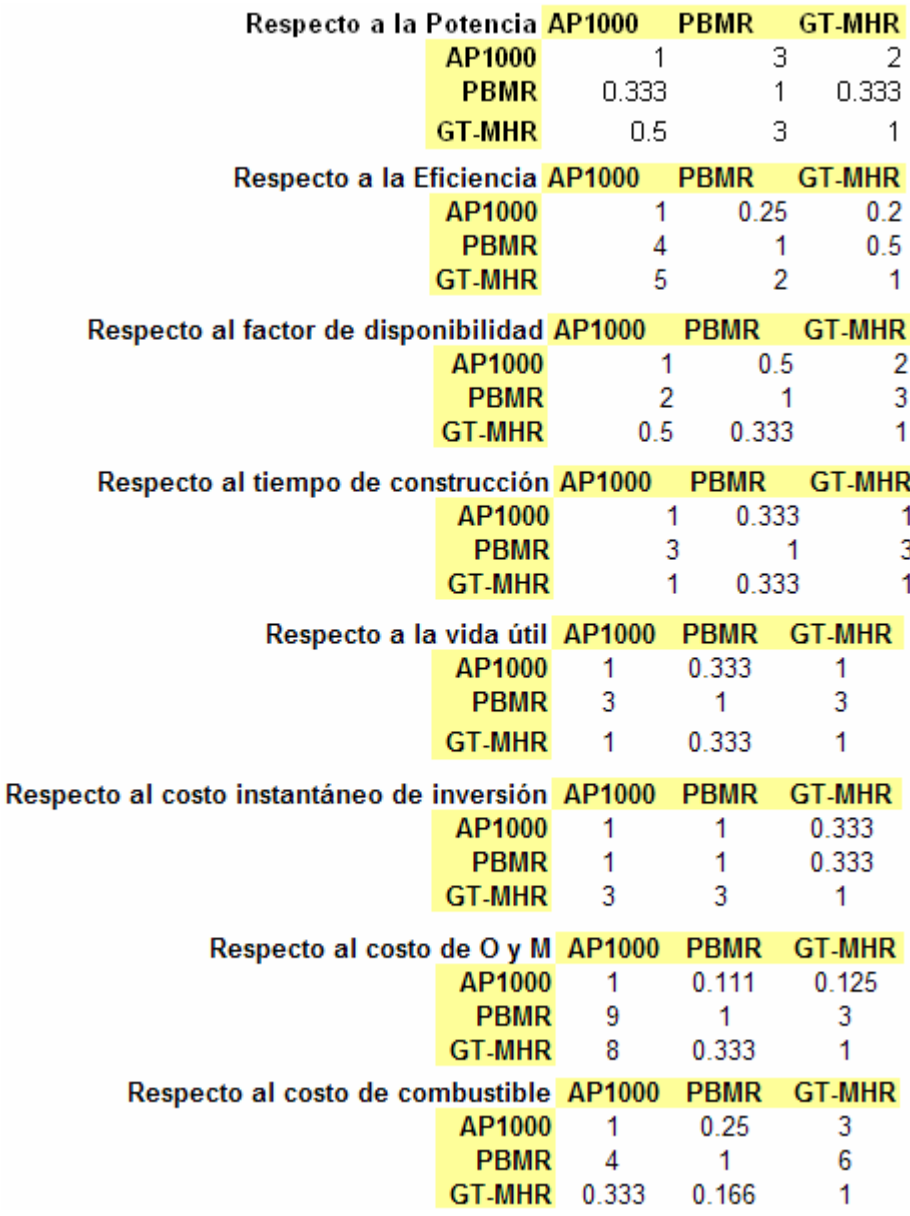

### **Figura 3.54. Matrices de comparaciones pareadas de las alternativas respecto a los criterios de la dimensión económica.**

Una vez realizada la totalidad de comparaciones de los componentes del modelo jerárquico, se obtiene un resultado basado en las prioridades del decisor o grupo de decisores. Posteriormente las prioridades presentes en cada matriz se sintetizaron como se explica a continuación.

#### **Síntesis**

A partir de cada matriz de comparaciones pareadas, podemos calcular la prioridad de cada uno de los elementos que se comparan, es decir, se realiza una sintetización. El proceso matemático que se llevó a cabo para realizar tal sintetización se ejemplifica a partir de la matriz de comparaciones pareadas de los criterios de la dimensión económica respecto a su meta global. También se explicará el cálculo de su índice de consistencia.

#### **Cálculo de prioridades**

Siguiendo la matriz mostrada en la Figura 3.49, se realiza lo siguiente:

1. Sumar verticalmente los elementos de cada columna.

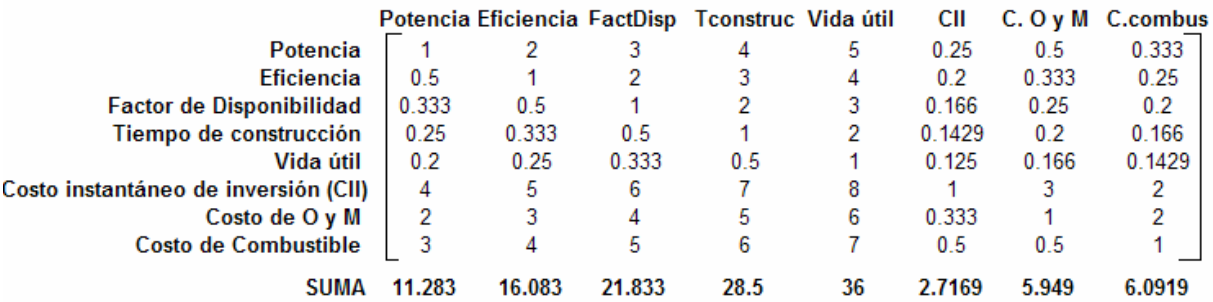

# **Figura 3.55. Suma de las columnas de la matriz de comparaciones pareadas de la dimensión económica.**

2. Normalización de los valores. Para cada columna, se deben dividir sus elementos entre la suma obtenida (ver Figura 3.56).

|                                                                                                    |  |  |  | Potencia Eficiencia FactDisp Tconstruc Vida útil CII C. O y M C.combus             |
|----------------------------------------------------------------------------------------------------|--|--|--|------------------------------------------------------------------------------------|
|                                                                                                    |  |  |  | Potencia 0.088629 0.124355 0.137407 0.1403509 0.138889 0.09202 0.084048 0.0546627  |
| Eficiencia 0.044314 0.062177 0.091604 0.1052632 0.111111 0.07361 0.055976 0.0410381                          |  |  |  |                                                                                    |
| Factor de Disponibilidad 0.029513 0.031089 0.045802 0.0701754 0.083333 0.0611 0.042024 0.0328305             |  |  |  |                                                                                    |
| Tiempo de construcción 0.022157 0.020705 0.022901 0.0350877 0.055556 0.0526 0.033619 0.0272493               |  |  |  |                                                                                    |
|                                                                                                    |  |  |  | Vida útil 0.017726 0.015544 0.015252 0.0175439 0.027778 0.04601 0.027904 0.0234574 |
| Costo instantáneo de inversión (CII) 0.354516 0.310887 0.274813 0.245614 0.222222 0.36807 0.504286 0.3283048 |  |  |  |                                                                                    |
| Costo de O y M 0.177258 0.186532 0.183209 0.1754386 0.166667 0.12257 0.168095 0.3283048                      |  |  |  |                                                                                    |
| Costo de Combustible   0.265887 0.24871 0.229011 0.2105263 0.194444 0.18403 0.084048 0.1641524               |  |  |  |                                                                                    |

**Figura 3.56. Normalización de la matriz de comparaciones pareadas de la dimensión** 

#### **económica.**

3. Calcular el vector columna que contenga los promedios de las filas.

#### Vector de prioridades (VP)

Potencia 0.10754467 Eficiencia 0.07313723 Factor de Disponibilidad 0.04948332 Tiempo de construcción 0.03373398 Vida útil 0.02390168 Costo instantáneo de inversión CII 0.32608879 Costo de O y M 0.18850885 Costo de Combustible 0.19760148

Por ejemplo, el valor correspondiente a la potencia se calculó obteniendo el promedio aritmético de los valores de su fila en la matriz normalizada de la Figura 3.56, es decir:

 $(0.088629 + 0.12435 + 0.13741 + 0.1403509 + 0.13889 + 0.09202 + 0.084048 + 0.054663)/8 =$ **0.10754467**

El vector resultante contiene las prioridades de la matriz de comparaciones pareadas, y recibe el nombre de **vector de prioridades (VP)**. La suma de los elementos de ese vector es igual a uno.

#### **Cálculo de la razón de consistencia**

Como el número de elementos comparados es 8, de la tabla II.5 del capítulo anterior se observa que el índice aleatorio de consistencia (IA) es igual a 1.4.

El procedimiento para calcular el IC (índice de consistencia) de la matriz de comparaciones pareadas (A) de los criterios de la Figura 3.49, es:

1. Se multiplica la matriz A por el vector de prioridades (VP) obtenido en el procedimiento anterior.

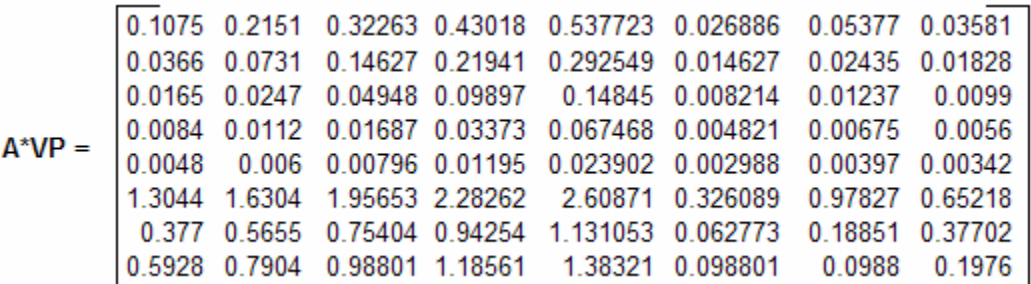

2. Se calcula el vector columna, cuyas componentes son los promedios de cada fila de la matriz del punto anterior.

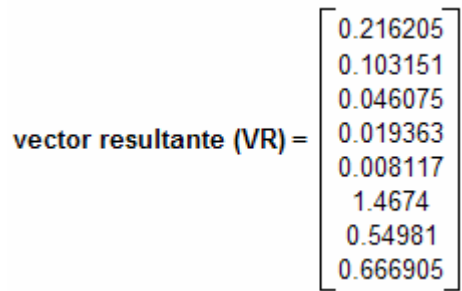

3. Las componentes del vector resultante **(VR)**, se divide entre las componentes correspondientes del vector de prioridades **(VP)**, es decir, 0.216205/0.10754467 = 2.010375; 0.103151/0.07313723 = 1.410375 y así sucesivamente; obteniendo el siguiente vector.

$$
\mathbf{V}\mathbf{R}\mathbf{V}\mathbf{P} = \begin{bmatrix} 2.010375 \\ 1.410375 \\ 0.931125 \\ 0.5739875 \\ 0.3396125 \\ 4.5 \\ 2.916625 \\ 3.375 \end{bmatrix}
$$

4. Se calcula el valor de  $n_{max}$ , que es igual al promedio aritmético de los valores obtenidos en el paso anterior.

$$
n_{\text{max}} = \frac{2.010375 + 1.410375 + 0.931125 + 0.5739875 + 0.3396125 + 4.5 + 2.916625 + 3.375}{8}
$$

$$
n_{\max} = 2.0071375
$$

5. Se calcula el valor de IC de la matriz.

$$
IC = \frac{n_{\text{max}} - n}{n - 1} = \frac{2.0071375 - 8}{8 - 1}
$$
  

$$
IC = -0
$$

6. Se calcula el valor de la RC (razón de consistencia).

$$
RC = \frac{IC}{IA} = \frac{-0.85612321}{1.4} = -0.61152 < 0.10
$$

*IC* = −0.85612321

Recordar que la matriz tendrá una consistencia aceptable si se cumple que el valor de RC<0.10. Como RC = - 0.61152 < 0.10, decimos que la matriz de comparaciones pareadas es consistente.

Siguiendo ambos procedimientos se calculan las prioridades y razones de consistencia de cada matriz de comparaciones pareadas de las alternativas respecto a los criterios de cada dimensión. En las Figuras 3.57, 3.58 y 3.59 se muestran los árboles de jerarquías de cada dimensión con los valores obtenidos en cada uno de sus vectores de prioridades.

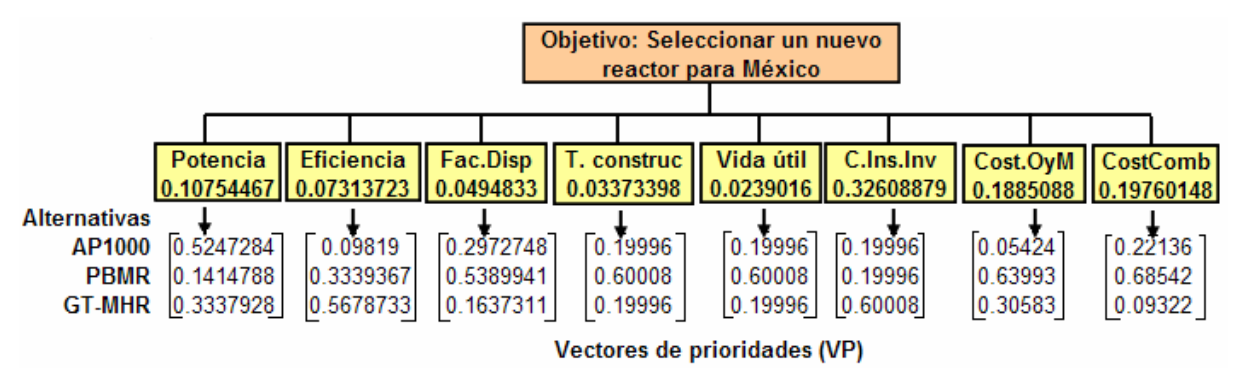

**Figura 3.57. Árbol de jerarquías de la dimensión económica con sus vectores de prioridades.** 

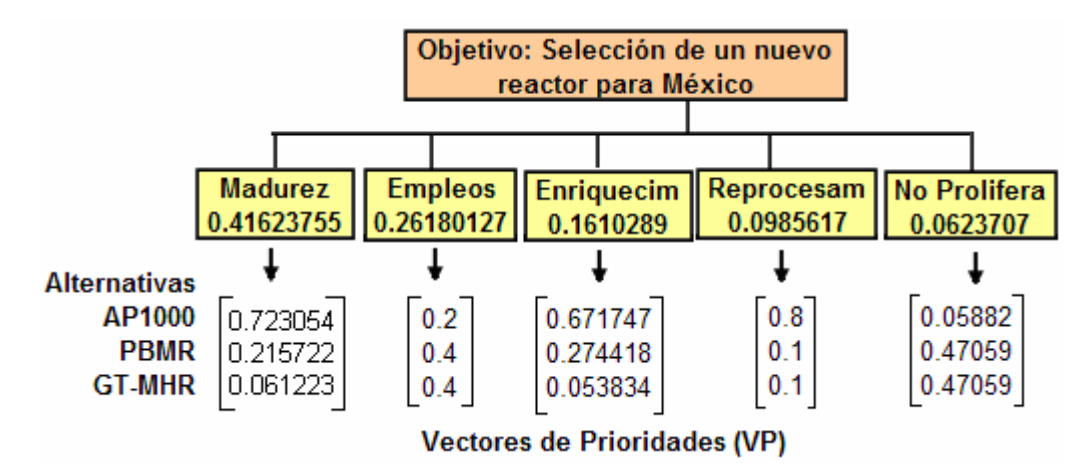

**Figura 3.58. Árbol de jerarquías de la dimensión socio-política con sus vectores de prioridades.** 

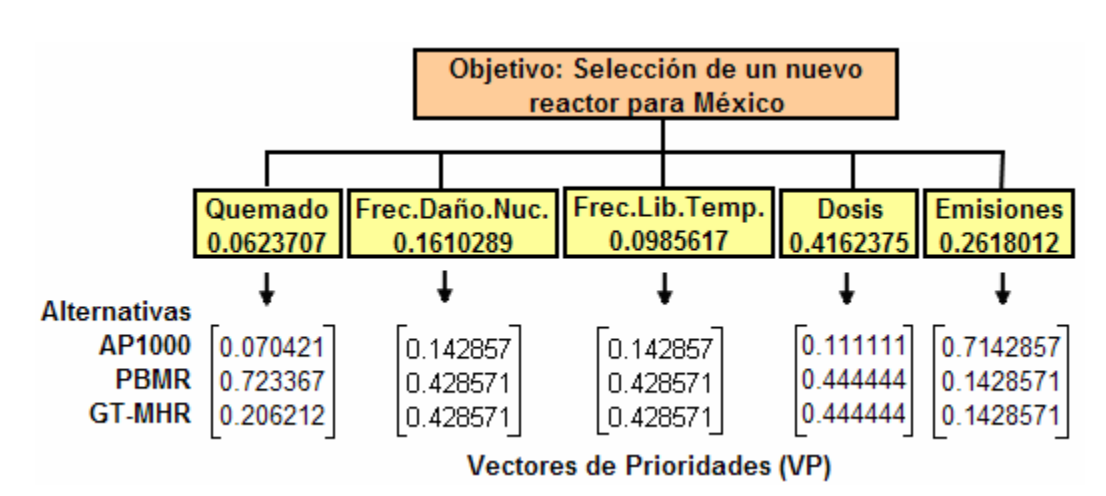

**Figura 3.59. Árbol de jerarquías de la dimensión de seguridad y ambiente con sus vectores de prioridades.** 

En la Tabla III.8 se presentan las razones de consistencia de cada matriz, en ella se observa que todas las razones de consistencia (RC) son menores a 0.10, por lo tanto, todas las matrices del proceso son aceptables y los juicios consistentes.

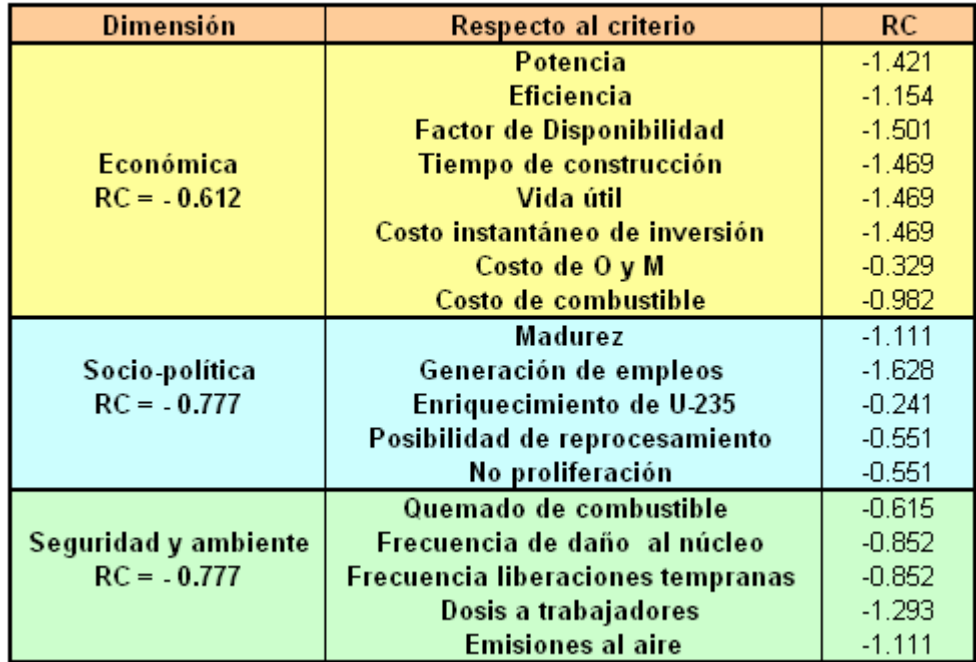

**Tabla III.8. Razones de consistencia de cada matriz de comparaciones pareadas.** 

#### **Cálculo de las prioridades globales**

Los pasos que se siguieron en el cálculo de las prioridades de las alternativas respecto a la meta global de cada dimensión se describen a continuación.

- 1. Se construyen las matrices que contienen las prioridades de las alternativas respecto a los criterios de cada dimensión.
- 2. Las matrices resultantes se multiplican con los vectores de prioridades de los criterios de cada dimensión.
- 3. El vector resultante contiene las prioridades de las alternativas, es decir, contiene el resultado de la evaluación.

Para la dimensión económica se tiene:

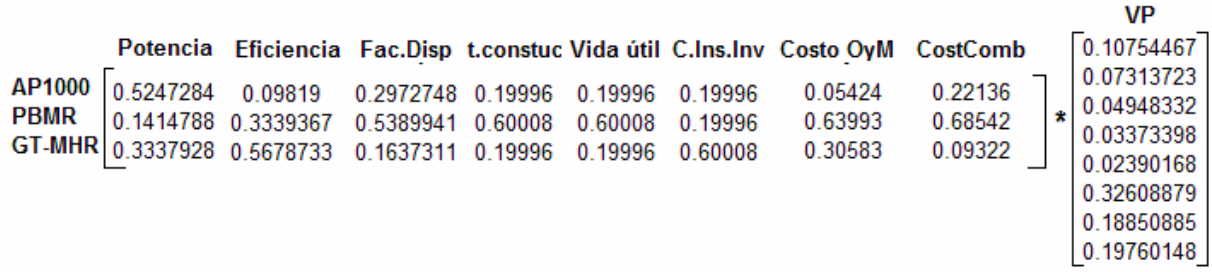

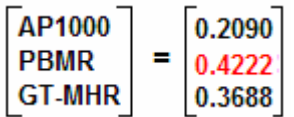

Para la dimensión socio-política se tiene:

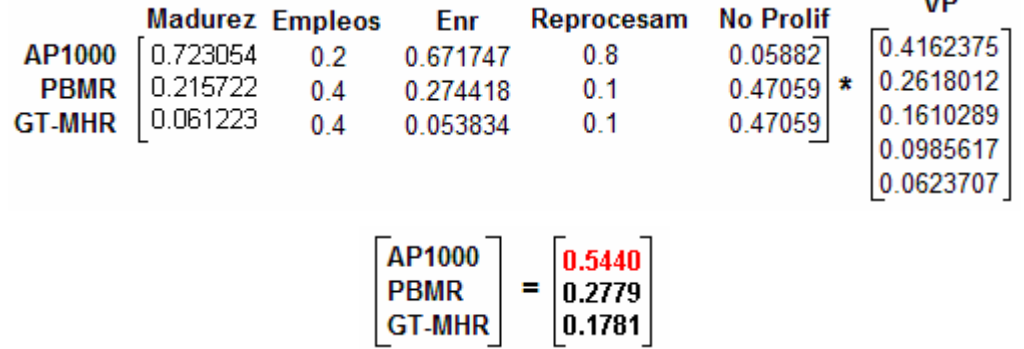

Para la dimensión de seguridad y ambiente se tiene:

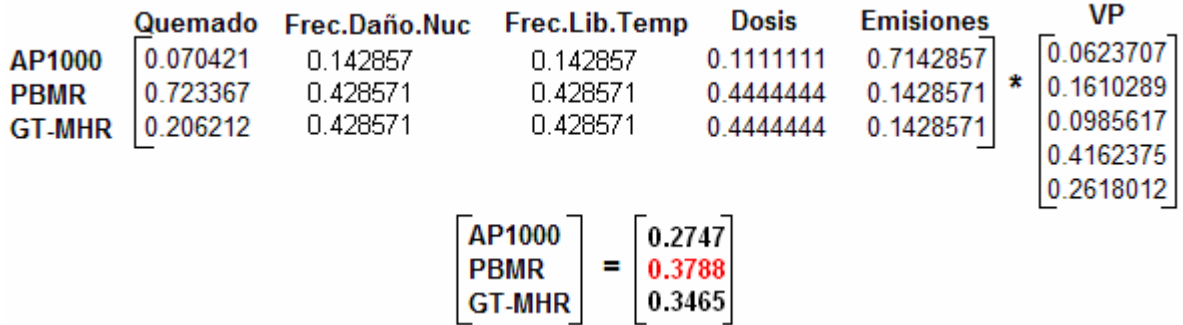

Finalmente, en la Tabla III.9 se presentan los resultados obtenidos por medio del método AHP. Se puede observar que este método calificó como "mejor" reactor al PBMR en el aspecto económico y de seguridad y ambiente y al AP1000 en el aspecto socio-político, por lo tanto, el PBMR es la mejor opción de los tres reactores analizados, en segundo lugar quedó el AP1000 y en tercero, el GT-MHR.

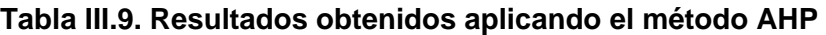

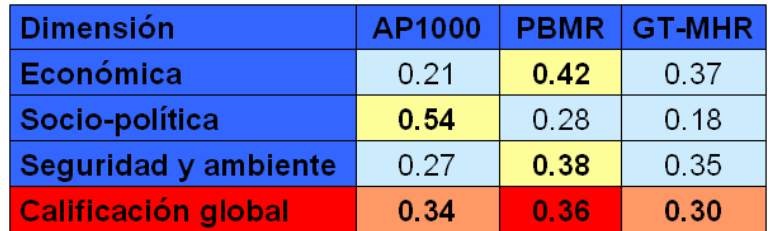

No se recomienda aplicar el AHP si se cuenta con escaso tiempo para tomar decisiones frente a problemas complejos, puesto que tratar de acelerar algunas etapas del mismo, puede afectar negativamente la validez de los resultados.

#### **3.2.5.5 Resumen de resultados**

Para poder comparar los resultados de las tablas III.5, III.6, III.7 y III.9 se hizo una escalación, para cada dimensión y cada método, utilizando el valor máximo de cada línea. Los resultados se muestran en la Tabla III.10, en ésta se observa que en la calificación global de los cuatro métodos (la cual considera las tres dimensiones con la misma importancia) el primer lugar lo tiene el PBMR, el segundo el GT-MHR y el tercero el AP1000. Cabe destacar que el AP1000 siempre es el mejor posicionado en la dimensión socio-política (excepto en el método de normalización donde ocupa el segundo lugar) y que su calificación global no es significativamente inferior a la de los otros dos reactores. Esto refleja que el AP1000 es el reactor "más convencional" de los tres y que, por lo tanto, podría ser instalado en el corto plazo. Mientras que los otros dos reactores, considerados avanzados, tienen ventajas económicas y de seguridad y ambiente, pero que no podrían instalarse pronto.

Recordar que en el método de normalización los pesos de los criterios se distribuyeron uniformemente, cuestión que se aleja completamente de la realidad de nuestro problema. Sin embargo lo consideramos en la Tabla III.10 para mostrar que su resultado varía de los otros tres métodos donde la posición de los reactores es la misma.

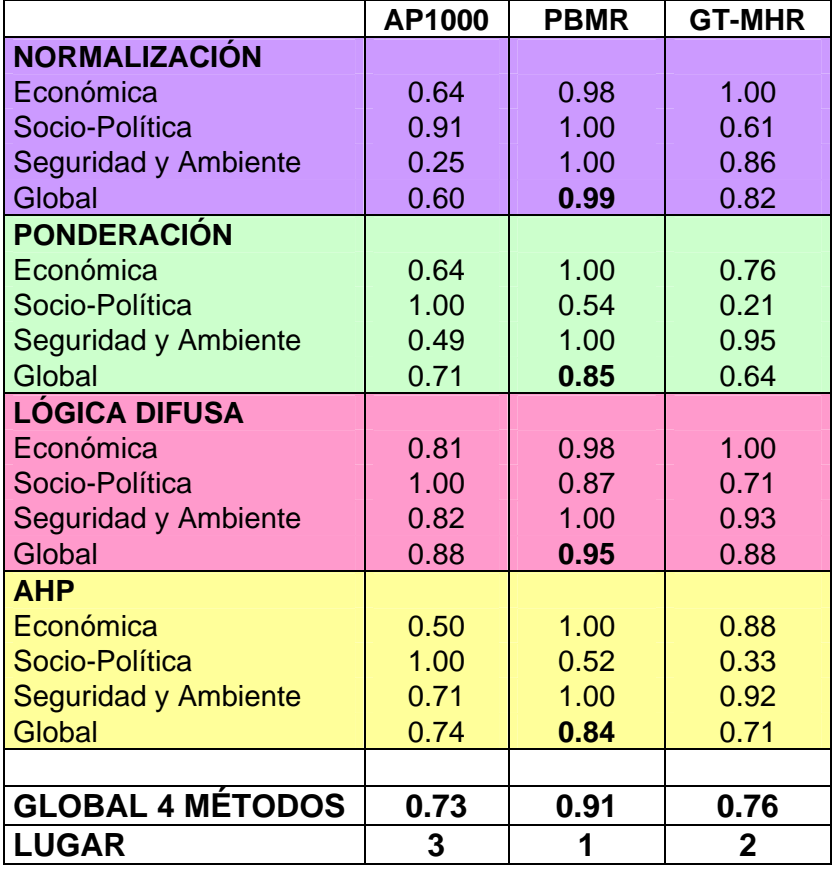

### **Tabla III.10. Resumen de resultados**

# **4. Análisis de Sensibilidad**

La falta de certeza en los atributos de ciertos criterios y la incertidumbre en algunos de ellos hacen que la toma de decisión sea bastante difícil.

Para facilitar la toma de decisiones, se recomienda realizar un análisis de sensibilidad, el cual indicará las variables que más afectan el resultado final y las variables que tienen poca importancia en el mismo.

La sensibilidad debe hacerse con respecto al parámetro más incierto; por ejemplo, si se tiene una incertidumbre con respecto a las emisiones al aire, es importante determinar qué tan sensible son los indicadores de seguridad y ambiente con respecto a esas emisiones. Si se tienen dos o más alternativas, es importante determinar las condiciones en que una alternativa es mejor que otra.

En nuestro caso, los criterios que más influyen son los económicos, específicamente los costos, debido a que éstos serán los determinantes en la elección final del reactor. El costo que más influye en el proceso de toma de decisiones es el **"costo instantáneo de inversión"** ya que, en éste se fundamenta la sustentabilidad económica, por esta razón y por la alta incertidumbre de sus valores cuantitativos, se realizó el análisis de sensibilidad sobre este parámetro.

Otro criterio que influye mucho en la decisión final es la **"frecuencia de daño al núcleo"** ya que, entre menor sea su frecuencia, mayor será la seguridad y confiabilidad del reactor.

El análisis de sensibilidad que se presenta en este capítulo se realizará de acuerdo al indicador económico "costo instantáneo de inversión" y al indicador de seguridad y ambiente "frecuencia de daño al núcleo".

#### **4.1 Sensibilidad de los métodos al modificarse el "costo instantáneo de inversión".**

Los valores cuantitativos del indicador "costo instantáneo de inversión" y las modificaciones realizadas para probar la sensibilidad de los métodos se muestran en la Tabla IV.1. En ella se observa que el menor costo (original) al que llamaremos el "mejor" corresponde al reactor GT-MHR, dicho valor se consideró como el costo del reactor AP1000 en la **modificación 1** y como el costo del PBMR en la **modificación 2**. Los valores para los reactores restantes en cada modificación fue el costo mayor de los valores originales. En cada caso se aplicaron los métodos de acuerdo a la metodología vista en el capítulo anterior y con la matriz de indicadores de la Tabla III.1 del capítulo anterior intacta exceptuando el indicador "costo instantáneo de inversión".

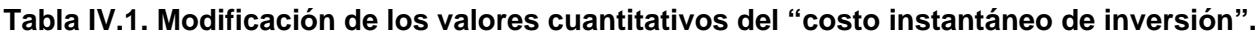

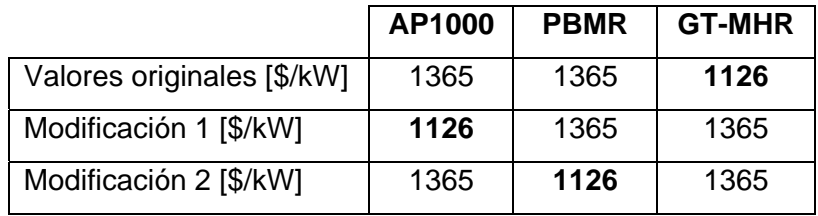

#### **4.1.1. Resultados**

Los resultados obtenidos después de modificar los valores del "costo instantáneo de inversión" muestran la sensibilidad de cada método utilizado, por lo tanto, se presentarán los resultados de cada uno de ellos por separado.

#### **4.1.1.1. Normalización**

Los resultados del análisis de sensibilidad aplicando el método normalización se muestran en la Tabla IV.2 y en la Figura 4.1.

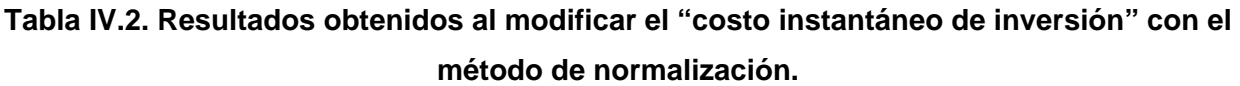

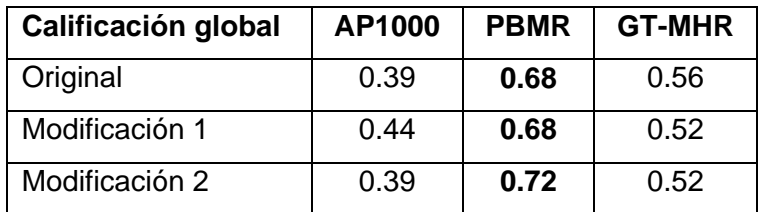

En el método de normalización, la calificación global obtenida de las **modificaciones 1 y 2** no varía en gran medida de la calificación global evaluando los valores originales. En el caso original y en las dos modificaciones el primer lugar lo ocupa el PBMR, el segundo el GT-MHR y el tercero el AP1000. Puede decirse que este método no es sensible a los cambios en el "costo instantáneo de inversión".

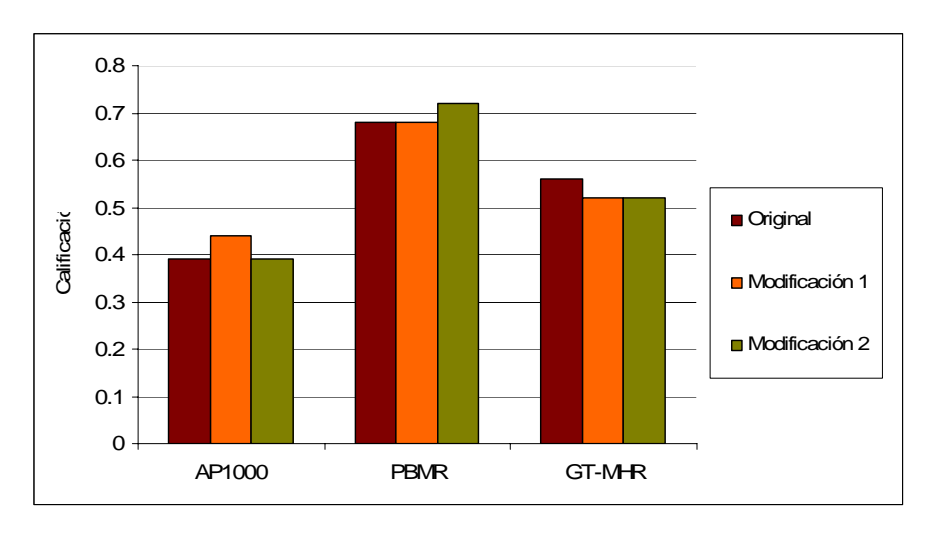

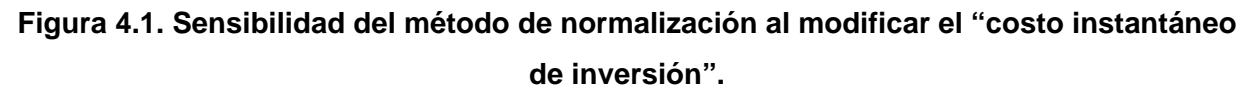

### **4.1.1.2. Ponderación lineal**

Las calificaciones globales utilizando ponderación lineal cuando se hacen las modificaciones sobre el costo de inversión, se presentan en la Tabla IV.3 y se muestra gráficamente en la Figura 4.2.

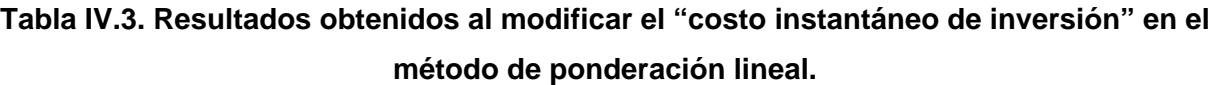

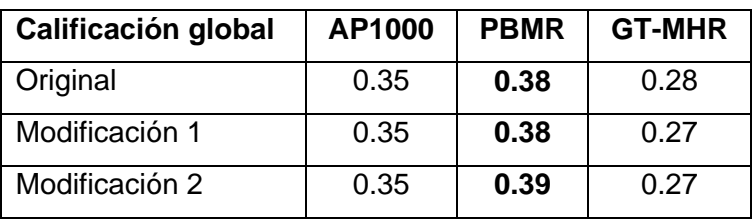

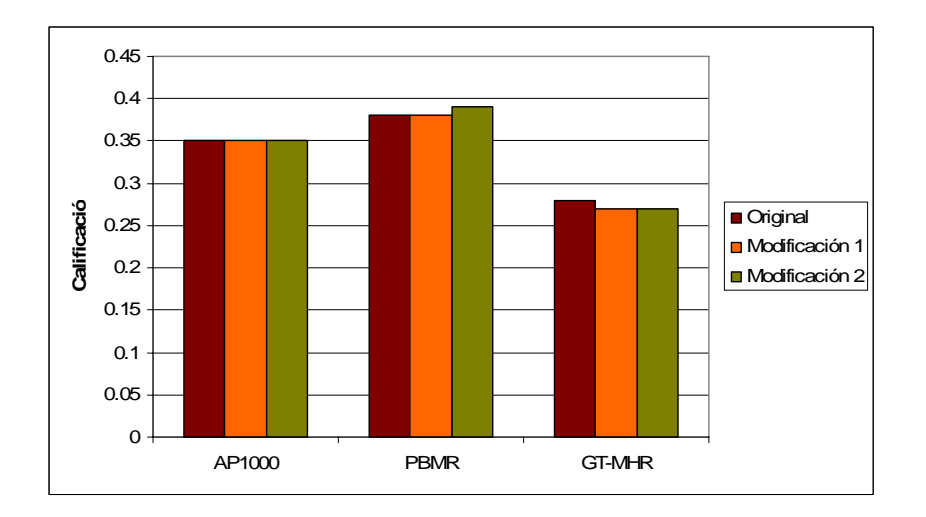

# **Figura 4.2. Sensibilidad del método de ponderación lineal al modificar el "costo instantáneo de inversión".**

Al igual que en el método anterior la variación entre la calificación global con los valores originales y las modificaciones es prácticamente nula. En los tres casos el PBMR sigue siendo el primer lugar, y el GT-MHR y el AP1000 siguen siendo el segundo y el tercero respectivamente. Este método tampoco es sensible a las variaciones del "costo instantáneo de inversión".

### **4.1.1.3. Lógica difusa**

En la Figura 4.3 se muestran los resultados del método de lógica difusa. La calificación global de los tres casos se muestra en la Tabla IV.4.

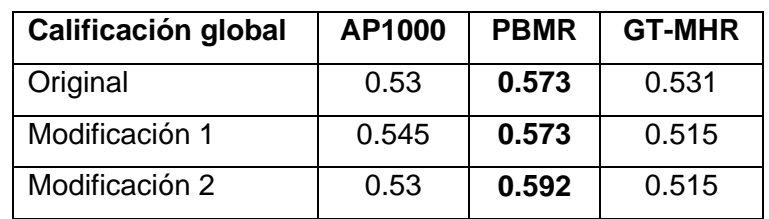

# **Tabla IV.4. Resultados obtenidos al modificar el "costo instantáneo de inversión" en el método de lógica difusa**.

Utilizando lógica difusa, el reactor PBMR ocupa el primer lugar en las dos modificaciones y en la evaluación original, sin embargo, el AP1000 ocupa el segundo lugar y el GT-MHR el tercero en las dos modificaciones, mientras que en la evaluación original el GT-MHR había sido el

segundo y el AP1000 el tercero. De acuerdo a estos resultados podemos decir que el método de lógica difusa es poco sensible.

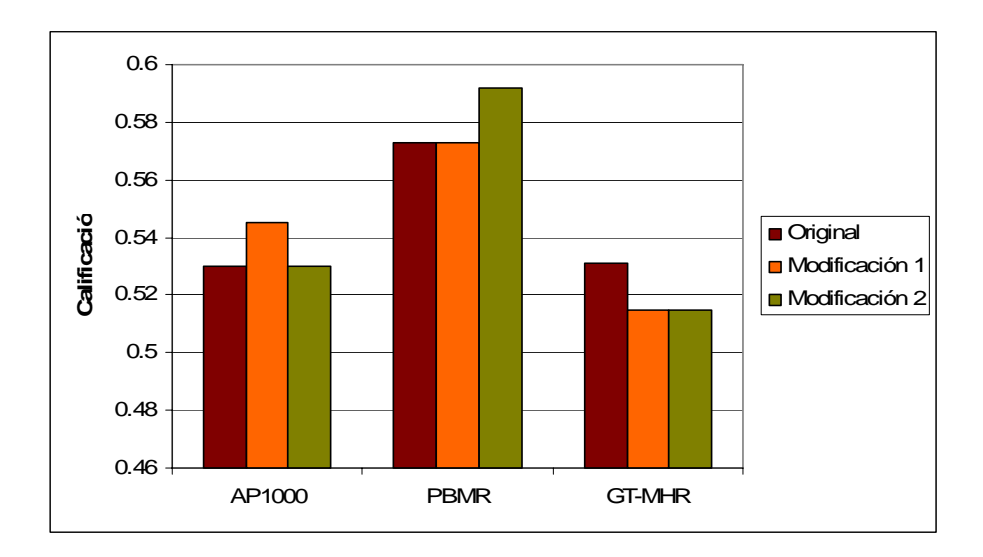

# **Figura 4.3. Sensibilidad del método de lógica difusa al modificar el "costo instantáneo de inversión".**

### **4.1.1.4. AHP**

El método AHP presentó los siguientes resultados. Ver Tabla IV.5 y Figura 4.4.

### **Tabla IV.5 Resultados obtenidos al modificar el "costo instantáneo de inversión" en el método de AHP.**

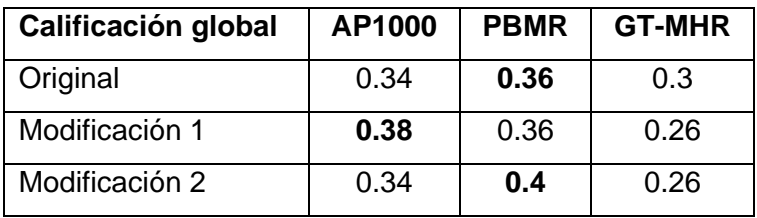

En este método, el "costo instantáneo de inversión" alteró los resultados en la **modificación 1**, es decir, el reactor AP1000 es sensible al cambio en este indicador. Por lo tanto, un "costo instantáneo de inversión" menor en la evaluación del reactor AP1000 lo postularía como la opción más viable en nuestro problema.

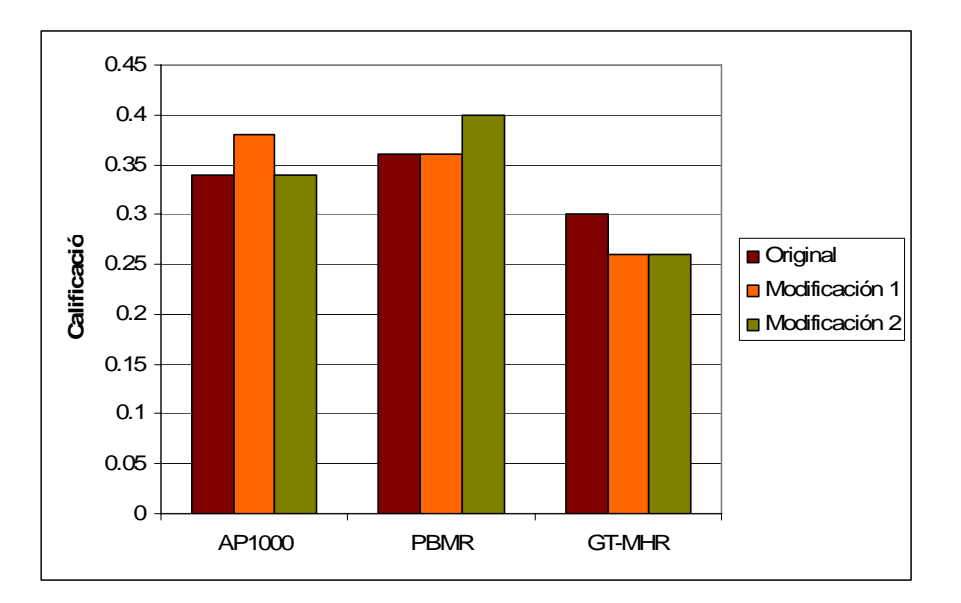

**Figura 4.4. Sensibilidad del método de AHP al modificar el "costo instantáneo de inversión".** 

### **4.2. Sensibilidad de los métodos al modificarse la "frecuencia de daño al núcleo".**

La "frecuencia de daño al núcleo" es el indicador de seguridad y ambiente que influye en la toma de decisiones junto con el "costo instantáneo de inversión" de la dimensión económica tratado en el apartado anterior. Los resultados de la evaluación se muestran en la Tabla VI. En este caso, el valor original menor ("mejor") es el mismo para el reactor PBMR y para el GT-MHR, por lo tanto, el valor que se varió fue el del AP1000 de  $4.2x10<sup>-7</sup>/año$  (mayor). La **modificación 1** evaluó al PBMR y la **modificación 2** evaluó al GT-MHR con ese valor. La evaluación de cada caso se realizó de acuerdo a la metodología y a la matriz de indicadores de la Tabla III.1 del capítulo 3, sólo variando la "frecuencia de daño al núcleo".

**Tabla IV.6 Modificación de los valores cuantitativos de la "frecuencia de daño al núcleo".**

|                                | AP1000        |                                                      | <b>PBMR</b> GT-MHR       |
|--------------------------------|---------------|------------------------------------------------------|--------------------------|
| Valores originales [valor/año] |               | 4.2x10 <sup>-7</sup>   $1.0x10^{-7}$   $1.0x10^{-7}$ |                          |
| Modificación 1 [valor/año]     | $1.0x10^{-7}$ | 4.2x10 <sup>-7</sup>   1.0x10 <sup>-7</sup>          |                          |
| Modificación 2 [valor/año]     | $1.0x10^{-7}$ | $1.0$ x $10^{-7}$                                    | $ $ 4.2x10 <sup>-7</sup> |

### **4.2.1. Resultados**

Como ya se mencionó, los resultados obtenidos al modificar los valores de la "frecuencia de daño al núcleo" muestran la sensibilidad de los métodos, dichos resultados se presentan a continuación.

#### **4.2.1.1. Normalización**

En la Tabla IV.7 y en la Figura 4.5 se muestran los resultados después de aplicar el método de normalización.

# **Tabla IV.7. Resultados obtenidos al modificar la "frecuencia de daño al núcleo" con el método de normalización.**

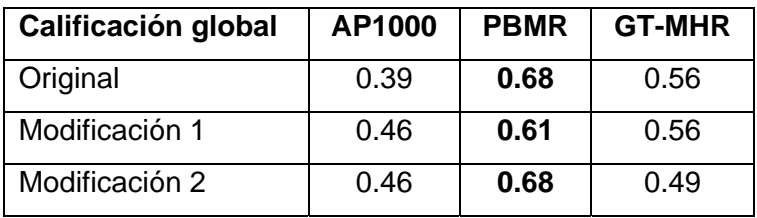

Con este método, el orden de los reactores es el mismo en ambas modificaciones respecto a la calificación global sin cambios, esto es, el primer lugar lo ocupa el PBMR, el segundo el GT-MHR y el tercero el AP1000. Este método no es sensible a los cambios de la "frecuencia de daño al núcleo".

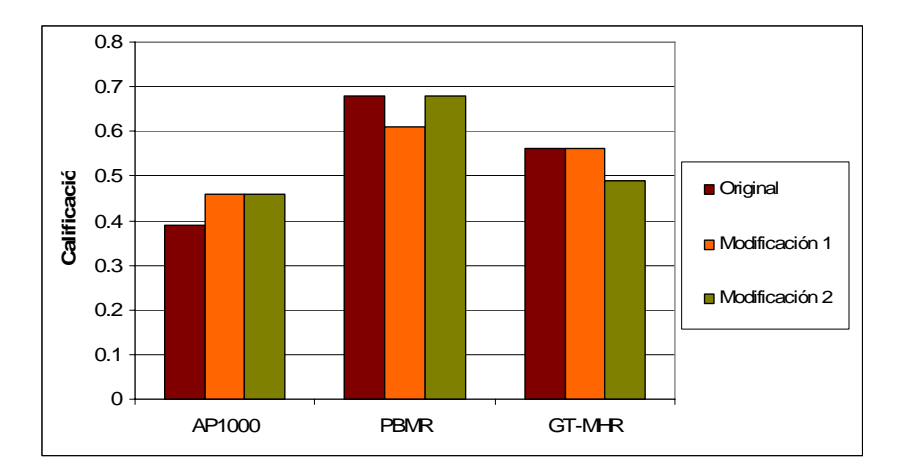

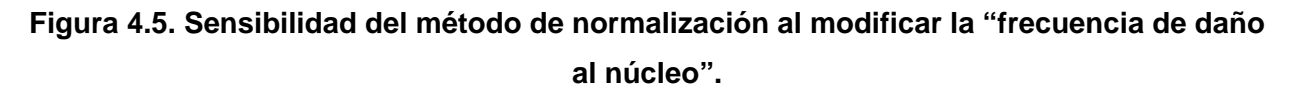

### **4.2.1.2. Ponderación lineal**

Las calificaciones globales del análisis de sensibilidad se presentan en la Tabla IV.8 y en la Figura 4.6.

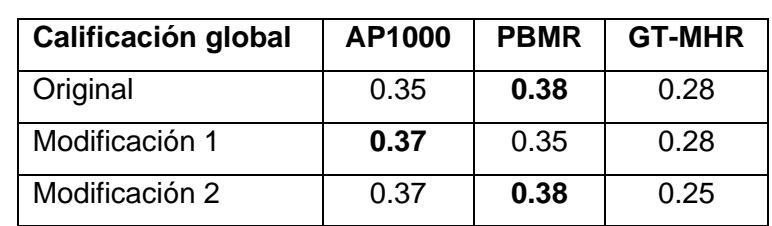

**Tabla IV.8 Resultados obtenidos al modificar la "frecuencia de daño al núcleo" en el método de ponderación lineal.** 

Cuando se altera la "frecuencia de daño al núcleo" nos damos cuenta que los resultados varían en la **modificación 1**, es decir, el reactor AP1000 mejora su resultado cuando se reduce el valor de este indicador a  $1.0x10<sup>-7</sup>/a$ ño. El método de ponderación lineal es sensible a las variaciones de la "frecuencia de daño al núcleo", colocando al AP1000 como "mejor" opción respecto a las consideraciones tomadas en la **modificación 1**.

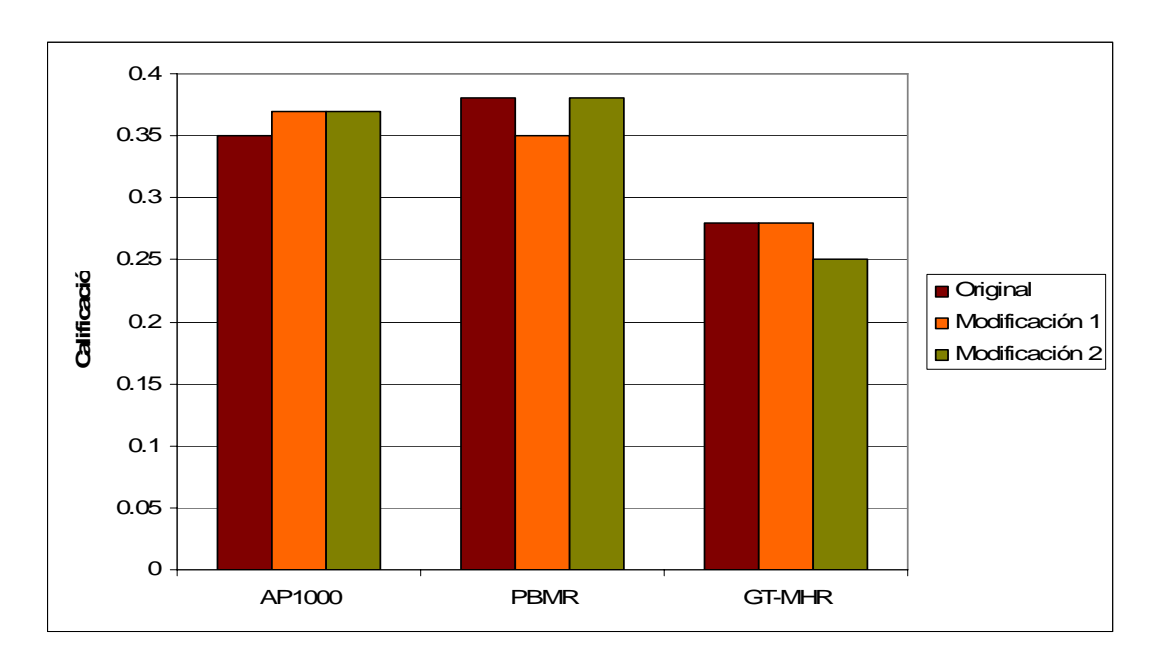

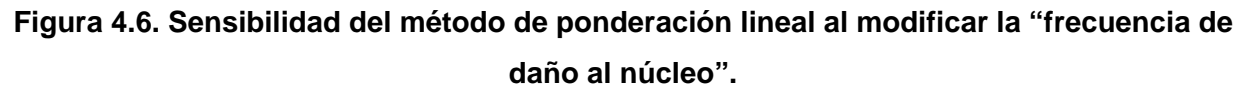

### **4.2.1.3. Lógica difusa**

En la Figura 4.7 se muestran los resultados del método. La calificación global original y la de los dos casos modificados se muestran en la Tabla IV.9 y en la Figura 4.7.

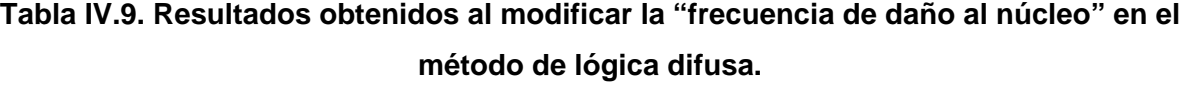

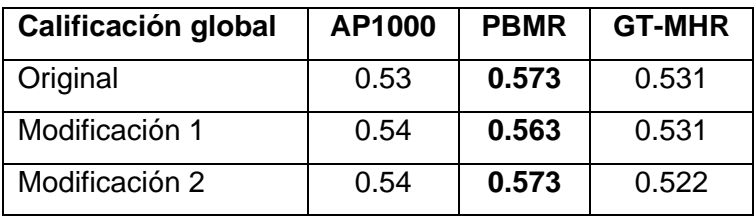

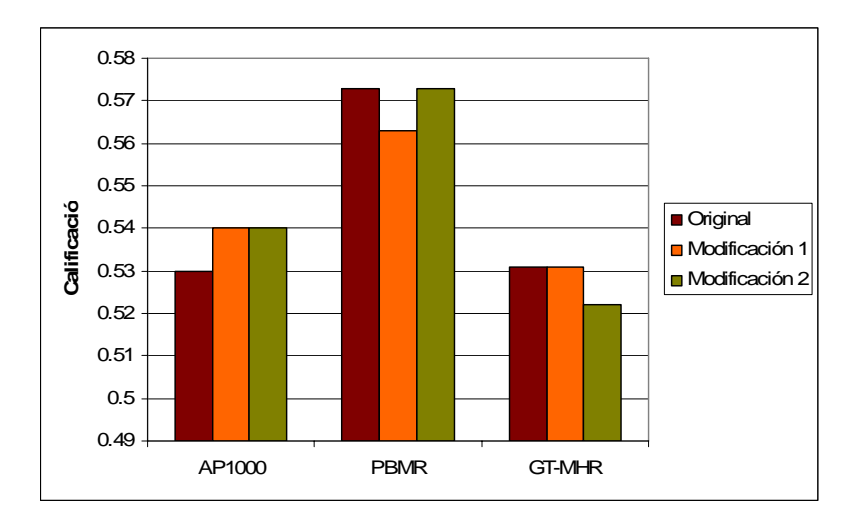

# **Figura 4.7. Sensibilidad del método de lógica difusa al modificar la "frecuencia de daño al núcleo".**

En este caso, la diferencia en la calificación global de ambas modificaciones fue prácticamente nula, por lo tanto, podemos afirmar que el método de lógica difusa es poco sensible a los cambios en los valores de la "frecuencia de daño al núcleo".

### **4.2.1.4. AHP**

Los resultados del método AHP se resumen en la Tabla IV.10 y se presentan gráficamente en la Figura 4.8.

# **Tabla IV.10. Resultados obtenidos al modificar la "frecuencia de daño al núcleo" en el método de AHP.**

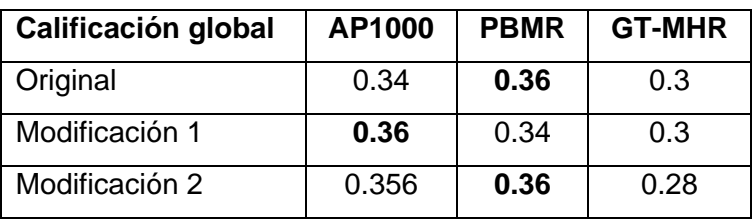

Utilizando AHP, la "frecuencia de daño al núcleo" alteró los resultados en la **modificación 1**, cuando el AP1000 es evaluado con el menor valor del indicador (1.0x10<sup>-7</sup>/año), colocándolo en el primer lugar de preferencia. Por lo tanto, AHP es un método sensible a los cambios en la "frecuencia de daño al núcleo".

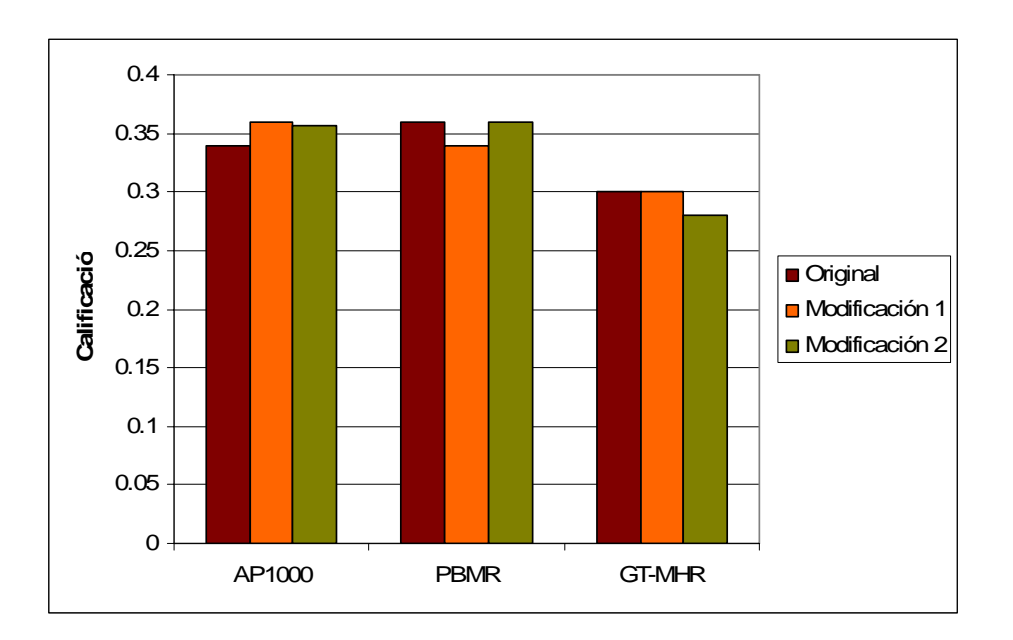

**Figura 4.8. Sensibilidad del método de AHP al modificar la "frecuencia de daño al núcleo".**

De acuerdo a los resultados obtenidos, podemos decir que en los métodos de normalización y lógica difusa no son sensibles a las variaciones del "costo instantáneo de inversión" y de la "frecuencia de daño al núcleo", ya que, los resultados de las variaciones son casi iguales a los obtenidos sin ninguna alteración. La ponderación sólo es sensible cuando se altera la "frecuencia de daño al núcleo" mientras que el método de AHP es sensible al cambio de ambos indicadores.

# **Conclusiones**

De acuerdo a la metodología desarrollada, los cuatro métodos analizados mostraron ser de fácil aplicación. El método de normalización resultó ser el de más sencillo debido a que en éste no influyen pesos y su base matemática es bastante simple (se linealizan los valores con la ecuación de la recta) Sin embargo, el método de normalización fue el único que no dio los resultados deseados debido a sus características intrínsecas, es decir, en este método es imposible asignar preferencias (pesos) a los diversos indicadores utilizados, capacidad indispensable en la toma de decisiones de nuestro problema donde cada indicador presenta prioridades distintas. A pesar de que la normalización no fue útil para el problema tratado, se mantuvo su aplicación y sus resultados en este trabajo sólo para mostrar su funcionamiento, ya que es uno de los métodos más utilizados y de más fácil manejo.

El método de ponderación lineal se estructuró de manera sencilla gracias al software libre que utilizamos, en éste sólo era necesario "cargar" los datos de la matriz de indicadores y seleccionar los pesos y tipo de valor (cuantitativo o cualitativo). El método de lógica difusa resultó ser un poco más complejo que los mencionados con anterioridad ya que requirió de mayor tiempo de trabajo en la construcción de las reglas y en el comportamiento que debía tener cada indicador por medio de sus funciones de pertenencia, la ventaja es que teniendo estructurado todo el método en Matlab, éste es sumamente poderoso y los cambios requeridos son muy fáciles, al igual que en el método de ponderación lineal.

El método AHP, también fue bastante sencillo de aplicar, siendo la principal complejidad la construcción de la matriz de prioridades, ya que, las preferencias asignadas a cada indicador fueron dadas mediante el consenso de un grupo de expertos. Estas prioridades, dadas en la Tabla III.2, ayudaron en gran medida a la construcción y aplicación de los métodos de ponderación lineal y de lógica difusa.

La evaluación de los indicadores se realizó para cada dimensión con el propósito de facilitar los cambios requeridos en los análisis de sensibilidad y para obtener los resultados de cada una de ellas por separado y poder realizar mejor la comparación.

187

El método de ponderación lineal y el método AHP ofrecieron resultados similares en lo referente a la posición jerárquica de cada reactor, es decir, en ambos, el reactor PMBR ocupó el primer lugar y los reactores AP1000 y GT-MHR ocuparon el segundo y tercer lugar respectivamente.

Los resultados del método de lógica difusa variaron respecto a los demás métodos en las dimensiones económica y de seguridad y ambiente posicionando al reactor GT-MHR en el segundo lugar dejando atrás al reactor AP1000 pero sólo en 0.001 unidades (ver Tabla III.7). Por lo tanto, podemos asegurar, que de acuerdo a los resultados, el reactor AP1000 es la segunda mejor opción, a pesar que en la calificación global de los cuatro métodos (ver Tabla III.10) sea el tercer lugar, debido a que en esa calificación se considera al método de normalización que como mencionamos no da buenos resultados en nuestro problema.

En el análisis de sensibilidad se alteró el indicador económico "costo instantáneo de inversión" (dos modificaciones, ver Tabla IV.2) y el indicador de seguridad y ambiente "frecuencia de daño al núcleo" (dos modificaciones, ver Tabla IV.6). El primero se modificó debido a que es la característica que más influye en la selección del reactor a construir en México, el factor económico es siempre prioridad. El indicador "frecuencia de daño al núcleo" se consideró en este análisis por la importancia que tiene en la seguridad del reactor que vaya a ser seleccionado.

Considerando el análisis de sensibilidad, observamos que el método de normalización no es sensible a los cambios en los indicadores "costo instantáneo de inversión" y "frecuencia de daño al núcleo" ya que en este método todos los pesos de los indicadores son iguales.

El método de lógica difusa es poco sensible a los cambios, ya que, aunque el PBMR sigue ocupando la primera posición, el AP1000 ocupa ahora el segundo lugar con una calificación global de 0.54 en ambas modificaciones.

El método de ponderación lineal respondió de la misma manera al variar el "costo instantáneo de inversión", pero varió al evaluar al reactor PBMR con la "frecuencia de daño al núcleo" mayor  $(4.2 \times 10^{-7}$  valor/año) presente originalmente en el reactor AP1000 (ver Tabla III.1) colocando al AP1000 en el primer lugar y al PBMR y al GT-MHR en segundo y tercero respectivamente. Por lo tanto, este método es medianamente sensible.

188

En lo que respecta al método AHP, las variaciones se presentaron al modificar ambos indicadores. Al evaluar el reactor AP1000 con el valor del indicador "costo instantáneo de inversión" de 1126 [\$/kW] (correspondiente al valor original del GT-MHR, ver Tabla III.1) y al evaluarlo con el "mejor" valor de "frecuencia de daño al núcleo", es decir, con 1.0 x 10<sup>-7</sup> [valor/año] (ver Tabla IV.6), el AP1000 obtuvo el primer lugar en ambas modificaciones, colocando al PBMR y al GT-MHR en segundo y tercer lugar respectivamente. Por lo tanto, este método es altamente sensible, debido a las comparaciones pareadas que existen entre los criterios y las alternativas.

Entonces, sin considerar el método de normalización ni el análisis de sensibilidad, podemos asegurar que el reactor mejor evaluado es el PBMR seguido del AP1000 que resulta ser el reactor más "convencional" de los tres, ya que es el único cuya certificación está lista (recordar que el indicador "madurez" es el que tiene la importancia relativa mayor, ver Tabla III.2) y por ende, el único que puede construirse a corto plazo.

Por otro lado, considerando el análisis de sensibilidad, podemos concluir que la mejor opción es el reactor AP1000 siempre y cuando se reduzca su costo instantáneo de inversión. Cabe aclarar que en este trabajo se compararon tecnologías muy diferentes, la tecnología del AP1000 (generación III) basada en reactores convencionales de agua a presión y la tecnología del PBMR y del GT-MHR (generación III+) basada en reactores de alta temperatura enfriados con helio y moderados con grafito. Tomando como base los valores presentes en la matriz de indicadores del capítulo 3, es claro que tanto el PBMR como el GT-MHR son superiores en casi todos los indicadores cuantitativos, sin embargo, el AP1000 se postula como la mejor opción debido a que cuenta con una certificación y años de experiencia operacional en componentes debido a su base de diseño (PWR), características que no tienen los reactores de generación  $III + .$ 

Si el objetivo de nuestro trabajo fuera seleccionar un reactor para construirse a largo plazo, sin duda, el reactor PBMR sería la opción más adecuada por las innovadoras características de su diseño.

# **Bibliografía**

- 1. Spadaro J.V. & Rabl A. External Costs of Energy: Application of the Externe Methodology in France, Centre d'Energétique, École des Mines de Paris, France. 1998.
- 2. S. Hirschberg et al., Sustainability of Electricity Supply Technologies under German Conditions: A Comparative Evaluation. . PSI Scientific Report 2004/Volume IV. 2005.
- 3. J. L. François L., C. Martín del Campo M., M. Giraldi. "Evaluación Comparativa Integral de Tecnologías de Generación para el Sector Eléctrico Mexicano". 2005 ANS/LAS Symposium "Maintaining the Nuclear Option in Latin America ". p. 1 - 9. Río de Janeiro, Brasil. Junio 13- 16, 2005.
- 4. C. Martín del Campo M., J. L. François L. "Sustainability of Nuclear Energy in Mexico: Comparison With Other Sources". 15th Pacific Basin Nuclear Conference. Sydney, Australia. 6 págs. Octubre15-20, 2006.
- 5. World Nuclear Power Reactors 2006-08. http://www.uic.com.au/reactors.htm
- 6. Johan Slabber. "PBMR Tecnology". Presentation at the British High Commission and UK EPSRC Energy Research Workshop. 20 February 2006. http://www.ukerc.ac.uk/component/option,com\_docman/task,doc\_download/gid,527/
- 7. González Gómez, Eduardo. La energía nuclear en España. ICAI. Madrid. 10 de marzo de 2004.

http://www.upcomillas.es/catedras/crm/descargas/Conferencia\_EGG\_ICAI\_10marzo2004.pdf

- 8. BBC News. "UK nuclear power: The contenders". http://news.bbc.co.uk/1/hi/sci/tech/5165182.stm#2/
- 9. Westinghouse AP1000. Technology Fact Sheet. http://www.energetics.com/pdfs/nuclear/ap1000.pdf
- 10. Ricardo Llovet. "La energía nuclear, presente y perspectivas de futuro". ENDESA. Westinghouse Electric Company. http://www.escuelaendesa.com/\_documentos/Ponencia%20Westinghouse.pdf
- 11. Richard Mayson. "Reactor developments the AP1000". BNFL. http://www.bnes.com/Events/Past/2003-06-19-Visions2003/Mayson.pdf
- 12. Reactor AP1000. Westinghouse Electric Company. http://www.ap1000.westinghousenuclear.com/
- 13. BNFL/Westinghouse AP1000. The reactor technology ready now. http://www.dti.gov.uk/energy/developep/energy\_consultation\_ap1000\_summary.pdf
- 14. Dr. Regis Matzie. "The AP1000 reactor nuclear renaissance opcion". September 26, 2003. http://www.eng.tulane.edu/FORUM\_2003/Matzie%20Presentation.pdf#search=%22AP1000 %20reactor%22
- 15. W. E. Cummins, M. M. Corletti, T. L. Schulz. "Westinghouse AP1000 Advanced Passive Plant". ICAPP '03. Paper 3235. Cordoba, Spain, May 4-7, 2003. http://www.rmst.co.il/3235.pdf
- 16. Giafranco Saiu, Monica Linda Frogheri. "AP1000 Nuclear Power Plant Overview". Genoa, Italy.

(http://www.ansaldonucleare.it/TPap0305/NNPP/NPP\_37.pdf#search=%22NPP\_37).

- 17. James Winters, Michael Corletti, Yuichi Hayashi. "Study of cost effective large advanced pressurized water reactors that employ passive safety features". Idaho National Laboratories. November 12, 2003. DOE/SF/22170. http://www.eh.doe.gov/paa/nsr/nsrsearch/catalog/817028.pdf
- 18. Dr. Lawrence Drbal. "Energy, environmental impacts and sustainability intersession course workshop". BLACK & VEATCH. January 4, 2005. http://www.engg.ksu.edu/chsr/events/che650/200601/docs/04BV.ppt
- 19. Jacopo Buongiorno. "Near term advanced nuclear reactors and related MIT research". MIT Center for Advanced Nuclear Energy Systems. June 16, 2006. http://web.mit.edu/erc/docs/scourse/28.FridayPM.Buongiorno.pdf
- 20. Tom Ferreira. "El modelo nuclear de Sudáfrica". Boletín del OIEA N° 46/1. Junio, 2004. http://www.iaea.org/Publications/Magazines/Bulletin/Bull461/Spanish/article16\_sp.pdf
- 21. N. G. Kodochigov. "Innovative GT-MHR Proyect". http://www.okbm.nnov.ru/en/index.php?option=com\_content&task=view&id=144&Itemid=88.
- 22. United States Department of Energy Office of Nuclear Energy, Science and Technology. "A roadmap to deploy new nuclear power plants in the United States by 2010". Volume II, Main Report. October 31, 2001. http://www.ne.doe.gov/nerac/neracPDFs/NTDRoadmapVolII.PDF
- 23. "How the PBMR fueling system works ". Documento encontrado en la página: http://www.pbmr.com/download/FuelSystem.pdf
- 24. Página web sobre el reactor PBMR. http://www.pbmr.com/
- 25. "How the PBMR Works". Documento encontrado en la página:http://www.pbmr.com/download/Operation.pdf#search=%22HOW%20THE%20PBMR %20WORKS%22
- 26. Página web de Eskom company. "Pebble Bed Reactor Technology". http://www.eskom.co.za/nuclear\_energy/pebble\_bed/pebble\_bed.html
- 27. Jenny Weil. "Pebble-Bed Design Returns". IEEE Spectrum, pg. 37 40, November 2001.
- 28. D.J. Wium. "PBMR phase 1 study: Seismic and structural design considerations. An overview of principles". Pretoria, South Africa. http://www.iaea.org/inis/aws/htgr/fulltext/29026681.pdf
- 29. Página web Wikipedia. "Pebble Bed Reactor". http://en.wikipedia.org/wiki/Pebble\_bed\_reactor
- 30. "Why won´t PBMR become a second Chernobyl?" Documento encontrado en la página: http://www.pbmr.com/download/
- 31. "Why PBMR Technology?". Documento entontrado en la página: http://www.pbmr.com/download/WhyPBMR.pdf#search=%22WHY%20PBMR%20TECHNOL OGY%3F%22
- 32. Donald Gee. "The Pebble Bed Modular Reactor" EEE460 Web project. March 16, 2002. http://www.eas.asu.edu/~holbert/eee460/dfg/
- 33. Página web del reactor GT-MHR. http://gt-mhr.ga.com
- 34. Malcolm P. LaBar. "The Gas Turbine Modular Helium Reactor: A promising option for near term deployment". GA-A23952. http://gt-mhr.ga.com/images/ANS.pdf
- 35. Alan Wong. "The fifty percent efficiency nuclear power plant". NE-161 project Fall. http://www.nuc.berkeley.edu/thyd/ne161/alwong/ne161.html
- 36. C. B. Baxi. "Design summary and T-H R&D needs of the GT-MHR". General Atomics, San Diego, CA.
- 37. Christian Bourdeloie, Pierre Marimbeau. "Determination of HTGR radioactive material inventory". 2<sup>nd</sup> International Topical Meeting on High Temperature Reactor Technology. Beijing, China. September 22-24, 2004. https://odin.jrc.nl/htr-tn/HTR-2004/C13.pdf
- 38. M. P. LaBar, A. S. Shenoy, W. A. Simon, E. M. Campbell. "Status of GT-MHR for Electricity Production". World Nuclear Association Annual Symposium. London. September 3-5, 2003. http://www.world-nuclear.org/sym/2003/pdf/labar.pdf
- 39. "Innovative Nuclear Reactor Development. Opportunities for International Co-operation". International Energy Agency. 2002. http://www.nea.fr/html/ndd/reports/2002/nea3969.html
- 40. Fender Falconi, Rafael Burbano. "Instrumentos económicos para la gestión ambiental: Decisiones monocriteriales versus decisiones multicriteriales". Proyecto Regional de

Cooperación Técnica para la Formación en Economía y Políticas Agrarias y de Desarrollo Rural en América Latina. Ciudad de México, Diciembre, 2003.

- 41. Ruth Maritza Ávila Mogollón. "El AHP (Proceso Analítico Jerárquico) y su aplicación para determinar los usos de las tierras. El caso Brasil". Proyecto regional "Informe sobre tierras y aguas para un desarrollo agrícola sostenible". Proyecto GCP/RLA/126/JNP. 2000.
- 42. Eduardo Martínez. "Evaluación y Decisión Mulcriterio: Una Perspectiva en Evaluación y Decisión Multicriterio. Reflexiones y Experiencias". Editorial Universidad de Santiago. Pp 10- 16. 1998.
- 43. Dr. Roberto Delgado. "La toma de decisiones en la dirección integrada por proyectos apoyada por las tecnologías de la informática y las comunicaciones". 2003.
- 44. Alejandra M. Barragán M. Tesis de Licenciatura : "Aplicación de lógica difusa a problemas de optimización de combustible de centrales nucleoeléctricas". UNAM. Ciudad de México. 2005.
- 45. Fuzzy Logic Toolbox User's Guide for use with MATLAB © Copyright 1995-2004 The MathWorks, Inc. Version 2.
- 46. Gerard B. Toskano H. "El proceso de análisis jerárquico (AHP) como herramienta para la toma de decisiones en la selección de proveedores". Tesis de la Universidad Nacional Mayor de San Marcos. Lima, Perú. 2005.
- 47. Ramiro Sánchez. "La toma de decisiones con multiples criterios. Un resumen conceptual y teórico". Centro de Planificación y Gestión. Universidad Mayor de San Simón. Bolivia. 2001.
- 48. Ricardo Reyes. "Metodología para la comparación integral de reactores nucleares evolutivos". Tesis de Maestría. UNAM. Ciudad de México. 2006.
- 49. Wikipedia. La enciclopedia libre. http://es.wikipedia.org
- 50. Rosario Romera. "Informe sobre el sistema SSD-AAPP". Departamento de Estadística y Econometría de la Universidad Carlos III. Madrid. Marzo. 2003.
- 51. Report the commercialisation of the Pebble Bed Modular Reactor. Confidential. 02 June 2003.
- 52. Información de Areva sobre el reactor GT-MHR http://www.cri.ca/nuclear\_energy/datagb/actualites/gtmhr.htm
- 53. Steve Thomas. "The economic risk to electricity consumer of the Pebble Bed Modular Reactor". University of Greenwich, London. January 2006.
- 54. "The economic future of nuclear power". A study conducted at the University of Chicago. August 2004.
- 55. United States Department of Energy, "Study of Construction Technologies and Schedules, O&M Staffing and Cost, Decommissioning Costs and Funding Requirements for Advanced Reactor Designs", Dominion Energy Inc., Volume . 2004.
- 56. Nuclear Energy Agency Organisation for Economic Co-Operation and Development, "Effluent Release Options from Nuclear Installations", OECD. 2003.
- 57. D. Beutier, B. Bonin, A. Gouchet, D. Grenêche, H. Masson, J.-L. Nigon, B. Quesne and D. Robert of COGEMA and M. Watteau and X. Dumont of FRAMATOME ANP, "All about Nuclear Energy from Atom to Zirconium", AREVA, Paris France. 2005.
- 58. S. Thomas, "The Economic Impact of the Proposed Demonstration Plant for the Pebble Bed Modular Reactor Design", Public Service International Research Unit University of Greenwich, UK. 2005.
- 59. Guía de Seguridad 1.14, Criterios básicos para la realización de aplicaciones de los Análisis Probabilistas de Seguridad, Madrid, 17 de enero de 2001.
- 60. Programa de Obras e Inversiones del Sector Eléctrico (POISE) 2008-2017. CFE. Subdirección de Programación. Coordinación de Planificación.

# **Lista de siglas y acrónimos**

**ABWR (Advanced Boiling Water Reactor):** Reactor de Agua en Ebullición Avanzado. **AC (Alternating Current):** Corriente alterna. **ACR-700 (Advanced CANDU Reactor):** Reactor CANDU Avanzado. **ADS (Automatic Depressurization System):** Sistema de Despresurización Automática. **AECL:** Atomic Energy Canada Limited. **AHP (Analytic Hierarchy Process):** Proceso Analítico Jerárquico. **AP1000 (Advanced Passive 1000 MWe):** Reactor Avanzado Pasivo de 1000 MWe. **AP600 (Advanced Passive 600 MWe):** Reactor Avanzado Pasivo de 600 MWe. **APS:** Análisis Probabilístico de Seguridad. **BNFL:** British Nuclear Fuels. **CANDU:** Reactor de Agua Pesada Presurizada Canadiense. **CMF (Core Melt Frecuency):** Frecuencia de Fundición del Núcleo. **CMT (Core Makeup Tank):** Depósito de Aporte al Núcleo. **CO2:** Dióxido de carbono. **EPR (European Pressurized Reactor):** Reactor Presurizado Europeo. **ESBWR (Economic Simplified Boiling Water Reactor):** Reactor de Agua en Ebullición Económico Simplificado. **ESP (Early Site Permits):** Permisos Tempranos del Sitio. **FDN:** Frecuencia de Daño al Núcleo. **FIS (Fuzzy Inference System):** Sistema de Inferencia Difusa. **GT-MHR (Gas Turbine – Modular Helium Reactor):** Reactor Modular de Helio con Turbina de Gas. **GA:** General Atomics. **HLW (High Level Waste):** Desechos de Alto Nivel. **HPCI (High Pressure Coolant Injection):** Inyección de Refrigerante de Alta Presión. **HVAC (Heating, Ventilation & Air Conditioning):** Calefacción, Ventilación y Aire

Acondicionado.

**HTR (High Temperature Reactor):** Reactor de Alta Temperatura.

**HX (Heat Exchanger):** Intercambiador de Calor**.** 

**IA:** Índice Aleatorio de Consistencia.

**IAEA (International Atomic Energy Agency):** Agencia Internacional de Energía Atómica.

**IC:** Índice de Consistencia.

**ILW (Intermediate Level Waste):** Desechos de Nivel Intermedio.

**IRWST (In Containment Refueling Water Storage Tank):** Depósito de Almacenamiento de Agua de Recarga en el interior de la Contención.

**LERF (Large Early Release Frecuency):** Frecuencia de Grandes Liberaciones Tempranas. **LLW (Low Level Waste):** Desechos de Bajo Nivel.

**LOCA (Loss of Coolant Accident):** Accidente por Pérdida de Refrigerante.

**LPCI (Low Pressure Coolant Injection)**: Inyección de Refrigerante de Baja Presión.

**LRF (Large Release Frecuency):** Frecuencia de Grandes Liberaciones.

**LWR (Light Water Reactor):** Reactor de Agua Ligera.

**MINATOM:** Ministerio de Energía Atómica de la Federación Rusa.

**MOx:** mezcla de uranio y plutonio.

**NOx:** Óxidos de nitrógeno.

**NRC (Nuclear Regulatory Commission):** Comisión Reguladora Nuclear de EUA.

**NSSS (Nuclear Steam Supply System):** Sistema Nuclear de Generación de Vapor.

**O&M:** Operación y Mantenimiento.

**PBMR (Pebble Bed Modular Reactor):** Reactor Modular de Cama de Esferas.

**PBMR Ltd.:** Compañía Surafricana del PBMR.

**PCCS (Passive Containment Cooling System):** Sistema Pasivo de Enfriamiento de la Contención.

**PCU (Power Conversion Unit):** Unidad de Conversión de Potencia.

**PRA (Probabilistic Risk Assessments):** Análisis Probabilístico de Riesgo.

**PRHR (Passive Residual Heat Removal):** Remoción de Calor Residual Pasivo.

**PST: Partículas Suspendidas Totales.** 

**PWR (Pressurized Water Reactor):** Reactor de Agua a Presión.

**PXS (AP1000 – Passive Core Cooling System):** Sistema Pasivo de Enfriamiento del

Núcleo.

**RC:** Razón de Consistencia.

**RCS (Reactor Coolant System):** Sistema de Refrigente del Reactor.

**RCCS (Reactor Cavity Cooling System):** Sistema de Refrigeración en la Cavidad del

Reactor.

**RHR (Residual Heat Removal):** Remoción de Calor Residual.

**RPV (Reactor Pressure Vessel):** Vasija de Presión del Reactor.

**SI (Safety Injection):** Inyección de Seguridad.

**SOx:** Óxidos de azufre.

**UO2:** Dióxido de uranio.

**VP:** Vector de Prioridades.

**VR:** Vector Resultante.